# *<b>* WÖÖUNGS of BUOOT WÖÖ ww.Padasalai. www.Padasalai. w<mark>w.ca?c</mark>Etips.in ww.Padasalai. www.e<mark>esetti</mark>ps.in

# www.Padasalai.Net www.Padasalai.Net Net Cadasalai. www.Padasalai.Net

# www.Padasalai.Net www.Padasalai.Net

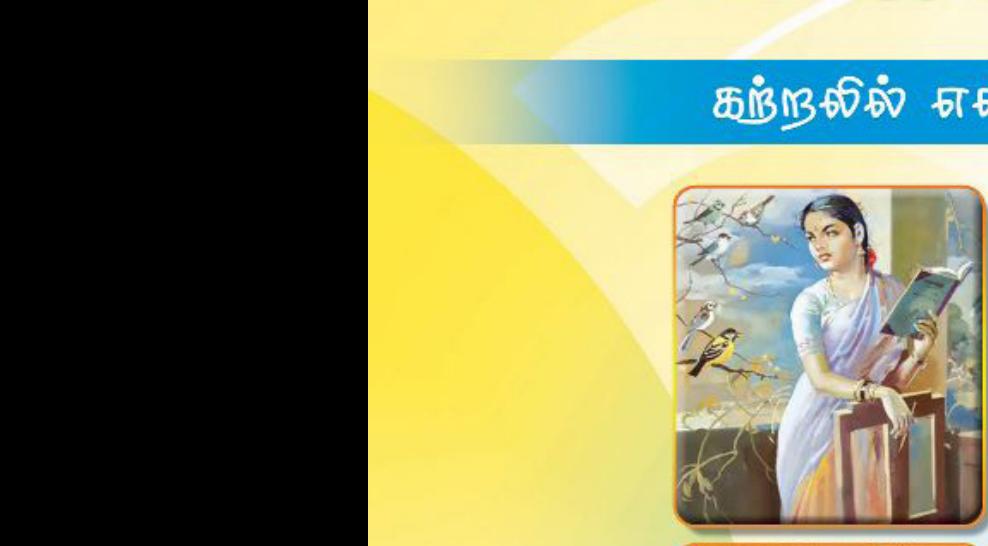

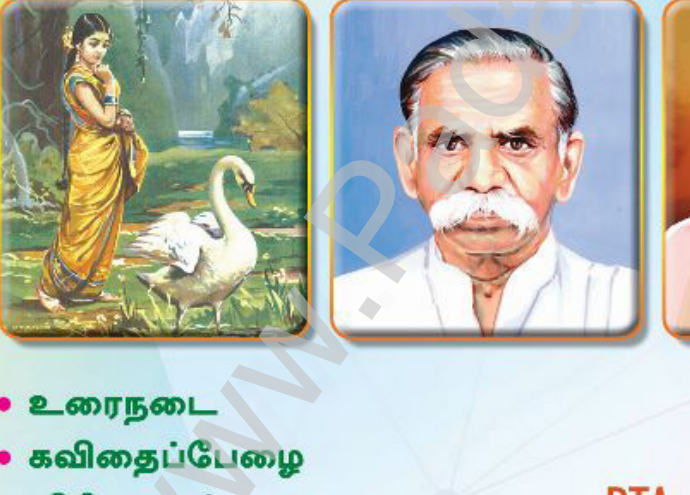

- 
- 
- 
- 

W

W

www.Padasalai.Net

www.Padasalai.Net

www.Padasalai.Net

www.padasalai.net<br>Networkships<br>Networkships and the second control of the second control of the second control of the second control of the second control of the second control of the second control of the second control o Gueshon Fu<sub>l</sub><br>Gueshon Fu<sub>l</sub><br>Albanya Manazarta Santa Tangang Kabupatèn Pulau Kabupatèn Bandara Santa Tangang Kabupatèn Bandara K

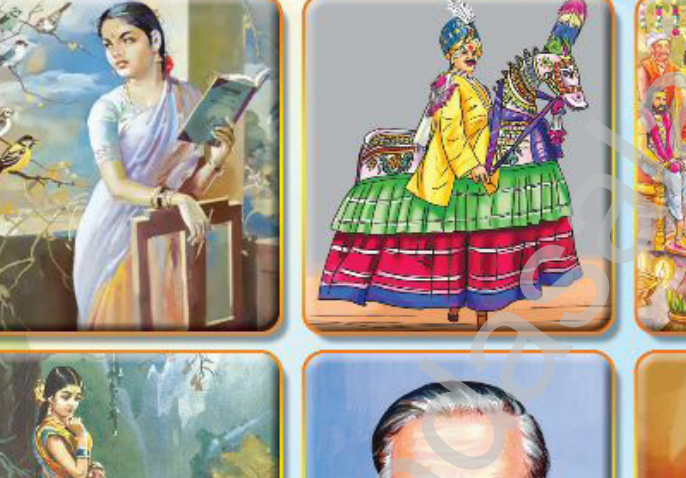

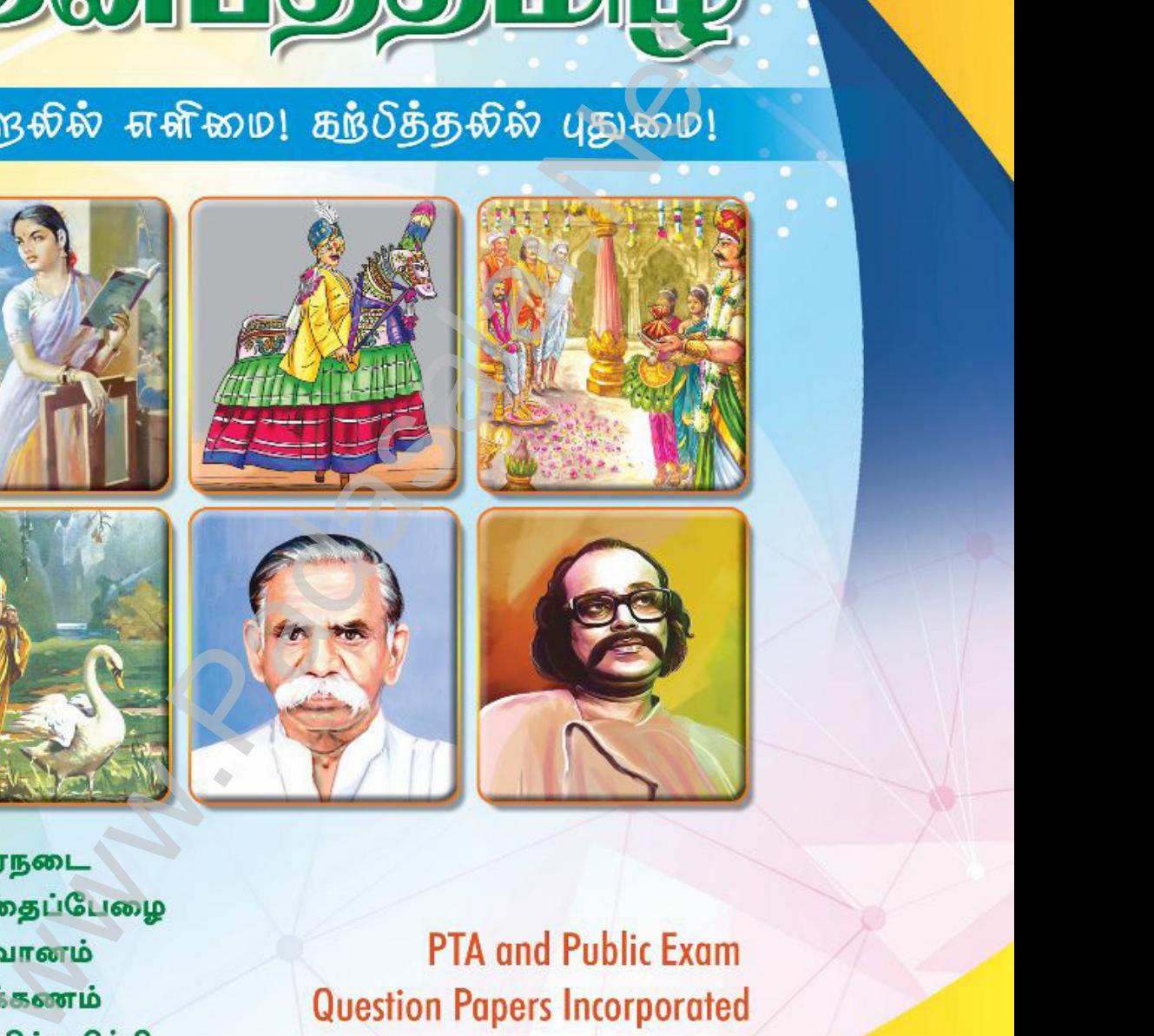

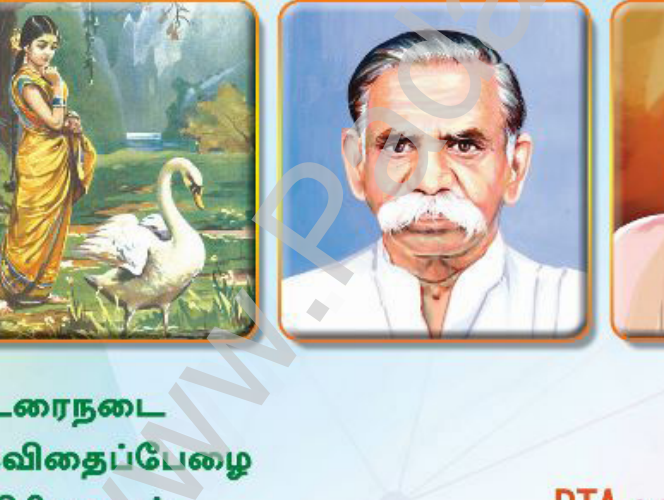

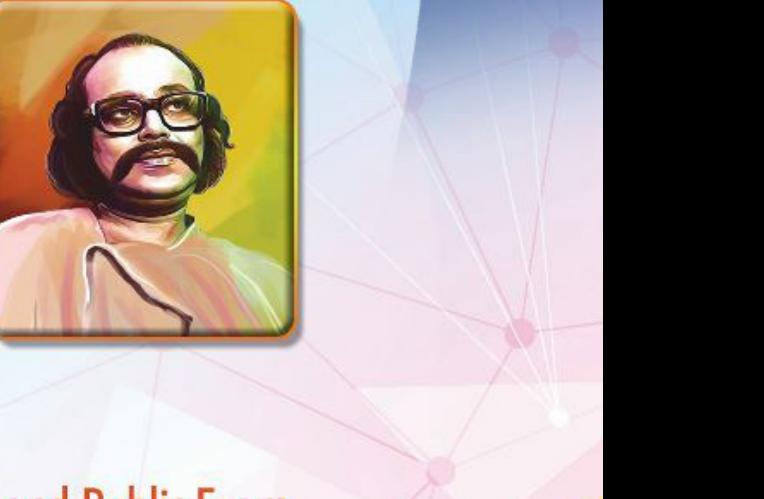

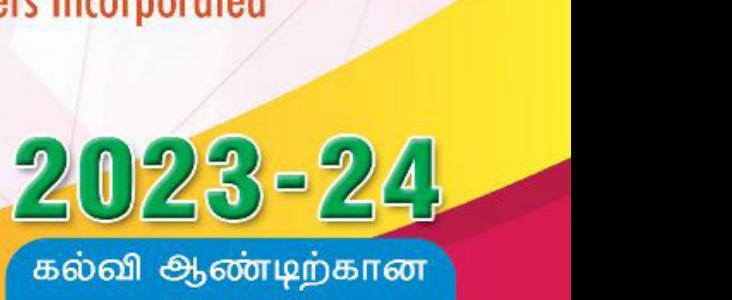

Kindly send me your study materials to padasalai.net@gmail.com Kindly send me your study materials to padasalai www.padasalai.com<br>Networks and the company of the company of the company of the company of the company of the company of the com<br>Networks and the company of the company of the company of the company of the company of the c www.Padasalai.Net

# கவிமணி இன்பத்தமிழ் பத்தாம் வகுப்பு

பேரன்புடையீர் வணக்கம்,

கடந்த 29 ஆண்டுகளாகப் பள்ளி மாணவர்களுக்குரிய உரைநூல்களையும் மாதிரி வினா – விடை நூல்களையும் சிறந்த முறையில் பதிப்பித்து வெளியிட்டு வருகிறோம். <u>இந்நூ</u>ல்கள் அனைத்தும் மாணவர்களின் கற்றலை மேம்படுத்தி, பள்ளித்தேர்விலும் அரசு பொதுத்தேர்விலும் உயர் மதிப்பெண்கள் பெற உற்ற துணையாக அமையும்.

வினாக்களுக்கும் எளியநடையில், பாடநாலில் உள்ள அனைக்கு சுருக்கமாக விடையளிக்கப்பட்டுள்ளன. பாடநூலை முழுமையாகப் புரிந்துகொள்ளும் வகையில் தேவையான அளவு கூடுதல் வினா–விடைகளும் வழங்கப்பட்டுள்ளன. கற்பித்தலில் நீண்ட நெடிய அனுபவம்மிக்க ஆசிரியர்களைக் குழுக்களாகக் கொண்டு, நூல்கள் அனைத்தும் சிறந்த முறையில் உருவாக்கப்பட்டுள்ளன.

தேர்ந்தெடுக்கப்பட்ட பாடங்கள் சிலவற்றை, தங்களின் மேலான பார்வைக்கு இங்கே வழங்கியுள்ளோம். நூலைப் பாா்வையிட்டு மாணவா்களுக்குப் பாிந்துரை செய்யும்படி ஆசிரியா்களை அன்புடன் வேண்டுகிறோம். நன்றி! வணக்கம்!

#### இவ்வுரை நூலில் ...

- கவிதைப்பேழை (செய்யுள்) : வினா விடை  $\mathbf{e}_{\mathbf{a}}^{\mathbf{e}_{\mathbf{a}}}$  .
- உரைநடை : வினா விடை  $\frac{1}{2}$
- $\sigma_{\rm eff}^{\rm R}$ விரிவானம் (துணைப்பாடம்) : வினா – விடை
- $\mathbf{e}_{\mathbf{a}}^{\mathbf{e}_{\mathbf{a}}}$  . இனிக்கும் இலக்கணம் : வினா – விடை
- $\mathbf{e}_{\mathbf{a}}^{\mathbf{e}_{\mathbf{a}}}$  . கற்பவை கற்றபின், செய்யுள்நயம் பாராட்டல்
- $\mathbf{e}_{\mathbf{a}}^{\mathbf{e}_{\mathbf{a}}}$  . மொழியை ஆள்வோம், மொழியாக்கம்
- $\mathcal{L}_{\mathbf{a}}^{\mathbf{b}}$  . மொழியோடு விளையாடு, நிற்க அதற்குத் தக
- $\mathcal{L}_{\mathbf{a}}^{\mathbf{b}}$  . கலைச்சொல் அறிவோம், மொழிப்பயிற்சி
- $\frac{1}{2}$ காலாண்டுத் தோவு வினாத்தாள்கள்
- $\sigma_{\rm eff}^{\rm R}$ அரையாண்டுத் தோ்வு வினாத்தாள்கள்
- $\frac{\partial^2 u}{\partial x^2}$ மாதிரி வினாத்தாள்கள் மற்றும் மனப்பாடப்பகுதி

ஆகிய அனைத்தும் இடம்பெற்றுள்ளன.

# **MERCY Publications**

43, Bunder Street, Chennai - 600 001.

நூல்களைச் சலுகை விலையில் மொத்தமாக வாங்க, கீழ்க்கண்ட எண்களில் தொடர்பு கொள்ளவும் 99415 16187 / 74492 00092 / 70102 31425

விலை : ரந 250 . 00

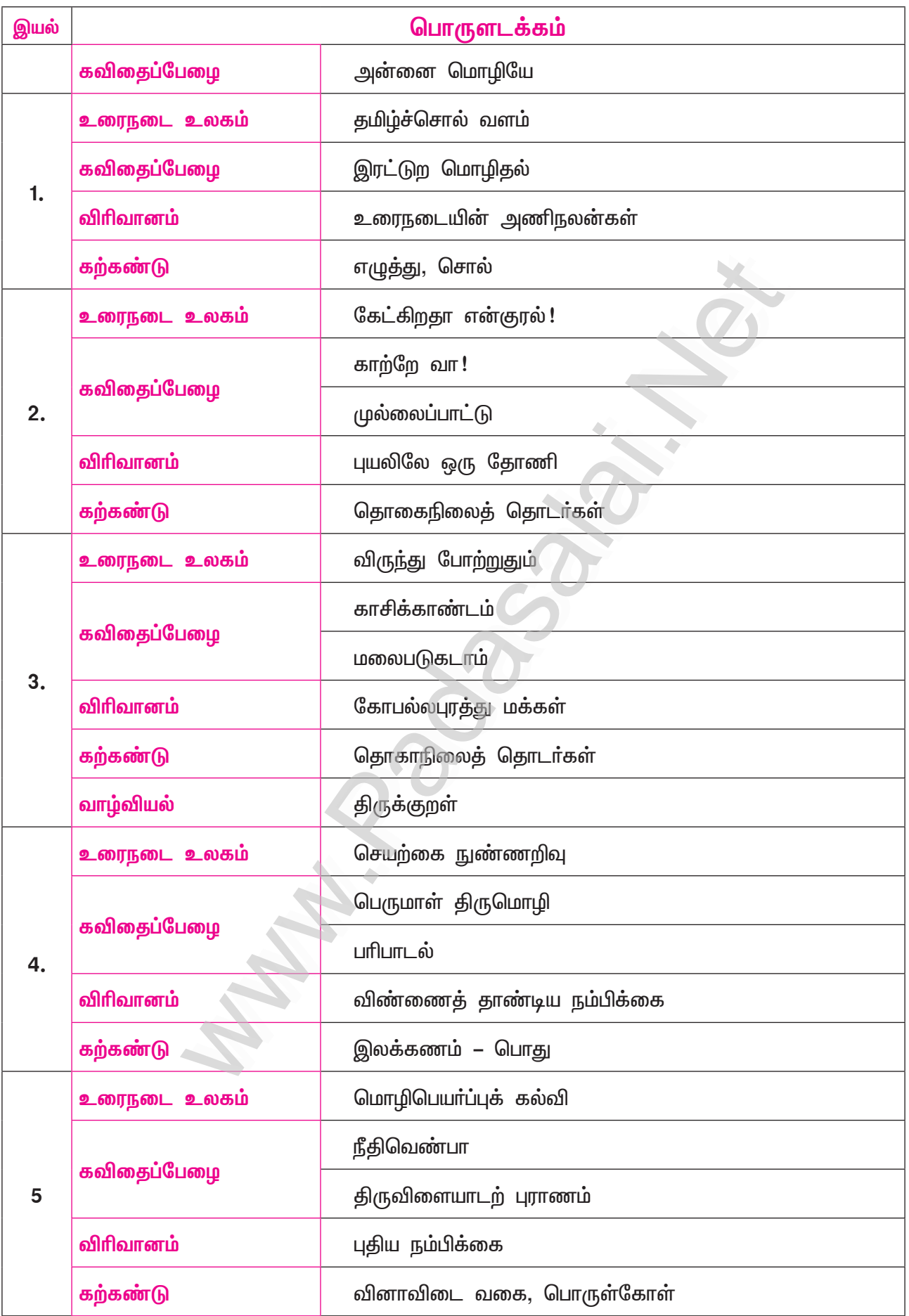

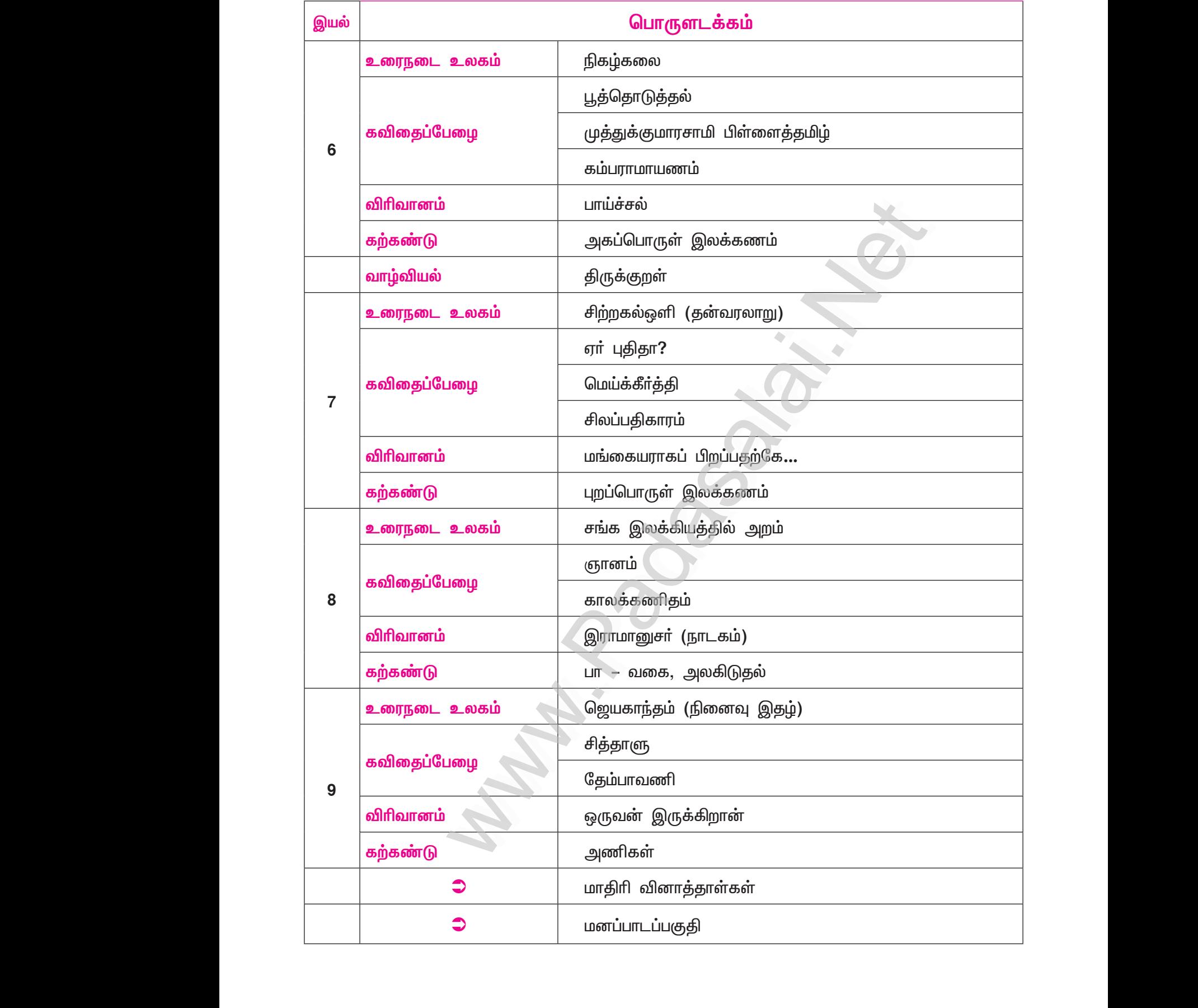

# Kindly send me your study materials to padasalai.net@gmail.com Kindly send me your study materials to padasalai www.<br>Wa<mark>gmail.com</mark> www.t@gmail.com<br>http://www.talain.com

# இயல் – 1

# கவிகைப்பேமை

# அன்னை மொழியே

(பாவலரேறு பெருஞ்சித்திரனார்)

#### குறுவினா

 $1.$ "மன்னும் சிலம்பே மணிமே கலைவடிவே!

- முன்னும் நினைவால் முடிதாழ வாழ்த்துவமே!'' இவ்வடிகளில் இடம் பெற்றுள்ள காப்பியங்களைத் தவிர, எஞ்சியுள்ள (ஐம்பெருங்) காப்பியங்களின் பெயர்களை எழுதுக.  $\sim$ (Dept., May-22)
- இவ்வடிகளில் இடம்பெற்றுள்ள இருகாப்பியங்களைத் தவிர, எஞ்சியுள்ள (ஐம்பெருங்) காப்பியங்கள் சீவகசிந்தாமணி, வளையாபகி, குண்டலகேசி,

#### கூடுகல் வினாக்கள்

- $2.$ பெருஞ்சித்திரனாா் தமிழின் தொன்மையை எவ்வாறு போற்றுகிறாா்?
	- (முன்னைக்கும் முன்னை முகிழ்த்த நறுங்கனி) ''பழமைக்கும் பழமையாய்த் தோன்றிய நறுங்  $\blacktriangleright$ கனியே!'' என அன்னை மொழியாம் செழுந் தமிழின் தொன்மையைப் பெருஞ்சித்திரனாா் புகழ்ந்து போற்றுகிறார்.
- பெருஞ்சித்திரனார் கூறும் தமிழின் சிறப்பு யாது?  $3.$ 
	- பமம்பெருமையோடு கனக்கெனக் கனிச்சிறப்பும் இலக்கியவளமும் பெற்றது கமிம் எனப் பெருஞ்  $\blacktriangleright$ சித்திரனாா் தமிழின் சிறப்பைக் கூறுகிறாா்.
- பெருஞ்சித்திரனார் படைத்த நூல்கள் யாவை?  $\overline{4}$ .
	- உலகியல் நூறு, பாவியக் கொத்து, நூறாசிரியம், கனிச்சாறு, எண்சுவை எண்பது, மகபுகுவஞ்சி, பள்ளிப் பறவைகள் ஆகியவை, பெருஞ்சித்திரனாா் படைத்த நூல்களாகும்.
- "இன்னறும் பாப்பத்தே" என்னும் தொடரில் குறிப்பிடப்படும் நூல்கள் எவை?  $5<sub>1</sub>$ 
	- $\blacktriangleright$ திருமுருகாற்றுப்படை, பொருநராற்றுப்படை, சிறுபாணாற்றுப்படை, பெரும்பாணாற்றுப்படை, குறிஞ் சிப் பாட்டு, முல்லைப்பாட்டு, பட்டினப்பாலை, நெடுநல்வாடை, மலைபடுகடாம், மதுரைக்காஞ்சி என்னும் பத்தும் ''இன்னறும் பாப்பத்து'' ஆகும்.
- "எண்தொகையே" எனப் பெருஞ்சித்திரனார் குறிப்பிட்ட நூல்கள் எவை? 6.
	- நற்றிணை, குறுந்தொகை, ஐங்குறுநூறு, பதிற்றுப்பத்து, பாிபாடல், கலித்தொகை, அகநானூறு,  $\blacktriangleright$ புறநானூறு என்னும் எட்டையும் பெருஞ்சித்திரனாா் ''எண்தொகை'' எனக் குறிப்பிட்டுள்ளாா்.
- $\overline{7}$ . "நற்கணக்கே" எனப் பெருஞ்சித்திரனார் எதனைக் குறிப்பிடுகிறார்?
	- பதினெண்கீழ்க்கணக்கு நூல்களை 'நற்கணக்கே' எனப் பெருஞ்சித்திரனாா் குறிப்பிடுகிறாா்.  $\blacktriangleright$
- பெருஞ்சித்திரனாரை உந்தி உள்ளக் கனலை மூளச் செய்தது எது? 8.
	- அன்னைத் தமிழின் பழம்பெருமை, தனிச்சிறப்புள்ள இலக்கிய வளம், நீண்ட நிலைத்த தன்மை  $\blacktriangleright$ ஆகியவை குறித்து வேற்று மொழியாா் உரைத்த புகழுரை, பெருஞ்சித்திரனாரை உந்தி உள்ளக் கனலை மூளச் செய்தது.
- 9. பெருஞ்சித்திரனார் தமிழின் பெருமையை எவ்வாறு முழங்குவதாகக் கூறுகிறார்?
	- செப்பாிய செந்தமிழின் பெருமையைத் தம் நா எவ்வாறு விாித்துரைக்கும் என வியந்த பெருஞ் சித்திரனாா். ''செந்தாமரையின் தேனைக் குடித்துச் சிறகசைத்துப் பாடும் வண்டுபோல் யாம் உன்னைச் சுவைத்து உள்ளத்தில் கனல் மூள, உன் பெருமையை எங்கும் முழங்குகின்றோம்'' எனக் கூறுகிறார்.

Δ

6

- $10.$ க. சச்சிதானந்தன் அவர்களின் பெரு விருப்பும் வேண்டுதலும் யாவை?
	- ''சாகும்போதும் தமிழ்படித்துச் சாக வேண்டும்! என்றன் சாம்பலும் தமிழ் மணந்து வேக வேண்டும்'' என்பது க. சச்சிதானந்தன் அவா்களின் பெரு விருப்பும் வேண்டுதலுமாகும்.

#### சிறுவினா

- தமிழன்னையை வாழ்த்துவதற்கான காரணங்களாகப் பாவலரேறு சுட்டுவன யாவை? $(PTA-2, May-22)$  $\mathbf{1}$ 
	- அழகு நிறைந்த செழுந்தமிழ், அன்னை மொழியாகும்.  $\bigstar$
	- $\star$ பழமைக்குப் பழமையாய், புதுமைக்குப் புதுமையாய்த் தோன்றிய நறுங்கனியாகும்.
	- கடல்கொண்ட குமரிக்கண்டத்தில் நிலைத்து, மண்ணுலகை அரசாண்ட பேரரசியாகும்.  $\star$
	- பாண்டியமன்னனின் மகளாக, திருக்குறளின் பெருமையாக, பத்துப்பாட்டாக, எட்டுத்தொகையாக,  $\star$ பதினெண் கீழ்க்கணக்காக, சிலப்பதிகாரமாக, மணிமேகலையாக, பல்வேறு இலக்கிய இலக்கணங் களாகச் சிறப்புக்கொண்டு விளங்குவதாகும்.
	- இவற்றையே, தமிழன்னையைத் தலைவணங்கி வாழ்த்துவதற்கான காரணங்களாகப் பாவலரேறு சுட்டுகிறார்.

#### கூடுதல் வினா

 $2.$ பெருஞ்சித்திரனாா் தமிழின் செப்பாிய, பெருமையை யாண்டும் முந்துற்று முழங்குவது ஏன்?

- செழுமை மிக்க தமிழை உயிராகப் போற்றுகிறார் பெருஞ்சித்திரனார். ▸
- தம்முடைய நாக்கு தமிழின் பெருமையை விரித்துரைப்பதை எண்ணி வியக்கிறார். பழம்பெருமையும்  $\blacktriangleright$ தனக்கெனத் தனிச்சிறப்பும் இலக்கிய வளமும் உடையது தமிழ் என வியந்து புகழ்கிறாா்.
- வேற்றுமொழியாா் எல்லாம் தமிழின் பெருமையைப் புகழ்வது கண்டே, தமக்குத் தமிழின்மீது  $\blacktriangleright$ பற்றுணா்வு எழுவதாகக் குறிப்பிடுகிறாா்.
- தேனைக் குடித்த வண்டு சிறகடித்துப் பாடுவதுபோலத் தமிழைச் சுவைத்து அதன் பெருமையை  $\blacktriangleright$ எங்கும் முழங்குவதற்கு முந்தவேண்டும் என்று பெருஞ்சித்திரனாா் கூறுகின்றாா்.

#### $3.$ 'நற்கணக்கு' நூல்கள் எவை?

நாலடியாா், நான்மணிக்கடிகை, இன்னா நாற்பது, இனியவை நாற்பது, திாிகடுகம், ஏலாதி, முழுமொழிக் காஞ்சி, திருக்குறள், ஆசாரக்கோவை, பழமொழி நானூறு, சிறுபஞ்சமூலம், ஐந்திணை <u>ஜம்பது, ஐந்திணை எழுபது, திணைமொழி ஐம்பது, திணைமாலை நூற்றைம்பது, கைந்நிலை, கார்</u> நாற்பது, களவழி நாற்பது என்பது 'நற்கணக்கு' நூல்களாகும்.

#### நெடுவினா

#### மனோன்மணீயம் சுந்தரனாரின் தமிழ்த்தாய் வாழ்த்துப் பாடலையும் பெருஞ்சித்திரனாரின் தமிழ்  $1.$ வாழ்த்தையும் ஒப்பிட்டு மேடைப்பேச்சு ஒன்றை உருவாக்குக.  $(PTA - 5, Dept., Sep.-22)$

மனோன்மணீயம் சுந்தரம்பிள்ளை இயற்றிய தமிழ்த்தாய் வாழ்த்து, விழா மேடைகளில் பாடுவதற்குரிய வகையில் அமைந்துள்ளது. அக்காலத்தில் நிலவிய சொல்வமக்குகள், நம்பிக்கைகள், வரலாறு, மொழிக்காப்பு உணர்வு ஆகியவைகளை உள்வாங்கிப் பாடியுள்ளார். தமிழன்னையைப் பலர் புகழ்ந்து பாடியுள்ளனர். அவருள் சுந்தரனாரும் பெருஞ்சித்திரனாரும் பாடிய செய்திகள் குறித்துக் காண்போம்.

சுந்தரனாா், தாம் இயற்றிய மனோன்மணீயம் நாடகத்தில் தமிழ்த்தாயின் சிறப்பைப் போற்றி செயல் மறந்து வாழ்த்துகிறாா். கடலை ஆடையாக உடுத்திய பூமித்தாயின் பாரத கண்டத்தை அழகிய முகமாகவும், தெக்கணத்தைப் பிறைபோன்ற நெற்றியாகவும், தமிழகத்தை அந்த நெற்றியில் வைத்த திலகமாகவும், தமிழை அந்தத் திலகத்தின் மணமாகவும் சுட்டிக்காட்டி உருவகப்படுத்திப் பாடியுள்ளாா்.

இவ்வகையில், தமிழன்னை இன்றளவும் சுந்தரனாா் கூறியதுபோல் எத்திசையும் புகழ்மணம் கமழ வாழ்ந்து கொண்டிருப்பதை நாம் அனைவரும் அறிவோம். தமிழின் இளமை குன்றாத சிறப்பைச் சுந்தரனாா், 'சீா் இளமைத் திறம்' எனக் குறித்து வியந்து பாராட்டுவாா்.

'பாவலரேறு' பெருஞ்சித்திரனார், இன்னொருவகையில் போற்றுகிறார். தமிழன்னையைக் கடல்கொண்ட குமாிக்கண்டத்தில் நின்று நிலைத்து, மண்ணுலகம் போற்ற வாழும் பேரரசி என்கிறாா். முன்னைக்கும் முன்னையாய் முகிழ்த்த தமிழ் என்கிறாா். அத்துடன் அன்னைத் தமிழ் தன் படைப்புகள்மூலம், எத்திசையும்

கவிமணி இன்பத்தமிழ் – பத்தாம் வகுப்பு

 $\overline{7}$ 

www.CBSEtips.in

74

புகழ்மணக்க இருப்பதைப் போற்றுகிறாா். தமிழ்த்தேனைச் சுவைத்துப் பல இடங்களிலும் அதன் பெருமையைப் பாடும் வண்டாகத் தாம் இருப்பதாகக் கூறுகிறாா். தமிழின் சிறப்பை வியந்து, வெளிநாட்டவரும் போற்றுகின்றனர் என்பதைக் குறிப்பிடுகிறார்.

அன்னைத் தமிழின் சீரிளமைத் திறம் வியந்து வாழ்த்துவார் சுந்தரனார். பெருஞ்சித்திரனாரோ, முன்னும் நினைவால் முடி தாழ வணங்கி வாழ்த்துவதாகக் கூறுவார்.

தமிழ்த்தாயின் பெருமையைக் காலந்தோறும் உணர்ந்து இருவரும் போற்றியுள்ளனர். தமிழன்னைக்குத் தாங்களும் அணிகலன்களைப் பூட்டி அழகு பார்த்துள்ளனர். அவ்வகையில் சுந்தரனாரும் பெருஞ்சித்திரனாரும், .<br>தாங்கள் உணர்ந்ததை நாமும் உணர்ந்து இன்புற வழங்கிச் சிந்திக்க வைத்துள்ளனர். நம் அன்னைத் தமிழின் அருஞ்சிறப்புகளை அறிந்து போற்றுவது நம் கடமையாகும் என்று உணர்ந்து, தமிழின்மீதும் தமிழின் தொன்மைமீதும் கொண்ட பற்றுதலால், பொருத்தமான பாடல்களைப் பாடியுள்ளனா்.

#### பலவுள் தெரிக

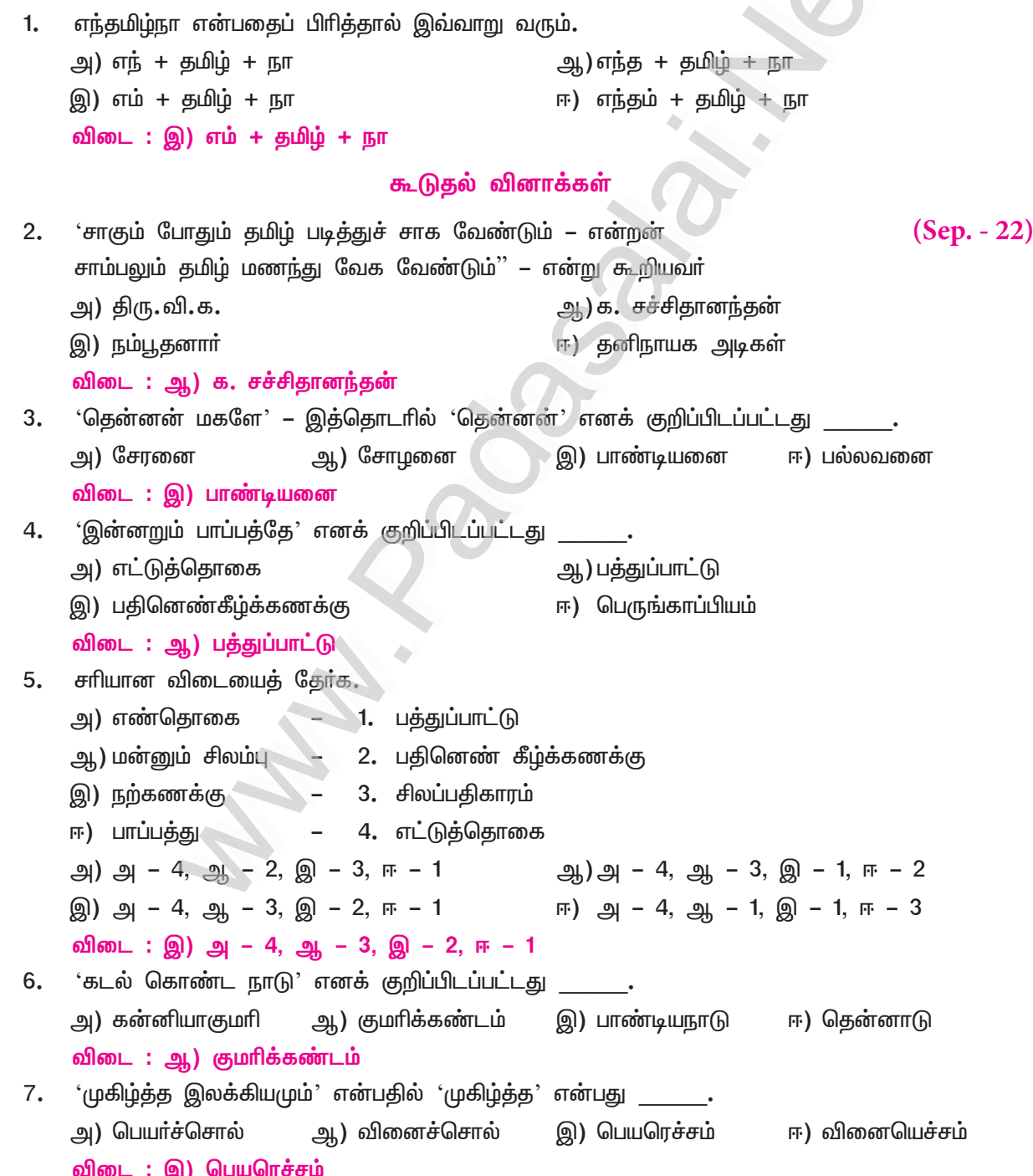

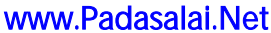

8

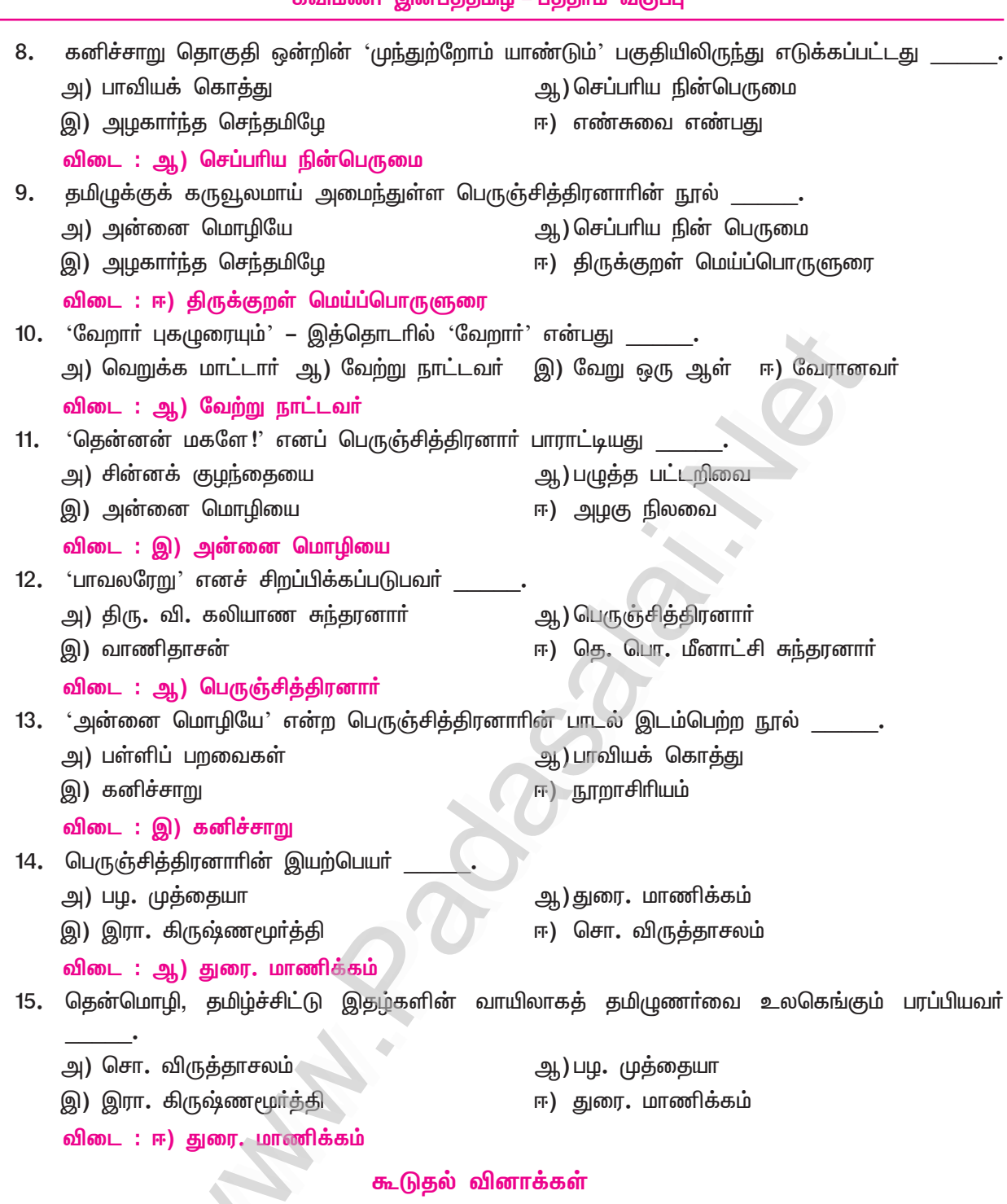

## இலக்கணக்குறிப்பு

Z.

செந்தமிழ், நறுங்கனி, செந்தாமரை, பேரரசு, நெடுநிலைப்பு, இன்னறும்பா, நற்கணக்கு – பண்புத்தொகைகள் ஆர்ந்த, முகிழ்த்த, கொண்ட – பெயரெச்சங்கள் கன்னிக்குமரி, மண்ணுலகம் – உருவகங்கள் தென்னன் மகள் – நான்காம் வேற்றுமைத் தொகை <mark>நின் பெருமை –</mark> ஆறாம் வேற்றுமைத்தொகை குடித்து, பாடி, முழங்க, எழுப்ப, தாழ, உந்தி – வினையெச்சங்கள் வாழ்த்துவமே – தன்மைப் பன்மை வினைமுற்று முந்துற்றோம், யாண்டும் – முற்றும்மைகள் உள்ளக்கனல் – ஐந்தாம் வேற்றுமை உருபும் பயனும் உடன்தொக்கதொகை

```
9
```

```
<u>பகுபத உறுப்பிலக்கணம்</u>
 1. முகிழ்த்த – முகிழ் + த் + த் + அ
    முகிழ் – பகுதி; த் – சந்தி; த் – இறந்தகால இடைநிலை; அ – பெயரெச்ச விகுதி.
 2. வாழ்த்துவம் – வாழ்த்து + வ் + அம்
     வாழ்த்து – பகுதி; வ் – எதிா்கால இடைநிலை; அம் – தன்மைப் பன்மை வினைமுற்று விகுதி.
 3. உற்றோம் – உறு (உற்று) + ஓம்
    உறு – பகுதி, 'உற்று' என ஒற்ற இரட்டித்து இறந்தகாலம் காட்டியது;
    ஓம் – தன்மைப் பன்மை வினைமுற்று விகுதி.
                                 புணர்ச்சிவிதிகள்
 1. எந்தமிழ் – எம் + தமிழ்
    'மவ்வீறு ஒற்று வன்மைக்கு இனமாத் திரிபவும் ஆகும்' என்னும் விதியின்படி
    எந் + தமிழ் (எந்தமிழ்)
 2. செந்தமிழ் – செம்மை + தமிழ்
    'ஈறுபோதல்' என்னும் விதிப்படி (செம் + தமிழ்)
    'முன்னின்ற மெய்திரிதல்' என்னும் விதியின்படி, செந் + தமிழ் (செந்தமிழ்)
 3. நற்கணக்கு – நன்மை + கணக்கு
    'ஈறுபோதல்' என்னும் விதிப்படி (நன் + கணக்கு)
    'ணன வல்லினம் வர டறவும் ஆகும்' என்னும் விதிப்படி, (நற் + கணக்கு) நற்கணக்கு.
 4. எண்தொகை – எட்டு + தொகை
    "எட்டன் உடம்புணவ் வாகும்" என்னும் விதிப்படி (எண் + தொகை) (எண்தொகை)
 5. உள்ளுயிர் – உள் + உயிர்
    'தனிக்குறில் முன்ஒற்று உயிா்வாின் இரட்டும்' என்னும் விதிப்படி, (உள்ள் + உயிா்)
    'உடல்மேல் உயிா்வந்து ஒன்றுவது இயல்பு' என்னும் விதிப்படி, (உள்ளுயிா்)
பாடலைப் படித்து பின்வரும் வினாக்களுக்கு விடை தருக.
                                                                             (Sep. - 21)''செந்தமிழே !உள்ளுயிரே செப்பரிய நின்பெருமை
எந்தமிழ்நா எவ்வாறு எடுத்தே உரைவிரிக்கும்?
முந்தைத் தனிப்புகழும் முகிழ்த்த இலக்கியமும்
விந்தை நெடுநிலைப்பும் வேறாா் புகழுரையும்''.
அ) எந்தமிழ்நா என்பதனைப் பிரித்தால் இவ்வாறு வரும் :
    அ) எந் + தமிழ் + நா
                                              ஆ) எந்த + தமிழ் + நா
    இ) எம் + தமிழ் + நா
                                             ஈ) எந்தம் + தமிழ் + நா
    விடை\cdot இ) எம் + தமிழ் + நா
ஆ) செந்தமிழ் என்பது :
    அ) பண்புத்தொகை
                        ஆ) வினைத்தொகை    இ) உவமைத்தொகை  ஈ) உம்மைத்தொகை
    விடை : அ) பண்புத்தொகை
இ) உள்ளுயிரே என்று கவிஞர் யாரை அழைக்கிறார்?
                        ஆ) தமிழ் மொழியை
                                             இ) தாய் நாட்டை       ஈ) தம் குழந்தையை
    அ) தம் தாயை
    விடை : ஆ) தமிழ் மொழியை
ஈ)   வேறாா் புகழுரையும்  – இத்தொடாில்  'வேறாா்'  என்பது  :
                                              ஆ) சான்றோா்
    அ) தமிழா்
    இ) வேற்றுமொழியினா்
                                              ஈ) புலவா்
```
#### Kindly send me your study materials to padasalai.net@gmail.com

விடை: இ) வேற்றுமொழியினா்

#### கற்பவை கற்றபின்

#### 1. "நற்றிணை நல்ல குறுந்தொகை ஐங்குறுநூறு

ஒத்த பதிற்றுப்பத்து ஓங்கு பரிபாடல்

கற்றறிந்தாா் ஏத்தும் கலியோடு அகம்புறம்என்று

இத்திறத்த எட்டுத் தொகை"

இச்செய்யுளில் இடம்பெற்றுள்ள எட்டுத்தொகை நூல்களைப் பெயர்க்காரணத்துடன் எடுத்துக்காட்டுக. நற்றிணை :

எட்டுத்தொகை நூல்களில் முதலில் வைத்து எண்ணப்படுவது நற்றிணை. 'நல்' என்னும் அடை மொழியைப் பெற்றது. குறிஞ்சி, முல்லை, மருதம், நெய்தல், பாலை என்னும் ஐந்திணைப் பாடல்களைக் கொண்டது. இந்நூல், 9 அடிமுதல் 12 அடிகள்வரை அமைந்து, 400 பாடல்களைக் கொண்டது.

#### குறுந்தொகை :

எட்டுத்தொகை நூல்களுள் இரண்டாவதாக வைத்து எண்ணப்படுவது. இந்நூல், 'நல்ல' என்னும் அடைமொழியால் சிறப்பிக்கப்பெற்றுள்ளது. நான்கு அடிச் சிற்றெல்லையும் எட்டு அடிப் பேரெல்லையும் கொண்டதான குறுகிய அடி அளவைக் கொண்டதாக, நானூறு பாடல்களின் தொகுப்பாக இருப்பதால், இது குறுந்தொகை எனப்பட்டது.

#### ஐங்குறுநூறு:

மூன்று அடிச் சிற்றெல்லையும் ஆறுஅடிப் பேரெல்லையும் கொண்ட பாடல்களால் தொகுக்கப்பட்டது ஐங்குறுநூறு. ஒவ்வொரு திணைக்கும் நூறு பாடல்களாக, அகப்பொருள் சாா்ந்த ஐந்து திணைகளுக்கும் <u>ஐந்நூறு</u> பாடல்கள் இடம்பெற்றுள்ளன. அவை ஒவ்வொ<u>ன்றும் பத்து</u>ப் பத்துகளாகப் பிாிக்கப்பெற்றுள்ளன.

#### பதிற்றுப்பத்து :

சேரநாட்டின் பத்து மன்னா்கள் குறித்துப் பத்துப் பத்துப் பாடல்கள் வீதம் பாடப்பெற்ற நூல் ஆதலால், 'பதிற்றுப்பத்து' எனப்பெற்றது. இவற்றுள் முதல்பத்தும் இறுதிப்பத்தும் கிடைக்கவில்லை. இந்நூலின் ஒவ்வொரு பாடலும் சிறப்புத்தொடா் ஒன்றைப் பெயராகப் பெற்றிருக்கும். சேர மன்னா்கள் பதின்மரைப் பற்றிப் பத்துப் புலவா்கள் பத்துப் பத்தாகப் பாடிய பாடல்களின் தொகுப்பு.

#### பரிபாடல் :

'ஓங்கு' என்னும் அடைமொழி பெற்றது பாிபாடல்**.** இதில் அமைந்த எழுபது பாடல்களுக்குள் இருபத்திரண்டு பாடல்களே கிடைத்துள்ளன. திருமால், முருகன், வைகை பற்றிய பாடல்களே கிடைத்துள்ளன. இந்நூல் குறித்துத் தொல்காப்பியா் ''இது பா என்னும் இயல் நெறி இன்றிப் பொதுவாய் நிற்கும்'' எனக் கூறுவாா். இது அகம், புறம் சாா்ந்த பொருள் பற்றிய பாடல்களைப் பெற்றிருப்பது என்பா்.

#### கலித்தொகை :

'கற்றறிந்தாா் ஏத்தும்' என்னும் அடைமொழி பெற்ற தொகைநூல் கலித்தொகை. இந்நூல் துள்ளல் ஓசையுடைய கலிப்பாக்களைக் கொண்டது. பெருங்கடுங்கோ பாடிய பாலைத்திணை 35, கபிலா் பாடிய குறிஞ்சித்திணை 29, மருதன் இளநாகன் பாடிய மருதத்திணை 35, சோழன் நல்லுருத்திரன் பாடிய முல்லை 17, நல்லந்துவனாா் பாடிய நெய்தல் 33, கடவுள் வாழ்த்து 1 ஆக 150 பாடல்கள் இந்நூலில் உள்ளன.

#### அகநானூறு:

பதின்மூன்று அடிச் சிற்றெல்லையும் முப்பத்தோா் அடிப் பேரெல்லையும் கொண்ட அகப்பொருள் குறித்த நானூறு பாடல்களைக் கொண்ட நூல் அகநானூறு. இதனை 'நெடுந்தொகை' எனவும் கூறுவா். இதனைத் தொகுப்பித்தவன் பாண்டியன் உக்கிரப் பெருவழுதி; தொகுப்பித்தவா் உப்பூாி குடிகிழாா். இதில் முதல் 120 பாடல்கள் 'களிற்றியானை நிரை' எனவும், அடுத்த 190 பாடல்கள் 'மணிமிடை பவளம்' எனவும், இறுதி 100 'நித்திலக்கோவை' எனவும் பிரித்து அழைக்கப்பெறுகின்றன.

கடவுள் வாழ்த்துடன் புறப்பொருள் சாா்ந்த நானூறு பாடல்களைக் கொண்ட நூல் புறநானூறு. இதனைப் 'புறப்பாட்டு' எனவும், 'புறம்' எனவும் கூறுவர். இது பண்டைத் தமிழக வரலாற்றுக் களஞ்சியமாகத் திகழ்கிறது. பண்டைய வேந்தர்கள், குறுநில மன்னர்கள், வள்ளல்கள் முதலானோர் குறித்த பாடல்களைப் பெற்றுள்ளது. பாடல்களுக்குத் திணை துறை பிரித்து உரைக்கப்பட்டுள்ளன.

"எந்தமிழ்நா நின்பெருமை எடுத்தே உரைவிரிக்கும்" என்ற பாடலடியைக் கொண்டு வகுப்பறையில்  $2.$ ஐந்துநிமிட உரை நிகழ்த்துக.

அன்புடையீர் வணக்கம்!

தமிழ்! செந்தமிழ்! என் அன்னை கற்பித்தது! அதுவே என் தாய்மொழி! அதுதான் தமிழ்மொழி! அதை உயிர் வளர்த்த பால் என்பேனா? பசி ஆற்றிய கனி என்பேனா? அறிவு புகட்டிய அமிழ்து என்பேனா? என்னென்பேன்? கல்தோன்றி மண்தோன்றாக் காலத்தே வாளொடு முன்தோன்றிய மூத்த குடி மக்கள் பேசிய முதன்மை மொழி அது! உலக மொழிகளுக்கெல்லாம் தாயான மொழி, என் தமிழ்மொழி! என் அன்னைத் தமிழை தென்னன் மகளென்பர்! திருக்குறளுக்கு மாண்பளித்தவள் என்பர்! அவை மட்டுமா? அன்னையவள் பண்டைக் காலத்தே பத்துப்பாடலாய், எட்டுத்தொகையாய், பதினெண்கீழ்க்கணக்காய், பெருசிறு காப்பியங்களாய், சைவ வைணவ பக்கிப் பாடல்களாய், மன்னர்களின் மெய்க்கீர்த்திகளாய், சித்தர்களின் வைத்திய நூல்களாய் உயிா்ப்பெடுத்தவள். பௌத்தரும், சமணரும், இஸ்லாமியரும், கிறிஸ்தவரும் தத்தம் சமய உண்மைகளைப் பொதிந்து வைக்க பொக்கிஷமாய்ப் பயன்பட்டவள்.

என் அன்னை மொழியின் பெருமை அளவிடற்கு அரியது! விரித்துரைக்கின் பெருகும்! அவள் முந்தைத் தனிப்புகழ் படைத்தவள்! முகிழ்த்த இலக்கியங்களைப் பெற்றவள்! எனினும் முதுமை அடையாக் கன்னி அவள்! அவள் தாமரைத் தடாகம்! அத்தடாகத்தில் தேனருந்தித் திளைத்த வண்டு நான். இன்னும் அவள் பெருமை கூறுகிறேன் கேளுங்கள்!

''யாமறிந்த மொழிகளிலே தமிழ்மொழிபோல் இனிதாவது எங்கும் காணோம்'' என்றாா் பாரதியாா். ''தமிழுக்கு அமுதென்று போ்'' என்றாா் பாரதிதாசன். மொழி என்பது மக்கள் தங்கள் கருத்தை வெளியிடத் துணையாகும் கருவி என்பா். இன்று மக்களின் அறிவு வளா்ச்சிக்குக் காரணமாக இருப்பது மொழியாக உள்ளது. உலகில் முதலில் தோன்றியது சைகைமொழி என்பா். பின்னரே உணா்வுகளை வெளிப்படுத்தச் சிறுசிறு ஒலிகளைச் சொற்களாக்கிப் படிப்படியாக மொழி தோன்றி வளர்ந்தது என்பா்.

இன்று உலகில் ஆறாயிரத்திற்கும் மேற்பட்ட மொழிகள் பேசப்படுகின்றன. அவற்றுள் இலக்கண, இலக்கிய வளமுடைய மொழிகள் மிகச்சிலவே. அப்படி ஆராய்ந்து பாா்க்கின்றபோது பழமையான வளமுடைய, செம்மொழி என்று இலத்தீன், ஈபுரு, கிரேக்கம், சமஸ்கிருதம், சீனம், தமிழ் ஆகியவற்றைக் குறிப்பிடுவா். இவற்றில் இன்றளவும் பேச்சு வழக்கிலும் எழுத்து வழக்கிலும் உள்ளவை சீனமும் தமிழுமேயாகும்.

தமிழ் என்பது உலகில் முதல் மனிதன் பேசிய மொழி என்று ஆய்வாளர்கள் கூறுகின்றனர். குமரிக் கண்டமும் லெமூரியாவும் தமிழ் வழங்கிய நிலங்களாக இருந்தன. அவை குமரி முனைக்குத் தெற்கே இருந்து கடல் கோளால் அழிந்தன என்று கூறுவா். எனினும் இன்றளவும் இலக்கிய இலக்கண வளத்தோடு மக்களின் பேச்சு மொழியாகவும் இருபத்தொன்றாம் நூற்றாண்டின் அறிவுக்கண் திறக்கும் மொழியாகவும் உள்ளது தமிழே எனக் கூறுதல் மிகை இல்லை. உலக மொழிகளில் கலந்துள்ள பிறமொழிச் சொற்களை நீக்கினால், அவை வழக்கு அழிந்து ஒழியும். ஆனால், என் அன்னை மொழி அப்படிப்பட்டதன்று. தன்னுள் கலந்துள்ள பிறமொழிச் சொற்களை நீக்கினால் இன்னும் புத்திளமை பெற்று மறுமலா்ச்சி பெறும் வல்லமை உடையதே! அதனால்தான் தமிழ்மொழியை 'உயர்தனிச் செம்மொழி' என ஆய்வாளர்கள் போற்றுகின்றனர். பெயா் அறியமுடியாத புலவன் ஒருவன், ''இருந்தமிழே உன்னால் இருந்தேன்! வானோா் விருந்தமிழ்தம் என்றாலும் வேண்டேன்'' என்று பாடியதுபோல, கற்பாரைத் தன்வசப்படுத்தும் வல்லமை பெற்றது என் அன்னைமொழி எனக்கூறி முடிக்கிறேன். வணக்கம்! நன்றி!

×

 $(Sep. - 22)$ 

## உரைநடை உலகம்

# தமிழ்ச்சொல் வளம்

(தேவநேயப் பாவாணர்)

#### குறுவினா

- ஒரு தாற்றில் பல சீப்பு வாழைப்பழங்கள் உள்ளன.  $\mathbf{1}$ 
	- ஒரு சீப்பில் பல தாறு வாழைப்பழங்கள் உள்ளன.
	- ஒரு சீப்பில் பல வாழைப்பழங்கள் உள்ளன.
	- மேற்கண்ட தொடர்களில் சரியான தொடர்களைச் சுட்டிக்காட்டி, எஞ்சிய பிழையான தொடரிலுள்ள பிழைக்கான காரணத்தை எழுதுக.

#### மேற்கண்ட தொடர்களில் சரியான தொடர் :

- ஒரு தாற்றில் பல சீப்பு வாழைப்பழங்கள் உள்ளன.
- $\star$ ஒரு சீப்பில் பல வாழைப்பழங்கள் உள்ளன என்பதும் சாி.

#### மேற்கண்ட தொடர்களில் தவறான தொடர்:

- $\star$ ஒரு சீப்பில் பல தாறு வாழைப்பழங்கள் உள்ளன என்பது தவறு.
- $\star$ காரணம், பல பழங்கள் கொண்டதை சீப்பு என்றும், பல சீப்புகள் கொண்டதை ஒரு தாறு என்றும் சொல்வதுதான் மரபு. தாற்றில்தான் சீப்புகள் இருக்கும். ''ஒரு சீப்பில் பலதாறு வாழைப்பழங்கள் உள்ளன'' என்னும் தொடர் தவறானதாகும்.

#### கூடுதல் வினாக்கள்

- $2.$ தாவரங்களின் இளம் பயிர் வகைகளைக் குறிக்கும் சொற்களில் நான்கினை எழுதுக. (May -22)
	- நாற்று, கன்று, குருத்து, பிள்ளை, மடலி, பைங்கூட்ட ஆகியவை தாவரங்களின் இளம்பயிா்  $\blacktriangleright$ வகைகளைக் குறிக்கும் சொற்கள் ஆகும்.
- $3.$ பூவின் நிலைகளை வரிசைப்படுத்தி எழுதுக.
	- அரும்பு, போது, மலா் (அலா்), வீ, செம்மல், ஆகியன, பூவின் நிலைகளைக் குறிக்கும் சொற்கள்.
- 4. ஒரு தாவரத்தின் அடிப்பகுதியைக் குறிப்பதற்கான சொற்கள் நான்கினை எழுதுக.
	- தாவரங்களுள், நெல், கேழ்வரகு, முதலியவற்றின் அடி 'தாள்' எனவும்,  $\blacktriangleright$
	- கீரை, வாழை முதலியவற்றின் அடி '**தண்டு**' எனவும்,  $\blacktriangleright$
	- நெட்டி, மிளகாய்ச்செடி முதலியவற்றின் அடி '**கோல்**' எனவும்,  $\blacktriangleright$
	- குத்துச்செடி, புதா் முதலியவற்றின் அடி 'தூறு' எனவும் குறிக்கப்பெறும்.
- 5. தாவரங்களின் அடியிலிருந்து பிரிந்து செல்லும் பிரிவுகளுக்கு வழங்கும் சொற்களை எழுதுக.
	- கவை, கொம்பு அல்லது கொப்பு, கிளை, சினை, போத்து, குச்சு, இணுக்கு என்பன, தாவரங்களின் அடியிலிருந்து பிரிந்து செல்லும் பிரிவுகளுக்கு வழங்கும் சொற்களாகும்.
- காய்ந்த தாவரத்தின் பகுதிகளுக்கு வழங்கும் சொற்களை எழுதுக. 6.
	- தாவரத்தின் காய்ந்த குச்சி 'சுள்ளி' எனவும், காய்ந்த சிறுகிளை 'விறகு' எனவும், காய்ந்த கழி  $\blacktriangleright$ 'வெங்கழி' எனவும், காய்ந்த கொம்பும் கவையும் அடியும் 'கட்டை' எனவும் வழங்கப்படும்**.**
- 7. தாவரங்களின் இலைவகைகளைக் குறிக்கும் சொற்கள் யாவை?
	- இலை, தாள், தோகை, ஓலை, சண்டு, சருகு முதலியன, தாவரங்களின் இலைவகைகளைக்  $\blacktriangleright$ குறிக்கும் சொற்கள்.
- 8. தாவரத்தின் நுனிப்பகுதிகளைக் குறிக்கும் சொற்கள் யாவை?
	- துளிா் அல்லது தளிா், முறி அல்லது கொழுந்து, குருத்து, கொழுந்தாடை ஆகியன, தாவரத்தின்  $\blacktriangleright$ நுனிப்பகுதிகளைக் குறிக்கும் சொற்கள்.

www.CBSEtips.in

Δ

- 9. தாவரத்தின் பிஞ்சுவகைகளை எச்சொற்களால் குறிப்பிடுகிறோம்?
	- பூம்பிஞ்சு, பிஞ்சு, வடு, மூசு, கவ்வை, குரும்பை, முட்டுக்குரும்பை, இளநீர், நுழாய், கருக்கல்,  $\mathbf{v}$ கச்சல் ஆகிய சொற்களால், தாவரத்தின் பிஞ்சுவகைகளைக் குறிப்பிடுகிறோம்.
- பண்டைத் தமிழ்மக்களின் நாகரிகத் தனிப்பெருமையை எவ்வாறு அறியமுடிகிறது?  $10<sub>1</sub>$ 
	- ஒரு நாட்டு வளத்திற்குத் தகுந்தபடியே அந்நாட்டு மக்களின் அறிவு ஒழுக்கங்களும் அமைந்திருக்கும். தமிழ்நாட்டின் தனிப்பெரும் வளத்தினாலேயே பண்டைத் தமிழ்மக்கள் தனிப்பெரும் நாகரிகத்தைப் பெற்றவா்களாக இருந்திருக்கலாம் என அறியமுடிகிறது.

#### சிறுவினா

- $\mathbf{1}$ . 'புளியங்கன்று ஆழமாக நடப்பட்டுள்ளது'. இதுபோல் இளம்பயிர் வகை ஐந்தின் பெயர்களைத் தொடர்களில் அமைக்க.  $(PTA - 3, May - 22)$ 
	- <mark>கத்தாி</mark> நாற்று நடவு செய்து ஒருமாதம் ஆகிறது**.**
	- $\bullet$ <mark>வாழைக்</mark>குருத்தை அறுக்கக் கூடாது.
	- **தென்னம்பிள்ளை**யை மூன்றடிக்குப் பள்ளம் தோண்டி, மணல் கொட்டி நடவேண்டும்.  $\star$
	- பனைமடலி வெளியே தெரிகிறது.  $\star$
	- ÷ சோளப் பைங்கூழ் மெல்லத் தலை காட்டுகிறது.

#### கூடுதல் வினாக்கள்

#### $2.$ தமிழ்ச்சொல் வளம் குறித்துக் கால்டுவெல் குறிப்பிடும் கருத்தை எழுதுக.  $(PTA - 1)$

- தமிழ்ச்சொல் வளம் குறித்துக் கால்டுவெல், ''தமிழில்மட்டும் பயன்படுத்தப்பட்டுத் தமிழுக்கே சிறப்பாக உரியனவாகக் கருதப்படும் சொற்கள் மட்டுமன்றித் தெலுங்கு, கன்னடம் முதலிய பிற திராவிட மொழிகளுக்கு உரியனவாய்க் கருதப்படும் சொற்களும் தமிழில் உள்ளன'' என்று குறிப்பிடுகிறார்.
- ''தமிழ் அல்லாத திராவிட மொழிகளின் அகராதிகளை ஆராயும்போது, தமிழில் உள்ள 'ஒரு ▸ பொருள் குறித்த பல சொல்' வாிசைகள் அவற்றில் இல்லாத குறை எந்த தமிழ் ஆய்வறிஞருக்கும் மிகத் தெளிவாகத் தோன்றும்.
- அத்துடன், தமிழில் மட்டும் பயன்படுத்தப்பட்டுத் தமிழுக்கே சிறப்பாக உரியனவாகக் கருதப்படும்  $\blacktriangleright$ சொற்கள் மட்டுமன்றித் தெலுங்கு, கன்னடம் முதலிய பிற திராவிட மொழிகளுக்கு உரியனவாகக் கருதப்படும் சொற்களும் தமிழில் உள்ளன'' என்று கூறுவதன்மூலம் தமிழ்மொழியின் சிறப்பை டாக்டர். கால்டுவெல் கெளிவுபடுக்குகிறார்.

#### $3.$ இளங்குமரனாா் – சிறு குறிப்பு வரைக.

- குமிழாசிரியா், நூலாக்கல் பணிகளை விரும்பிச் செய்பவா்; சொல்லாராய்ச்சியில் பாவாணரும்  $\blacktriangleright$ வியந்த பெருமகனாா். திருச்சிராப்பள்ளிக்கு அருகில் அமைந்துள்ள அல்லூாில், திருவள்ளுவா் தவச்சாலை ஒன்றை அமைத்திருப்பவர்.
- தமிழகம் முழுவதும் திருக்குறள் சொற்பொழிவுகளை வழங்கி வருபவர். தமிழ்வழித் திருமணங்களை  $\blacktriangleright$ நடத்தி வருபவர். திரு, வி. க. போல, இமைகளை மூடியபடி எழுதும் ஆற்றலைக் கைக்கொண்டவர். பாவாணா் நூலகம் ஒன்றை உருவாக்கியவா். இவரை 'உலகப் பெருந்தமிழா்' எனப் போற்றினா்.
- $4.$ 'மணிவகை'த் தானியங்களுக்குத் தமிழகத்தில் வழங்கும் சொற்கள் குறித்து விளக்குக.
	- தமிழகத்தில் 'மணிவகை'த் தானியங்களான நெல், புல் (கம்பு) முதலியன 'கூலம்' எனவும்,  $\blacktriangleright$
	- அவரை, உளுந்து முதலியன 'பயறு' எனவும்,  $\blacktriangleright$
	- வேர்க்கடலை, கொண்டைக்கடலை முதலியவை 'கடலை' எனவும்,  $\blacktriangleright$
	- கத்தரி, மிளகாய் முதலியவற்றின் வித்து 'விதை' எனவும், ▸
	- வேம்பு, ஆமணக்கு முதலியவற்றின் வித்து 'முத்து' எனவும்,  $\blacktriangleright$
	- மா, பனை முதலியவற்றின் வித்து 'கொட்டை' எனவும், தென்னையின் வித்து 'தேங்காய்' எனவும்,  $\blacktriangleright$
	- அவரை, துவரை முதலிய பயறுகள் 'முதிரை' எனவும் வழங்கப் பெறுகின்றன.  $\blacktriangleright$

- $5<sub>1</sub>$ கெட்டுப்போன காய்க்கும் கனிக்கும் தமிழகத்தில் வழங்கப்படும் சொற்கள் குறித்து விளக்குக.
	- தமிழகத்தில் கெட்டுப்போன காய்கனிகளுள் நுனியில் சுருங்கிய காய் 'சூம்பல்' எனவும்,
	- சுருங்கிய பழம் 'சிவியல்' எனவும்,  $\blacktriangleright$
	- புழு பூச்சி அரித்த காய் அல்லது கனி 'சொத்தை' எனவும்,  $\blacktriangleright$
	- (கூட்டினால் பமுத்த பிஞ்சு 'வெம்பல்' எனவும்,  $\blacktriangleright$
	- குளுகுளுத்த பழம் 'அளியல்' எனவும்,  $\blacktriangleright$
	- குளுகுளுத்து நாறிய பழம் அல்லது காய் 'அழுகல்' எனவும், ▸
	- பதராய்ப் போன மிளகாய் 'சொண்டு' எனவும்,  $\blacktriangleright$
	- கோட்டான் உட்கார்ந்ததனால் கெட்டுப்போன காய் 'கோட்டான்(கூகைக்)காய் எனவும்.  $\blacktriangleright$
	- தேரை அமர்ந்ததினால் கெட்ட காய் 'தேரைக்காய்' எனவும், ➤
	- தேரை அமர்ந்ததினால் கெட்ட தேங்காய் 'அல்லிக்காய்' எனவும்,  $\blacktriangleright$
	- தென்னையில் கெட்ட காய் 'ஒல்லிக்காய்' எனவும் வழங்கப்பெற்றன.  $\blacktriangleright$
- தமிழ்நாடு பொருள் வளமுடையது என்பதை விவரி. 6.
	- தமிழ்நாட்டின் பொருள்வளம் அதன் விளைபொருள் வகைகளால் விளங்கும். பிறநாடுகளில்  $\blacktriangleright$ கூல(தானிய) வகைகள் சிலவாகவும் சிலவகைப்பட்டனவாகவும் இருக்கத் தமிழ்நாட்டில் பலவாகவும் கழி பலவகைப்பட்டனவாகவும் உள்ளன.
	- எடுத்துக்காட்டாக 'கோதுமை' என்றால் அதில் சம்பா, குண்டு, வால் எனச் சிலவகையே உண்டு.  $\blacktriangleright$ தமிழ்நாட்டு நெல் என எடுத்துக்கொண்டால் செந்நெல், வெண்ணெல், காா் நெல், சம்பா, மட்டை, மட்டை கார் எனப் பலவகையும் சம்பாவில் பல வகையும் உண்டு. வரகு, காடைக்கண்ணி, குதிரை வாலி என்னும் சிறு கூலங்கள் தமிழ்நாட்டிலன்றி வேறெங்கும் விளைவதில்லை. இவற்றால் தமிழ்நாட்டின் பொருள் வளம் புலப்படும்.
- 7. திருந்திய மக்களின் நாகரிகமும் பண்பாடும் குறித்து அறிய வழி யாது?
	- பிற உயிாினங்களினின்று திருந்திய மக்களைப் பிாித்துக் காட்டுவது மொழியாகும். மொழியே ஒரு நாட்டவாின், இனத்தவாின் நாகாிகத்தை அளந்து அறிவதற்குச் சிறந்த வழியாகும்.
	- உலகிலுள்ள பொருள்களைக் கூர்ந்து நோக்கி, அவற்றின் நுண் பாகுபாடுகளைப் பிரித்து நோக்கி,  $\blacktriangleright$ அவற்றிற்கு ஏற்பப் பருப்பொருள் சொற்களையும் நுண்பொருட்களுக்குரிய சொற்களையும் அமைத்துக் கொள்வது சிறந்த மதிநுட்பமும் பண்பாடும் உடைய மக்களுக்கே இயலும்.
	- இத்தகைய தனிப்பெரும் வளத்தினால் பண்டைத் தமிழ்மக்கள் தனிப்பெரும் நாகரிகத்தைப்  $\blacktriangleright$ பெற்றவர்களாக இருந்தனர் என்பதை அறியமுடிகிறது.

## நெடுவினா

#### $1<sub>n</sub>$ தமிழின் சொல்வளம் பற்றியும் புதிய சொல்லாக்கத்திற்கான தேவை குறித்தும் தமிழ்மன்றத்தில் பேசுவதற்கான உரைக்குறிப்புகளை எழுதுக.  $(PTA - 2, 3, Sep. -21, May - 22)$

கால வெள்ளத்தில் கரைந்துபோன பல்வேறு மொழிகளுக்கு இடையில் நீந்தித் தன்னை நிலைநிறுத்திக் கொண்டுள்ளது தமிழ். சொல்வளம் என்பது இலக்கியச் செம்மொழிகளுக்கெல்லாம் பொதுவெனினும், தமிழ்மட்டும் சொல்வளத்தில் தலைசிறந்ததாக விளங்குகிறது.

#### பயிர்வகைச் சொற்கள் :

தமிழ்மொழியின் சொல்வளத்தைப் பல்வேறு துறைகளிலும் காணலாம். ஆயினும், இங்குத் தாவரவகைச் சொற்கள் குறித்து மட்டும் சிறப்பாகக் கூறப்பட்டுள்ளன. ஒரு தாவர வகைகளின் அடிப்பகுதியை அவ்வவற்றின் தரத்திற்கு ஏற்ப தாள், தண்டு, கோல், தூறு, தட்டு, கழி, கழை, அடி எனப் பல சொற்களில் தமிழர்கள் வழங்குகின்றனர்.

தாவரங்களின் அடியிலிருந்து பிரிந்து செல்லும் பிரிவுகளையும் அவற்றின் நிலைகளுக்கும் ஏற்ப கவை, கொப்பு, கிளை, சினை, போத்து, குச்சு, இணுக்கு எனப் பல சொற்களைப் பயன்படுத்தி அவற்றிற்கு இடையே உள்ள வேறுபாட்டைச் சுட்டுகின்றனர். மொழிகளில் மூத்தது தமிழ் என்பதையே, இச் சொல்வளம் காட்டுகிறது.

#### கிளை, இலை, கொழுந்துகளின் பெயர்கள் :

காய்ந்த தாவரங்களைச் சுள்ளி, விறகு, வெங்கழி, கட்டை என அழைக்கிறோம். தாவரங்களின்

இலைகளை இலை, தாள், தோகை, ஓலை, சண்டு, சருகு எனப் பல சொற்களால் அழைக்கிறோம். தாவரத்தின் நுனிப் பகுதிகளைத் துளிா், முறி, குருத்து, கொழுந்தாடை எனப் பல சொற்களைப் பயன்படுத்தி வழங்கியவர்கள் தமிழர்களே!

#### பூக்கள், பிஞ்சுகள், குலைகள் :

பூவின் பல்வேறு நிலைகளை அரும்பு, போது, மலர், வீ, செம்மல் எனப் பிரித்து வகைப்படுத்தி வழங்கினா் தமிழா். தாவரத்தின் பிஞ்சு வகைகளைப் பூம்பிஞ்சு, பிஞ்சு, வடு, மூசு, கவ்வை, குரும்பை, முட்டுக் குரும்பை, இளநீர், நுழாய், கருக்கல், கச்சல் எனப் பெயரிட்டு அழைத்தது தமிழினம். தாவரங்களின் குலைவகைகளைக் குறிப்பதற்காகக் கொத்து, குலை, தாறு, கதிர், அலகு அல்லது குரல், சீப்பு என்ற சொற்களைக் கையாண்டது பழந்தமிழ். இன்றைய நிலை வேறாக உள்ளது. இதைத் தெளிந்து காலத்திற்கு ஏற்ப புதிய சொற்களை உருவாக்கித் தமிழை வளப்படுத்த வேண்டியது இன்றைய தமிழா கடமையாகும்.

#### காய்கனி, மணி, இளம்பயிர் வகைகள் :

கெட்டுப்போன காய்க்கும் கனிக்கும்கூடத் தமிழா்கள், பல்வேறு சொற்களைப் பயன்படுத்தி வந்தனா். சூம்பல், சிவியல், சொத்தை, வெம்பல், அளியல், அழுகல், சொண்டு எனப் பலவளமான சொற்கள் வழக்காற்றில் இருந்துள்ளன.

பழங்களின் மேற்பகுதியினைக் குறிக்கத் தொலி, தோல், தோடு, ஓடு, குடுக்கை, மட்டை, உமி, கொம்மை போன்ற சொற்களில் சில இன்றும் வழக்கத்தில் இருக்கின்றன. தானியங்களைக் குறிக்கக் கூலம், பயறு, கடலை, விதை, காழ், முத்து, கொட்டை, தேங்காய், முதிரை என்னும் சொற்களைப் பயன்படுத்துகிறோம்.

தாவரங்களின் இளம்பருவத்தினைக் குறிக்க நாற்று, கன்று, குருத்து, பிள்ளை, குட்டி, மடலி அல்லது வடலி, பைங்கூழ் முதலான சொற்களில் சிலவற்றைப் பயன்படுத்தி வருகிறோம்! இதனால், தமிழ்ச்சொல் வளமுடையது என்பதும், தமிழ்நாடு பொருள் வளமுடையது என்றும் தெளிவாக விளங்கும். பொருளைக் கூர்ந்துநோக்கி நுண்பாகுபாடு செய்து, அவற்றிற்கேற்பப் பருப்பொருட் சொற்களும் நுண்பொருட் சொற்களும் அமைத்துக் கொள்வது, சிறந்த மதிநுட்பமும் பண்பாடும் உடைய மக்களுக்கே இயலும். இவ்வகையில் வளா்ந்து வரும் புதுப்புது துறைகளுக்குத் தேவையான கலைச்சொற்களை உருவாக்கி நம் தமிழ்மொழியின் சொல்வளத்தைப் பெருக்க வேண்டும்.

#### பலவுள் தெரிக

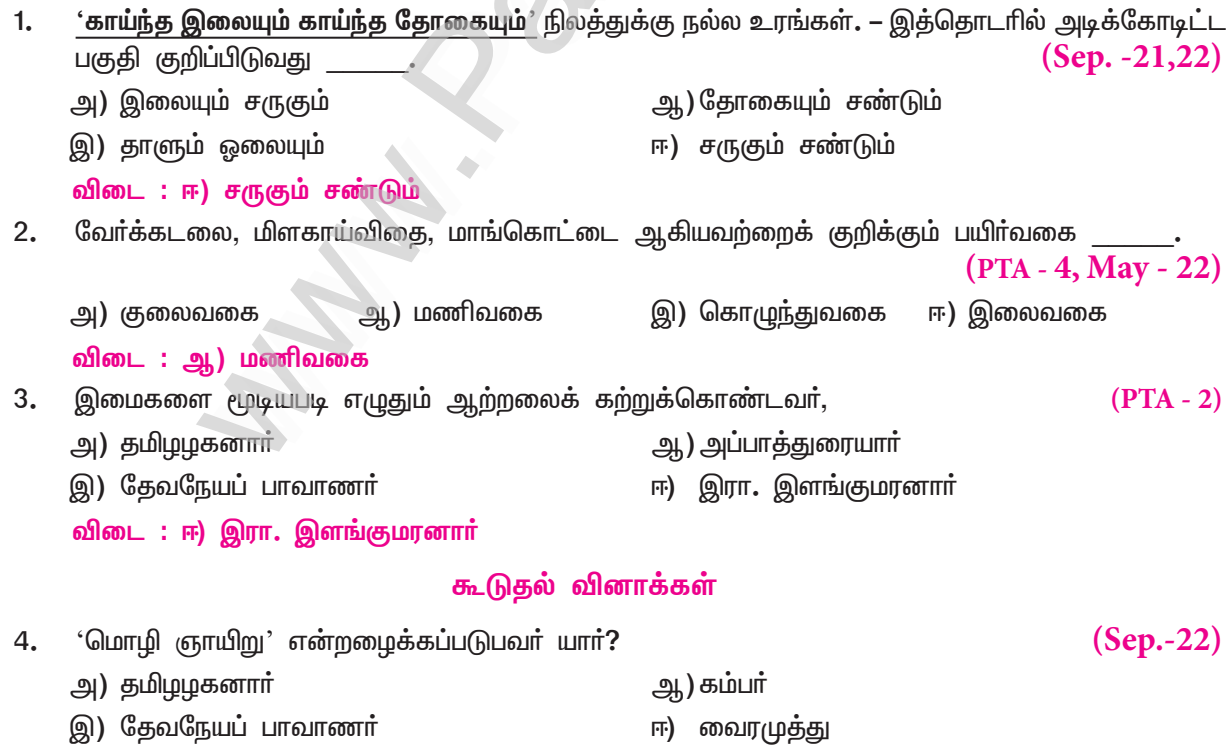

விடை: இ) தேவநேயப் பாவாணர்

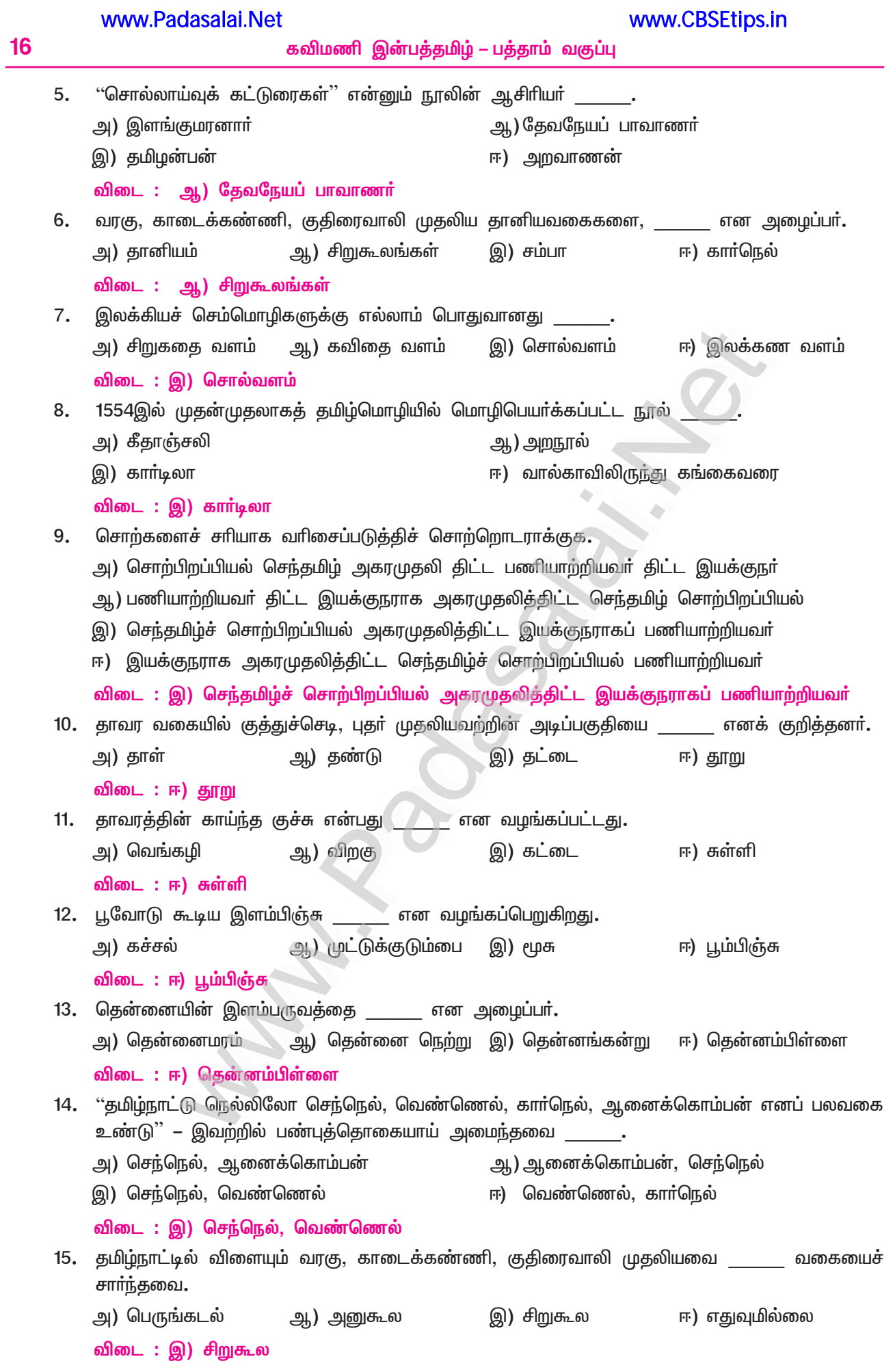

விடைகளுக்கேற்ற வினாக்கள் அமைக்க.

- $(PTA 3)$
- அ) ஒரு நாட்டு வளத்திற்குத் தக்கபடியே, அந்நாட்டு மக்களின் அறிவொழுக்கங்கள் அமைந்திருக்கும். நாட்டு மக்களின் அறிவொழுக்கங்கள், எதற்குத் தக்கபடி அமைந்திருக்கும்?
- ஆ) சொல்லாராய்ச்சியில் பாவாணரும் வியந்த பெருமகனாா் தமிழ்த்திரு இரா. இளங்குமரனாா். சொல்லாராய்ச்சியில் பாவாணரும் வியந்த பெருமகனாா் யாா்?
- இ) உலகத்திலேயே ஒரு மொழிக்காக உலக மாநாடு நடத்திய முதல் நாடு மலேசியா. (Sep.- 21) உலகத்திலேயே ஒரு மொழிக்காக உலக மாநாடு நடத்திய முதல் நாடு எது?
- தமிழ்த்தென்றல் திரு. வி. க. போல இமைகளை மூடியபடி எழுதும் ஆற்றலைக் கற்றுக்கொண்டவர் **[干]** தமிழ்த்திரு. இரா. இளங்குமரனாா். தமிழ்த்தென்றல் திரு. வி. க. போல இமைகளை மூடியபடி எழுதும் ஆற்றலைக் கற்றுக்கொண்டவர்

#### கற்பவை கற்றபின்

- $1<sub>n</sub>$ பின்வரும் நிலவகைகளின் பெயர்களுக்கான காரணங்களைக் கேட்டறிந்து வகுப்பறையில் பகிர்க. துரிசு, சிவல், கரிசல், முரம்பு, புறம்போக்கு, சுவல், அவல்,
	- கரிசு – பயிர் செய்யப்படாத நிலம்
	- சிவல் – செந்நிலம் (செம்மண் நிலம்)
	- கரிசல் – காியநிலம் (கணிப்பு மிக்க காியவகை நிலப்பகுதி)
	- பருக்கைக் கல்லுள்ள மேட்டுநிலம் முரம்பு
	- புற**ம்போக்கு –** ஊர்ப்புறத்தில் குடிகள் வாழ்தலில்லாத நிலப்பகுதி
	- மேடான நிலப்பகுதி சுவல்

யார்?

– பள்ளமான நிலப்பகுதி அவல்

#### ஒருபொருள் தரும் பலசொற்களைப் பட்டியலிடுக.  $2.$

- <mark>எ கா : சொல்லுதல் –</mark> பேசுதல், விளம்புதல், செப்புதல், உரைத்தல், கூறுதல், இயம்புதல், மொழிதல்**.**
- <mark>அ) அணிதல் –</mark> அலங்காித்தல், சூடுதல், தாித்தல், புனைதல், பூணுதல், மிலைதல்**.**
- ஆ) ஆசிரியன் உபாத்தியாயன், ஆசான், தேசிகன், குரு, குரவன்**.**
- இரக்கம், கருணை, தயவு, கிருபை, அபயம். இ) அருள்
- உணா்வு, உரம், ஞானம், மதி, மேதை, விவேகம். ஈ) அறிவு

# கவிதைப்பேழை

# <mark>இரட்டுற மொழிதல்</mark>

(சந்தக்கவிமணி தமிழழகனா<mark>ா் )</mark>

## குறுவினா

- தற்கால உரைநடையில் சிலேடை அமையும் நயத்திற்கு ஓர் எடுத்துக்காட்டுத் தருக.  $\mathbf{1}$ 
	- தமிழறிஞா் கி. ஆ. பெ. விசுவநாதன், பல் மருத்துவத்தில் சிறப்புப் பட்டம் பெற்ற நண்பா் ஒருவரை அறிமுகம் செய்து வைத்தபோது, ''இவா் பல்துறை வித்தகா்'' என்று குறிப்பிட்டாா். கூடுதல் வினாக்கள்

#### $2.$ தமிழ் எவற்றோடெல்லாம் இணைத்துப் பேசப்படுகிறது?

- விண்ணோடும் முகிலோடும் உடுக்களோடும் கதிரவனோடும் கடலோடும், தமிழ் இணைத்துப்  $\blacktriangleright$ பேசப்படுகிறது.
- $3.$ தமிழ் எவ்வாறு வளர்ந்தது?
	- இயல், இசை, நாடகம் என, முத்தமிழாய்த் தமிழ் வளா்ந்தது. ➤

18

- கவிமணி இன்பத்தமிழ் பத்தாம் வகுப்பு
- 4. தமிழ் எவ்வாறு வளர்க்கப்பட்டது?
	- முதற்சங்கம், இடைச்சங்கம், கடைச்சங்கம் என, முச்சங்கங்கள் அமைத்துத் தமிழ் வளர்க்கப்பட்டது.
- தமிழ் எவற்றை அணிகலன்களாகப் பெற்றது?  $5<sub>1</sub>$ 
	- ஐம்பெருங் காப்பியங்களைத் தமிழ் அணிகலன்களாகப் பெற்றது.
- $6.$ இரட்டுற மொழிதல் என்றால் என்ன?
	- ஒரு சொல்லோ, சொற்றொடரோ இருபொருள் படுமாறு அமைக்கப்பெறுவது இரட்டுற மொழிதல் எனப்படும். இதனைச் 'சிலேடை' என்றும் அழைப்பர்.
- $\overline{7}$ . சிலேடைகள் எங்கெல்லாம் பயன்படுத்தப்படுகின்றன?
	- செய்யுளிலும், உரைநடையிலும், மேடைப்பேச்சிலும் சிலேடைகள் பயன்படுத்தப்படுகின்றன.
- கடல் எவற்றைத் தருகிறது? 8.
	- கடலானது முத்தினையும் அமிழ்தினையும் சங்கையும் தருகிறது.
- 9. சங்கின் வகைகள் யாவை?
	- வெண்சங்கு, சலஞ்சலம், பாஞ்சசன்யம் என்பன சங்கின் வகைகள்.
- $10.$ 'தனிப்பாடல் திரட்டு' என்பது யாது?
	- ப;ஹ்வேறு புலவா்கள்பாடிய பாடல்களின் தொகுப்பு 'தனிப்பாடல் திரட்டு' என வழங்கப்பெறுகிறது.

#### சிறுவினா

 $1.$ தமிழழகனார் தமிழையும் கடலையும் இரட்டுற மொழியும் பாங்கினை விளக்குக.  $(PTA - 6)$ தமிழழகனார், தமிழையும் கடலையும் இரட்டுற மொழிந்து சிறப்பாகப் பாடியுள்ளார்.

#### தமிழ் :

- இயல், இசை, நாடகம் என முத்தமிழால் வளர்ந்தது.  $\star$
- முதல், இடை, கடை ஆகிய முச்சங்கங்களால் வளர்க்கப்பட்டது.
- $\star$ ஐம்பெருங் காப்பியங்களால் அணிசெய்யப் பெற்றது.
- $\bullet$ சங்கப் பலகையில் புலவர்களால் காக்கப்பட்டது.

#### கடல் :

- அமிழ்ந்து எடுக்க, முத்தினைத் தருகிறது. ★
- $\star$ வெண்சங்கு, சலஞ்சலம், பாஞ்சசன்யம் எனும் மூன்று வகைச் சங்குகளைத் தருகிறது.
- மிகுதியான வணிகக் கப்பல்களால் சூழப்பெற்றது.  $\star$
- கடலலைகளால் சங்குகள் காக்கப்பட்டன.  $\star$

#### கூடுதல் வினா

#### தமிழழகனாா் குறித்து அறிவன யாவை?  $2.$

- பாடமாக அமைந்த இரட்டுற மொழிதலைப் பாடியவா் தமிழழகனாா்.  $\blacktriangleright$
- இவரது இயற்பெயர் சண்முக சுந்தரம்.  $\blacktriangleright$
- இவா் 'சந்தக் கவிமணி' என அழைக்கப்பெற்றாா்.  $\blacktriangleright$
- இலக்கணப் புலமையும் இளம் வயதில் செய்யுள் இயற்றும் ஆற்றலும் பெற்றவா். ▸
- இவா் பன்னிரண்டு சிற்றிலக்கிய நூல்களைப் படைத்துள்ளாா்.  $\blacktriangleright$

#### பலவுள் தெரிக

- $1.$ 'மெத்த வணிகலன்' என்னும் தொடாில், தமிழழகனாா் குறிப்பிடுவது
	- அ) வணிகக் கப்பல்களும் ஐம்பெருங் காப்பியங்களும்
	- ஆ) பெரும் வணிகமும் பெரும் கலன்களும்
	- இ) ஐம்பெருங் காப்பியங்களும் அணிகலன்களும்
	- ஈ) வணிகக் கப்பல்களும் அணிகலன்களும்

விடை : அ) வணிகக் கப்பல்களும், ஐம்பெருங் காப்பியங்களும்

www.CBSEtips.in

#### கூடுகல் வினாக்கள்

- செய்யுளிலும் உரைநடையிலும் மேடைப்பேச்சிலும் \_ பயன்படுத்தப்படுகின்றன**.**  $2.$ அ) நகைச்சுவைகள் ஆ) சிலேடைகள் இ) தத்துவங்கள் ஈ) பண்பாடுகள் விடை: ஆ) சிலேடைகள்
- $3.$ ்முத்தமிழ்' என்பது எனப் பிரிவது சரி**.** இ) முத்த் + தமிழ் அ) முத் + தமிழ் ஆ) முத்து + அமிழ் ஈ) மூன்று + தமிழ் விடை : ஈ) மூன்று + தமிழ்  $\overline{4}$ .
- ்முச்சங்கம்' என்பது எனப் பிரியும். ஆ) முச் + சங்கம் அ) மு + சங்கம் இ) முச்சு + அங்கம் ஈ) மூன்று + சங்கம் விடை : ஈ) மூன்று + சங்கம்
- 5. 'சங்கத்தவா் காக்க ஆழிக்கு இணை கிடந்த' இத்தொடாில் 'ஆழி' என்பதன் பொருள் \_ ஆ) நீா்ப்பெருக்கு இ) கடல் ஈ) சக்கரம் அ) அலை விடை : இ) கடல்

#### இலக்கணக்குறிப்பு

முத்தமிழ், முச்சங்கம் – பண்புத்தொகைகள் காக்க – வியங்கோள் வினைமுற்று கிடந்த – பெயரெச்சம் <mark>அணைகிடந்து</mark> – இரண்டாம் வேற்றுமை உருபும் பயனும் உடன்தொக்கத் தொகை

பகுபத உறுப்பிலக்கணம்

1. காக்க – கா + க் + க கா – பகுதி; க் – சந்தி; க – வியங்கோள் வினைமுற்று விகுதி.

புணர்ச்சி விதிகள்

1. முத்தமிழ் – மூன்று + தமிழ் "மூன்று ஆறு ஏழ் குறுகும்" என்னும் விதிப்படி, (முன்று + தமிழ்) ''ஈற்று உயிா்மெய் ஏகும்'' என்னும் விதிப்படி, (முன் + தமிழ்) ''வந்ததும் ஆகும்'' என்னும் விதிப்படி, (முத் + தமிழ்) (முத்தமிழ்)

2. மெத்தவணிகலம் – மெத்த + அணிகலம் ''உயிா்வாின்…ஏனை உயிாவழி வவ்வும்'' என்னும் விதிப்படி, (மெத்த + வ் + அணிகலம்) ''உடல்மேல் உயிர்வந்து ஒன்றுவது இயல்பே'' என்னும் விதிப்படி (மெத்தவணிகலம்)

#### கற்பவை கற்றபின்

- $\mathbf{1}$ அ) காலை நேரம் ஒரு நிகழ்ச்சிக்காகத் தொடர்வண்டியில் வந்து இறங்கினார் தமிழறிஞர் கி. வா. ஜகந்நாதன். அவரை மாலையிட்டு வரவேற்றனர். அப்போது கி. வா. ஜ. "அடடே ! காலையிலேயே மாலையும் வந்துவிட்டதே!'' என்றார். எல்லோரும் அந்தச் சொல்லின் சிலேடைச் சிறப்பை மிகவும் சுவைத்தனர்.
	- ஆ) இசை விமரிசகா் சுப்புடுவின் விமா்சனங்களில் நயமான சிலேடைகள் காணப்படும். ஒருமுறை ஒரு பெரிய வித்துவானுடைய இசை நிகழ்ச்சியை விமர்சனம் செய்யும்போது அவர் குறிப்பிட்டது, ''அன்று கச்சேரியில் அவருடைய காதிலும் கம்மல், குரலிலும் கம்மல்''.
	- இ) தமிழறிஞா் கி.ஆ..பெ. விசுவநாதன் பல் மருத்துவத்தில் சிறப்புப் பட்டம் பெற்ற நண்பா் ஒருவரை அறிமுகம் செய்து வைத்தபோது ''இவா் பல்துறை வித்தகா்'' என்று குறிப்பிட்டாா். – இவை போன்ற பல சிலேடைப் பேச்சுகளை நீங்கள் கேட்டிருப்பீர்கள். அவற்றைத் தொகுத்துச் சொல்நயங்களைப் பதிவு செய்து கலந்துரையாடுக.

20

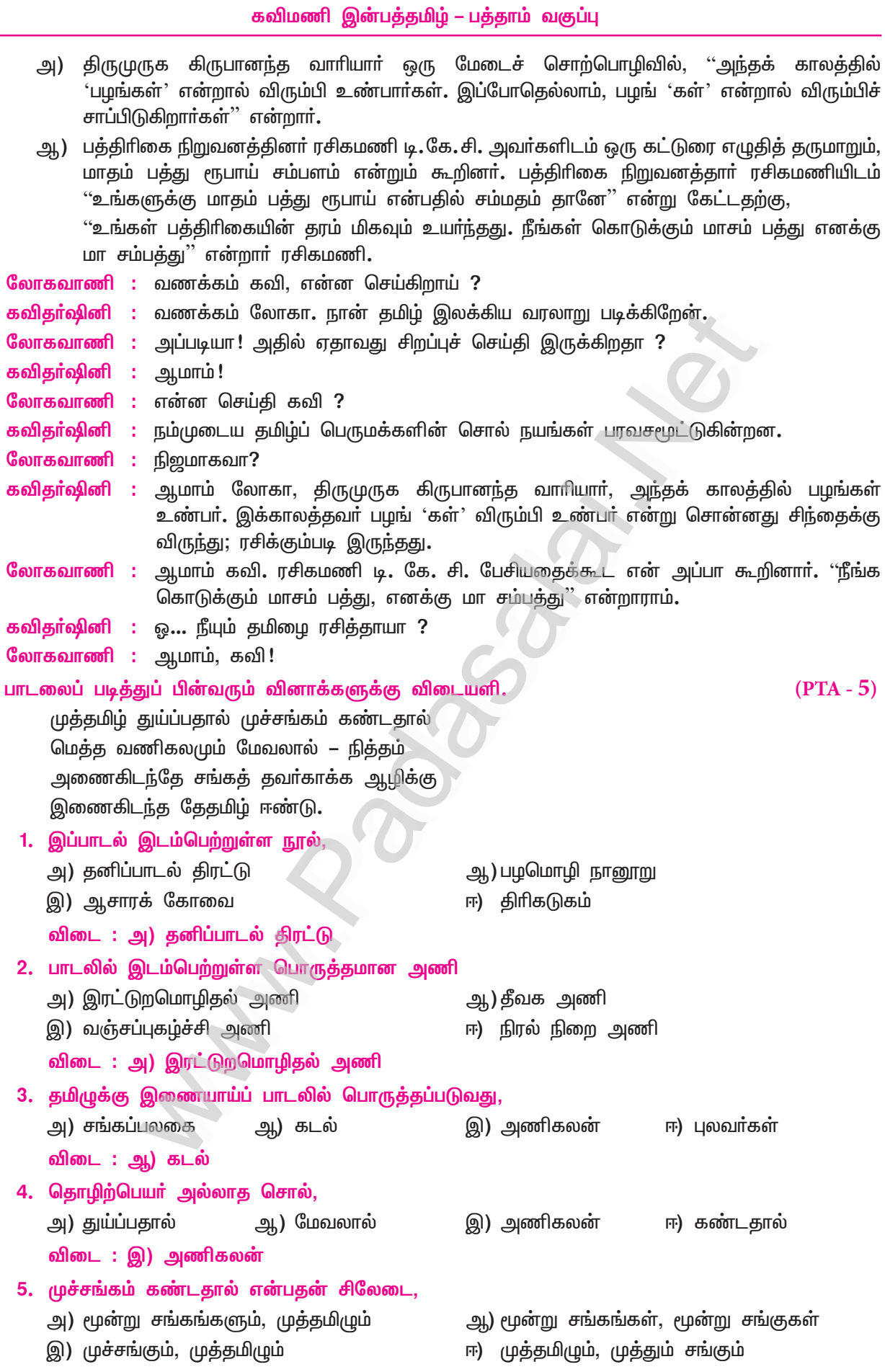

# விடை : ஆ) மூன்று சங்கங்கள், மூன்று சங்குகள்

# விரிவானம்

# உரைநடையின் அணிநலன்கள்

(எழில்முதல்வன்)

 $1<sub>n</sub>$ ஒருபக்க அளவில் உரையாடல் எழுதுக.  $(PTA - 2)$ 

சூழல் – வெளிநாட்டிலிருந்து உங்கள் இல்லத்திற்கு வந்திருக்கும் உறவினரின் மகளுக்குத் தமிழ் மொழியைப் பேசமட்டுமே தெரியும். ஆங்கில இலக்கியம் படித்த அவரிடம் தமிழ் உரைநடையின் சிறப்புப் பற்றி உரையாடுதல்.

வரவேற்பில் மொழிச்சிறப்பு :

கோடை விடுமுறையில் தன்னுடைய சொந்த ஊரான தம்பிபட்டி கிராமத்திற்கு வந்திருந்தாள் மாலா. அவள், ஆஸ்திரேலியாவில் பிறந்தவள். நான்கு ஆண்டுகளுக்கு முன்பு தன்னுடைய 13ஆவது வயதில் வந்ததற்குப்பின், இப்பொழுதுதான் கிராமத்துச் சூழலுக்கு வந்திருக்கிறாள். மாலாவின் அத்தைவீடு அத்தை மகன்தான் சரவணன். ''வா மாலா! எப்பொழுது வந்தாய்? பயணம் சிறப்பாக அமைந்ததா?'' எனக் கேட்டான். ''ஹேய், நீ சரவணன் இல்லே !ஹவ் ஆர் யு மேன்'' எனக் கேட்டுக்கொண்டே கைகுலுக்கினாள். ''நீ ஏதோ கேட்டேல்ல? பாதி அன்டா்ஸ்டேன்ட் ஆகல மேன்'' என்றாள். ''ஹவ் இஸ் யுவா் ஜொ்னி? என்பதைத்தான் தமிழில் கேட்டேன்'' என்றான். ''வாங்க, எப்படி இருக்கீங்க? என்று கேட்பதில் எவ்வளவு இனிமை இருக்கிறது'' என்று சொன்னான்.

#### உறவு முறையில் தனித்தன்மை :

சரவணனும் மாலாவும் தனியாக அமா்ந்து உரையாடினா். ''ஹேய் சரவணா! நான் உன்ன எப்படிச் சொல்றது?" என்று கேட்டாள்.

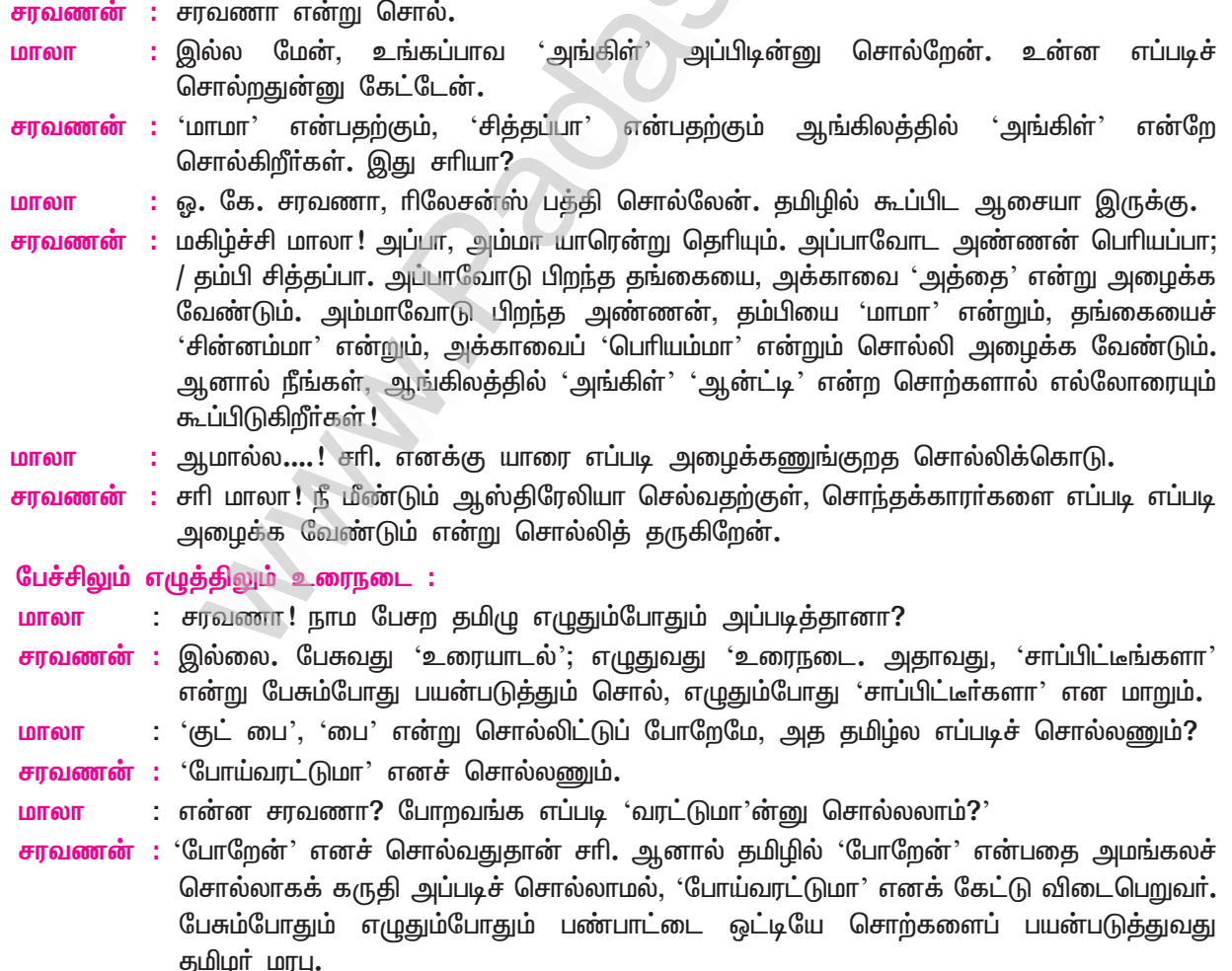

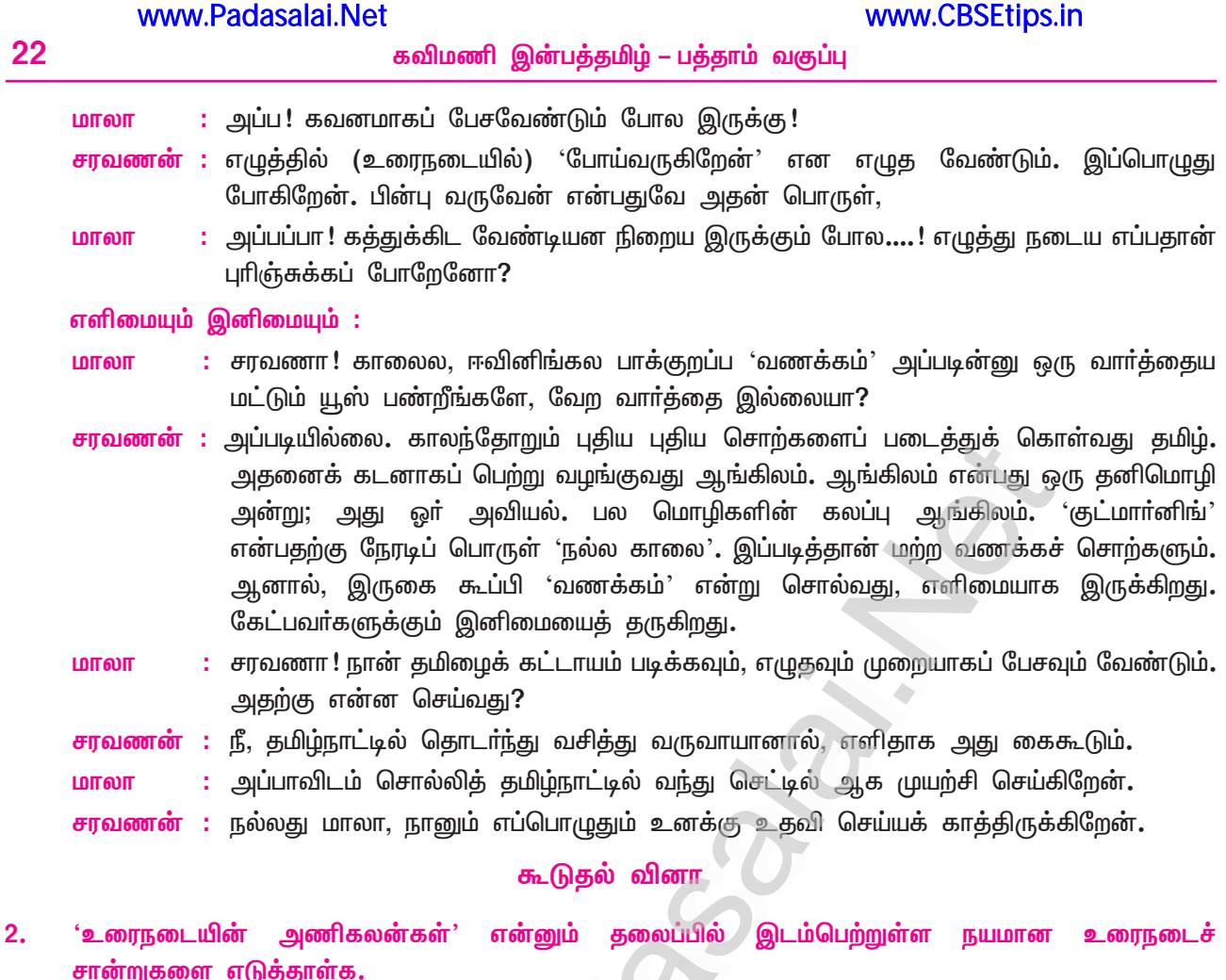

#### உரைநடையிலும் உவமை உருவகம் :

உவமை, உருவகம், அணிநலன் போன்றவை, பொதுவாகச் செய்யுளில் மட்டுமே இடம்பெறுவதுண்டு. ஆனால், உரைநடையிலும் உவமை, உருவகம் இடம்பெற்றுத் தமிழுக்குச் சிறப்புச் செய்கின்றன. குறிஞ்சி மலா் என்னும் நூலில் நா. பாா்த்தசாரதி, உவமையைக் கையாளுகிறாா். ''திருப்பரங்குன்றத்தின் அழகைப் பாா்ப்பதற்கென்றே, இயற்கை பதித்து வைத்த இரண்டு பொிய நிலைக்கண்ணாடிகளைப்போல், வடபுறமும் தென்புறமும் நீா்நிறைந்த கண்மாய்கள்'' என்று எழுதியிருக்கிறாா். மேலும், உரைநடையில் உவமையைவிட உருவகமே உணா்வுகளைத் தூண்டும் என்பது உண்மை. ''களம்புகத் துடித்து நின்ற உனக்கு, வெற்றிச்சாறு கிடைத்துவிட்டது; உண்டு மகிழ்ந்தாய்; உன் புன்னகைதான் அதற்குச் சான்று'' என்று, அறிஞா் அண்ணா தம் தம்பிக்கு வரையும் மடலில் உணாவைத் தூண்டியிருக்கிறாா்.

#### அஃறிணை உயா்திணையால் உலா வருதல் :

அஃறிணைப் பொருள்களையும் உயர்திணையாகக் கருதிக் கற்பனை செய்து, உரைநடையில் இடம்பெறச் செய்வது சிறப்பு. உரைநடை எழுத்தாகட்டும், உரைநடைப் பேச்சாகட்டும், இரண்டிலும் புகழ்பெற்றுத் திகழ்ந்தவா் தமிழ்த்தென்றல் திரு. வி. க. ''சோலையில் புகுவேன்; மரங்கள் கூப்பிடும்; விருந்து வைக்கும்; ஆலமர நிழலில் அமா்வேன். ஆல், 'என் விழுதைப் பாா். அந்த அரசுக்கு இஃது உண்டா**?**' என்னும். அரசு கண்ணிற்படும். 'யான் விழுதின்றி வானுற ஓங்கி நிற்கிறேன். என்னை மக்கள் சுற்றிச் செல்கிறாா்கள், காண்' என்னும்.'' இப்படி மரங்களும் மலையும் பேசுவதாகக் கற்பனை செய்து பாா்க்கிறாா் திரு. வி. கலியாணசுந்தரனாா்.

#### எதுகையும் மோனையும் இழையோடிய உரைநடை :

எதுகையும் மோனையும் செய்யுளில் இடம்பெறுபவை. இனிய ஓசையின்பத்தை விளைவிப்பவை. உரைநடையிலும் எதுகை மோனையை இடம்பெறச் செய்து, இனிமையாக்கிய உரைநடைச் சான்று ஒன்றைக் குறிப்பிடலாம்.''தென்றல் அசைந்துவரும் தென்தமிழ் நாட்டில் அமைந்த திருக்குற்றாலம், மலைவளம் படைத்த பழம்பதியாகும். அம்மலையிலே, கோங்கும் வேங்கையும் ஓங்கி வளரும்; குரவமும் முல்லையும் நறுமணங் கமழும்!'' இப்படித் 'தமிழின்பம்' என்னும் நூலில் எழுதுகிறாா், சொல்லின் செல்வா் ரா. பி. சேதுப்பிள்ளை.

கவிமணி இன்பத்தமிழ் – பத்தாம் வகுப்பு

#### சுருங்கச் சொல்லி விளங்க வைக்கும் நடை :

www.Padasalai.Net

உணா்வு வெளிப்பாட்டிற்குச் சொல்லப்படும் கருத்திற்கு அழுத்தம் தரவும், சொல்லையோ, கருத்தையோ திரும்பத் திரும்பச் சொல்வதுண்டு! சொற்களை அளவாகப் பயன்படுத்தி, உரைநடையை அழகு செய்கிறார் .<br>டாக்டா் மு. வ. ''வாழ்க்கை நடத்துவதற்குப் பொருள்கள் பல வேண்டும். அாிசி, காய், கனி முதலியவை வேண்டும். உடை, வீடு முதலியவை வேண்டும். காசும், காகித நோட்டும் வேண்டும். இன்னும் பல வேண்டும். இவற்றை ஆளும் அறிவும் வேண்டும்'' என்று, எழுதியிருக்கிறார்.

#### சொல்முரணிலும் மெய்ம்மையைக் காட்டும் நடை :

படிப்பவருக்கு முரண்படுவதுபோல் சொற்கள் இருக்கும்; உண்மையில் முரண்படாத – மெய்ம்மையைச் சொல்வதுதான் அவை. 'முரண்படு மெய்ம்மை' என்பது, அதற்குப் பெயர். ''குடிசைகள் ஒருபக்கம்; கோபுரங்கள் மறுபக்கம்! பசித்த வயிறுகள் ஒருபக்கம்; புளிச்சேப்பக்காரா்கள் மறுபக்கம்! மெலிந்த எலும்புக்கூடுகள் ஒருபக்கம்; பருத்த தொந்திகள் மறுபக்கம்! இந்தச் சமுதாயத்திற்கு என்றைக்கு விமோசனம்? தோழர்களே, சிந்தியுங்கள்!'' என்று, தோழா ப. ஜீவானந்தம் எழுதியிருப்பது, இதற்கு நல்லதோா் எடுத்துக்காட்டு.

#### கூடுதல் பலவுள் தெரிக

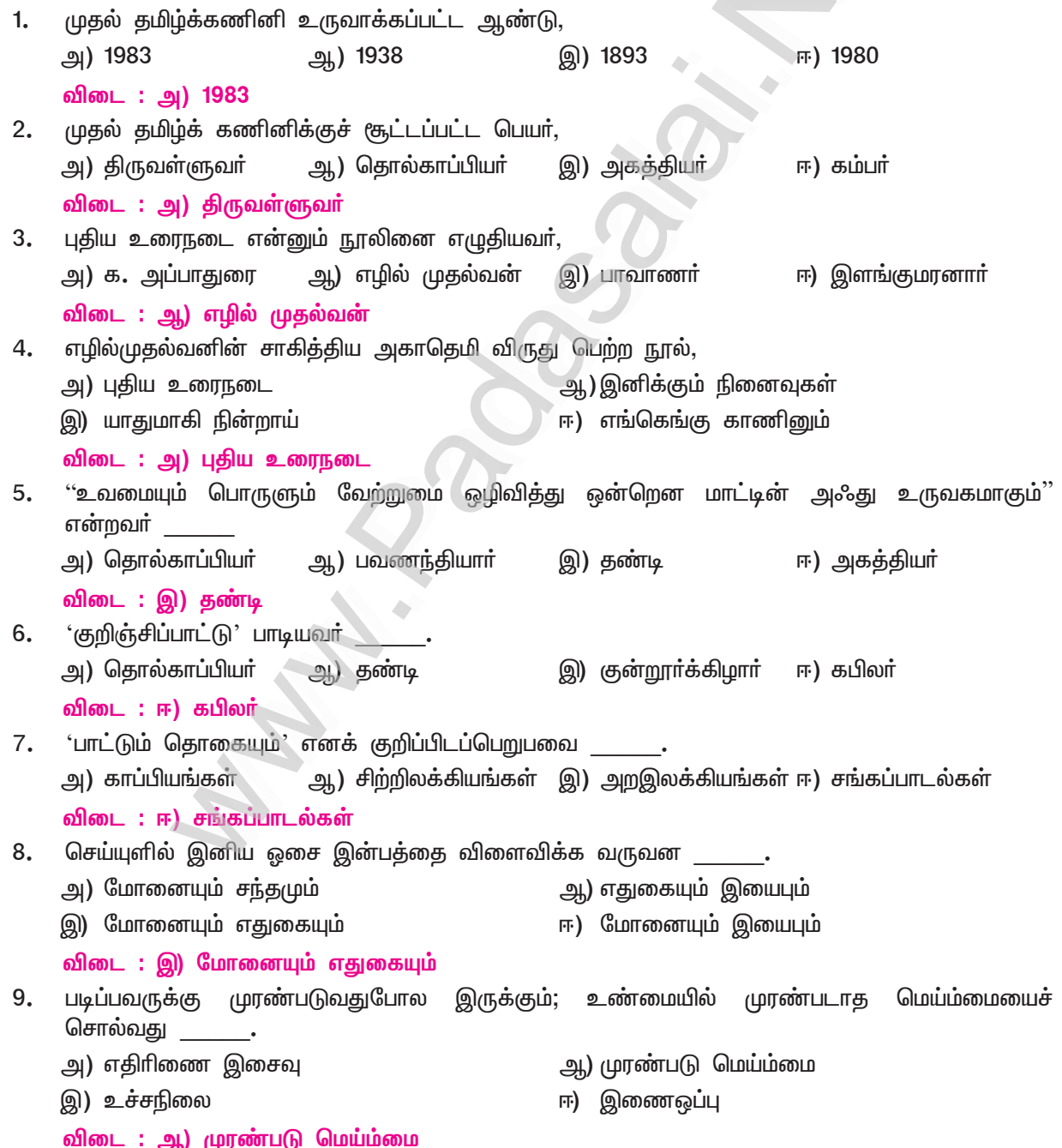

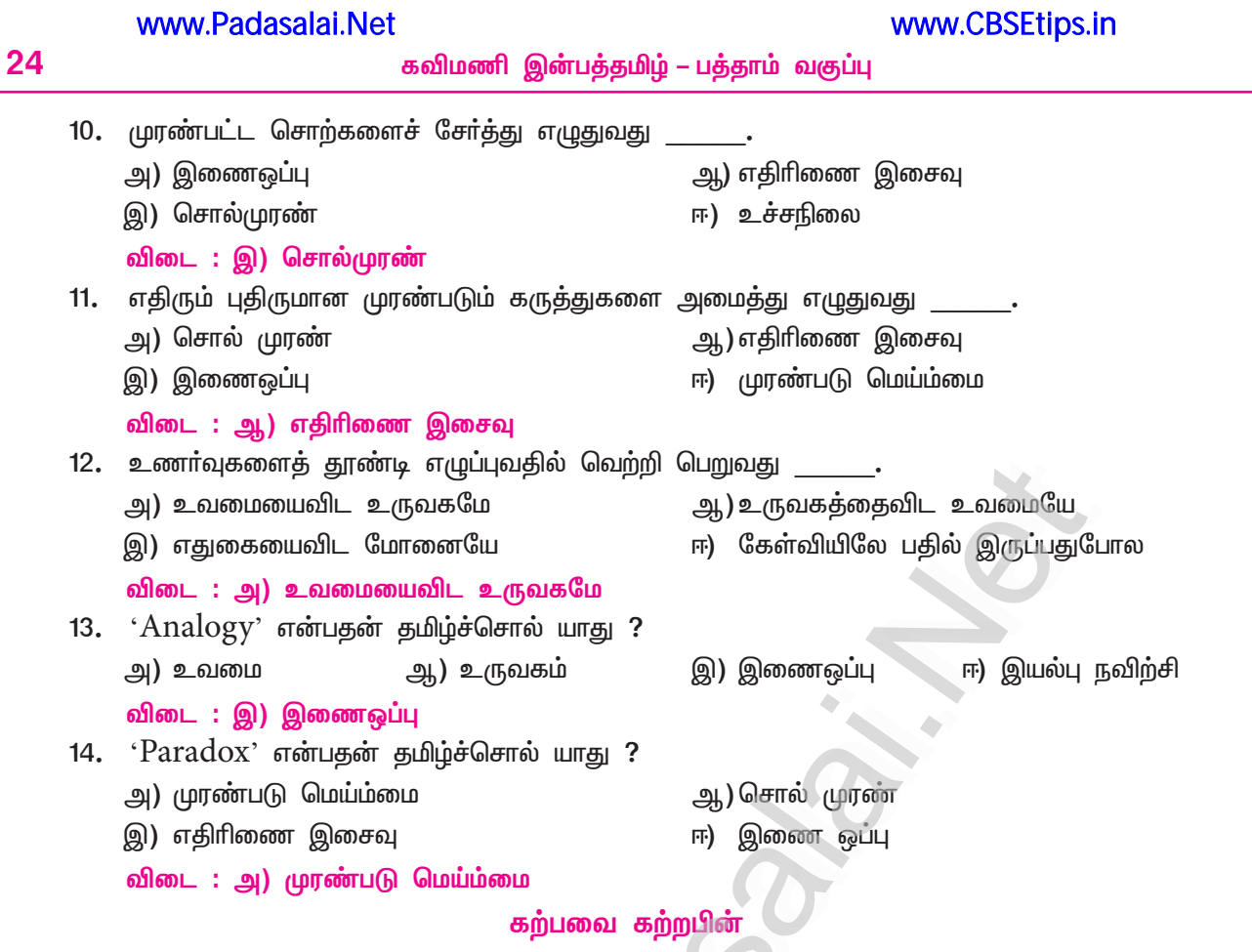

 $1.$ நீங்கள் படித்தவற்றுள் நினைவில் நீங்கா இடம்பெற்ற இலக்கியத் தொடர்கள், நயங்களை எழுதுக.

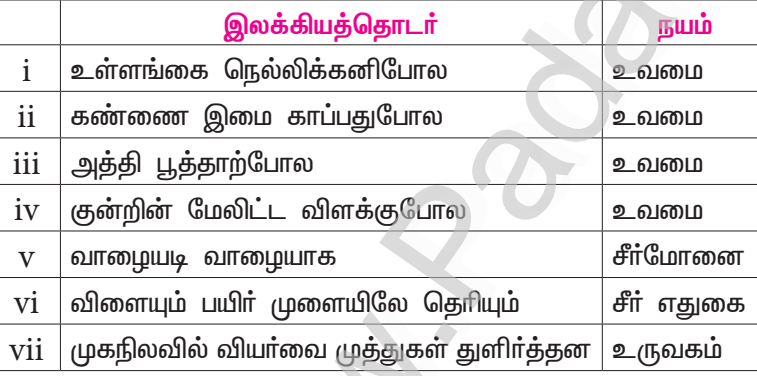

#### கொடுத்த தலைப்பில் பேசுவோம்.  $2.$

தலைப்பு – நேரம் தவிா்க்க வேண்டிய சொல் – கடிகாரம்

குறிப்பு : ஒரு நிமிடம் பேச வேண்டும். தமிழ்ச்சொற்களை மட்டும் பயன்படுத்த வேண்டும். ஐந்து வினாடிகளுக்குமேல் இடைவெளி இருத்தல் கூடாது. இதுபோன்று வேறுவேறு தலைப்புகளில் வகுப்பறையில் பேசிப் பழகுக.

<mark>நேரம் : வரலாற்று அடிப்படையில் நேரம் என்பதன் பொருள் தொடர்பாக இரண்டு விதமான கருத்துகள்</mark> உள்ளன. நேரம் என்பது அண்டத்தின் அடிப்படையான கூறு. மேலும், இதில் நிகழ்வுகள் ஒரு தொடராக நடைபெறுகின்றன. நேரம் என்பது அளக்கக் கூடிய ஒன்றாகும். இது ஐசக் நியூட்டன் போன்ற அறிவியல் அறிஞா்கள் கொண்டிருந்த இயற்பியல் பாா்வை.

இதற்கு முரண்பாடான இன்னொரு கருத்துப்படி, நேரம் என்பது அறிவு சாா்ந்த அமைப்பின் ஒரு கூறு. இந்த அமைப்பினுள்ளே மனிதா்கள், பல்வேறு நிகழ்வுகளைத் தொடராக்கம் செய்து கொள்கிறாா்கள். அவற்றுக்கு இடையேயான இடைக்காலத்தையும் நிகழ்வுகள் நடைபெறும் காலத்தையும் <u>அளந்து</u> கொள்கிறாா்கள். பொருள்களின் இயக்கங்களை ஒப்பிடலாம். மேலும், இக்கருத்துப்படி நேரம் பாய்ந்து செல்லும் ஒன்றோ, அதனூடாக வேறு பொருட்கள் செல்வதற்கான ஊடகமோ அல்லது நிகழ்வுகளைக் கொள்ளுகின்ற ஒரு தாங்கியோ அல்ல. கோட்பிரைட் லீப்னிஸ், இம்மானுவேல் கண்ட் போன்றவர்கள் இக்கருத்தைக் கொண்டிருந்தனா்.

கவிமணி இன்பத்தமிழ் – பத்தாம் வகுப்பு

www.CBSEtips.in 25

பொதுவாக நேரம் என்பது காலத்தை அளக்கப் பயன்படும் ஒர் அளவை ஆகும். காலத்தை அளக்கப் பல வழிகள் உள்ளன. இதனை அளந்தறிவதற்குக் கால அளவியல் என்று பெயர்.

காலம் கண் போன்றது. போனால் திரும்ப வராது. அதனால் நேரம் கிடைக்கும் போதெல்லாம் படிக்கவும், எழுதவும் பயன்படுத்திக் கொள்ள வேண்டும். நேரத்தை விரயம் செய்தால் உன் வாழ்க்கையை விரயம் செய்வது போன்றதாகும். நேரம் என்பது மிக மிக முக்கியமான ஒன்றாகும். நேரம் கிடைக்கும் போதெல்லாம் படி. படித்துக்கொண்டே இரு! வெற்றிகள் எளிதாகும்.

# கற்கண்டு

# எழுத்து, சொல்

#### குறுவினாக்கள்

'வேங்கை' என்பதைத் தொடர்மொழியாகவும், பொதுமொழியாகவும் வேறுபடுத்திக் காட்டுக.(PTA - 2)  $\mathbf{1}$ தனிமொழி : வேங்கை – ஒருவகை மரம். தொடர்மொழி : வேம்+கை – 'வேகும் கை'. பொதுமொழி : வேங்கை என்னும் தனிமொழி பிரிந்து நின்று 'வேகும் + கை' என்றானது. ஒரு சொல் தனிமொழியாகவும் தொடா் மொழியாகவும் அமைவது, பொதுமொழியாகும்.

#### $2<sup>1</sup>$ "உடுப்பதூஉம் உண்பதூஉம் காணின் பிறா்மேல்

வடுக்காண் வற்றாகும் கீழ்" – இக்குறளில் அமைந்துள்ள அளபெடையின் வகையைச் சுட்டி, அதன் இலக்கணம் தருக.  $(PTA - 6, Sep.-22)$ 

- உடுப்பதூஉம், உண்பதூஉம். இவற்றில் இன்னிசை அளபெடை அமைந்துள்ளது. செய்யுளில் தளை தட்டாதபோதும், இனிய இசைக்காகக் குறில் நெடிலாக மாறி அளபெடுப்பது இன்னிசை அளபெடை.
- ்உடுப்பது' என்னும் சொல், 'உடுப்பதூ' என நீண்டு, (த்+ஊ) இனக்குறிலைப் பெற்று, 'உடுப்பதூஉ' என அளபெடுத்துள்ளது; 'உண்பது' என்னும் சொல், 'உண்பதூ' என நீண்டு, (த்+ஊ) இனக்குறிலைப் பெற்று, 'உடுப்பதூஉ' என அளபெடுத்துள்ளது.

#### கூடுதல் வினாக்கள்

- $3<sub>1</sub>$ சார்பெழுத்துகள் எத்தனை வகைப்படும்? அவை யாவை?
	- சார்பெழுத்துகள், பத்து வகைப்படும்.
	- அவை : உயிா்மெய், ஆய்தம், உயிரளபெடை, ஒற்றளபெடை, குற்றியலுகரம், குற்றியலிகரம்,  $\blacktriangleright$ ஐகாரக்குறுக்கம், ஔகாரக்குறுக்கம், மகரக்குறுக்கம், ஆய்தக்குறுக்கம் ஆகியன.

#### 4. அளபெடை என்றால் என்ன?

- $\blacktriangleright$ செய்யுளில் ஓசை குறையும்போது, அதனை நிறைவு செய்வதற்காகச் சில எழுத்துகள் நீண்டு ஒலிப்பதை, அளபெடை என்று கூறுவா்.
- உயிரளபெடை என்றால் என்ன? 5.
	- செய்யுளில் ஒசை குறையும்போது, மொழிக்கு முதல், இடை, கடை என மூன்று நிலைகளிலும்  $\blacktriangleright$ உயிா் நெட்டெழுத்துகள் ஏழும், தத்தம் அளவில் நீண்டு ஒலிப்பதை, உயிரளபெடை என்பா்.
	- அளபெடுக்கும் நெட்டெழுத்தின் இனமான உயிர்க் குற்றெழுத்து, அதனை அடுத்து அடையாளமாக  $\blacktriangleright$ எழுதப்படும்.
- உயிரளபெடை எத்தனை வகைப்படும்? அவை யாவை? 6.
	- உயிரளபெடை, மூன்று வகைப்படும். அவை செய்யுளிசையளபெடை அல்லது இசைநிறையளபெடை,  $\blacktriangleright$ இன்னிசையளபெடை, சொல்லிசையளபெடை,

26

 $\overline{7}$ .

# செய்யுளிசையளபெடை என்றால் என்ன?

செய்யுளில் ஓசை குறையும்போது அதனை நிறைவுசெய்ய, நெட்டெழுத்துகள் அளபெடுத்தலைச் 'செய்யுளிசை அளபெடை' என்பர்.

கவிமணி இன்பத்தமிழ் – பத்தாம் வகுப்பு

- எ கா : ஒஒதல் வேண்டும்...
- இக்குறளில் 'ஓதல் வேண்டும்' என அமைந்தால், 'மாமுன்நோ்' எனத் தளை தட்டும். ஆதலால்,  $\blacktriangleright$ 'ஒஒதல் வேண்டும்' என நெட்டெழுத்தை நீட்டி ஒலித்து, 'விளம்முன்நோ்' எனத் தளை தட்டாமல் அமைந்<u>த</u>து.

#### $8<sub>1</sub>$ இன்னிசையளபெடை என்றால் என்ன?

- செய்யுளில் ஒசை குறையாத (தளை தட்டாத) இடத்தும், இனிய ஒசைக்காக (குறில் நெடிலாகி) அளபெடுப்பது இன்னிசையளபெடை ஆகும்.
	- $\sigma \sigma$ கெடுப்பதூஉம் கெட்டார்க்குச் சார்வாய் மற்றாங்கே
		- எடுப்பதூஉம் எல்லாம் மழை
- கெடுப்பதும் என்பது கெடுப்பதூஉம்... எனவும், எடுப்பதும் என்பது எடுப்பதூஉம்... எனவும்  $\blacktriangleright$ வந்துள்ளமை இன்னிசை அளபெடையாகும்.

#### 9. சொல்லிசையளபெடை என்றால் என்ன?

- செய்யுளில் பெயர்ச்சொல்லானது வினையெச்சமாகமாறி அளபெடுப்பது, சொல்லிசையளபெடை  $\blacktriangleright$ ஆகும்.
	- எ கா : 'உரனசைஇ உள்ளம் துணையாகச் சென்றாா்

வரனசைஇ இன்னும் உளேன்'.

- ்விருப்பம்' எனப் பெயா்ப்பொருள் தரும் 'நசை', 'விரும்பி' என்னும் (வினையெச்சப்) பொருள்  $\blacktriangleright$ தருவதற்காக 'நசைஇ' என அளபெடுத்ததால், சொல்லிசை அளபெடை ஆயிற்று.
- $10<sub>1</sub>$ "உரனசைஇ உள்ளம் துணையாகச் சென்றார்
	- வரனசைஇ இன்னும் உளேன்'' இக்குறளில் அமைந்துள்ள அளபெடையின் வகையைச் சுட்டி, அதன் இலக்கணம் தருக. இக்குறளில் 'உரனசைஇ' 'வரனசைஇ' என்பவற்றில், 'சொல்லிசை அளபெடை' அமைந்துள்ளது. செய்யுளில் பெயர்ச்சொல், வினையெச்சச் சொல்லாகத் திரிந்து அளபெடுப்பது, சொல்லிசை அளபெடை.
	- $\blacktriangleright$  'விருப்பம்' என்னும் பெயா்ப்பொருள் தரும் 'நசை' என்னும் பெயா்ச்சொல், 'நசைஇ' என அளபெடுத்து (விரும்பி) வினையெச்சப் பொருள் தந்தது. எனவே, சொல்லிசை அளபெடையாகும்.

#### $11.$ ஒற்றளபெடை என்றால் என்ன?

- செய்யுளில் மெய்எழுத்துகளின் ஒசை குறையும்போது, அதனை நிறைவு செய்ய ங், ஞ், ண், <u>ந்,</u> ம், ன், வ், ய், ல், ள் ஆய்தம் (ஃ) ஆகிய எழுத்துகள் அளபெடுப்பது, ஒற்றளபெடை எனப்படும்.
	- $\overline{\mathbf{a}}$  கா $\overline{\mathbf{a}}$  : கலங்ங்கு நெரு்சமில்லை
		- எஃஃகிலங்கிய
- ஒற்றெழுத்து அளபெடுத்துள்ளதைக் காட்ட, அளபெடுத்த அவ்வெழுத்தே அடுத்து எழுதப்பெறும். ≻

#### $12.$ சொல் எனப்படுவது யாது?

ஓர் எழுத்து தனித்தோ, பல எழுத்துகள் சேர்ந்தோ பொருள் தரும் வகையில் அமைவது, சொல் எனப்படும்.

எ – கா : ஆ (பசு), புள் (பறவை), மாக்கள் (விலங்குகள்)

- மொழி எத்தனை வகைப்படும்? அவை யாவை?  $13.$ 
	- மொழி, மூன்று வகைப்படும். அவை தனிமொழி, தொடர்மொழி, பொதுமொழி எனப்படும்.
- தனிமொழி என்றால் என்ன? 14.
	- ஒரு சொல் தனித்து நின்று பொருள் தருவது, தனிமொழி எனப்படும்.  $\mathbf{r}$  – கா : பூ, மாடு, கண், கண்ணன்.

#### $15.$ தொடர்மொழி என்றால் என்ன?

இரண்டு அல்லது இரண்டிற்கு மேற்பட்ட தனிமொழிகள் தொடர்ந்து நின்று, பொருள்களைத்  $\blacktriangleright$ தருவது தொடர்மொழியாகும்.

எ – கா : கண்ணன் வந்தான். மலர் வீட்டிற்குச் சென்றாள்.

#### $16.$ பொதுமொழி என்றால் என்ன?

ஒரு சொல், தனித்து நின்று ஒரு பொருளையும், அச்சொல்லே, பிரிந்துநின்று, தொடர்மொழியாகி வேறு பொருளையும் தருவது பொதுமொழியாகும்.

தாமரை (தனிமொழி) – தாமரைப்பூவைக் குறிக்கும்.  $f = \pi + \pi$ 

தா + மரை (தொடா்மொழி) – தாவுகின்ற மானைக் குறிக்கும்.

இவ்வாறு ஒருசொல், தனிமொழியாகவும் தொடர்மொழியாகவும் வெவ்வேறு பொருள் தருவது  $\blacktriangleright$ பொதுமொழியாகும்.

#### தொழிற்பெயர் என்றால் என்ன?  $17.$

- ஒரு தொழிலைக் (செயலைக்) குறிக்கும் பெயர், தொழிற்பெயர் எனப்படும். எண், இடம், காலம்,  $\blacktriangleright$ பால் ஆகியவற்றைக் குறிப்பாகவோ வெளிப்படையாகவோ உணர்த்தாது பொதுவாக வரும். எ – கா : உண்ணல், கற்றல், ஈதல், கல்வி, கேள்வி.
- $18.$ விகுதிபெற்ற தொழிற்பெயர்கள் என்றால் என்ன?
	- தொழிற்பெயா்கள், விகுதிகளைப் பெற்று வருவன, விகுதிபெற்ற தொழிற்பெயா்களாகும். அவை தல், அல், அம், வை, கை, உ, சி என வரும். வினைமுற்றுச் சொற்களின் பகுதிகளோடு விகுதிகளைச் சோ்ப்பதால் தொழிற்பெயராகும்.
		- எ கா : கூறுதல் கூறு + தல், ஆளல் – ஆள் + அல், நாட்டம் – நாடு + அம், பறவை – பற + வை, வாழ்க்கை – வாழ் + கை, செலவு – செல் + உ, ஆட்சி – ஆள் + சி.

#### $19.$ எதிர்மறைத் தொழிற்பெயர் என்றால் என்ன?

தொழிற்பெயா், எதிா்மறைப் பொருளில் வருவது, எதிா்மறைத் தொழிற்பெயராகும்.  $\sigma$  – கா : நடவாமை, கொல்லாமை.

#### முதனிலைத் தொழிற்பெயர் என்பது யாது?  $20.$

விகுதி பெறாமல், வினைப்பகுதி மட்டுமே தொழிற்பெயராக அமைவது, முதனிலைத் தொழிற்பெயர்  $\blacktriangleright$ எனப்படும்.

எ – கா : அவன் அடிபட்டான் – அடி

அவள் உரைத்தாள் – உரை

இத்தொடாில் அடி, உரை என்பன, முதல் நிலைகளாகும். அடித்தல், உரைத்தல் எனும்  $\blacktriangleright$ தொழிற்பெயர்கள், 'தல்' விகுதி பெறாமல் அடி, உரை என்னும் பகுதிகள்மட்டும் தொழிலை ஆற்றுவதால், முதல்நிலைத் தொழிற்பெயா்கள் ஆகும்.

#### முதனிலை திரிந்த தொழிற்பெயர் என்றால் என்ன?  $21.$

- முதனிலைத் தொழிற்பெயா, சில இடங்களில் திரிந்து வரும். அதனை முதனிலை திரிந்த  $\blacktriangleright$ தொழிற்பெயர் என்பர்.
	- எ கா : குறிக்கோள் இலாது கெட்டேன். கொள் எனும் வினைப்பகுதி (முதனிலை), கோள் எனத் திரிந்து தொழிற்பெயராக நின்றது.
- கேடு நினைத்தான் கெடு என்பது, கேடு எனத் திாிந்து தொழிற்பெயா் ஆனது. ▶
- கோள், கேடு என்பன, முதனிலை திரிந்த தொழிற்பெயர்களாகும்.
- $22.$ வினையாலணையும் பெயர் என்றால் என்ன?
	- பெயா்த்தன்மை அவ்வினையைச் வினைமுற்றுச்சொல்,  $\blacktriangleright$ ஒ(ந பெற்று, செய்தவனையோ, பொருளையோ குறிக்கும் சொல்லாக வருவது, வினையாலணையும் பெயராகும். எ – கா : வந்தவா் அவா்தாம். படித்தவா், தோ்வில் வெற்றி பெற்றாா். படித்தவர், வந்தவர் – வினையாலணையும் பெயர்களான. படி – வினைப்பகுதி; படித்தல் – தொழிற்பெயர்; படித்தார் – வினைமுற்று; படித்தவா் – வினையாலணையும் பெயா்.

#### www.CBSEtips.in

- கவிமணி இன்பத்தமிழ் பத்தாம் வகுப்பு
- 23. முதனிலைத் தொழிற்பெயருக்கும், முதனிலை திரிந்த தொழிற்பெயருக்கும் உள்ள வேறுபாடுகள் யாவை?

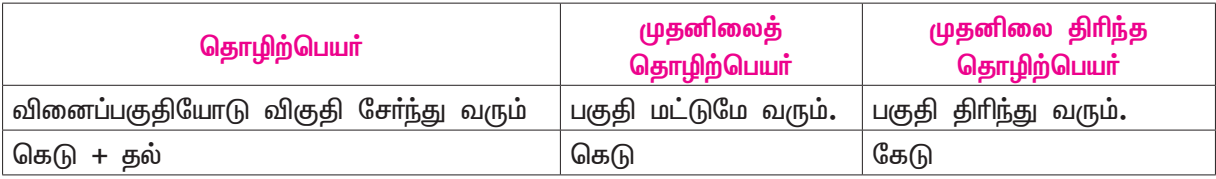

தொழிற்பெயருக்கும் வினையாலணையும் பெயருக்கும் உள்ள வேறுபாடுகள் யாவை? 24.

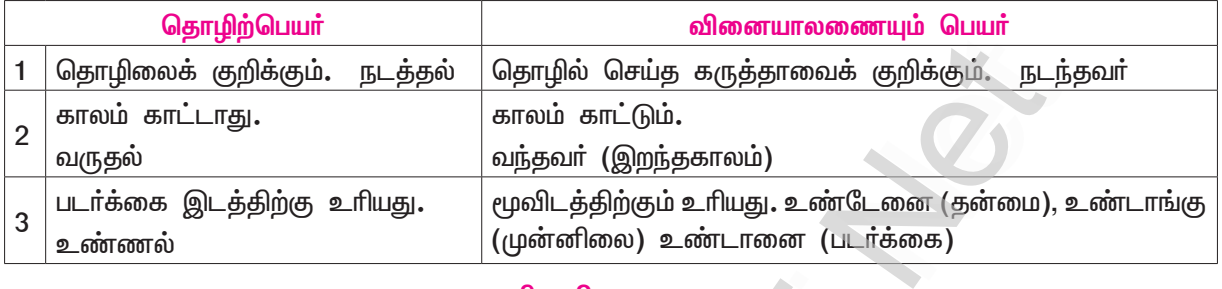

 $\langle \cdot \rangle$ 

 $\hat{\phantom{a}}$ 

#### சிறுவினா

்அறிந்தது, அறியாதது, புரிந்தது, புரியாதது, தெரிந்தது, தெரியாதது, பிறந்தது, பிறவாதது<sup>,</sup> இவை  $1.$ அனைத்தையும் யாம் அறிவோம். அதுபற்றி உமது அறிவுரை எமக்குத் தேவை இல்லை. எல்லாம் எமக்குத் தெரியும்.

இக்கூற்றில் வண்ண எழுத்துகளில் (அடிக்கோடிட்டவற்றில்) உள்ள வினைமுற்றுகளைத் தொழிற் பெயர்களாக மாற்றி எழுதுக.

தொழிற்பெயர்கள் : அறிதல், அறியாமை, புரிதல், புரியாமை, தெரிதல், தெரியாமை, பிறத்தல், பிறவாமை.

#### பலவுள் தெரிக

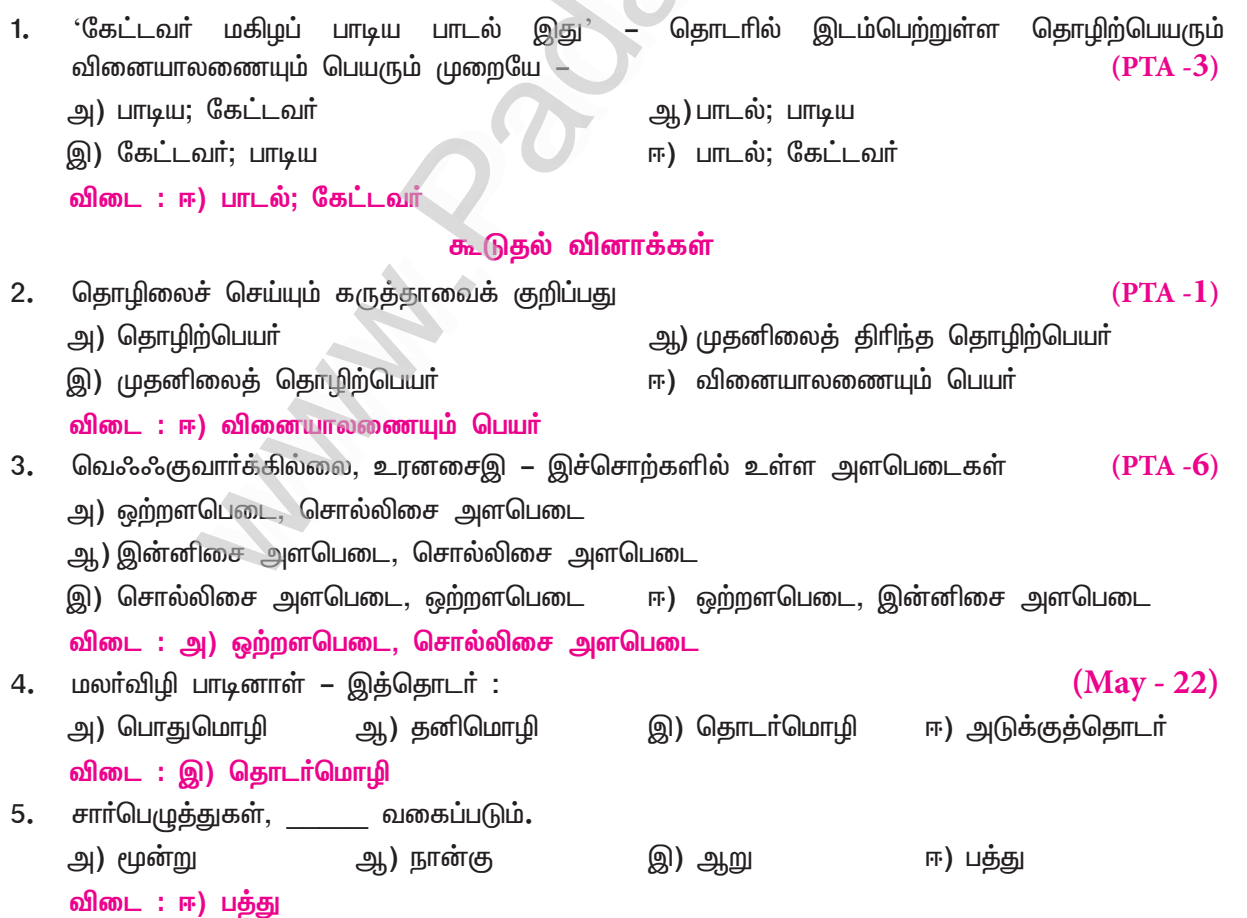

## Kindly send me your study materials to padasalai.net@gmail.com

28

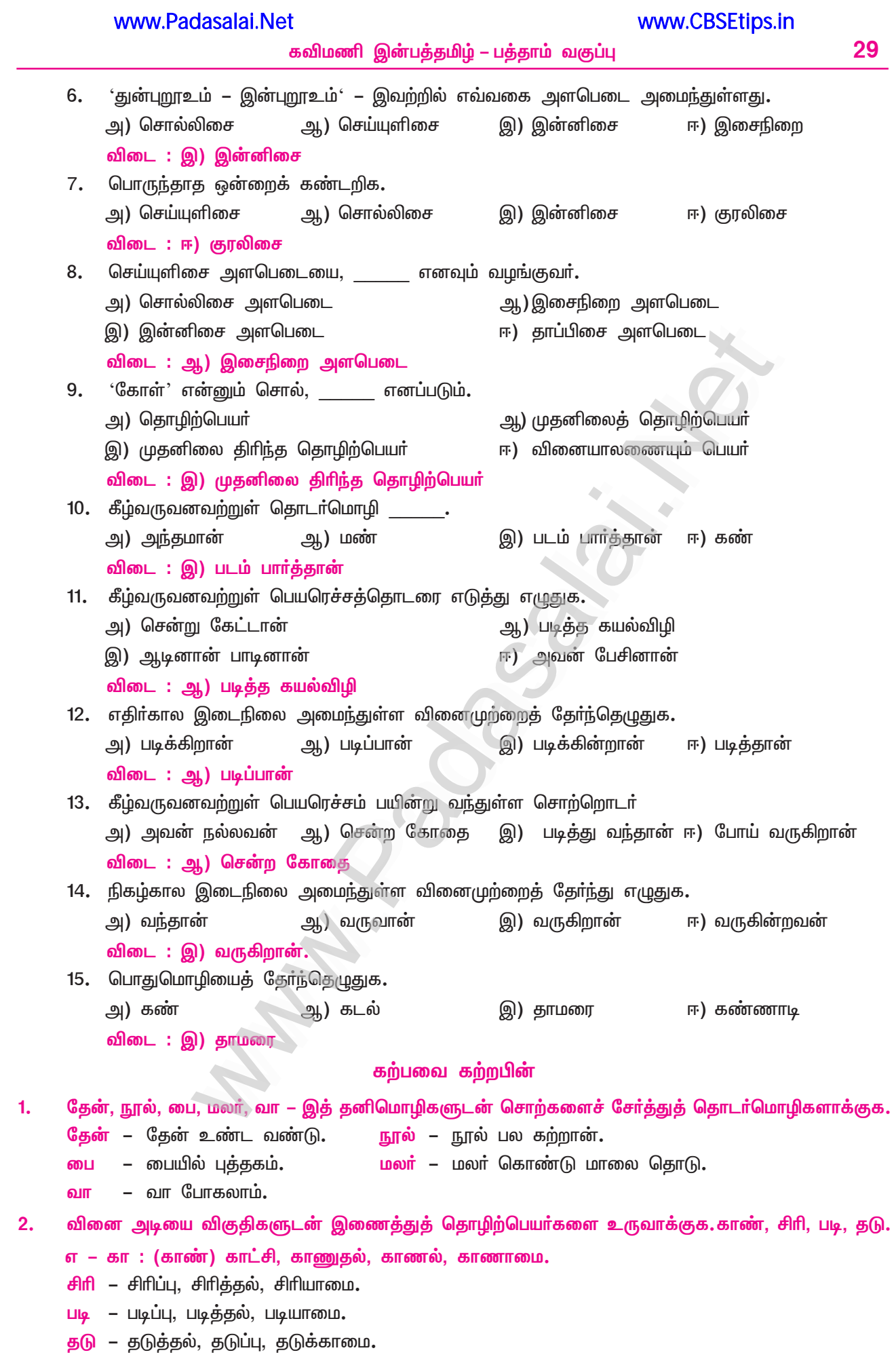

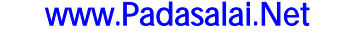

30

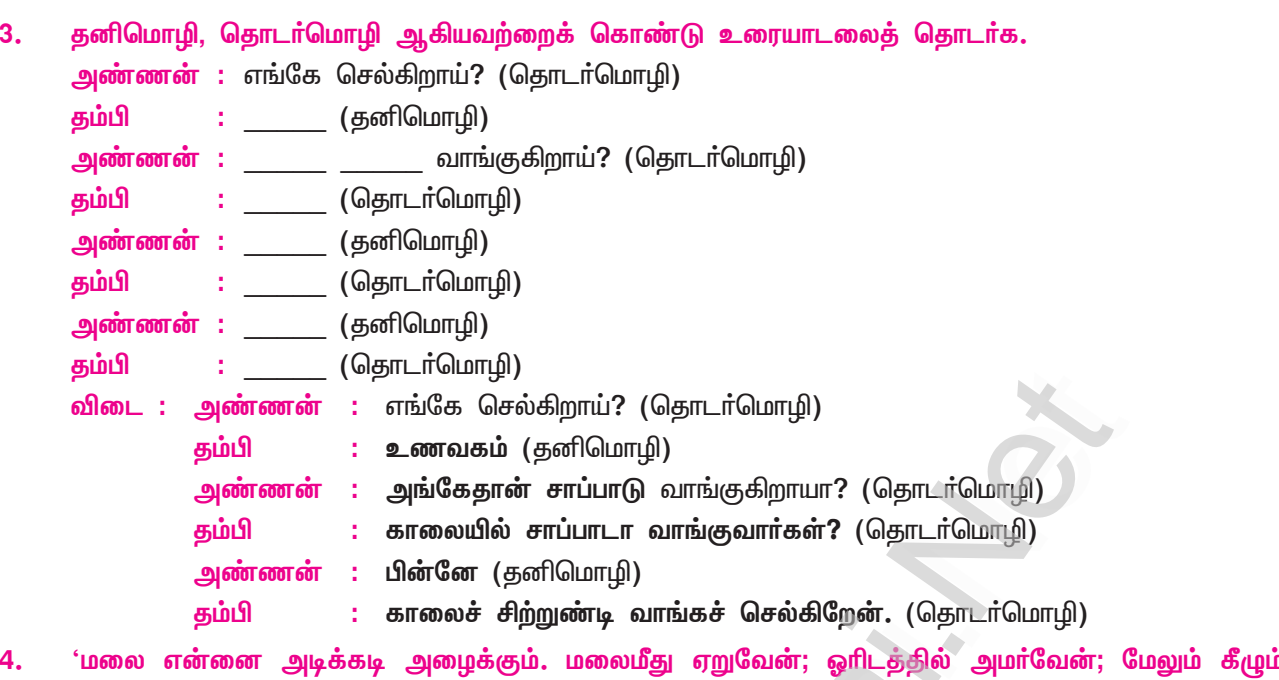

- பார்ப்பேன்; சுற்றுமுற்றும் பார்ப்பேன்; மனம் அமைதி எய்தும்.' இத்தொடர்களில் உள்ள வினைமுற்று களைத் தனியே எடுத்தெழுதித் தொழிற்பெயர்களாக மாற்றுக. அழைக்கும் – அழைத்தல் ஏறுவேன் – ஏறுதல் அமர்வேன் – அமர்தல் பார்ப்பேன் – பார்த்தல் எய்தும் – எய்துதல்
- கட்டு, சொட்டு, வழிபாடு, கேடு, கோறல் இத்தொழிற்பெயர்களை வகைப்படுத்துக.  $5<sub>1</sub>$ கட்டு, சொட்டு – முதனிலைத் தொழிற்பெயர்கள் வழிபாடு, கேடு, கோறல் – முதனிலை திரிந்த தொழிற்பெயர்கள்.

மொழியை ஆள்வோம்

படித்துச் சுவைக்க : பாடலில் மரம் என்னும் சொல் இடத்திற்கேற்பப் பொருள் தருவதாய் 11 இடங்களில் இடம்பெற்றுள்ளது. பொருள்களைப் பொருத்திப் படித்துச் சுவைக்க.

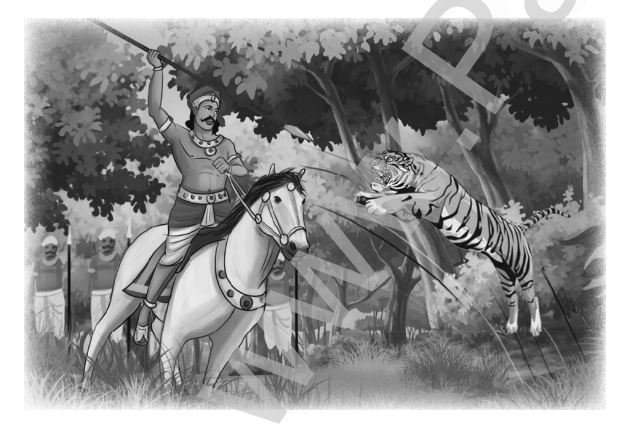

 $\mathbf{1}$  $\overline{2}$ "மரமது மரத்தில் **ஏறி மரமதைத்** தோளில் வைத்து  $\overline{\mathbf{4}}$ மரமது மரத்தைக் கண்டு மரத்தி னால் மரத்தைக் குத்தி மரமது வழியே சென்று வளமனைக் கேகும் போது 9 மரமது கண்ட மாதர்  $10<sup>1</sup>$  $-11$ மரமுடன் மரம் எடுத்தார்''

தனிப்பாடல் திரட்டு – சுந்தரகவிராசா்

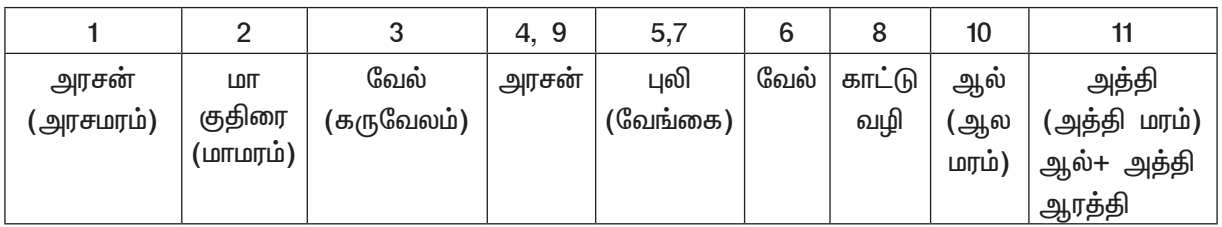

கவிமணி இன்பத்தமிழ் – பத்தாம் வகுப்பு

31

www.CBSEtips.in

அரசன், குதிரைமீது ஏறி வேல் தாங்கிய தோளோடு வேட்டைக்குச் சென்று, வேங்கைப் புலியைக் கண்டு, வேலினால் குத்தினான். வேட்டை முடித்துத் திரும்பி, அரண்மனையை அடைந்தபோது, அங்கிருந்த பெண்கள் ஆரத்தி எடுத்து வரவேற்றார்கள் என்பதனை நயம் தோன்றப் பாடிப் புலவர் சுந்தரகவிராசர் வியக்க வைக்கிறாா். இப்பாடலைச் சிலேடை, மடக்கு, யமக அணிகளுக்குச் சான்றாகக் காட்டுவா்.

#### மொழிபெயர்ப்பு

- 1. If you talk to a man in a language he understands, that goes to his head. If you talk to him in his own language that goes to his heart - Nelson Mandela. (PTA-2, Sep.-21) நீங்கள் ஒருவரிடம் ஒரு மொழியில் பேசினால், அது அவரின் அறிவைச் சென்றடையும்போது அவா் புரிந்துகொள்கிறாா். நீங்கள் அவருடைய சொந்த மொழியில் பேசினால், அது அவருடைய இதயத்தைத் தொடும். – நெல்சன் மண்டேலா.
- 2. Language is the road map of a culture. It tells you where its people come from and where they are going - Rita Mae Brown.  $(Sep.-21)$ மொழி என்பது, பண்பாட்டின் வழிகாட்டிப்படம். அது, மக்கள் எங்கே இருந்து வந்தார்கள், எங்கே செல்கிறார்கள் என்பதனைக் கூறும். – ரீட்டா மே பிரவுன்.

சந்தக் கவிதையில் வந்த பிழைகளைத் திருத்துக.

''தேணிலே ஊரிய செந்தமிழின் – சுவை விடை : தேரும் சிலப்பதி காறமதை ''கேனிலே ஊறிய செந்தமிழின் – சுவை ஊனிலே எம்முயிா் உல்லலவும் – நிதம் தேறும் சிலப்பதி காரமதை ஓதி யுனா்ந்தின் புருவோமே'' ஊனிலே எம்முயிர் உள்ளளவும் – நிதம் ஓதி யு**ணா்ந்தின் புறுவோமே**'' – கவிமணி தேசிக விநாயகனார்

கீழ்க்காணும் சொற்களின் கூட்டப்பெயர்களைக் கண்டுபிடித்து எழுதுக.

(குவியல், குலை, மந்தை, கட்டு)

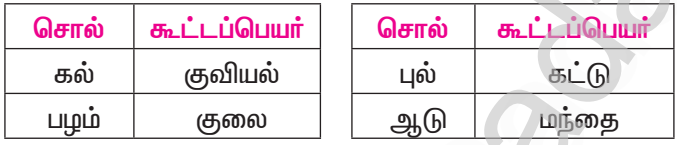

வினைமுற்றை வினையாலணையும் பெயராக மாற்றித் தொடர்களை இணைத்து எழுதுக.

எ – கா : 1. கலையரங்கத்தில் எனக்காகக் காத்திருக்கிறாா். அவரை அழைத்து வாருங்கள். கலையரங்கத்தில் எனக்காகக் காத்திருக்கிறவரை அழைத்து வாருங்கள்.

- ஊட்டமிகு உணவு உண்டார். அவர் நீண்ட வாழ்நாள் பெற்றார்.  $2.$ ஊட்டமிகு உணவு உண்டவர், நீண்ட வாழ்நாள் பெற்றார்.
- நேற்று என்னைச் சந்தித்தார். அவர் என் நண்பர்.  $3.$ நேற்று என்னைச் சந்தித்தவர், என் நண்பர்.
- பொது அறிவு நூல்களைத் தேடிப் படித்தாா். போட்டித் தோ்வில் வென்றாா். 4. பொது அறிவு நூல்களைத் தேடிப் படித்தவர், போட்டித் தேர்வில் வென்றார்.

தொடர்களில் உள்ள வண்ணச் சொற்களுக்குப் பதிலாக அதே பொருளுடைய வேறு சொற்களைப் பயன்படுத்தித் தொடர்களை மீள எழுதுக.

- உலகில் வாழும் <mark>மக்களில்</mark> சிலா் கனியிருக்கக் காய் புசித்தலைப்போல், இன்சொல் இருக்க, 1. வன்சொல் பேசி இன்னற்படுகின்றனர். புவியில் வாழும் மனிதா்களுள் சிலா் பழம் இருக்கக் காய் உண்ணுதலைப்போல், இன்சொல் இருக்க, வன்சொல் பேசித் துன்பப்படுகின்றனர்.
- $2.$ வள்ளல் குமணன் வறுமையால் வாடிவந்த புலவனுக்குத் தனது தலையைக் கொடுத்து, மங்காப் புகழ் பெற்றான்.

வள்ளல் குமணன் <mark>ஏழ்மையால்</mark> வாடிவந்த <mark>கவிஞனுக்குத்</mark> தனது தலையை <mark>அளித்து</mark>, மங்காப் பெருமை பெற்றான்.

#### Kindly send me your study materials to padasalai.net@gmail.com

 $(May - 22)$ 

 $(PTA-4)$ 

- நளனும் அவனது <mark>துணைவியும்</mark> நிடதநாட்டுக்கு வந்ததைக் கண்டு, <u>அந்</u>நாட்டு மக்கள், மழைமுகில் 3. கண்ட **மஞ்ஞை** போலக் **களி** கொண்டனர்**.** நளனும் அவனுடைய **மனைவியும்** நிடத நாட்டுக்கு வந்ததைக் கண்டு, <u>அந்</u>நாட்டு மக்கள், மழை மேகம் கண்ட மயில்போல மகிழ்ச்சி கொண்டனர்.
- சோலையிற் பூத்த மணமலா்களில் சுரும்புகள் மொய்த்துப் பண்பாடி மதுவுண்டன.  $(PTA - 1)$ 4. காவில் பூத்த மணமலர்களில் வண்டுகள் மொய்த்துப் பண்பாடித் தேன் உண்டன.
- பசுப்போல் சாந்தமும் புலிபோல் தீரமும் யானை போல உழைப்பும் மனிதனுக்கு வேண்டும். 5. ஆவினைப்போல் அமைதியும் வேங்கைபோல் சீற்றமும், வேழம்போல் உழைப்பும் மனிதனுக்கு வேண்டும்.

#### கட்டுரை எழுதுக.

குமரிக் கடல்முனையையும் வேங்கட மலைமுகட்டையும் எல்லையாகக் கொண்ட**் தென்னவர் திரு** நாட்டிற்குப் புகழ் தேடித்தந்த பெருமை, தகைசால் தமிழன்னையைச் சாரும், எழில்சேர் கன்னியாய் என்றும் திகழும் அவ்வன்னைக்கு, பிள்ளைத்தமிழ் பேசி, சதகம் சமைத்து, பரணி பாடி, கலம்பகம் கண்டு, உலாவந்து, அந்தாதி கூறி, கோவை யாத்து, அணியாகப் பூட்டி அழகூட்டி அகம்மிக மகிழ்ந்தனா் செந்நாப் புலவா்கள். இக்கருத்தைக் கருவாகக் கொண்டு, 'சான்றோா் வளா்த்த தமிழ்' என்னும் தலைப்பில் கட்டுரை எழுதுக.  $(PTA-1)$ 

#### சான்றோர் வளர்த்த தமிழ்

'வடவேங்கடம் தென்குமரி ஆயிடைத் தமிழ் கூறும் நல்லுலகம்' என்று, தொல்காப்பியர், தமிழகத்தின் நில எல்லையைக் குறிப்பிட்டுள்ளாா். வேங்கட மலையையும் குமாி முனையையும் எல்லையாகக் கொண்ட தமிழ் நாட்டிற்குப் புகழ் தேடித்தந்த பெருமை தமிழன்னையைச் சாரும்.

''தொன்று நிகழ்ந்தது அனைத்தும் உணர்ந்திடும்

சூழ்கலை வாணா்களும் – இவள்

என்று பிறந்தவள் என்றுணராத

இயல்பினளாம் எங்கள் தாய்''

அன்றும், இன்றும், என்றும் எழில்சோ் கன்னியாகவே என்று, பாரதியாா் பாடியதுபோல் தமிழன்னை திகழ்கிறாள்.

#### சங்கம் வளர்த்த தமிழ் :

மூவேந்தா்களுள் பாண்டியா்கள், முச்சங்கம் கண்டு தமிழை வளா்த்தனா். 'பாண்டிய நன் நாடுடைத்து நல்ல தமிழ்' என்று, நச்சினாா்க்கினியா் கூறுவதுபோல, லெமூாியா தென்மதுரை, கபாடபுரம், இன்றைய மதுரை ஆகிய இடங்களில் முச்சங்கங்கள் அமைத்துத் தமிழ் வளர்த்தனர். அச்சங்கங்களில் எண்ணற்ற இலக்கியங்களும் அகத்தியம், தொல்காப்பியம் என்னும் இலக்கண நூல்களும் தோன்றின.

#### தமிழின் சிறப்புகள் :

தமிழ் இனிமையானமொழி; இலக்கிய வளம் நிறைந்த மொழி; சங்க காலத்தனவாகிய பத்துப்பாட்டும் எட்டுத்தொகையும் சங்கம் மருவிய காலத்தின் பதினெண் கீழ்க்கணக்கு நூல்களும் பிற்காலத்தில் உருவான ் ஐம்பெருங் காப்பியங்கள், சமய நூல்கள், உரைநடை நூல்கள், சிற்றிலக்கியங்கள் போன்றவை, காலந்தோறும் தோன்றிடத் தமிழ், வளாச்சி அடைந்தது. இக்காலத்தில் இராமலிங்க அடிகளாா், பாரதியாா், பாரதிதாசன், கண்ணதாசன் முதலான கவிஞர்களின் பாடல்கள், புதினங்கள், திறனாய்வு நூல்கள் தோன்றின. அண்மையில் கணினித் தொழில்நுட்ப வளா்ச்சியின் காரணமாக, உலகம் எங்கும் தமிழ்மொழி இணையத்தில் பல்துறை கலைகளை உருவாக்கி உலா வருகின்றது.

#### நயம் பாராட்டுக.

தேனினும் இனியநற் செந்தமிழ் மொழியே தென்னாடு விளங்குறத் திகழுந்தென் மொழியே ஊனினும் ஒளிா்வுறும் ஒண்டமிழ் மொழியே உணா்வினுக் குணா்வதாய் ஒளிா்தமிழ் மொழியே

33

வானினும் ஒங்கிய வண்டமிழ் மொழியே மாந்தருக் கிருகணா வயங்குநன் மொழியே தானனி சிறப்புறுந் தனித்தமிழ் மொழியே தழைத்தினி தோங்குவாய் தண்டமிழ் மொழியே.

#### – கா. நமச்சிவாயர்

#### ஆசிரியர் குறிப்பு:

மைந்தமிழ் ஆசான் எனப் புகழப்படும் கா. நமச்சிவாயா், வடஆற்காடு காவோிப்பாக்கத்தில் இராமசாமி, அகிலாண்டவல்லி இணையா்க்கு மகனாகப் பிறந்தவா். திண்ணைப் பள்ளியிலும், பின்னா் மகாவித்துவான் மயிலை சண்முகம் பிள்ளையிடமும் தமிழைக் கற்றுத் தோ்ந்தவா்.

#### திரண்ட கருத்து :

''தமிழ்மொழி தேனினும் இனியது. இந்தியத் திருநாட்டின் தென்பகுதியில் பேசப்படுகிறது. நம்முடைய உடலாகவும் உயிர் ஒளியாகவும், உணர்வாகவும், உணர்வினுள் ஒளிர்கின்ற மொழியாகவும் தமிழ்மொழி உள்ளது. வானளவு ஓங்கிய சிறப்பினையும், உயர் புகழினையும் உடையது. தமிழ்மொழியே நமக்கு இருவிழிபோல் உள்ளது. தனிச் சிறப்புடையது. உயா் தனித்தமிழ் மொழியே! நீ மேலும் மேலும் புகழ்பெற்று, இவ்வுலகில் செழிப்புற்று, ஒங்கி வளர்ச்சி பெறல்வேண்டும்'' என்பது பாடலின் திரண்ட கருத்தாகும்.

#### மையக்கருத்து :

தமிழ், தென்னாட்டு மக்களுக்கு ஊனினும் உணா்விலும் ஒன்றிய மொழி. இரு கண்களாக விளங்குவது. மேலும் சிறப்புற்று வளரவேண்டும் என்பதே மையக்கருத்தாகும்.

#### தொடைநயம் :

எதுகைத்தொடை : அடி, சீா்தோறும் இரண்டாம் எழுத்து ஒன்றிவரத் தொடுப்பது, எதுகைத்தொடையாகும்.

தேனினும் ஊனினும் வா**னி**னும் கானனி

தனித்தமிழ் மொழியே

இயைபுத்தொடை : அடி, சீா்களின் இறுதி எழுத்தோ, சொல்லோ ஒன்றிவரத் தொடுப்பது, இயைபுத் தொடையாகும் செந்தமிழ் மொழியே தென்மொழியே ஒண்டமிழ் மொழியே ஒளிா்தமிழ் மொழியே வண்டமிழ் மொழியே வயங்குநன் மொழியே

தண்டமிழ் மொழியே

தமிழுக்கு எத்தனை அடைமொழிகள் கொடுக்கப்பட்டுள்ளன. எளிய சொற்களில் அரிய கருத்துகள் விளக்கப்பட்டுள்ளன. நற்செந்தமிழ், ஒண்டமிழ், ஒளிா்தமிழ், வண்டமிழ், தனித்தமிழ், தண்டமிழ் என்னும் தொடா்கள் உச்சாித்து இன்புறத்தக்கனவாகும்.

#### மொழியோடு விளையாடு

சொற்களை இணைத்துப் புதிய சொற்களை உருவாக்குக.  $(Sep.-21)$ தேன், விளக்கு, மழை, விண், மணி, விலங்கு, செய், மேகலை, வான், பொன், பூ. **எ – கா :** பூமணி மணிமேகலை, செய்வான், பொன்செய், வான்மழை, மணிவிளக்கு, பொன்விலங்கு, பூவிலங்கு, தேன்மழை, பூமழை, பொன்மழை, பொன்மணி, விண்மணி**.** குறிப்புகளைக் கொண்டு வினாவிலேயே விடை இருப்பது போன்று வினாத்தொடர்கள் அமைக்க. குறளின்பம், சுவைக்காத இளநீா், காப்பியச் சுவை, மனிதகுல மேன்மை, விடுமுறைநாள். எ – கா : குறளின்பத்தில் திளைக்காத தமிழன் உண்டா? சுவைக்காத இளநீரும் இளநீராகுமா? காப்பியச் சுவையில்லாக் கதையும் உண்டோ? மனிதகுல மேன்மையை அறியாத மனிதருமுண்டோ? விடுமுறைநாள் இல்லாத வாரம்தான் உண்டோ?

#### எண்ணுப் பெயர்களைக் கண்டு, தமிழ் எண்களில் எழுதுக.

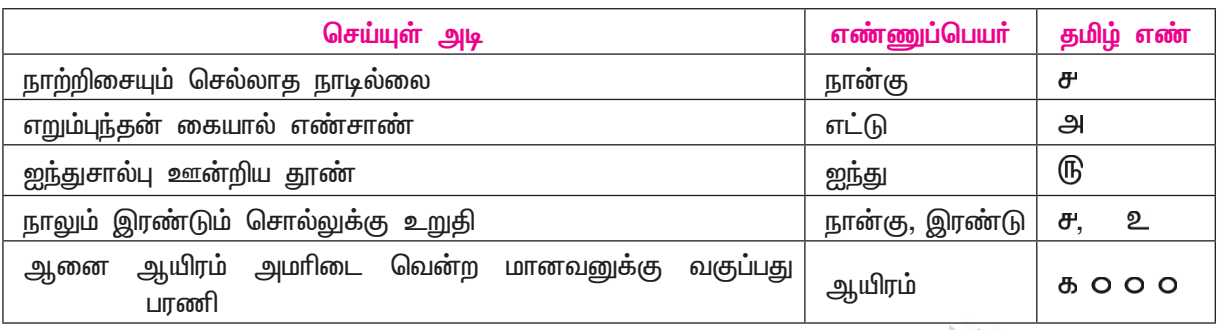

#### அகராதியில் காண்க.

- அடவி காடு
- செறு வயல், பாத்தி, செய்.
- அவல் பள்ளம், விளைநிலம், குளம்
- பழனம் பொய்கை, மருதநிலம், நீா்நிலச் சேறு, பொதுநிலம்
- மேட்டுநிலம், தோள், கழுத்து சுவல்
- காடு, முல்லைநிலம், புறம்பு, புறா, முல்லைக்கொடி புறவு

#### காட்சியைக் கண்டு கவினுற எழுதுக.

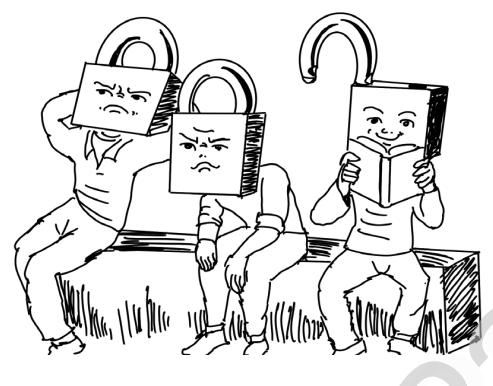

கண்களால் கண்டதைக் கருத்தாய்த் தெரிவிக்க வேண்டாம்என்றே வாய்ப்பூட்டுப் போட்டாரோ? இருவர் கட்டுப்பட்டாலும்  $(PTA - 5)$ ஒருவா் மட்டுமாவது தன்நிலைப் பாட்டில் உறுதியாய் இருக்கிறாரே உவகை அடைவோம்.

#### நிற்க அதற்குத் தக

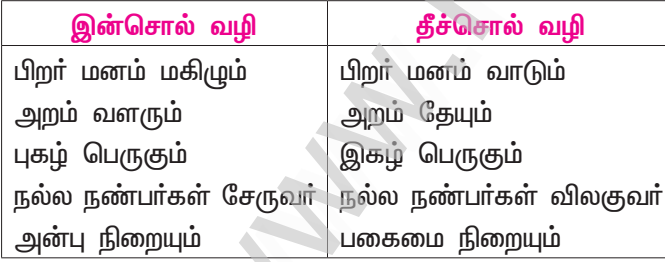

இதில் நீங்கள் செல்லும் வழி யாது? உங்கள் நண்பருக்குக் காட்டும் வழி யாது?

இன்சொல் பேசுவதே எமது வழியாகும். இன்சொல் பேச முடியாதபோதும், வன்சொல் பேசிடாதே  $\star$ என நண்பருக்கு, வழிகாட்டுவேன்.

கலைச்சொல் அறிவோம்.

- **Vowel** உயிரெழுத்து
- **Consonant** மெய்யெழுத்து
- Homograph ஒப்பெழுத்து  $\Delta \sim 10$
- **Monolingual** ஒருமொழி  $\Delta \phi$

**Conversation** உரையாடல்  $\sim$ 

**Discussion** கலந்துரையாடல்

# இயல் **–** 2

# கவிதைப்பேழை

# 2. முல்லைப்பாட்டு

#### (நப்பூதனார்)

#### குறுவினாக்கள்

 $1.$ <u>பெற்றோர் வேலையிலிருந்து திரும்பத் தாமதமாகும்போது அழும் தம்பிக்கு நீங்கள் கூறும் ஆறுதல்</u>  $(PTA - 4)$ சொற்களை எழுதுக.

- அழும் தம்பியைத் தேற்றி அன்பாகப் பேசுவேன். அவனுடன் சேர்ந்து அமர்ந்து விளையாடுவேன்.
- ''உனக்குப் பிடித்த சாக்லெட் போன்ற பொருட்கள் வாங்கி வருவார்கள் என்பேன். அதுவரை உடன்பிறந்த நான் இருக்கிறேன். உனக்கு என்ன தேவை? சொல். நான் உதவுகிறேன்'' என்பேன்.
- மாஅல் பொருளும் இலக்கணக்குறிப்பும் தருக.  $2.$ 
	- மாஅல் : பொருள்–திருமால்.
	- மாஅல் : இலக்கணக்குறிப்பு செய்யுளிசை அளபெடை.

#### கூடுதல் வினாக்கள்

#### $3.$ தமிழர்கள் எத்தகைய வாழ்வை மேற்கொண்டிருந்தனர்?

தமிழர்கள், இனிய உணர்வுகளைத் தூண்டும் இயற்கையோடு இயைந்த வாழ்வை மேற்கொண்டி  $\blacktriangleright$ ருந்தனர்.

#### மேகம் எவ்வாறு மழையைப் பொழிந்தது? 4.

- ஒலிக்கும் குளிர் கடல்நீரைப் பருகிய மேகம், விரைவாக உயர்ந்து எழுந்து, திருமாலைப்போல பெருந்தோற்றம் கொண்டு, வேகத்துடன் வலமாய் எழுந்து, மலையைச் சூழ்ந்து விரைவான பெருமழையைப் பொழிந்தது.
- 5. முல்லைத்திணைக்குரிய முதல் பொருளாவன யாவை?
	- ➤ முல்லைத்திணைக்குரிய முதல் பொருளுள், நிலம் : காடும் காடு சாா்ந்த இடமும்.
	- பொழுதுகள் : பெரும்பொழுது காா்காலம்; சிறுபொழுது மாலை.
- 6. ஓர் இடைமகள் கண்ட இளங்கன்றின் துயரினைக் கூறுக.
	- இடைமகள் ஒருத்தி கண்ட இளங்கன்று, ஒரு சிறு தாம்புக் கயிற்றால் கட்டப்பட்டிருந்தது.  $\blacktriangleright$
	- பால் உண்ணாமையால், பசியால் வாடிக்கொண்டிருந்தது.  $\blacktriangleright$
- இடையா்மகள் கன்றுக்குக் கூறிய நன்மொழி யாது? 7.
	- இடையா்மகள், பசியால் வாடிய கன்றைப் பாா்த்து, ''வளைந்த கத்தியை உடைய கம்பைக் கையில்  $\blacktriangleright$ ்கொண்ட இடையா் ஓட்டிவர, புல்லை மேய்ந்த உன் தாய்மாா் இப்போது வந்துவிடுவா் ! வருந்தாதே` என்று, நன்மொழி கூறினாள்.
- முதுபெண்டிர் தலைவியிடம் யாது கூறினர்? 8.
	- ''உன் தாய்மார் இப்போதே வந்துவிடுவர் என, இடைமகள் கூறிய நற்சொல்லை நாங்கள் கேட்டோம்.
	- நீ வருந்தாதே'' எனத் தலைவியிடம் முதுபெண்டிர் கூறினர்.
- 9. முதுபெண்டிர் பிரிவுத்துயரில் வருந்திய தலைவியை எவ்வாறு ஆற்றுப்படுத்தினர்?
	- விரிச்சி கேட்ட முதுபெண்டிா், பிாிவுத்துயாில் வருந்திய தலைவியை நோக்கி, ''தெய்வம் தொழுது  $\blacktriangleright$ நற்சொல் கேட்டோம். நின் தலைவன் பகைவரை வென்று திரைப்பொருளோடு வருவது உறுதி. மனத்தடுமாற்றம் கொள்ளாதே'' எனக் கூறி ஆற்றுப்படுத்தினர்.

#### 10. கார்காலத்தில் வானில் எழுந்த மேகத்தை முல்லைப்பாட்டு எவ்வாறு குறிக்கிறது?

அகன்ற உலகத்தை வளைத்துப் பெய்த கார்கால மேகமானது வலம்புரிச் சங்கும் சக்கரமும் வானில் எழுந்து கொண்ட, குறுகிய வடிவம் கொண்ட திருமால், மாவலி நிா் வாா்த்தபோது மண்ணுக்கும் விண்ணுக்குமாய்ப் பேருருக் கொண்டு உயா்ந்து நின்றது போலிருந்தது என முல்லைப்பாட்டு வருணித்துள்ளது**.** 

#### சிறுவினா

#### $1.$ மழை நின்றவுடன் புலப்படும் காட்சியை வருணித்து எழுதுக.  $(PTA-4)$ குறிப்பு : இலைகளில் சொட்டும் நீா் – உடலில் ஒடும் மெல்லிய குளிா் – தேங்கிய குட்டையில் 'சளப் தளப்' என்று குதிக்கும் குழந்தைகள் – ஓடும் நீரில் காகிதக் கப்பல்.

- மழை நின்றவுடன் மெல்லிய காற்றின் குளிர்ச்சியை உணர்கிறேன்; ஜன்னல் வழியே தெரியும் மரக்கிளைகளின் இலைகளிலிருந்து சொட்டும் நீா்; அதனால் என் உடல் உணா்கிறது மெல்லிய குளிா்ச்சியை; மேலே பாா்த்தால் மேகம் நிறைந்த நீலவானம்.
- மழைநீா் தேங்கிய சிறுசிறு பள்ளங்களில் சிறுவா்கள் 'சளப் தளப்' எனக் குதித்து விளையாடும் சப்தங்கள்; மழையில் நனைந்த சின்னஞ்சிறு பறவைகளின் கிசுகிசுப்பு; கிராமியச் சூழல்; தெருவில் ஓடையாக ஓடும் நீாில் காகிதக் கப்பல் விட்டு மகிழ்தல். மழைச்சாரலோடு மண்வாசனை இத்தனைக் காட்சியும் இயற்கையின் கைவண்ணமே.

#### நெடுவினா

#### $\mathbf{1}$ முல்லைப்பாட்டில் உள்ள கார்காலச் செய்திகளை விவரித்து எழுதுக.

<u>அது</u> காா்காலம். மழைமேகமானது கடல்நீரை முகந்துகொண்டு, விண்ணுக்கும் மண்ணுக்குமாகப் பேருருவம் கொண்ட, திருமால் போல எழுந்து, மலையை வலமாய்ச் சூழ்ந்து, பெருமழையைப் பொழிந்தது.

தலைவனைப் பிரிந்த தலைவியின் துயரத்தைப் போக்கக் கருதிய முதிய பெண்கள், மாலைப்பொழுதில் ஊரின் புறத்தே சென்று, முல்லைப்பூவுடன் நெல்லையும் சேர்த்துத் தூவித் தெய்வத்தைத் தொழுதனர். தலைவிக்காக நற்சொல் கேட்டு நின்றனர்.

அப்போது, ஆயா் இடைமகள் யாரோ ஒருத்தி, சிறு தாம்புக்கயிற்றால் கட்டப்பட்ட, பசியால் வாடிய இளங்கன்றின் வருத்தத்தைப் போக்க நினைத்தாள். ''மிகுதியாகப் புல்லை மேய்ந்த உன் தாய்மாரை, வளைந்த கத்தியுடன் கூடிய கம்பைக் கையில் உடைய இடையா் ஓட்டி வர, இப்போது வந்துவிடுவாள் வருந்தாதே!'' என்று கூறினாள்.

இதனை, நல்லசொல் எனக்கொண்ட முதுபெண்கள், தலைவியிடம் சென்று, ''நற்சொல்லைக் கேட்டோம்; அதனால் உன் தலைவன் பகைவரை வென்று திறைப் பொருளோடு திரும்பி வருவது உறுதி. எனவே, உன் துயரத்தை விட்டுவிடுவாயாக'' என்று ஆற்றுப்படுத்தினா்.

அதாவது, ஆறுதல் கூறி நெறிப்படுத்தினா். முல்லைத்திணை பற்றிப் பாடப்பட்ட முல்லைப்பாடலில், முல்லைநிலத் தெய்வமான திருமாலும், திணைக்குரிய பெரும்பொழுதாகிய மழை பொழியும் கார்காலமும், மாலைநேரத்தில் விருச்சி கேட்டதால் சிறுபொழுதான மாலைப் பொழுதும், இடையா், இடைச்சியா் நிகழ்வும் சிறப்பாக இடம்பெற்றுள்ளன.

#### பலவுள் தெரிக

''பாடுஇமிழ் பனிக்கடல் பருகி'' என்னும் முல்லைப்பாட்டு அடி உணர்த்தும் அறிவியல் செய்தி  $\mathbf{1}$ யாது?

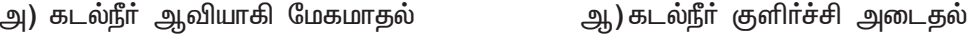

இ) கடல்நீா் ஒலித்தல் ஈ) கடல்நீா் கொந்தளித்தல்

விடை : அ) கடல்நீா் ஆவியாகி மேகமாதல்

#### Kindly send me your study materials to padasalai.net@gmail.com

 $(PTA - 2)$
### கூடுகல் வினாக்கள்  $2.$ மழைமேகம், யாரைப்போலப் பெருந்தோற்றம் கொண்டது? ஆ) திருமாலைப்போல இ) முருகனைப்போல ஈ) மாவலியைப்போல அ) சிவனைப்போல விடை: ஆ) திருமாலைப்போல 3. தலைவன் வருகைக்காக முதுபெண்டிா், தெய்வத்தின்முன் \_\_\_\_\_\_\_ கேட்டு நின்றனா். இ) பொருள் ஆ) ஏறுதழுவுதல் ஈ) விரிச்சி அ) வனப்பு விடை: ஈ) விரிச்சி 'அருங்குடி மூதூா் மருங்கில் போகி' – இதில் உள்ள இலக்கணக்குறிப்பைத் தோ்க. 4. அ) வேற்றுமைத்தொகை ஆ) உவமைத்தொகை இ) பண்புத்தொகை ஈ) வினைத்தொகை விடை: இ) பண்புத்தொகை 5. முல்லைப்பாட்டு, \_\_\_\_\_\_\_ நூல்களுள் ஒன்று. ஆ) எட்டுத்தொகை இ) பதிற்றுப்பத்து அ) பத்துப்பாட்டு ஈ) ஐந்திணை விடை: அ) பத்துப்பாட்டு முல்லைத்திணைக்குாிய உாிப்பொருள் 6. அ) புணா்தல் புணா்தல் நிமித்தம் ஆ) இருத்தல் இருத்தல் நிமித்தம் இ) பிரிதல் பிரிதல் நிமித்தம் ஈ) இரங்கல் இரங்கல் நிமித்தம் விடை : ஆ) இருத்தல் இருத்தல் நிமித்தம் 7. கீழ்க்கண்ட தொடர்களில் இன்னிசை அளபெடைத் தொடர் எது? ஆ) மாஅல் அ) வளைஇ இ) யாழ்இசை ஈ) தூஉம் விடை : ஈ) தூஉம் ''சிறுதாம்பு தொடுத்த பசலைக் கன்றின்'' என்பதில் 'இளமை' எனப் பொருள் தரும் சொல் 8. அ) சிறுதாம்பு ஆ) தொடுத்த இ) பசலை ஈ) கன்று விடை : இ) பசலை ''ஆய்மகள் நடுங்கு சுவல் அசைத்த கையள்'' என்பதில் 'தோள்' என்பதனைக் குறிக்கும் சொல் 9. ஆ) நடுங்கு அ) ஆய்மகள் இ) சுவல் ஈ) கையால் விடை : இ) சுவல் இலக்கணக்குறிப்பு வளைஇ – சொல்லிசை அளபெடை **மாஅல் –** செய்யுளிசை அளபெடை அல்லது இசைநிறை அளபெடை <mark>தூஉம்</mark> – இன்னிசை அளபெடை கொடுங்கோல், கொடுஞ்செலவு, பெரும்பெயல், சிறுபுன்மாலை, அருங்கடி, மூதூர், நறுவீ, பெருமுது பெண்டிா், சிறுதாம்பு, நன்மொழி – பண்புத்தொகைகள் <mark>உறுதுயா்</mark> – வினைத்தொகை கைதொழுது – மூன்றாம் வேற்றுமைத்தொகை தடக்கை – உரிச்சொல் தொடர் பகுபத**உறுப்பிலக்கணம்**

1. பொறித்த – பொறி + த் + த் + அ பொறி – பகுதி; த் – சந்தி; த் – இறந்தகால இடைநிலை; அ – பெயரெச்ச விகுதி

## www.Padasalai.Net

38

## www.CBSEtips.in

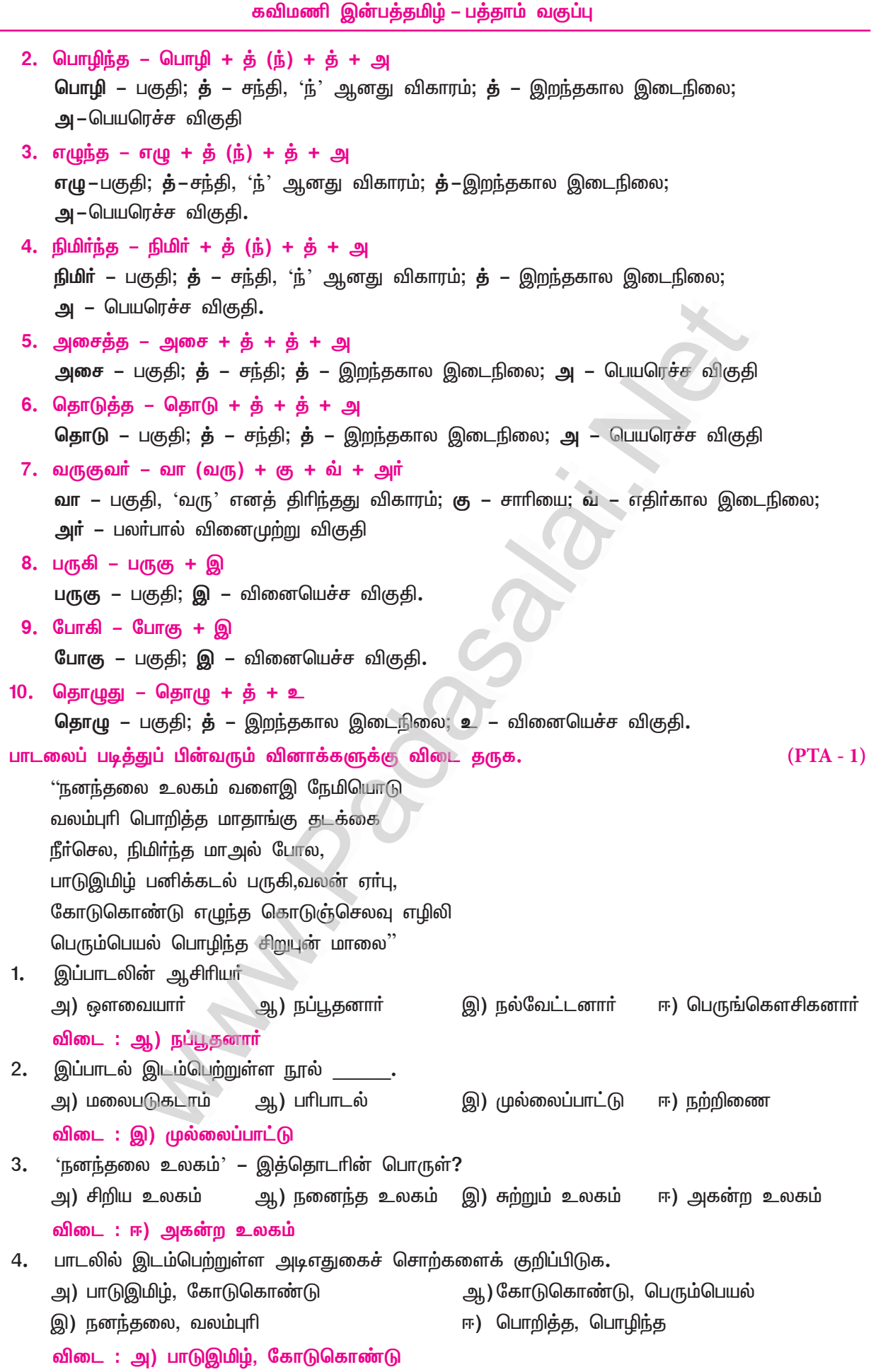

# கற்கண்டு

# தொகைநிலைத் தொடர்கள்

### குறுவினா

 $1<sub>r</sub>$ தண்ணீர் குடி, தயிர்க்குடம் ஆகிய தொகை நிலைத்தொடர்களை விரித்து எழுதுக. தொடரில்  $(PTA - 4, Sep. - 20,22)$ அமைக்க.

தண்ணீா் குடி – தண்ணீரைக்குடி அவள், தண்ணீரைக் குடித்தாள். தயிர்க்குடம் – தயிரை உடைய குடம் அவள், தயிரை உடைய குடத்தை எடுத்து வந்தாள்.

### கூடுதல் வினாக்கள்

### $2.$ சொற்றொடரின் இலக்கணம் யாது?

- சொற்கள் பல தொடா்ந்து நின்று பொருள் தருவது, 'சொற்றொடா்' எனப்படும். இதனைத் 'தொடா்' எனவும் கூறுவர்.
	- எ கா : பாடம் படித்தான்.
- $3.$ தொகைநிலைத்தொடர் என்றால் என்ன?
	- இரண்டு சொற்கள் ஒருசொல் போல் தொடர்ந்து நின்று பொருள் தரும்போது, இடையில் வேற்றுமை, வினை, பண்பு முதலிய உருபுகள் மறைந்துவரும் தொடர், தொகைநிலைத்தொடர் ஆகும். எ – கா : தலை வணங்கினான். ('ஆல்' – மூன்றாம் வேற்றுமை உருபு தொக்கி வந்துள்ளது)
- $4.$ தொகைநிலைத்தொடர் எத்தனை வகைப்படும்? அவை யாவை?
	- தொகை நிலைத்தொடர், ஆறு வகைப்படும். அவை, வேற்றுமைத்தொகை, வினைத்தொகை,  $\blacktriangleright$ பண்புத்தொகை, உவமைத்தொகை, உம்மைத்தொகை, அன்மொழித்தொகை என்பன ஆகும்.

### 5. வேற்றுமைத்தொகை என்றால் என்ன?

- ஒரு தொடாில், வேற்றுமை உருபுகள் (ஐ, ஆல், கு, இன், அது, கண் ஆகியன) மறைந்து வரும் தொடா், வேற்றுமைத்தொகையாகும்.
	-
	- ('ஐ' இரண்டாம் வேற்றுமை உருபு மறைந்துள்ளது)

### வினைத்தொகை என்றால் என்ன? 6.

- காலம் கரந்த (மறைந்துள்ள) பெயரெச்சமே வினைத்தொகையாகும். எ – கா : எழுஞாயிறு (எழுந்த ஞாயிறு, எழுகின்ற ஞாயிறு, எழும் ஞாயிறு என முக்காலங்களுக்கும் பொருந்தும்படி விரிந்து பொருள் தரும்)
- வினைத்தொகை எவ்வாறு அமையும்?  $7.$ 
	- சுடுசோறு இத்தொடர் சுட்ட சோறு, சுடுகின்ற சோறு, சுடும் சோறு என, மூன்று காலங்களுக்கும்  $\blacktriangleright$ பொருந்திவரும். அதாவது, வினைப்பகுி ஒரு பெயா்ச்சொல்லால் தழுவப்பெறுவது வினைத்தொகை. வினைப்பகுதி – சுடு; பெயர்ச்சொல் – சோறு.

### 8. பண்புத்தொகை என்றால் என்ன?

- சொற்றொடாில் பண்புப் பெயருக்கும், அது தழுவி நிற்கும் பெயா்ச்சொல்லுக்கும் இடையில், 'மை' ▸ என்னும் பண்பு விகுதியும் 'ஆகிய', 'ஆன' என்னும் பண்பு உருபுகளும் மறைந்து நின்று பொருள் தருவது, பண்புத்தொகை ஆகும்.
	- எ கா : செந்தாமரை செம்மையாகிய தாமரை

www.Padasalai.Net

40

கவிமணி இன்பத்தமிழ் – பத்தாம் வகுப்பு

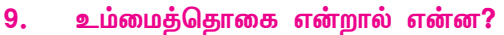

 $\blacktriangleright$ சொற்றொடாில் இரு சொற்களுக்கு இடையிலும் இறுதியிலும் 'உம்' என்னும் இடைச்சொல் மறைந்துவருவது, உம்மைத்தொகையாகும்.

<mark>எ – கா :</mark> கபில பரணர், (கபிலரும் பரணரும்)

- $10.$ பண்பு எவ்வெவற்றை உணர்த்தும்? சான்று தருக.
	- 'பண்பு' என்பது நிறம், வடிவம், சுவை, அளவு ஆகியவற்றை உணர்த்தி வரும். எ – கா : வண்ணப் பண்புச்சொற்கள் : செம்மை (சிவப்பு), வெண்மை (வெள்ளை), பசுமை (பச்சை) கருமை (கறுப்பு) வடிவப் பண்புச் சொற்கள் : வட்டம், சதுரம், கோளம் அளவுப் பண்புச்சொற்கள் : ஒருபொருள் (ஒன்று), முத்தமிழ் (மூன்று), ஜம்பொன் (<u>ஐந்</u>து) கவைப் பண்புச்சொற்கள் : இன்னிசை (இனிமை), புளிச்சோறு (புளிப்பு)
- இருபெயரொட்டுப் பண்புத்தொகை எவ்வாறு வரும்?  $11.$ 
	- சொற்றொடரில் சிறப்புப்பெயர் முன்னும், பொதுப்பெயர் பின்னும் நின்று, இடையில் 'ஆகிய' என்னும் பண்பு உருபு தொக்கி வருவது, இருபெயரொட்டுப் பண்புத்தொகையாகும்.
		- $\sigma$  கா : மாமரம், மா சிறப்புப்பெயர்; மரம் பொதுப்பெயர்.

### உவமைத்தொகை என்றால் என்ன?  $12.$

- உவமைக்கும் பொருளுக்கும் இடையில் உவமஉருபு மறைந்து வருவது, உவமைத்தொகை  $\blacktriangleright$ எனப்படும். (உவமையை 'உவமானம்' எனவும், பொருளை 'உவமேயம்' எனவும் கூறுவர்.) எ – கா : பிறைநெற்றி – பிறை போன்ற நெற்றி. பிறை – உவமை; நெற்றி – பொருள்.
- $13.$ உவமானம், உவமேயம் – விளக்குக.
	- உவமைத்தொகையில் முதலில் நிற்பது உவமானம். அடுத்து நிற்கும் சொல் உவமேயம்.  $\sigma$  – கா : கயல்விழி – கயல் போன்ற விழி.
	- கயல் உவமானம்; விழி உவமேயம்; போன்ற என்னும் உவமஉருபு தொக்கி (மறைந்து) நின்றது. ▸
- அன்மொழித்தொகை என்றால் என்ன?  $14.$ 
	- $\blacktriangleright$ வேற்றுமை வினை, பண்பு, உவமை, உம்மை ஆகிய தொகைநிலைத் தொடர்களில், உருபுகளும், அவை அல்லாத வேறு சொற்களும் மறைந்து நின்று பொருள் தருவது, அன்மொழித்தொகையாகும். (அன்மொழித்தொகை – அல் + மொழி + தொகை)
	- $\triangleright$  எ கா : பொற்றொடி வந்தாள். (பொற்றொடி பொன்னால் செய்யப்பெற்ற வளையல் மூன்றாம் வேற்றுமை உருபும் பயனும் உடன்தொக்க தொகை. 'வந்தாள்' என்ற வினைமுற்றால், பொன்னால் செய்யப்பெற்ற வளையலை அணிந்த 'பெண்' வந்தாள் என விரியும். எனவே, அன்மொழித்தொகை)

### சிறுவினா

தோட்டத்தில் மல்லிகைப்பூப் பறித்த பூங்கொடி வரும்வழியில் ஆடுமாடுகளுக்குத் தண்ணீர்த் தொட்டியில் 1. குடிநீர் நிரப்பினாள். வீட்டினுள் வந்தவள் சுவர்க்கடிகாரத்தில் மணி பார்த்தாள். இப்பத்தியில் உள்ள தொகைநிலைத் தொடர்களின் வகைகளைக் குறிப்பிட்டு, விரித்து எழுது.  $(PTA-1, Mav - 22)$ 

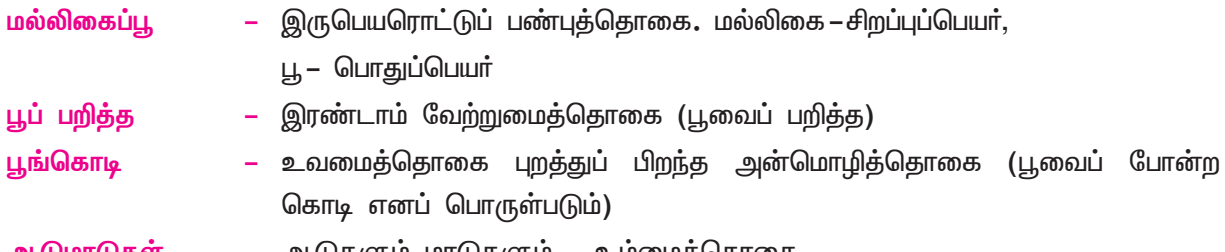

ஆடுமாடுகள் ஆடுகளும் மாடுகளும் – உமமைத்தொகை

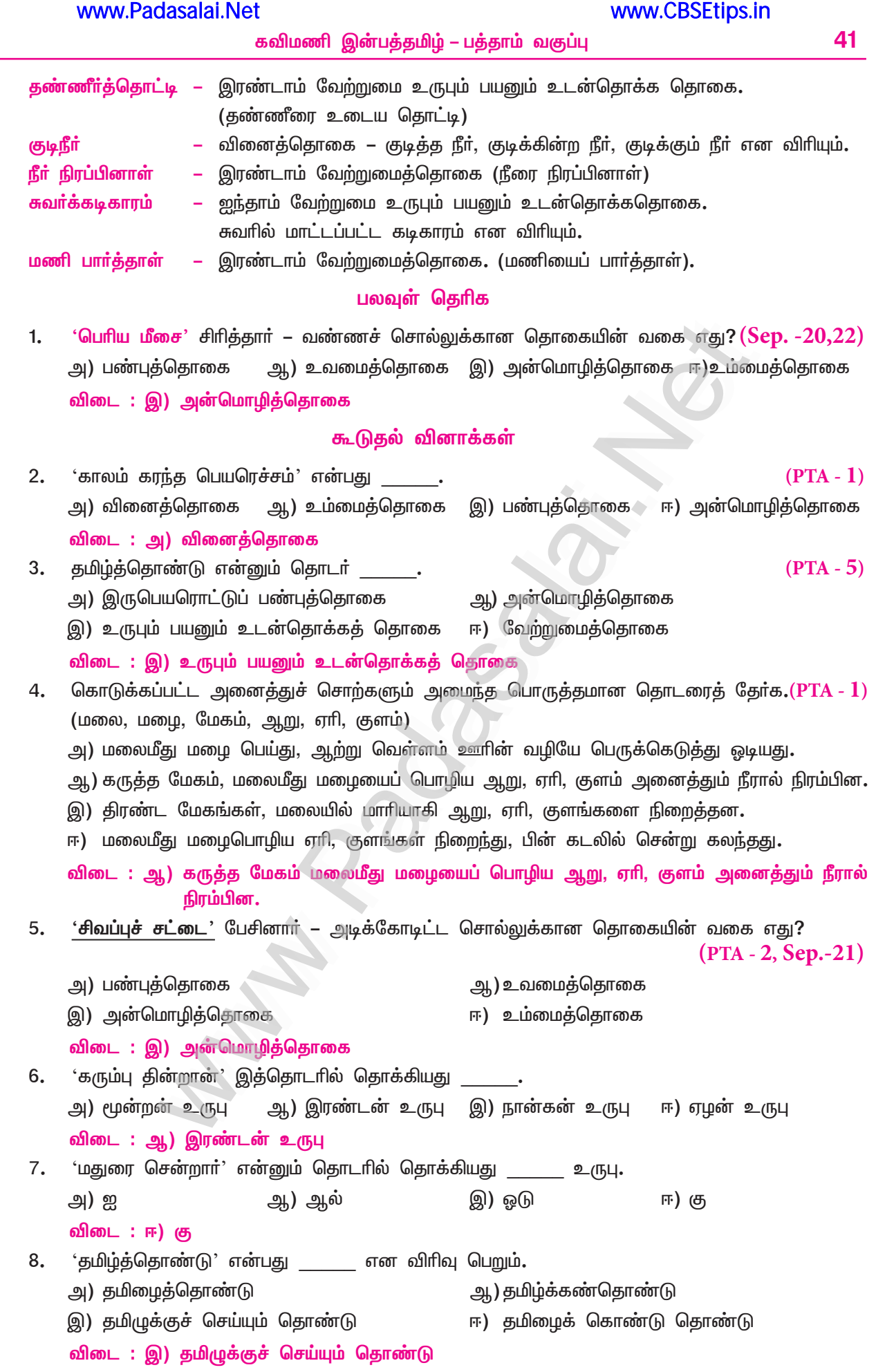

# இயல் **–** 3 கற்கண்டு

# தொகாநிலைத் தொடர்கள்

### குறுவினா

- $\mathbf{1}$ 'எழுது என்றாள்' என்பது விரைவு காரணமாக 'எழுது எழுது என்றாள்' என அடுக்குத் தொடரானது. 'சிரித்துப் பேசினாள்' என்பது எவ்வாறு அடுக்குத் தொடராகும்?
	- 'சிரித்துப் பேசினாள்' என்பது, 'சிரித்துச் சிரித்து'ப் பேசினாள் என அடுக்குத் தொடராகும்.
- பாரதியார் கவிஞர், நூலகம் சென்றார், அவர் யார்? ஆகிய தொடர்களில் எழுவாயுடன் தொடரும்  $2.$ பயனிலைகள் யாவை?  $(Sep.-22)$ 
	- 'பாரதியாா் கவிஞா்' என்ற தொடாில், பாரதியாா் என்ற எழுவாயுடன், கவிஞா் என்ற பெயா்ப் பயனிலை சேர்ந்து (எழுவாய்த் தொடராக) வந்துள்ளது.
	- $\star$  'நூலகம் சென்றாா்' என்ற தொடாில், 'நூலகம்' என்ற எழுவாயுடன், 'சென்றாா்' என்ற வினை தொடர்ந்து, எழுவாய்த் தொடர் ஆயிற்று**.**
	- $\star$  'அவா் யாா்' என்ற தொடாில், 'அவா்' என்னும் எழுவாயுடன், 'யாா்' என்ற வினா தொடா்ந்து, எழுவாய்த் தொடர் ஆயிற்று.

### கூடுதல் வினாக்கள்

### $3.$ தொகாநிலைத் தொடர் என்றால் என்ன?

- ஒரு தொடர்மொழியில் இருசொற்கள் நின்று, அவற்றின் இடையில், சொல்லோ உருபோ மறைந்து வராமல், வெளிப்படையாகப் பொருளை உணர்த்துவது, தொகாநிலைத் தொடர் எனப்படும். <mark>எ – கா :</mark> கண்ணன் வந்தான், மயில் ஆடியது.
- தொகாநிலைத் தொடர் எத்தனை வகைப்படும்? அவை யாவை? 4.
	- $\blacktriangleright$ தொகாநிலைத் தொடர், ஒன்பது வகைப்படும். அவை எழுவாய்த் தொடர், விளித்தொடர், வேற்றுமைத் தொகாநிலைத் தொடர், வினையெச்சத் தொடர், பெயரெச்சத் தொடர், வினைமுற்றுத் தொடர், இடைச்சொல் தொடர், உரிச்சொல் தொடர், அடுக்குத் தொடர் என்பனவாகும்.
- 5. எழுவாய்த் தொடர் எவ்வாறு அமையும்?
	- எழுவாயுடன் பெயர், வினை, வினா ஆகிய பயனிலைகளில் ஒன்று தொடர்வது, எழுவாய்த்  $\blacktriangleright$ தொடராகும்.
		- $\sigma$  கா $\mu$ : கயல்விழி வந்தாள்.

### 6. விளித்தொடர் என்றால் என்ன?

 $\blacktriangleright$ 

- விளியுடன் வினை தொடர்வது விளித்தொடராகும்.  $\blacktriangleright$  $\sigma$  – கா : நிலவே காய்ந்தது.
- $7.$ வேற்றுமைத் தொகைநிலைத் தொடர் என்றால் என்ன?
	- வேற்றுமை உருபு வெளிப்படையாய் அமையும் தொடர், வேற்றுமைத் தொகாநிலைத் தொடர் ஆகும்.  $\mathbf{r}$  – கா : விழியால் பேசினாள்.
- வினைமுற்றுத் தொடர் என்றால் என்ன?  $8.$ 
	- வினைமுற்றுடன் பெயா் தொடா்வது, வினைமுற்றுத் தொடராகும். ▸  $\sigma$  – கா : ஓடினான் கண்ணன்.
- 9. பெயரெச்சத் தொடர் என்றால் என்ன?
	- முற்றுப்பெறாத வினை, பெயர்ச்சொல்லைக்கொண்டு முடிவது, பெயரெச்சத் தொடர் எனப்படும்.  $\blacktriangleright$  $\mathbf{r}$  – கா $\mathbf{r}$  : தெரிந்த இடம்.
- $10.$ வினையெச்சத் தொடர் என்றால் என்ன?
	- முற்றுப்பெறாத வினை, வினைச்சொல்லைக் கொண்டு முடிவது, வினையெச்சத் தொடர் எனப்படும்.  $\blacktriangleright$ எ – கா : உண்டு களித்தனர்.

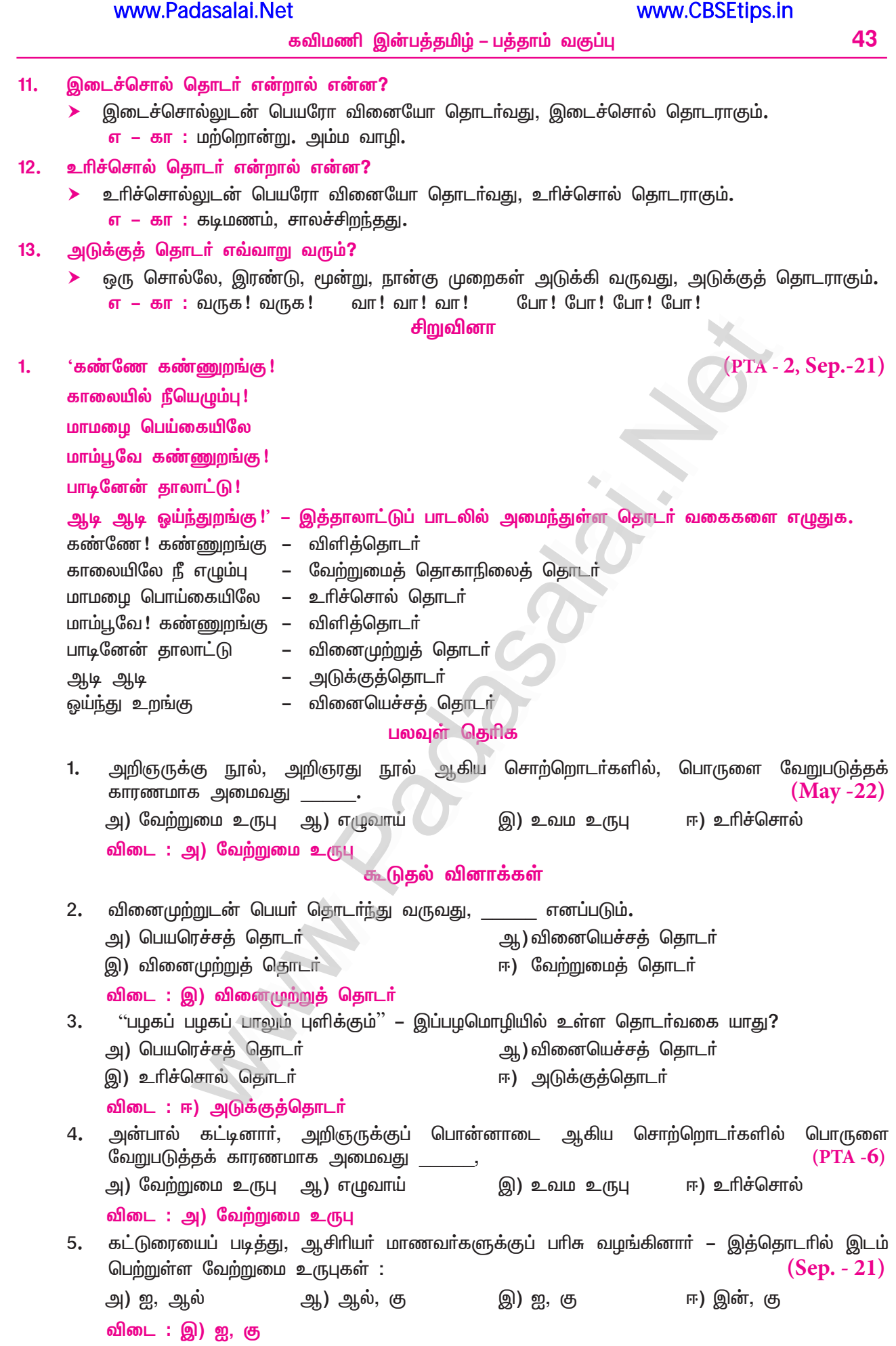

# வாழ்வியல்

# <u> கிருக்குறள்</u>

## குறுவினா

- $1<sub>r</sub>$ 'நச்சப் படாதவன்' செல்வம் – இத்தொடரில் வண்ணமிட்ட (அடிக்கோடிட்ட) சொல்லுக்குப் பொருள் தருக.
	- நச்சப் படாதவன் பிறருக்கு உதவாதவன் (பிறருக்கு உதவாதவனை எவரும் விரும்பாா். எனவே, 'நச்சப் படாதவன்' என்றார். நச்சு – விருப்பு)
- $2.$ கொடுப்பதூஉம் துய்ப்பதூஉம் இல்லார்க்கு அடுக்கிய  $(PTA - 5)$ கோடிஉண் டாயினும் இல். – இத்திருக்குறளில் வரும் அளபெடைகளை எடுத்து எழுதுக.
	- கொடுப்பதூஉம், துய்ப்பதூஉம் இன்னிசை அளபெடைகள்
- $3.$ பொருளுக்கேற்ற அடியைப் பொருத்துக.

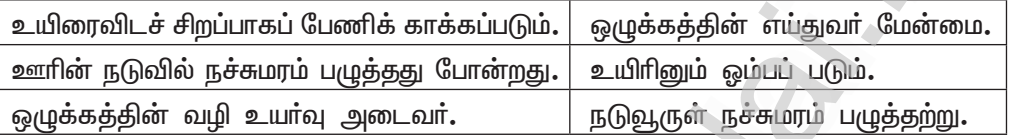

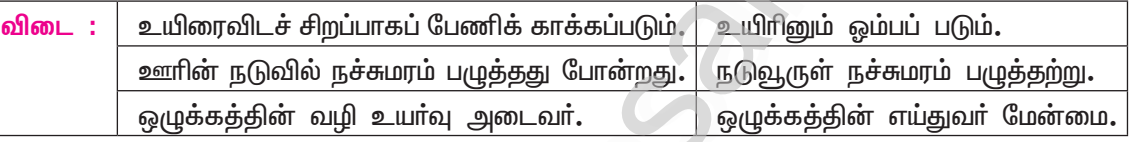

எய்துவா் எய்தாப் பழி – இக்குறளடிக்குப் பொருந்தும் வாய்பாடு எது?  $(PTA - 1, Sep.-22)$  $4.$ 

ஆ) கூவிளம் புளிமா நாள் இ) தேமா புளிமா காசு ஈ) புளிமா தேமா பிறப்பு

விடை : அ) கூவிளம் தேமா மலர்

அ) கூவிளம் தேமா மலா்

கூடுதல் வினாக்கள்

- நஞ்சைக் கொடுத்தாலும் உண்ணும் பண்பாளர் எவர் என, வள்ளுவர் வாய்மொழி கூறும் செய்தி  $5<sub>1</sub>$ யாது?  $(Sep.-20)$ 
	- பிறா் நன்மை கருதித் தமக்கு நஞ்சைக் கொடுத்தாலும் விரும்பத்தக்க நாகாிகமுடைய பண்பாளா்,  $\blacktriangleright$ அதனை உண்பாா் என, வள்ளுவா் வாய்மொழி கூறுகிறது.

உயிரினும் ஒம்பப்படுவது எது? ஏன்? 6.

- உயிாினும் ஓம்பப்படுவது ஒழுக்கம்; ஒழுக்கமே ஒருவருக்கு உயாவினைத் தரக்கூடியது.
- ஒழுக்கத்தினால் எய்துவது எது? இழுக்கத்தினால் அடைவது யாது?  $7.$ 
	- ஒழுக்கத்தினால் எய்துவது மேன்மை; இழுக்கத்தினால் அடைவது அடையக்கூடாத பழி.  $\blacktriangleright$
- பலகற்றும் கல்லாதவராகக் கருப்படுபவர் யார்? 8.
	- $\blacktriangleright$ உலக நடைமுறைகளோடு ஒத்து வாழக் கல்லாதவர், பல நூல்களைக் கற்றவராயினும், கல்லாத வராகவே கருப்படுவார்.
- 9. மெய்யறிவின் இலக்கணமாக வள்ளுவர் கூறுவது யாது?
	- எப்பொருளாயினும், அஃது எப்படிப்பட்டதாயினும், அப்பொருளின் உண்மைத்தன்மையைக் காண்பதே, மெய் அறிவின் இலக்கணமாகும்.
- மூவகைக் குற்றங்கள் யாவை?  $10.$ 
	- காமம் (ஆசை), வெகுளி (சினம்), மயக்கம் (அறியாமை) ஆகிய மூன்றும், மூவகைக் குற்றங்கள் ஆகும்.

- $11.$ எவை கெட்டால் நோய் கெடும்?
	- ஆசை, சினம், அறியாமை என்னும் மூன்றும் கெட்டால், அவற்றால் ஏற்படும் நோய் கெடும்.
- $12.$ அரியவற்றுள் அரிதாகக் கருதப்படுவது யாது?
	- பெரியோரைப் போற்றித் தன் சுற்றத்தவருள் ஒருவராகக் கொள்ளுதலே, அரியவற்றுள் அரிதாகக்  $\blacktriangleright$ கருதப்படுவது.
- $13.$ கெடுக்கும் பகைவர் இல்லாமலே மன்னவன் கெடுவகு எகனால்?
	- குற்றம் கண்டபோது இடித்துக் கூறித் திருத்தும் பெரியோரைத் தனக்குத் துணையாகக் கொள்ளாத ▸ மன்னவன், பகைவா் இல்லாமல் தானே கெடுவான்.
- நல்லார் தொடர்பை விடலால் விளைவது யாது?  $14.$ 
	- நற்பண்புடைய பெரியோரின் நட்பை விட்டுவிடுவது, பலரோடு பகைகொள்வதைவிடப் பலமடங்குத் தீமை தருவதாகும்.
- வேலொடு நின்றவன் செயலுக்கு ஒப்பானது எது?  $15.$ 
	- அரசன் தன் அதிகாரத்தைக் கொண்டு மக்களிடம் வரி வசூலிப்பதானது, வேல்போன்ற ▸ ஆயுதத்தைக் காட்டி, வழிப்பறி செய்பவன் பொருளைப் பறிப்பதற்குச் சமமானதாகும்.
- கொடுங்கோலன், தன் நாட்டை இழக்கக் காரணம் என்ன?  $16.$ 
	- நாட்டில் நிகழும் நன்மை தீமைகளை ஒவ்வொரு நாளும் ஆராய்ந்து ஆட்சி செய்யாத கொடுங்கோல்  $\blacktriangleright$ மன்னவன், தன் நாட்டை இழக்க நேரிடும்.
- பண்ணும் கண்ணும் எப்போது பயனற்றுப் போகும்?  $17.$ 
	- பாடலோடு பொருந்தவில்லை என்றால் பண்ணும் (இசையும்), இரக்கம் இல்லாவிட்டால் கண்களும் பயனற்றுப் போகும்.
- $18.$ இவ்வுலகம் யாருக்கு உரிமை உடையதாகும்?
	- கடமையைச் செய்யும்போது நடுவுநிலைமை தவறாமல், இரக்கம் காட்டுபவருக்கே, இவ்வுலகம் உரிமை உடையதாகும்.
- பலரும் பாராட்டத்தக்க பண்பாளர் யார்? 19.
	- தமக்கு நஞ்சைக் கொடுத்தாலும், பிறா் நன்மை கருதி அதை உண்ணுபவரே, பலரும் விரும்பிப்  $\blacktriangleright$ பாராட்டத்தக்க (நாகரிகர்) பண்பாளர் ஆவார்.
- 20. அருமையைப் பெருமையாக்கும் வழி யாது?
	- முடிப்பதற்கு அரியது என்று எண்ணி ஒரு செயலைச் செய்தலில் சோர்வு அடையக்கூடாது; அரிய  $\blacktriangleright$ செயலையும் முயற்சியால் முடிப்பதே பெருமைபெற வழியாகும்.
- $21.$ வேளாண்மை என்னும் பெருமிதத்தை எய்தும் வழி யாது?
	- பிறருக்கு உதவுதல் என்னும் செருக்கை, விடாமுயற்சி என்னும் உயா்பண்பு கொண்டவா்களால் மட்டுமே  $\blacktriangleright$ எய்த முடியும். அதாவது, விடாமுயற்சியே வேளாண்மை என்னும் பெருமிதத்தை எய்தும் வழியாகும்.
- 22. முயற்சியின் அருமையைக் கூறுக.
	- அருமுயற்சி செய்தாருக்குச் செல்வம் பெருகும்; ➤
	- செய்யாதவருக்கு வறுமை வந்து சேரும் என்பதனால், முயற்சியின் அருமை புலப்படும்.  $\blacktriangleright$
- ஒருவருக்குப் பழியாவது யாது? 23.
	- ஐம்புலன்களில் ஏதேனும் குறையிருப்பினும், அது இழிவு ஆகாது.  $\blacktriangleright$
	- $\blacktriangleright$ அறிய வேண்டியதை அறிந்து முயற்சி செய்யாததே இழிபழியாகும்.
- 24. ஊழையும் உப்பக்கம் காண்பவர் யார்?
	- உள்ளத்தில் சோா்வு இல்லாமல் முயற்சி செய்பவா், தம் செயலுக்கு இடையூறாக (ஊழே) முன்வினைப் பயனே தோன்றினாலும், அதனைத் தோற்கடித்து வெற்றி பெறுவர்.
- 25. பலகோடி செல்வம் இருந்தும் பயனில்லையாம் (அடுக்கிய கோடி உண்டாயினும் இல்) – ஏன்?
	- கொடுக்காமலும். தான் பிறருக்குக் அனுபவிக்காமலும் இருப்பவா், பலகோடி ➤ செல்வம் பெற்றிருந்தாலும், அதனால் பெறும் பயன் ஏதும் இல்லையாம்.

46

- கவிமணி இன்பத்தமிழ் பத்தாம் வகுப்பு
- 26. நச்சப்படாதவன் செல்வம் எத்தகையது?
	- ஒருவராலும் விரும்பப்படாதவன் (நச்சப்படாதவன்) பெற்றுள்ள செல்வமானது, ஊருக்கு நடுவில் நச்சுமரம் ஒன்று பழுத்ததற்குச் சமமாகும்.
- 27. ஒழுக்கத்தின் சிறப்பு குறித்து வள்ளுவர் கூறுவன யாவை?
	- ஒழுக்கம் எல்லாருக்கும் சிறப்பைத் தருவதால், அந்த ஒழுக்கத்தை உயிரினும் மேலானதாகப் போற்றிக் காத்தல் வேண்டும். ஒழுக்கத்துடன் வாழ்பவனே, மேன்மை அடைவான். ஒழுக்கம் தவறுபவா், பழியை அடைவா். இவை வள்ளுவா் கூறும் ஒழுக்கச் சிறப்பாகும்.

### சிறுவினா

 $1.$ வேலொடு நின்றான் இடுஎன்றது போலும்

கோலொடு நின்றான் இரவு – குறளில் பயின்றுவரும் அணியை விளக்குக.

இக்குறளில், உவமையணி பயின்று வந்துள்ளது.

<mark>அணி இலக்கணம் :</mark> ஒரு பொருளை மற்றொரு பொருளோடு ஒப்பிட்டுக் கூறுவது, உவமை அணி ஆகும். உவமை அணியில் உவமானம் ஒரு தொடராகவும், உவமேயம் மற்றொரு தொடராகவும் அமையும். இடையில் உவமஉருபும் இடம்பெறும்.

வேலொடு நின்றான் இடு என்றது – உவமானம் (உவமை);

- கோலொடு நின்றான் இரவு உவமேயம் (பொருள்); போலும் உவமஉருபு. : வேலைக் கையில் ஏந்தி நின்று வழிப்பறி செய்யும் கள்வனைப்போல், ஆட்சியாம்
- கொடுங்கோலைக் கையில் ஏந்தி வரிவிதித்துக் குடிமக்களிடம் 'பொருளைத் தா' என, அச்சுறுத்தி வசூலிக்கும் செயல் நலம் செய்யாது.

### $2.$ கவிதையைத் தொடர்க.

விளக்கம்

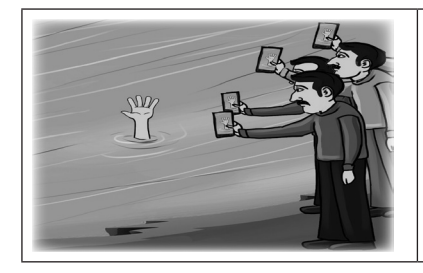

தண்ணீா் நிறைந்த குளம் தவித்தபடி வெளிநீட்டும் கை கரையில் கைப்பேசி படமெடுத்தபடி உதவாக் கரைகள் நிற்பதுபோல் நாமும் இருக்க வேண்டாம் ஆய்ந்து ஆபத்தில் கைகொடுப்போம்.

## கூடுதல் வினாக்கள்

பண்என்னாம் பாடற்கு இயைபின்றேல் கண்என்னாம்  $3.$ கண்ணோட்டம் இல்லாத கண். – இக்குறளில் பயின்று வரும் அணியை விளக்குக. இக்குறட்பாவில், எடுத்துக்காட்டு உவமை அணி பயின்று வந்துள்ளது. <mark>அணி இலக்கணம் : உ</mark>வமானத்தொடர் தனியாகவும், உவமேயத்தொடர் தனியாகவும் அமை<u>ந்து,</u> உவமவுருபு பெறாமல் வருவது, எடுத்துக்காட்டு உவமை அணியாகும்**.** பண்என்னாம் பாடற்கு இயைபின்றேல் – உவமானத்தொடர் கண்என்னாம் கண்ணோட்டம் இல்லாத கண் – உவமேயத் தொடர் உவமஉருபு இடம்பெறவில்லை. விளக்கம் : பாடலோடு பொருந்தாத இசையால் பயனில்லை; இரக்கம் இல்லாத கண்களால் பயனில்லையாம். இடையில் 'அதுபோல்' என்னும் உவமவுருபு இடம்பெறவில்லை. எனவே எடுத்துக்காட்டு உவமையணி அமைந்துள்ளது. 4. நச்சப் படாதவன் செல்வம் நடுஊருள் நச்சு மரம்பழுத் தற்று. – இக்குறட்பாவில் பயின்றுவரும் அணியை விளக்குக. இக்குறட்பாவில், உவமை அணி பயின்று வந்துள்ளது. <mark>அணி இலக்கணம் :</mark> ஒரு பொருளை மற்றொரு பொருளோடு ஒப்பிட்டுக் கூறுவது, உவமை அணி

ஆகும்.

நடுஊருள் நச்சு மரம்பழுத்தது – உவமானத்தொடா் (உவமை)

www.CBSEtips.in www.Padasalai.Net 47 கவிமணி இன்பத்தமிழ் – பத்தாம் வகுப்பு நச்சப் படாதவன் செல்வம் – உவமேயத் தொடர் (பொருள்) அற்று – உவம உருபு எனவே, உவமையணி அமைந்துள்ளது. விளக்கம் <mark>: ஊரின்</mark> நடுவில் நச்சுமரம் பழுத்திருந்தாலும், எவரும் விரும்பாா். அதுபோலக் கருமியின் செல்வமும், யாருக்கும் பயன்படாது**.** பெரியாரைத் துணையாகக்கொள்வதன் சிறப்பு விளக்குக. பெரியாரைத் துணையாகக் கொள்வதன் சிறப்பு: தம்மைவிட அறிவு முதலியவற்றில் சிறந்த பெரியாரைப் பேணித் தமக்குச் சுற்றமாக, துணையாக ஏற்றுக் கொள்ளுதலே, வலிமைகளுள் எல்லாம் சிறந்த வலிமையாகும். தக்க வழிகளை ஆராய்ந்து கூறும் பெரியாரை, தன்னைச் சூழ்ந்திருக்குமாறு துணையாக்கிக்கொள்ள வேண்டும். பெரியாரைத் துணைக்கொள்ளாவிட்டால் ஏற்படும் குற்றம் : குற்றம் கண்டபோது கடிந்து கூறும் பெரியாரைத் துணையாகப் பெறாத அரசன், தன்னால் கெடுக்கும் பகைவா் இல்லாமலும் தானே கெட்டு அழிவான். நற்பண்புடைய பெரியோரின் துணையைக் கைவிடுவது, பலரைப் பகைத்துக் கொள்வதைவிடப் பத்து மடங்குத் தீமை உடையதாகும். கூடுதல் சிறுவினாக்கள்  $\leftarrow$ கண்ணோட்டம் குறித்து அறிவன யாவை? கடமை தவறாது பாிவு காட்டுதல் கண்ணோட்டமாகும். கண்ணோட்டம் குற்றமாதல் : பாடலோடு பொருந்தாவிட்டால் இசையால் பயனில்லை. அதுபோல் இரக்கம் என்னும் கண்ணோட்டம் இல்லாவிட்டால் கண்களால் பயனில்லையாகும். கண்ணோடு நெறி : நடுவுநிலையோடு கடமை தவறாது இரக்கம் காட்டுபவருக்கே இவ்வுலகம் உரிமை உடையது ஆகும். கண்ணோட்டம் என்பது நாகரிகப் பண்பு : பிறா் நன்மை கருதித் தமக்கு நஞ்சு கொடுத்தாலும், விரும்பத்தக்க கண்ணோட்டம் உடைய நாகாிகப் பண்பாளா் அதனை உண்டு அமைவா். 'நன்றி இல் செல்வம்' குறித்த வள்ளுவர் விளக்கம் யாது?  $\blacktriangleright$  உழைத்துத் தேடியவருக்கும் பிறருக்கும் பயன்படுதல் இல்லாச் செல்வமே 'நன்றி இல் செல்வ'மாகும். இம்மையிலும் மறுமையிலும் பயன்படாது: பிறருக்குக் கொடுத்தலோ தான் அனுபவித்தலோ இல்லாமல் அடுக்கடுக்காகப் பலகோடி ➤ செல்வத்தைப் பெற்றிருந்தாலும் அதனால் பயன் விளையாது. நன்றி இல் செல்வத்தது குற்றம் :

ஒருவராலும் விரும்பப் படாதவா் பெற்றுள்ள செல்வமானது, பிறருக்கு உதவாததால் ஊரின் நடுவில் நச்சு மரம் பழுத்தற்குச் சமமாகும்.

'ஒழுக்கமுடைமை' குறித்து வள்ளுவர் கூறிய செய்திகளைத் தருக. 8.

ஒழுக்கம் என்பது உலக நடையறிந்து நடத்தலாகும்.

ஒழுக்கத்தின் சிறப்பு :

'ஒழுக்கம்' என்பது எல்லோருக்கும் சிறப்பைத் தருவதனால், அதனை உயிாினும் மேலானதாகப் பேணிக்காத்தல் வேண்டும்.

மேன்மையோ பழியோ ஒழுக்கமே காரணம் :

சிறப்பைத் தரும் ஒழுக்க நெறியில் வாழ்பவா் மேன்மை அடைவா். ஒழுக்க நெறி தவறுபவா் ➤ அடையக்கூடாத பழியை அடைவா்.

அறிவிலாா் :

 $5<sub>1</sub>$ 

 $6.$ 

7.

பல நூல்களைக் கற்றிருந்தாலும், உலகத்தோடு ஒத்து வாழக்கூடிய ஒழுக்க நெறியைக் கல்லாதவா்,  $\blacktriangleright$ அறிவு இல்லாதவரே ஆவாா்.

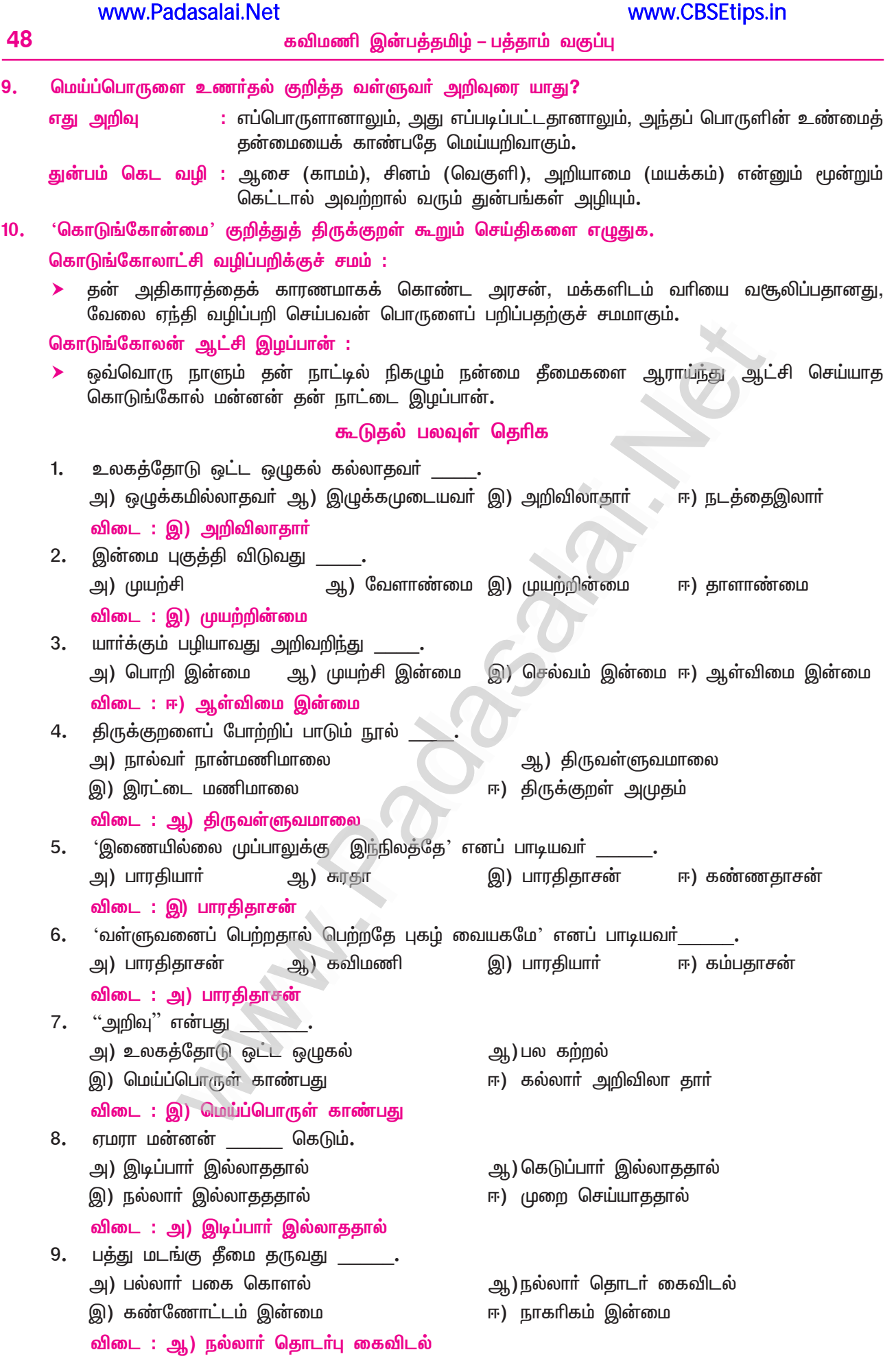

### www.Padasalai.Net

www.CBSEtips.in

கவிமணி இன்பத்தமிழ் – பத்தாம் வகுப்பு

49 10. கொடுங்கோலனைக் குறிக்கும் தொடர் ஆ) கண்ணோட வல்லான் அ) வேலொடு நின்றான் இ) முறை செய்யா மன்னன் ஈ) கோலொடு நின்றான் விடை: ஈ) கோலொடு நின்றான் 11. நாள்தொறும் மன்னவன் நாடு கெடும். அ) வேலொடு நில்லா ஆ) கோலொடு நின்ற இ) கண்ணோட்டம் இல்லாத ஈ) நாடி முறை செய்யாத விடை: ஈ) நாடி முறை செய்யாத 12. பண்என்னாம் பாடற் கியைபின்றேல் கண்என்னாம் கண்ணோட்டம் இல்லாத கண் – இதில் அமைந்துள்ள எதுகை மோனைகள் ஆ) அடிஎதுகை, அடிமோனை, சீர்எதுகை அ) அடிமோனை, அடிஎதுகை, சீா்மோனை இ) அடிஎதுகை, சீர்மோனை, சீர்எதுகை ஈ) அடிஎதுகை, அடிமோனை, சீா்எதுகை விடை : இ) அடிஎதுகை, சீர்மோனை, சீர்எதுகை 13. "கூவிளங்காய் தேமா மலா்" என்னும் வாய்பாட்டுக்குப் பொருத்தமான ஈற்றடி அ) கண்ணோட்டம் இல்லாத கண் ஆ) நாடி முறை செய்வா் இ) வேளாண்மை என்னும் செருக்கு ஈ) நாகரிகம் வேண்டு பவா் விடை: ஈ) நாகரிகம் வேண்டு பவர் 14. நயத்தக்க நாகரிகம் வேண்டுபவர் அ) கருமம் சிதையாது கண்ணோருவா் ஆ) நாடி முறை செய்வா் இ) நஞ்சுண்டு அமைவா் ஈ) நல்லாா் தொடா் கை விடாா் விடை: இ) நஞ்சுண்டு அமைவர் 15. முயற்சி தருவது ஈ) பெருமையை அ) அருமையை ஆ) சிறுமையை இ) வறுமையை விடை: ஈ) பெருமையை 16. "வேளாண்மை என்னும் செருக்கு" இத்தொடாிலுள்ள 'வேளாண்மை' என்பது \_\_\_\_\_\_ குறிக்கும். அ) விடாமுயற்சியை ஆ) முயற்சி செய்யாமையை இ) பிறருக்கு உதவுதலை ஈ) பெருமுயற்சியை விடை: இ) பிறருக்கு உதவுதலை 17. ''தேமாங்காய் தேமா பிறப்பு'' என்னும் வாய்பாட்டுக்குப் பொருத்தமான ஈற்றடி \_ அ) நச்சு மரம்பழுத் தற்று ஆ) கண்ணோட்டம் இல்லாத கண் இ) மெய்ப்பொருள் காண்ப தறிவு ஈ) வேளாண்மை என்னும் செருக்கு விடை: ஈ) வேளாண்மை என்னும் செருக்கு 18. "கெடுப்பதூஉம் துய்ப்பதுஉம் இல்லாா்க்கு அடுக்கிய கோடிஉண் டாயினும் இல்'' – இக்குறளில் இடம் பெற்றுள்ள அளபெடைகள் <sub>.</sub> அ) செய்யுளிசை, சொல்லிசை ஆ) சொல்லிசை, இன்னிசை இ) இசைநிறை, இன்னிசை ஈ) இன்னிசை, இன்னிசை விடை : ஈ) இன்னிசை, இன்னிசை 19. ''நடு ஊருள் நச்சு மரம் பழுத்தற்று'' என்னும் உவமை \_\_\_\_\_\_\_ குறிக்கிறது. ஆ) பிறருக்கு உதவி செய்யாதவனை அ) முயற்சி இல்லாதவரை இ) உலகத்தோடு ஒட்ட ஒழுகாதவனை ஈ) நச்சப்படாதவன் செல்வத்தை

### Kindly send me your study materials to padasalai.net@gmail.com

விடை : ஈ) நச்சப்படாதவன் செல்வத்தை

# 2. பரிபாடல்

### (கீரந்தையார்)

### குறுவினா

- $1.$ உயிர்கள் உருவாகி வளர ஏற்ற சூழல் பூமியில் எவை எவையெனப் பரிபாடல்வழி அறிந்தவற்றைக் குறிப்பிடுக.  $(PTA - 1)$ 
	- ''பேரொலியுடன் பெருவெளியில் தோன்றிய அணுக்கள், காற்று முதலிய பூதத்தால் வானவெளியில் பல ஊழிக் காலங்கள் கடந்து, நெருப்புப் பந்துபோலத் தோன்றிப் பெருமழைப் பொழிவின் வெள்ளத்தில் மூழ்கிக் கிடந்த உலகத்தில், உயிர்கள் உருவாகி வாழ்வகுற்கு ஏற்ற சூழல்கள் தோன்றின் எனப் பரிபாடல் கூறுகிறது.

### கூடுகல் வினாக்கள்

- $2.$ அணுக்கள் எத்தகைய ஆற்றல்களைக் கொண்டுள்ளன?
	- அணுக்கள், ஆற்றல் மிக்கவை. உருவம் இல்லாத காற்று முதலான அணுக்கள் கிளா்ந்து, பருப்பொருள்கள் சிதறும்படியாக வானம் தோன்றிக் கடந்துசெல்லக் காரணமானவை.
- $3.$ 'விசும்பில் ஊழிஊழ் ஊழ்செல்ல' – என்ற தொடரின் பொருள் கூறுக.
	- உலகம் தோன்றும்முன் நிலம் நீரிலும், நீா் தீயிலும், தீ காற்றிலும், காற்று வானத்திலும், வானம் பிரகிருதியிலும் ஒடுங்க, இம்முறையில் ஊழிகள் பலவும் கழியும் என்பது, 'விசும்பில் ஊழிஊழ் ஊழ்செல்ல' என்னும் தொடரின் பொருளாகும்.

### இலக்கியங்கள் எவ்வாறு அமைகின்றன? 4.

- இலக்கியங்கள் அவை தோற்றம் கொள்ளும் சமுதாயத்தின் நாகரிகம், பண்பாடு ஆகியவற்றோடு,  $\blacktriangleright$ அவை தோன்றிய காலகட்டத்தில் நிலவிய அறிவியல் கோட்பாடுகளையும் பழக்கவழக்கங்களையும் நம்பிக்கைகளையும் தாங்கி அமைகின்றன.
- $5<sub>1</sub>$ தமிழிலக்கியங்கள் எவ்வகையில் பெருவியப்பைத் தருகின்றன?
	- இக்காலத்தில் அறிவியல் செழுமை அடைந்திருக்கும் மேலைநாட்டு அறிவியல் சிந்தனையின்  $\blacktriangleright$ தொடக்க விதைகளைப் பண்டைத் தமிழ் இலக்கியங்களில் காணமுடிகிறது.
	- அதாவது தமிழா் படைத்த இலக்கியங்களில் தளிா்த்திருக்கும் அறிவியல் கருத்துகள் இன்றைக்கு  $\blacktriangleright$ வளா்ந்துள்ள கருத்துகளோடு ஒத்துப்போவது பெருவியப்புத் தருகிறது.

### ொடுவினா

### $1.$ நம் முன்னோர் அறிவியல் கருத்துகளை இயற்கையுடன் இணைத்துக் கூறுவதாகத் தொடங்குகின்ற பின்வரும் சொற்பொழிவைத் தொடர்ந்து நிறைவு செய்க.

பேரன்பிற்குரிய அவையோர் அனைவருக்கும் வணக்கம்! இன்று இயல், இசை, நாடகம் என்னும் முத்தமிழுடன், அறிவியலை நான்காம் தமிழாகக் கூறுகின்றனா். ஆதிகாலந்தொட்டு இயங்கிவரும் தமிழ்மொழியில், அறிவியல் என்பது, தமிழா வாழ்வியலோடு கலந்து கரைந்து வந்துள்ளதை, இலக்கியங்கள்மூலம் அறிகிறோம். அண்டத்தை அளந்தும் புவியின் தோற்றத்தை ஊகித்தும் கூறும் அறிவியல் செய்திகள், இலக்கியங்களில் உள்ளன. சங்க இலக்கியமான பாிபாடலில்...

ஐம்பெரும் பூதங்கள் எவ்வாறு தோன்றின என்பது, விரிவாக ஈராயிரம் ஆண்டுகளுக்கு முன்னரே பேசப்பட்டுள்ளது. இச்செய்திகள், பிற சமய நூல்களின் கூற்றுகளோடும், வளர்ந்துள்ள அறிவியல் ஆய்வுகளின் முடிவுகளோடும் பெரிதும் பொருந்தி வருகின்றன. அதாவது, ஒன்றுக்கொன்று மாறிவரும் இயல்புடைய திங்களும் ஞாயிறும் அழிந்து, விண்ணுலகு வெறும் பாழாகிய பின்னா், அதுவும் கெட்டு ஒன்றும் இல்லாமல் சிதைந்து ஒடுங்கிச் சில ஊழி கழியும்.

அவ்வூழிகளுக்குப் பின்னா், அண்டத் தோற்றத்தின் பேரொலி ஊழி கழிந்தது. தொடா்ந்து வானம் தோன்றிய முதற்பூத ஊழியும், அவ்வானத்தினின்று தோன்றிய காற்று ஊழியும், அந்தக் காற்றினின்றும் தோன்றி ஒளிவீசிய தீப்பூதத்தின் ஊழியும், அத்தீயினின்றும் பனியும் மழையுமாய்த் தோன்றிய நீா்ப் பூதத்தின் ஊழியும் கழிந்த பின்னா், நீாினுள் மூழ்கி மூழ்கி நெடுங்காலம் கழிந்த பின்னே, நிலமாகிய பூதம் அவ்வெள்ளத்தின் ஊடே பீடுபெற்று எண்ணிறந்த காலம் கழிந்தது. அதன் பின்னர், இந்நிலத்தில் உயிர்கள் .<br>தோன்றின என்று, பாிபாடலில் பஞ்ச பூதங்களின் சோ்க்கையால் உலகும் உயிாினங்களும் உருவானதாகச் சுட்டிக் காட்டப்பட்டுள்ளது.

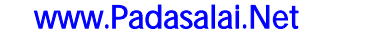

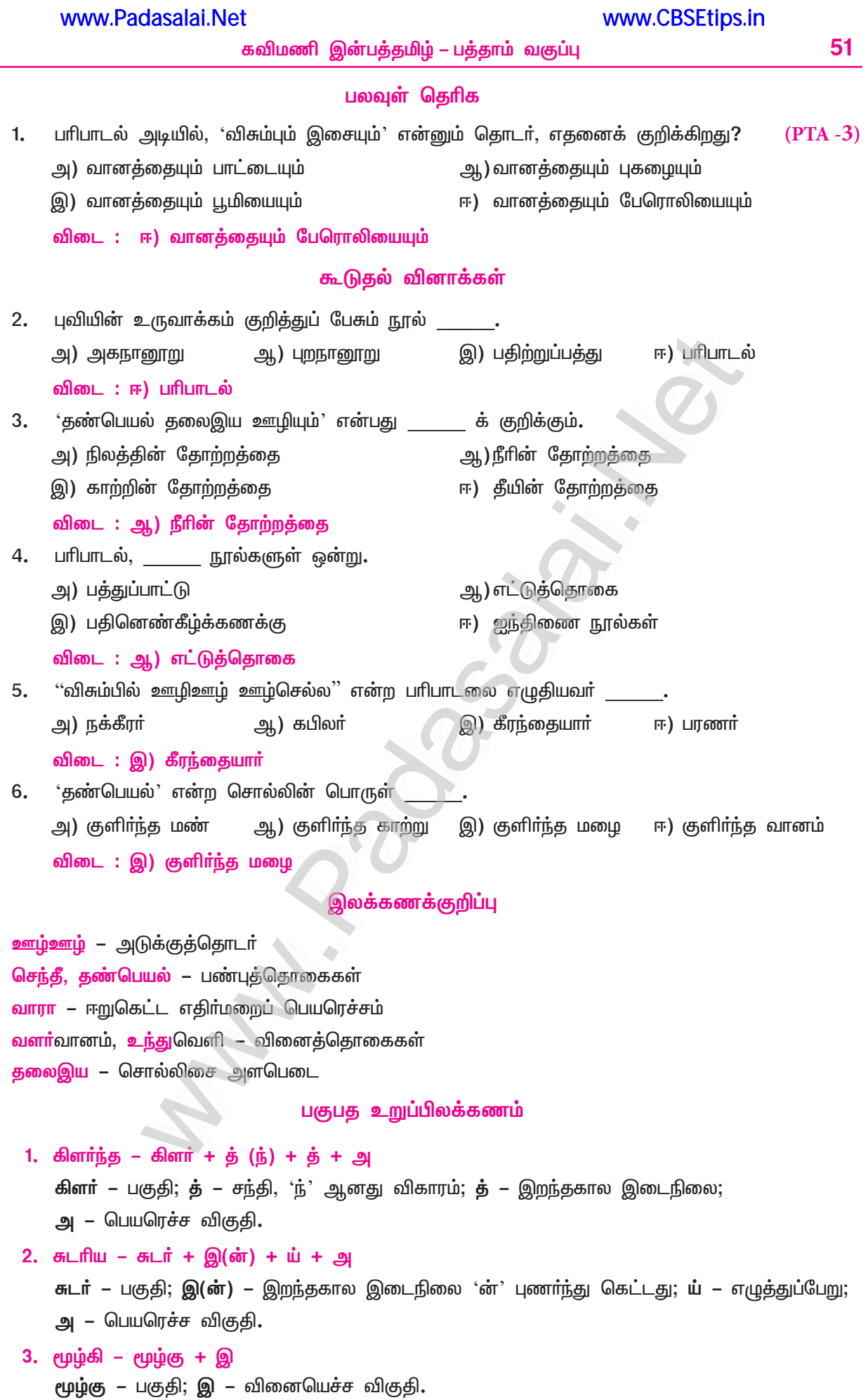

# <u>கற்கண்டு</u>

# பொது

### குறுவினா

- $1<sub>r</sub>$ வருகின்ற கோடை விடுமுறையில் காற்றாலை மின் உற்பத்தியை நேரில் காண்பதற்கு ஆரல்வாய் மொழிக்குச் செல்கிறேன் – இத்தொடர் கால வழுவமைதிக்கு எடுத்துக்காட்டாக அமைவது  $(PTA - 6, May - 22)$ எவ்வாறு?
	- இத்தொடர், கோடை விடுமுறையில் 'செல்வேன்' என எதிர்காலத்தில் அமைதல் வேண்டும். செல்வேன் என்பதை உறுதிபற்றிச் 'செல்கிறேன்' என நிகழ்காலத்தில் கூறியதை, நாம் கால வழுவமைதியாகக் கொள்ள வேண்டும்.
- "சீசர் எப்போகும் என் சொல்பேச்சைக் கேட்பான். புகியவர்களைப் பார்க்குக் கக்குவானே கவிரக்  $2.$ கடிக்க மாட்டான்" என்று இளமாறன் தன்னுடைய வளர்ப்பு நாயைப் பற்றிப் பெருமையாகக் கூறினார். – இதில் உள்ள திணை வழுவமைதிகளைத் திருத்தி எழுதுக.
	- $\star$  கேட்கும், கத்தும், கடிக்காது என்னும் அஃறிணை வினைகள், அன்பு காரணமாகக் கேட்பான், கத்துவான், கடிக்கமாட்டான் – என்னும் உயர்திணையாகக் கொள்ளப்பட்டது.

### கூடுகல் வினாக்கள்

- $3.$ திணை என்பது யாது? எத்தனை வகைப்படும்? அவை யாவை?
	- ்ஒழுக்கம்<sup>,</sup> அல்லது 'பிரிவு' என்பது, திணை எனப்படும். ➤
	- திணை, இரண்டு வகைப்படும். அவை : உயா்திணை, அஃறிணை.  $\blacktriangleright$
	- $\blacktriangleright$  மக்களும் தேவரும் நரகரும் உயர்திணை என்றும், பறவை, விலங்கு போன்ற உயிரினங்களும், உயிரற்ற பொருட்களும் அஃறிணை என்றும் கூறுவா்.
- $4.$ பால் என்றால் என்ன?
	- பால் என்பது பகுதி, பிரிவு எனப்படும். பால் என்பது, திணையின் உட்பிரிவாகும்.
- $5.$ பால் எத்தனை வகைப்படும்? அவை யாவை?
	- பால், <u>ஐந்து</u> வகைப்படும்**.** அவை: உயர்திணைக்கு ஆண்பால், பெண்பால், பலா்பால் என மூன்று**.**  $\blacktriangleright$
	- அஃறிணைக்கு ஒன்றன்பால், பலவின்பால் என இரண்டு.  $\blacktriangleright$
- $6.$ உயர்திணைப் பால் பிரிவுகளுக்குச் சான்றுகள் தருக.
	- ஆண்பால் மன்னன், கண்ணன்; பெண்பால் தலைவி; அரசி. பலா்பால் ஆடவா், மகளிா்.
- அஃறிணைக்குரிய பால் பிரிவுகளுக்குச் சான்றுகள் தருக. 7.
	- ஒன்றன்பால் ஆடு, மாடு, யானை. ▸
	- பலவின்பால் ஆடுகள், மாடுகள், யானைகள்.  $\blacktriangleright$
- உயர்திணை என்றால் என்ன? 8.
	- உயா்வாகிய ஒழுகலாறு உடைய மக்கள், தேவா், நரகா் ஆகியோா் உயா்திணை  $\blacktriangleright$ 
		- எ கா : மனிதன், இந்திரன், நரகர்.

#### 9. அஃறிணை என்றால் என்ன?

- $\blacktriangleright$ (அல் + திணை – அஃறிணை) உயா்வு அல்லாத ஒழுக்கம் உடையது, அஃறிணை எனப்படும்.  $\sigma$  – கா : காளை, மயில், காற்று.
- இடம் என்பது யாது? இடம் எத்தனை வகைப்படும்?  $10.$ 
	- சொல்பவா், கேட்பவா், பேசப்படுபவா் என்னும் மூவகையினரையும் இலக்கண நூலாா், மூன்று இடங்களாகக் கூறுவர்.

எ – கா : சொல்பவர் – தன்மையிடம், கேட்பவர் – முன்னிலையிடம், பேசப்படுபவர் – படர்க்கை யிடம்.

#### $11.$ வழாநிலை என்றால் என்ன?

- இலக்கண முறையுடன் பிழையின்றிப் பேசுவதும் எழுதுவதும் வழாநிலை எனப்படும். **எ – கா :** அவன் வந்தான், அவள் வந்தாள்**.**
- $12.$ 'வழு' எனப்படுவது யாது?
	- இலக்கண முறையின்றிப் பேசுவதும் எழுதுவதும் 'வழு' எனப்படும்.  $\blacktriangleright$ 
		- $\sigma$  கா : அவன் வந்தது.

#### $13.$ வழுவமைதி என்றால் என்ன?

- இலக்கண முறையின்றிப் பேசப்படுவதும், எழுதப்படுவதும் மரபு கருதியும், காரணம் கருதியும்  $\blacktriangleright$ ஏற்றுக் கொள்ளப்படுவதே, 'வழுவமைதி' எனப்படும்.
- 14. வழுவமைதி எத்தனை வகைப்படும்? அவை யாவை?
	- வழுவமைதி, <u>ஐந்து</u> வகைப்படும்**.**  $\blacktriangleright$
	- அவை: திணைவழுவமைதி, பால்வழுவமைதி, இடவழுவமைதி, காலவழுவமைதி, மரபுவழுவமைதி. ▸
- திணை வழுவமைதி என்றால் என்ன? சான்று தருக.  $15.$ 
	- உயா்திணையை அஃறிணையாகவும், அஃறிணையை உயா்திணையாகவும் கூறுவது, திணை வழுவமைதி எனப்படும்.
		- எ கா : நாியாா் வந்தாா் அஃறிணை உயா்திணையாயிற்று.
			- மரம்போல்வா் மக்கட் பண்பிலாா் உயா்திணை அஃறிணையாயிற்று.
- $16.$ பால் வழுவமைதி என்றால் என்ன? சான்று தருக.
	- ஆண்பாலைப் பெண்பாலாகவும், பெண்பாலை ஆண்பாலாகவும் கூறுவது, பால் வழுவமைதியாகும்.
		- எ கா : மகளை வாடா ராசா எனத் தந்தை அழைப்பது.
			- மகனை 'என் அம்மா' என்று தாய் அழைப்பது.
- 17. இடவழுவமைதி என்றால் என்ன? சான்று தருக.
	- $\blacktriangleright$ ்தன்மை, முன்னிலை, படா்க்கை ஆகிய மூவிடங்களின் ஓாிடத்துச் சொல்லை, வேறு ஓா் இடமாகக் கூறுதல்.
	- எ கா : தாய் தன் மகனை நோக்கி, ''மகனே உன்னை'' என்று முன்னிலையில் கூற வேண்டியதைப்  $\blacktriangleright$ படர்க்கையில் ''என்னுடைய மகனை இதற்காகவா பெற்றெடுத்தேன்'' எனக் கூறுவது.

#### காலவழுவமைதி என்றால் என்ன?  $18.$

- மூன்று காலங்களுள் ஒரு காலமாகக் கூற வேண்டியதை, வேறு ஒரு காலமாகக் கூறுவது, கால  $\blacktriangleright$ வழுவமைதி எனப்படும்.
	- எ கா : i. 'வருவாயா?' எனக் கேட்டபோது, 'வருவேன்' என எதிர்காலமாகக் கூறவேண்டியதை, விரைவு கருதி, இறந்தகாலமாகக் கூறுவது.
		- ii. குடியரசுத் தலைவா் 'நாளை தமிழகம் வருவாா்' என்பது, உறுதி நோக்கி, நாளை தமிழகம் வருகிறாா் எனக் கூறப்படுவது காலவழுவமைதியாக ஏற்கப்படுகிறது.

#### $19.$ மரபு வழுவமைதி என்றால் என்ன? சான்று தருக.

- சான்றோா் வகுத்து உரைத்த முறையே, மரபு எனப்படும். அம் மரபிலிருந்து பிறழ்ந்து கூறுவது, மரபு வழுவமைதி யாகும்.
	- எ கா : "கத்தும் குயிலோசை சற்றே வந்து காதிற் படவேணும்" பாரதியார் 'குயில் கூவும்' என்பது மரபு. குயில் கத்தும் என்பது மரபுவழு. இங்கு மரபு வழுவமைதி யாக ஏற்கப்பட்டது.

### சிறுவினா

- $1.$ நேற்றிரவு பெய்த மழை எல்லாத் தொட்டியையும் நிறைத்திருந்தது. வாழைத் தோப்பில் குட்டியுடன் நின்றிருந்த மாடு கத்தியது; தந்தை என்னிடம், "இலச்சுமி கூப்பிடுகிறாள், போய்ப் பார்" என்றார். "இதோ சென்றுவிட்டேன்" என்றவாறே அங்குச் சென்றேன். துள்ளிய குட்டியைத் தடவிக்கொடுத்து, "என்னடா விளையாட வேண்டுமா?" என்று கேட்டேன். என் தங்கையும் அங்கே வந்தாள். அவளிடம், "நீயும் இவனும் விளையாடுங்கள்" என்று கூறினேன். அவிழ்த்துவிடப்பட்ட இலச்சுமி தொட்டியிலிருந்த நீரைக் குடித்தாள். – இப்பத்தியிலுள்ள வழுவமைதிகளைப் பட்டியலிட்டு எழுதுக.  $(PTA - 5)$ 
	- ◆ வாழைத்தோப்பு

• நீயும் இவனும்

◆ குட்டியுடன் மாடு

• சென்றுவிட்டேன்

◆ மாடு கத்தியது ◆ துள்ளிய குட்டியை

www.CBSEtips.in

• இலட்சுமி கூப்பிடுகிறாள் • என்னடா விளையாட வேண்டுமா? • அவனை அவிழ்த்து விட்டேன்

இ) பால் வழுவமைதி

**விடை :** இ) பால் வழுவமைதி

• நீரைக் குடித்தாள். – இத்தொடர்கள் வழுவமைதிகளாகும்.

### பலவுள் தெரிக

குலசேகர ஆழ்வாா், 'வித்துவக் கோட்டம்மா' என்று, ஆண் தெய்வத்தை அழைத்துப் பாடுகிறாா்;  $1.$ பூனையாா், பால்சோற்றைக் கண்டதும் வருகிறாா் ஆகிய தொடா்களில் இடம்பெற்றுள்ள  $(PTA - 4)$ வழுவமைதிகள் முறையே அ) மரபு வழுவமைதி, திணை வழுவமைதி ஆ) இட வழுவமைதி, மரபு வழுவமைதி இ) பால் வழுவமைதி, திணை வழுவமைதி ஈ) கால வழுவமைதி, இட வழுவமைதி விடை: இ) பால் வழுவமைதி, திணை வழுவமைதி கூடுதல் வினாக்கள்  $2.$  $(PTA - 1)$ திணை வழுவமைதி, அ) 'இந்தப் பாப்பா தூங்கமாட்டாள்' எனத் தன்னையே குழந்தை குறிப்பிடுவது**.** ஆ) இரவெல்லாம், நாய் கத்திக்கொண்டே இருந்தது. இ) 'வாடா செல்லம்' என்று, தாய் மகளை அழைப்பது. ஈ) 'என் தங்கை வந்தாள்' என்று, பசுவைக் குறிப்பிடுவது <mark>விடை :</mark> ஈ) 'என் தங்கை வந்தாள்' என்று பசுவைக் குறிப்பிடுவது ஆண் குழந்தையை 'வாடிச்செல்லம்' என்று கொஞ்சுவது :  $(Sep. -21)$ 4. அ) பால் வழுவமைதி ஆ) திணை வழுவமைதி இ) மரபு வழுவமைதி ஈ) கால வழுவமைதி  $\,$ விடை : அ) பால் வழுவமைதி  $\,$ உயா்திணைக்குாிய பால் பிாிவுகள் \_ 6. அ) இரண்டு ஆ) மூன்று இ) ஐந்து ஈ) நான்கு **விடை :** ஆ) மூன்று  $7.$ ''நீ அவனைப் பகைத்திடின் இறந்தாய்'' என்பது <sub>.</sub> அ) திணை வழுவமைதி ஆ) பால் வழுவமைதி இ) இட வழுவமைதி ஈ) கால வழுவமைதி விடை: ஈ) கால வழுவமைதி 8. 'மூா்க்கனும் முதலையும் கொண்டது விடா' என்பது அ) திணை வழுவமைதி ஆ) பால் வழுவமைதி இ) இட வழுவமைதி ஈ) கால வழுவமைதி விடை : அ) திணை வழுவமைதி 9. ்குமரன் வந்தாா்' – இதில் எவ்வகை வழுவமைதி அமைந்துள்ளது**?** அ) கால வழுவமைதி ஆ) திணை வழுவமைதி

Kindly send me your study materials to padasalai.net@gmail.com

ஈ) இட வழுவமைதி

55

# இயல் **–** 5

# <u>கற்கண்டு</u> வினா, விடை வகைகள், பொருள்கோள்கள்

### குறுவினா

- இந்த அறை இருட்டாக இருக்கிறது. மின்விளக்கின் சொடுக்கி எந்தப் பக்கம் இருக்கிறது? 1. இதோ.... இருக்கிறதே ! சொடுக்கியைப் போட்டாலும் வெளிச்சம் வரவில்லையே ! மின்சாரம் இருக்கிறதா, இல்லையா?
	- மேற்கண்ட உரையாடலில் உள்ள வினாக்களின் வகைகளை எடுத்தெழுதுக.  $(PTA - 3)$
	- மின்விளக்கின் சொடுக்கி, எந்தப் பக்கம் உள்ளது? அறியாவினா
	- மின்சாரம் இருக்கிறதா, இல்லையா? ஐயவினா

### கூடுகல் வினாக்கள்

 $2.$ 'பாலகுமாரன் புதினம் இருக்கிறதா?' என்று, நூலகரிடம் வினவுவது எவ்வகை வினா? (Sep. -20) விடை : கொளல் வினா.

்பிரபஞ்சன் புதினம் இருக்கிறது<sup></sup>' என்று, நூலகா் கூறுவது எவ்வகை விடை**?** 

விடை: இனமொழி விடை

- $3<sub>1</sub>$ வினா எத்தனை வகைப்படும்? அவையாவை?
	- வினா, ஆறு வகைப்படும். ▶
	- அவை : அறிவினா, அறியாவினா, ஐயவினா, கொளல்வினா, கொடை வினா, ஏவல்வினா.
- அறிவினா, அறியாவினா விளக்குக. 4.
	- அறிவினா : தான் அறிந்ததைக் கேட்டல். ▶
		- எ கா : ''மகளே! பெரியபுராணம் பாடியது யார்?'' எனத் தந்தை கேட்டல் அறிவினாவாகும்.
	- <mark>அறியா வினா :</mark> தான் அறியாததைக் கேட்டல்**.** ▸ எ – கா : ''தந்தையே! இறைவனை அறிவது எப்படி?'' என மகன் கேட்டல் அறியா வினாவாகும்.
- ஜயவினா என்றால் என்ன? எடுத்துக்காட்டுத் தருக.  $5.$ 
	- ்தனக்கு ஏற்பட்ட சந்தேகம் நீங்கக் கேட்டல், ஐயவினா ஆகும். ''அதோ! வருவது ஆளா? ஆவா?''
- 6. கொளல்வினா என்றால் என்ன? சான்று தந்து விளக்குக.
	- ஒரு பொருளை வாங்குவதற்காக வினவுதல், கொளல்வினாவாகும்.  $\blacktriangleright$

எ – கா : ''கல் உப்பு இருக்கிறதா? கிலோ என்ன விலை?'' என வாங்குவதற்காகக் கேட்டல்.

- $7.$ கொடைவினா என்றால் என்ன? சான்று தந்து விளக்குக.
	- பிறருக்குக் கொடுக்கும் பொருட்டாகக் கேட்பது, கொடைவினாவாகும். ▸

எ – கா : 'உன்னிடம் திருக்குறள் புத்தகம் இல்லையோ?' எனக் கேட்பது; 'இதோ! நான் தருகிறேன்' என்று கூறுவது.

- 8. ஏவல்வினா என்றால் என்ன? சான்று தந்து விளக்குக.
	- ஒரு செயலைச் செய்ய ஏவுதல், ஏவல்வினாவாகும்.  $\blacktriangleright$ எ – கா : "தம்பி! எழுதினாயா இல்லையா?" என்று கேட்பது; இல்லையென்றால், உடனே எழுது எனக் கூறுவது.
- 9. 'பாம்போ? கயிறோ?' – எவ்வகை வினா?
	- 'பாம்போ? கயிறோ?' என்பது, ஐயவினாவாகும். தனக்கு ஐயமாக இருக்கின்ற ஒரு பொருளைக் குறித்து, அந்த ஐயத்தைப் போக்கிக் கொள்வதற்காகக் கேட்கப்படும் வினா, ஐய வினாவாகும்.

Δ

56

### விடை வகை

### விடை எத்தனை வகைப்படும்? அவை யாவை?  $10<sub>1</sub>$

- விடை, எட்டு வகைப்படும்.
- அவை : சுட்டு விடை, மறை விடை, நேர் விடை, ஏவல் விடை, வினா எதிர்வினாதல் விடை, உற்றது உரைத்தல் விடை, உறுவது கூறல் விடை, இனமொழி விடை,
- சுட்டுவிடையை எடுத்துக்காட்டுடன் விளக்குக.  $11.$ 
	- ஒன்றைக் குறித்துச் சுட்டிக்காட்டுவது, சுட்டுவிடை எனப்படும்.
		- எ கா : ''ஊருக்கு வழி எது?'' என்று கேட்கும்போது,
		- 'இதுவழி' எனச் சுட்டிக்காட்டிக் கூறுவது, சுட்டு விடையாகும்**.**
- மறைவிடை என்றால் என்ன? எடுத்துக்காட்டுத் தருக.  $12.$ 
	- எதிா்மறுத்துக் கூறுவது, மறைவிடை எனப்படும். எ – கா : ''இனி பொய் சொல்வாயா?'' என்று வினவினால், 'சொல்லமாட்டேன்' என்பது, மறை விடையாகும்.
- நேர்விடை என்றால் என்ன? எடுத்துக்காட்டுத் தருக.  $13.$ 
	- வினாவிற்கு உடன்பட்டு விடை உரைப்பது நேர்விடையாகும்.
		- எ கா : ''நாட்டிற்காக உயிர் தருவாயா?'' எனக் கேட்ட வினாவிற்குத் 'தருவேன்' எனக் கூறுவது, நேர்விடையாகும்.
- ஏவல்விடை என்றால் என்ன? எடுத்துக்காட்டுத் தருக.  $14.$ 
	- மறுப்பதற்கு எதிராக ஏவுவது, ஏவல்விடையாகும். எ – கா : நீ ஒரு பாட்டுப் பாடுவாயா? எனக் கேட்டபோது, நீயே முதலில் பாடு! எனக் கூறுவது, ஏவல் விடையாகும்.
- வினாவெதிர்வினாதல் விடை என்றால் என்ன? சான்று தருக.  $15.$ 
	- வினாவுக்கு விடையாக எதிா்வினா எழுப்புவது, வினாவெதிா்வினாதல் விடை எனப்படும். எ – கா : ''நீ திருக்குறள் படித்திருக்கிறாயா?'' என்றவரிடம், 'நான் படிக்காமல் இருப்பேனா?' என விடை கூறுவது, வினாவெதிா்வினாதல் விடையாகும்.
- உற்றதுரைத்தல் விடையைச் சான்றுடன் விளக்குக. 16.
	- தனக்கு நோ்ந்ததை விடையாகக் கூறுவது, உற்றதுரைத்தல் விடையாகும். எ – கா : ''தம்பி! நீ ஏன் ஒரு மாதிரியாய் இருக்கிறாய்?'' எனக் கேட்டபோது, 'இரவில் எனக்குத் தலைவலித்தது' எனத் தனக்கு உற்றதை விடையாகக் கூறுவது.
- உறுவதுகூறல் விடையைச் சான்றுடன் விளக்குக.  $17.$ 
	- தனக்கு நேரப்போவதை விடையாகக் கூறுவது, உறுவதுகூறல் விடையாகும். எ – கா : ''திருப்பதிமலை ஏறுவாயா?'' என்று வினவியபோது, 'கால் வலிக்குமே' எனக் கூறுவது, உறுவதுகூறல் விடையாகும்.
- இனமொழி விடையைச் சான்றுடன் விளக்குக.  $18.$ 
	- வினாவிற்கு இனமான வேறொன்றை விடையாகக் கூறுவது, இனமொழி விடையாகும். எ – கா : ''மோர் தருவாயா?'' என்று கேட்டதற்குப் 'பதநீர் தருகிறேன்' எனக் கூறுவது,
		- இனமொழி விடையாகும்.
- வெளிப்படை விடைகள் என்றால் என்ன? அவை யாவை?  $19.$ 
	- வினாவிற்கு நேரடியாக விடைகள் அமைவன வெளிப்படை விடைகள் எனப்படும்.
	- $\blacktriangleright$ சுட்டுவிடை, மறைவிடை, நோ்விடை ஆகிய மூன்று வினாக்களுக்கும் விடைகளாக 'இது; இல்லை; ஆம்' என, நேரடியாக விடைகள் தருவதால், வெளிப்படை விடைகளாகும்.
		- எ கா : மதுரைக்கு எது வழி? இது வழி சுட்டு விடை
			- படித்தாயா? படிக்கவில்லை மறை விடை
			- உண்டாயா? உண்டேன் நேர் விடை

- வினாக்களுக்கு நேரடியாக விடைகள் கூறாது, குறிப்பால் பெற வைப்பன, குறிப்பு விடைகள்  $\blacktriangleright$ எனப்படும்.
- $\blacktriangleright$  ''படித்தாயா?'' என்ற வினாவிற்கு 'நீயே படி' ஏவல் விடை; 'நான் படிக்காமல் இருப்பேனா?' வினாவெதிா் வினாதல் விடை; 'புத்தகம் இல்லை' – உற்றது உரைத்தல் விடை; 'கண் வலிக்கும்' – உறுவதுகூறல் விடை; 'எழுதினேன்' – இனமொழி விடை.
- $\blacktriangleright$  மேற்கண்ட விடைகள், குறிப்பாகப் பொருள்கள் தருவனவால், இவ்வைந்தும் குறிப்பு விடைகளாகும்.
- $21.$ விடையின் வேறு பெயர்களைக் கூறுக.
	- இறை, செப்பு என்பன, விடையின் வேறு பெயர்கள்.  $\blacktriangleright$

### பொருள்கோள்கள்

- $22.$ பொருள்கோள் என்றால் என்ன?
	- செய்யுளில் உள்ள தொடர்களைப் பொருளுக்கு ஏற்றவகையில் இணைத்தோ, மாற்றியோ பொருள்  $\blacktriangleright$ கொள்ளும் முறைமையை விளக்கிக் கூறுவது, பொருள்கோள் எனப்படும்.
- 23. பொருள்கோள் எத்தனை வகைப்படும்? அவை யாவை?
	- பொருள்கோள், எட்டு வகைப்படும். அவை : ஆற்றுநீா்ப்பொருள்கோள், மொழிமாற்றுப்பொருள்கோள், நிரல்நிறைப்பொருள்கோள், பூட்டுவில்பொருள்கோள், தாப்பிசைப்பொருள்கோள், அளைமறிபாப்புப் பொருள்கோள், அடிமறிமாற்றுப்பொருள்கோள், கொண்டுகூட்டுப்பொருள்கோள் என்பன.

### சிறுவினா

 $1.$ "முயற்சி திருவினை யாக்கும் முயற்றின்மை

> இன்மை புகுத்தி விடும்" – இக்குறட்பாவில் அமைந்துள்ள பொருள்கோளின் வகையைச் சுட்டி விளக்குக.

- முயற்சி, செல்வத்தை உண்டாக்கும்; முயற்சியில்லாமை, வறுமையை உண்டாக்கும்.
- ஆற்றுநீா்போலத் தொடக்கம்முகல்  $\star$ இக்குறட்பாவில் முடிவுவரை பொருள் கொள்ளுமாறு அமைந்துள்ளதால், இஃது ஆற்றுநீா்ப்பொருள்கோளாகும்.

### கூடுதல் வினாக்கள்

- கொண்டுகூட்டுப் பொருள்கோளைச் சான்றுடன் விளக்குக.  $2.$ 
	- செய்யுளில் பல அடிகளிலும் உள்ள சொற்களை முன்பின்னாகப் பொருள் பொருந்தக்கூடிய ▸ வகையில் கூட்டி வைத்துப் பொருள் காணுவது, கொண்டுகூட்டுப் பொருள்கோளாகும்.
	- குறிப்பு : ஒரடியிலேயே உள்ளவற்றை மாற்றுவது மொழிமாற்றுப் பொருள்கோளாகும்.  $\blacktriangleright$
	- நான்கடிகளிலும் உள்ளவற்றை எங்கெங்கு எதையெதைக்கொண்டு கூட்ட வேண்டும் என்பது,  $\blacktriangleright$ கொண்டுகூட்டுப் பொருள்கோள் எனப்படும்.
		- <mark>எ கா : ஆலத்து</mark> மேல குவளை குளத்துள
			- வாலின் நெடிய குரங்கு (மயிலைநாதா் உரை)
	- இப்பாடலை, ''ஆலத்து மேல குவளை'' என்றும், ''குளத்துள வாலின் நெடிய குரங்கு'' என்றும்  $\blacktriangleright$ கொண்டால் பொருள் பொருந்தாது. இதனை, ''ஆலத்து மேல குரங்கு; குளத்துள குவளை'' என்று அமைத்துப் பொருள்கொள்ள வேண்டும். இவ்வகையில், செய்யுளில் அமைந்த சொற்களைப் பொருள்கொள்ளக் கொண்டுகூட்ட வேண்டி இருப்பதால், 'கொண்டுகூட்டுப் பொருள்கோள்'.

### $3.$ ஆற்றுநீர்ப் பொருள்கோள் என்றால் என்ன? சான்று தருக.

- ஆற்றில் நீர் ஒடுவதுபோலச் செய்யுளில் தொடக்கம்முதல் முடிவுரை தொடர்களை வரிசை மாறாமல் அமைத்துப் பொருள் கொள்ளும் முறை, ஆற்றுநீா்ப் பொருள்கோள் எனப்படும்.
	- எ கா : 'சொல்லரும் சூல்பசும் பாம்பின் தோற்றம்போல் மெல்லவே கருஇருந்து ஈன்று மேலலார் செல்வமே போல்தலை நிறுவித் தேர்ந்தநூல் கல்விசோ் மாந்தாின் இறைஞ்சிக் காய்த்தவே' – சீவகசிந்தாமணி

## Kindly send me your study materials to padasalai.net@gmail.com

www.CBSEtips.in

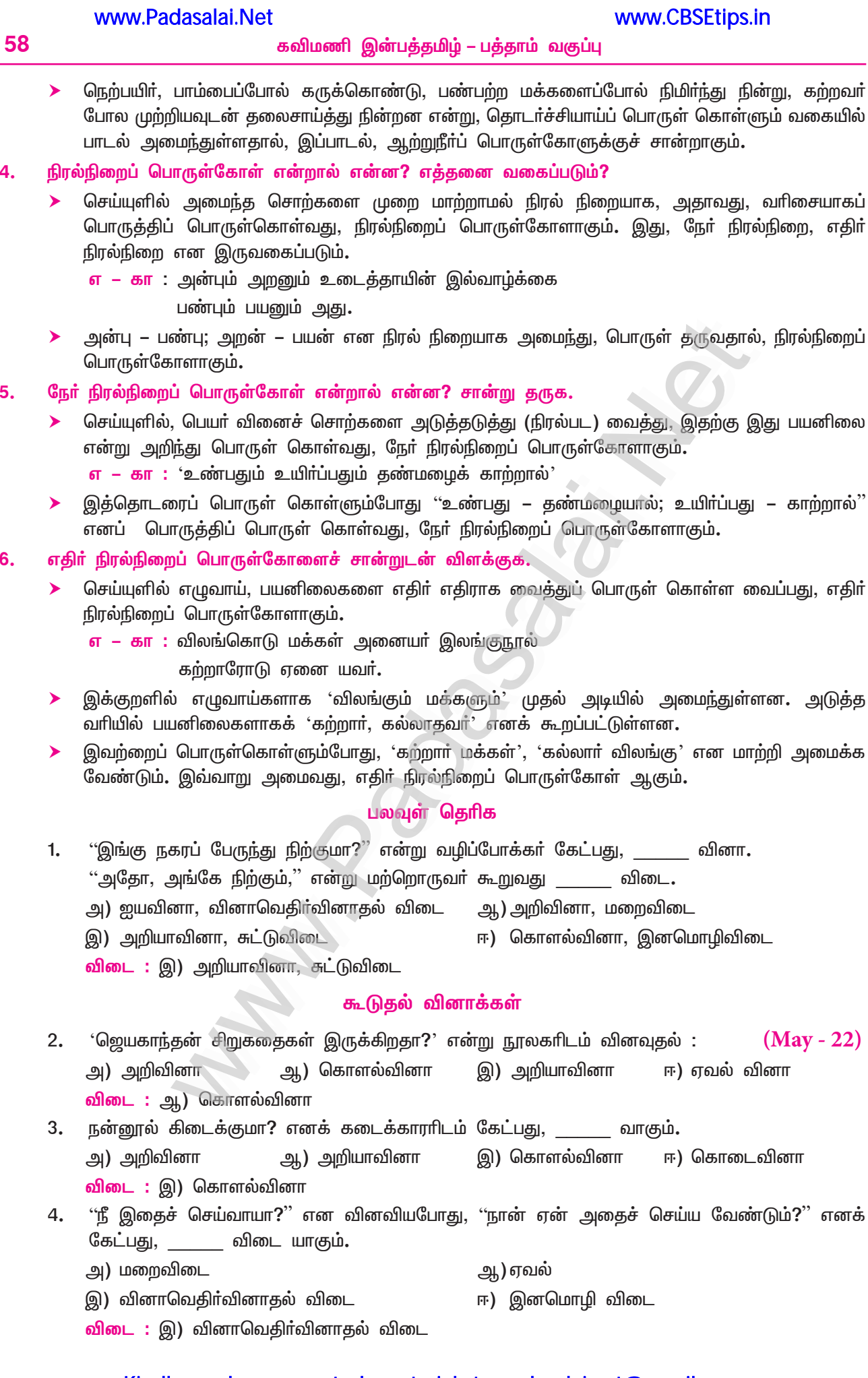

நிரல்நிறைப்

4.

5.

6.

# இயல் **– 6**

# 2. முத்துக்குமாரசாமி பிள்ளைத்தமிழ்

### (குமரகுருபரர்)

### கூடுதல் குறுவினாக்கள்

### பிள்ளைத் தமிழாவது யாது?  $1.$

- இறைவனையோ, தலைவரையோ, அரசனையோ குழந்தையாகப் பாவித்து பாட்டுடைத்தலைவனாகக் கொண்டு, பத்துப் பருவங்களை அமைத்து அருஞ்செயல்களை எடுத்துரைப்பது பிள்ளைத் தமிழாகும். இது தமிழில் உள்ள தொண்ணூற்றாறு வகைச் சிற்றிலக்கியங்களுள் ஒன்றாகும்.
- $2.$ செங்கீரைப்பருவம் – குறிப்பு வரைக.
	- செங்கீரைப்பருவம் என்பது, பிள்ளைத்தமிழின் இரண்டாவது பருவம்.
	- குழந்தை பிறந்த <u>ஐந்து,</u> ஆறாம் மாதங்களில், குழந்தை தன் இருகை ஊன்றி ஒரு காலினை  $\blacktriangleright$ மடக்கி, மற்றொரு காலை நீட்டித் தலைநிமிா்ந்து முகம் அசைத்து ஆடும்.
	- இப்பருவமே செங்கீரைப் பருவம் ஆகும்.  $\blacktriangleright$
- ஆண்பாற் பிள்ளைத்தமிழின் இறுதிப் பருவங்கள் மூன்றைக் கூறுக.  $3.$ 
	- சிறுதேர். சிற்றில் • சிறுபறை
- பெண்பாற் பிள்ளைத்தமிழின் இறுதிப் பருவங்கள் மூன்றைக் கூறுக. 4.
	- அம்மானை ஊசல். கழங்கு
- முத்துக்குமாரசாமி பிள்ளைத்தமிழ் குறிப்புத் தருக. 5.
	- முத்துக்குமாரசாமியைப் பாட்டுடைத் தலைவனாகக்கொண்டு, குமரகுருபரரால் பாடப்பட்டதே  $\blacktriangleright$ முத்துக்குமாரசாமி பிள்ளைத்தமிழ். இது, 101 பாடல்களைக் கொண்டுள்ளது.
- 6. குமரகுருபரா் – குறிப்பு வரைக.
	- குமரகுருபரா், 17ஆம் நூற்றாண்டில் வாழ்ந்தவா். தமிழ், வடமொழி, இந்துஸ்தானி ஆகிய மொழிகளில் புலமை மிக்கவராகத் திகழ்ந்தவர்.
	- கந்தா் கலிவெண்பா, மீனாட்சியம்மை பிள்ளைத்தமிழ், மதுரைக்கலம்பகம், சகலகலாவல்லிமாலை,  $\blacktriangleright$ நீதிநெறி விளக்கம், திருவாரூர் மும்மணிக்கோவை முதலான நூல்களை இயற்றியுள்ளார்.
- பிள்ளைத்தமிழில் இருபாலாருக்கும் உரிய பருவங்கள் எவை? 7.
	- காப்பு, செங்கீரை, தால், சப்பாணி, முத்தம், வருகை, அம்புலி என்னும் ஏழு பருவங்களும்  $\blacktriangleright$ பிள்ளைத்தமிழில் இருபாலாருக்கும் உரிய பருவங்களாகும்.
- "பைம்பொ னசும்பிய தொந்தி யொடுஞ்சிறு பண்டி சாிந்தாட" இவ்வடியின் பொருள் யாது? 8.
	- ''பசும்பொன் என ஒளிரும் தொந்தியுடன் சிறு வயிறு சரிந்து ஆடிட'' என்பது பொருள்.

### சிறுவினா

- வைத்தியநாதபுரி முருகன் குழந்தையாக அணிந்திருக்கும் அணிகலன்களுடன் செங்கீரை ஆடிய  $\mathbf{1}$ நயத்தை விளக்குக.  $(PTA - 2)$ 
	- வைத்தியநாதபுரி முருகன், குழந்தையாகச் செங்கீரை ஆடியபோது, அவன் திருவடிகளில் அணிந்த செம்பொன்னாலாகிய சிறு கிண்கிணிகளோடு சிலம்புகளும் சோ்ந்து ஆடின; இடையில் அணிந்த மணிகளால் ஆகிய அரைஞாணுடன், ஒளி வீசுகின்ற அரைவடங்களும் ஆடின.
	- பசும்பொன் என ஒளிரும் தொந்தியுடன் சிறுவயிறும் சாிந்து ஆடியது; பட்டம் கட்டிய நெற்றியில்  $\star$ விளங்கும் பொட்டுடன், வட்ட வடிவான சுட்டியும், காதின் குழையோடு குண்டலங்களும் அசைந்து ஆடின; உச்சிக் கொண்டையில் சுற்றிக் கட்டிய முத்துகள் ஆடின.
	- இறைவன் முத்துக்குமாரசாமி, குழந்தையாய்ச் செங்கீரை ஆடியபோது அவன் அணிந்க  $\star$ அணிகலன்கள் ஒலியெழுப்பும் வண்ணம் அசைந்து அசைந்து ஆடினான். அழகிய பவழம் போன்ற சிவந்த திருமேனி ஆடச் செங்கீரை ஆடி அருளினான் எனக் குமரகுருபரா் வருணித்துள்ளாா்.

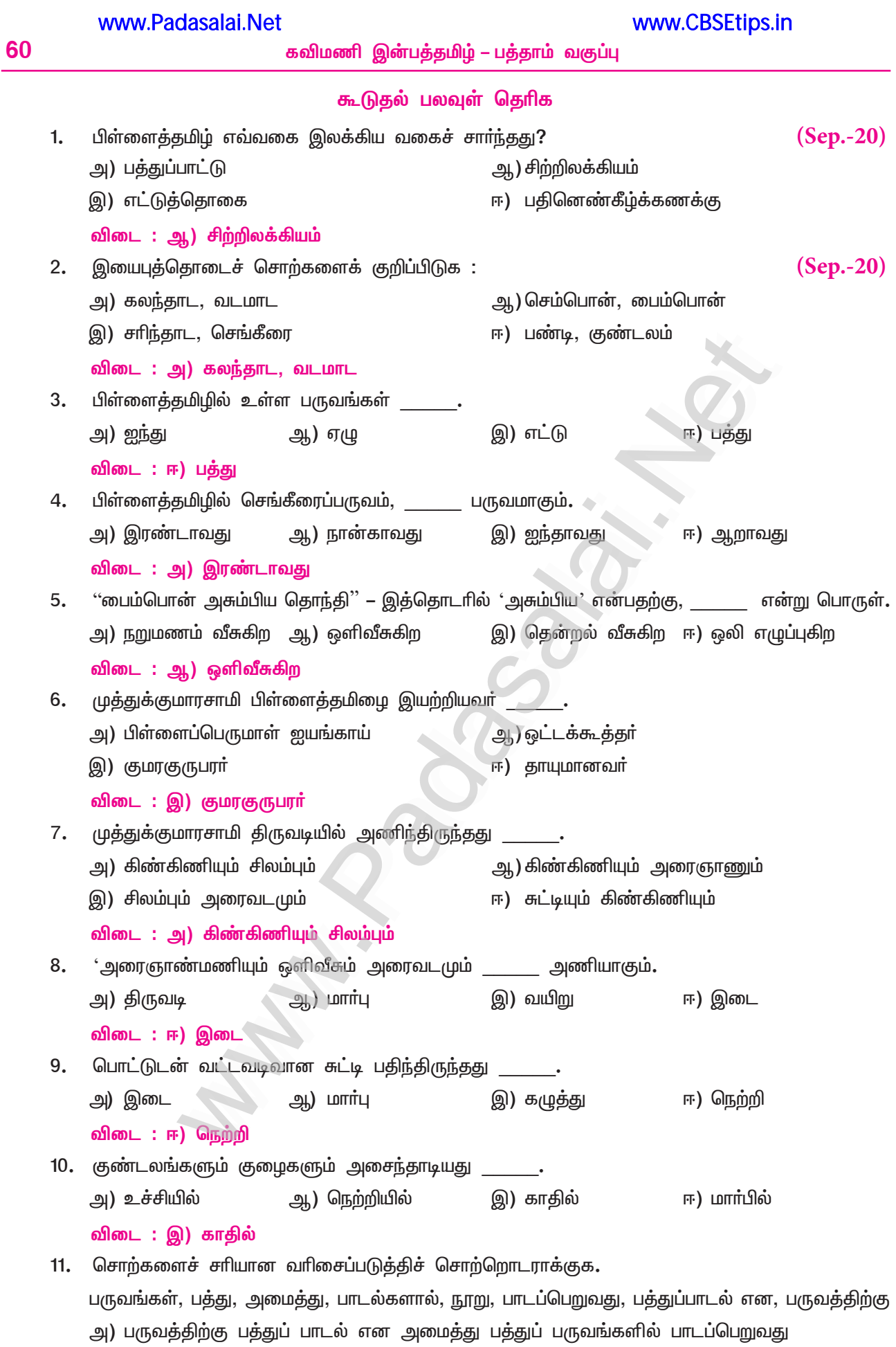

### ஆ) பருவங்கள் பத்து அமைத்து நூறு பாடல்களால் பருவத்திற்குப் பத்துப்பாடல் பாடப்பெறுவது

### www.Padasalai.Net

## கவிமணி இன்பத்தமிழ் – பத்தாம் வகுப்பு

- 61
- இ) பத்துப் பருவங்கள் அமைத்து பருவத்திற்குப் பத்துப் பாடல் என நூறு பாடல்களால் பாடப்பெறுவது
- ஈ) பாடப் பெறுவது பத்துப் பருவங்கள் அமைத்து பருவத்திற்குப் பத்துப் பாடல்களாக நூறு பாடல்கள்

விடை: இ) பத்துப் பருவங்கள் அமைத்து பருவத்திற்குப் பத்துப் பாடல் என நூறு பாடல்களால் பாடப்பெறுவது

### இலக்கணக்குறிப்பு

செம்பொன், பைம்பொன், சிறுபண்டி, செங்கீரை, சிறுகிங்கிணி – பண்புத்தொகைகள்

திகழ் அரைவடம், பொலி பொட்டு – வினைத்தொகைகள்

பவழத்திருமேனி – உவமைத்தொகை

ஆடுக – வியங்கோள் வினைமுற்று

குண்டலமும் குழைகாதும் – எண்ணும்மை

பதிந்து – வினையெச்சம்

கட்டிய – பெயரெச்சம்

வட்டச்சுட்டி – பண்புத்தொகை

### பகுபத உறுப்பிலக்கணம்

1. பதிந்து – பதி + த் (ந்) + த் + உ பதி – பகுதி; த் – சந்தி, 'ந்' ஆனது விகாரம்; த் – இறந்தகால இடைநிலை; உ – வினையெச்ச விகுதி

## 2. ஆடுக – ஆடு + க

ஆடு – பகுதி; க – வியங்கோள் வினைமுற்று விகுதி.

3. கட்டிய – கட்டு + இ(ன்) + ய் + அ கட்டு – பகுதி; இன் – இறந்தகால இடைநிலை, (ன்) புணா்ந்து கெட்டது; ய் – உடம்படுமெய் சந்தி; அ – பெயரெச்ச விகுதி

### ◆ புணர்ச்சி விதி

- பைம்பொன் பசுமை + பொன் 1.
	- "ஈறுபோதல்" என்னும் விதிப்படி, (பசு + பொன்)

"அடியகரம் ஐ ஆதல்" என்னும் விதிப்படி, (பை + பொன்)

''இனமிகல்'' என்னும் விதிப்படி, பைசும் + பொன்

''இணையவும் பண்பிற்கு இயல்பே'' என்னும் விதிப்படி, (பைம் + பொன்) (பைம்பொன்)

வட்டச்சுட்டி – வட்டம் + சுட்டி 2.

> ''மவ்வீறு ஒற்றழிந்து உயிரீறு ஒப்பவும்'' என்னும் விதிப்படி, (வட்ட + சுட்டி) ''இயல்பினும் விதியினும் நின்ற உயிா்முன் கசதப மிகும்'' என்னும் விதிப்படி, (வட்ட + ச் + சுட்டி) (வட்டச்சுட்டி)

 $3.$ செங்கீரை – செம்மை + கீரை

''ஈறுபோதல்'' என்னும் விதிப்படி, (செம் + கீரை)

''முன்னின்ற மெய்திரிதல்'' என்னும் விதிப்படி, (செங் + கீரை) (செங்கீரை)

# 3. கம்பராமாயணம்

### (கம்பர்)

### குறுவினா

- உறங்கு கின்ற கும்பகன்ன 'எழுந்திராய் எழுந்திராய்' 1. கால தூதர் கையிலே 'உறங்குவாய் உறங்குவாய்'
	- கும்பகன்னனை என்ன சொல்லி எழுப்புகிறார்கள்? எங்கு அவனை உறங்கச் சொல்கிறார்கள்?
	- உறங்குகின்ற கும்பகன்னனே ! பொய்யான மாய வாழ்க்கை எல்லாம் வீழ்ச்சி அடையத் தொடங்குகிற இன்றே, அதனைக் காண எழுந்திருப்பாயாக'' என்று எழுப்புகின்றனர்.
	- "காற்றாடிபோல எல்லா இடங்களிலும் திரிகின்ற வில்லைப் பிடித்து எமதூதர்களின் கையில்  $\star$ கிடந்து இனி நிரந்தரமாக உறங்குவாயாக'' எனச் சொல்கிறார்கள்.

### கூடுகல் வினாக்கள்

- $2.$ இராமாயணம் – பொருள்கூறுக. கம்பர் அதற்கு இட்ட பெயர் யாது?
	- 'இராமாயணம்' என்பதற்கு, 'இராமனது வரலாற்றைக் கூறுவது' என்பது பொருள். கம்பர், தாம்  $\blacktriangleright$ இயற்றிய நூலுக்கு, 'இராமாவதாரம்' என்றே பெயரிட்டார்.
- கம்பராமாயணம் எத்தனை காண்டங்களை உடையது? அவை யாவை?  $3<sub>1</sub>$ 
	- கம்பராமாயணம், ஆறு காண்டங்களை உடையது. அவை : பால காண்டம், அயோத்தியா காண்டம்,  $\blacktriangleright$ ஆரணிய காண்டம், கிட்கிந்தா காண்டம், சுந்தர காண்டம், யுத்த காண்டம் என்பனவாகும்.
- கம்பர் சிறுகுறிப்பு வரைக.  $\overline{4}$ .
	- கம்பா், சோழநாட்டுத் திருவழுந்தூரைச் சோ்ந்தவா். காலம் 12ஆம் நூற்றாண்டு. திருவெண்ணெய் நல்லூா்ச் சடையப்ப வள்ளலால் ஆதாிக்கப் பெற்றவா்.
	- ''விருத்தம் என்னும் ஒண்பாவிற்கு உயர் கம்பன்'' என்று புகழப் பெற்றவர். ''கல்வியில் பெரியவர் ▸ கம்பர்'', ''கம்பன் வீட்டுக் கட்டுத்தறியும் கவிபாடும்'' என்னும் பாராட்டுரைகளுக்கு உரியவர்.
- கம்பர் இயற்றிய நூல்களைக் கூறுக. 5.
	- இராமாயணம் நீங்கலாகச் சரசுவதி அந்தாதி, சடகோபர் அந்தாதி, ஏரெழுபது, சிலை எழுபது, திருக்கைவழக்கம் முதலிய நூல்களையும் கம்பா் இயற்றிள்ளாா்.
- சரயுநதி எங்கெங்கெல்லாம் பரவிப் பாய்கிறது? 6.
	- $\blacktriangleright$ சோலைகள், காடுகள், பொய்கைகள், தடாகங்கள், கமுகந் தோட்டங்கள், வயல்கள் ஆகிய அனைத்து இடங்களிலும் சரயுந்தி பரவிப் பாய்கிறது.
- "ஒதிய உடம்புதோறு முயிரென வுலாயதன்றே" இத்தொடரின் பொருளைக் கூறுக.  $\overline{7}$ .
	- 'ஓா் உயிா் பல உடல்களில் ஊடுருவி உலாவுவதுபோல' என்பது, இத்தொடாின் பொருள்.
- கோசல நாட்டின் பெருமையினைக் கம்பர் அடையாளப்படுத்துவது எவ்வாறு? 8.
	- ஒன்றின் இருப்பால் இன்னொன்றை அடையாளப்படுத்துதல் என்னும் மெய்யியலைக் கொண்டு, ➤ கோசல நாட்டின் பெருமையைக் கம்பர் அடையாளப்படுத்துகிறார்.
- 9. கம்பர், 'ஐயோ' எனக் கூறி விளக்குவது யாது?
	- இராமனின் மேனி அழகுக்கு மை, மரகதம், கடல், மழை முகில் என்பவற்றை உவமைகளாகக்  $\blacktriangleright$ கூறி, அவற்றில் நிறைவடையாத கம்பா், 'அழியா அழகுடையான்' என நிறைவு செய்வதற்குமுன் 'ஐயோ' என்ற சொல்லை வைத்து வியப்புறுகிறாா்.
- அழியா அழகுடையான் யார்? அவன் எவரொடு போனான்?  $10.$ 
	- அழியா அழகுடையான் தன் நீலமேனி அழகால் பகலவனின் பட்டொளியை மறைத்த இராமனாவான். அவன் பொய்யோ, இல்லையோ என்னும்படியான நுண்ணிய இடையை உடைய சீதையொடும் இளையவனாகிய இலக்குவனோடும் போனான்.

### Kindly send me your study materials to padasalai.net@gmail.com

 $(PTA - 6, Sep. -20)$ 

- உள்ளதை உணர்ந்தபடி கூறுவது கவிதை. கவிஞனின் உலகம் இட எல்லையும் கால எல்லையும் அற்றது. எனவே, சிந்தைக்குள் உருவாகும் காட்சியைக் கவிஞன் சொல்லைக் கொண்டு கவிதையாக எழுப்புகிறான்.
- $12.$ பாடமாக அமைந்த சரயு நதி பாயும் காட்சி எவ்வாறு விரிந்து நிறைகிறது?
	- கம்பர் வருணித்துள்ள சரயு நதி பாயும் காட்சியானது, ஓர் ஆறு என்பது இயற்கையின் தோற்றமாக இல்லாமல், ஒவியமாக விரிகிறது. அந்த அழகுணர்ச்சி கவிதையாகி ஒடி நெஞ்சில் நிறைகிறது.

### கூடுதல் சிறுவினாக்கள்

#### $1.$ கம்பராமாயணம் – நூற்குறிப்பு வரைக.

### $(Mav - 22)$

- கம்பர், இராமனது வரலாற்றைத் தமிழில் வழங்கி ''இராமாவதாரம்'' என்று பெயரிட்டார். எனவே, இது கம்பராமாயணம் என வழங்கப்பெறுகிறது.
- இது பாலகாண்டம், அயோத்தியா காண்டம், ஆரணிய காண்டம், கிட்கிந்தா காண்டம், சுந்தர  $\blacktriangleright$ காண்டம், யுத்த காண்டம் என்னும் ஆறு காண்டங்களை உடையது.
- இந்நூல் விருத்தம் என்னும் செய்யுள் வகையால் பாடப்பட்டது. சந்த நயம் மிக்க கவிதைகளால்  $\blacktriangleright$ ஆனது. அழகுணர்ச்சியும் சந்தநயமும் மிக்க சில கவிதைகள் பாடப் பகுதியாக அமைந்துள்ளன.
- சரயுநதி பரவிப் பாய்ந்ததைக் கம்பர் எவ்வாறெல்லாம் சித்திரிக்கிறார்?  $2.$ 
	- மகாந்கப் பொடிகளைச் சிந்கும் சோலைகள். சண்பகமாம் செறிந்த காடுகள். அரும்பகள் இகம்வி ரித்து மலரும் பொய்கைகள், புதுமணல் மிக்க தடாகங்கள், கமுகந் தோட்டங்கள், நெல்வயல்கள் என, இவை அனைத்திலும் பரவிப் பாய்ந்து செழிக்கச் செய்யும் சரயுநதி, பல உடல்களில் ஒர் உயிா் புகுந்து பரவுவதுபோல் இருந்தது எனக் கம்பா் சித்திாிக்கிறாா்.
- ஏழமை வேடன் கூறிய வீர உரைவழிப் புலப்படும் உணர்வை விளக்குக.  $3<sub>1</sub>$ 
	- இராமனைக் காணவந்த பரதன் கங்கைக் கரையை நெருங்கியபோது, உண்மை நிலை அறியாது சினம் கொண்ட குகன், ''ஆழமான அலைகளை உடைய இந்தக் கங்கையைக் கடந்து இவர்கள் செல்வார்களோ? நெடிய யானைப்படைகளைக் கண்டு பாய்ந்து ஒடும் வில்வீரனோ நான்! 'தோழமை' என்று இராமா் சொல்லிய சொல், ஓா் ஒப்பற்ற சொல் அல்லவா?
	- அந்தத் தோழமையை நினையாமல், இவர்களைக் கடந்துபோக விட்டால், 'அற்பனாகிய இவ்வேடன்  $\blacktriangleright$ இறந்திருக்கலாமே' என, உலகத்தார் எனை ஏசமாட்டார்களா?'' எனக் கூறினான். இராமன்பால் குகன் கொண்ட அன்பும், அவளைக் காக்க உறுதிபூண்டு நிற்கும் வீர உணர்வும் இக்கூற்றில் புலப்படுகிறது.

### நெடுவினா

#### 'சந்தக் கவிதையில் சிறக்கும் கம்பன்' என்ற தலைப்பில் இலக்கிய உரை எழுதுக.  $1<sub>n</sub>$  $(Sep. -20)$

அன்பும் பண்பும் கொண்ட தலைவர் அவர்களே ! தேர்ந்தெடுத்த பூக்களைப் போன்று வரிசை தொடுத்து அமா்ந்திருக்கும் ஆன்றோா்களே! அறிஞா் பெருமக்களே! வணக்கம். இயற்கை கொலுவீற்றிருக்கும் காட்சியைப் பெரிய கலைநிகழ்வே நடப்பதான தோற்றமாகக் கம்பன் காட்டும் கவி, தண்டலை மயில்கள் ஆட….

### இவ்வுரையைத் தொடர்க!

தாமரை விளக்கம் தாங்க, கொண்டல்கள் முழவின் ஏங்க, குவளை கண்விழித்து நோக்க, தெண்டிரை எழினி காட்ட, தேம்பிழி மகரயாழின் வண்டுகள் இனிது பாட மருதம் வீற்றிருக்கும் மாதோ!'' என்பதாகும்.

மருதநிலம் கொலுவீற்றிருப்பதாகப் பாட வந்த கம்பர், அங்கே ஓர் ஆடரங்கைக் காட்டுகிறார். அதில் மயில்கள் தோகை விரித்து நாடகக் கணிகை போல் ஆடவும், தாமரை மலா்கள் நிமிா்ந்து விளக்கின் ஒளிதரவும், திரண்ட மேகம் மத்தள ஒலி எழுப்பவும், குவளை மலா்கள் மலா்ந்து கண்விழித்துப் பாா்க்கவும், பரவிய நீா்த்திரைகள் எழில்மிகு திரைபோல் காட்சி அளிக்கவும், வண்டுகள் இனிது பாடவும், இசையும் கூத்தும் அரங்கத்தில் பொலிய, அங்கே மருதம் என்னும் மன்னன் தன் வீறு தோன்ற அமா்ந்த காட்சியே காட்சி எனக் காட்டுவது, கம்பனின் கவித்திறனுக்குச் சான்றாகும்.

கம்பனின் கவிதைகளில் சந்தத்திற்குக் குறை ஏதும் இல்லை. கவிதை என்றால் இயற்கையைப் பாடாமலும் இருக்கமுடியாது. சரயுநதி பரவிப் பாய்வதைப் பாடும்போதும், ஒசை நயம் அமையச் சொற்களைப் பயன்படுத்தியுள்ளார்.

### Kindly send me your study materials to padasalai.net@gmail.com

www.CBSEtips.in

64

### கவிமணி இன்பத்தமிழ் – பத்தாம் வகுப்பு

கோசல நாட்டின் வளத்தைப் பாடும்போது, 'இல்லை', 'இன்மையால்' என்னும் சொற்களைப் பலமுறை பயன்படுத்திச் சொல்லவந்த செய்தியை ஒசைநயத்தோடு பாடுகிறார். இராமனின் மேனி அழகை வருணிக்கும்போது, ''மையோ? மரகதமோ? மறிகடலோ? மழைமுகிலோ?'' எனப் பல வினாக்களை எழுப்பி, ''ഇயோ !'' என்னும் சொல்லைப் பயன்படுத்தி, அதன் வாயிலாக ''இவன் வடிவு என்பது ஒர் அழியா அழகு உடையான்'' என முடிக்கும்போதும் சந்த நயத்தைக் கையாளுகிறார்.

கங்கைக் கரை நோக்கி இராமனைக் காணப் பரதன் பெரும்படை பரிவாரங்களோடு வருகிறான். அதை மறுகரையிலிருந்து காண்கின்ற குகனின் வாய்மொழியாக வெளிப்படும், கம்பன் கவிதையில் சந்த நயம் சொட்டுவதைக் காணலாம். ''ஆழ நெடுந்திரை ஆறு கடந்திவர் போவாரோ? வேழ நெடும்படை கண்டு நடுங்கிடும் வில்லாளோ? 'தோழமை' என்றவர் சொல்லிய சொல் ஒரு சொல்லன்றோ? 'ஏழைமை வேடன் இறந்திலன்' என்றெனை ஏசாரோ!'' என்னும் தொடர்களை உணர்ந்து படித்தால், சந்த இன்பத்தை, நயத்தை அனுபவிக்க முடிகிறதன்றோ?

இதுமட்டுமா, கும்பகருணனைத் துயில் எழுப்புகின்ற பாடலில் இல்லாத சந்த நயமா? எழுப்புகின்றவர்களின் வார்த்தைகளைப் படிக்கின்றபோதே, உலக்கையால் மாறிமாறி இடிக்கின்ற ஒசை கேட்கிறதன்றோ? கம்பன் சந்த நயத்திற்காகக் கையாளும் சொற்களே, நிகழ்ச்சியை நம்முன் காட்சிப்படுத்துகின்றன அல்லவா? இவற்றினும் சந்த நயத்திற்கு வேறு சான்றுகள் வேண்டுமா எனக் கேட்டு, என் உரையை முடிக்கிறேன்.

#### கம்பரின் கவித்திறனுக்குச் சான்று காட்டி விளக்குக.  $2.$

ஓா் இலக்கியம், காலம் கடந்து வாழ்வதற்கு, அதனை இயற்றிய கவிஞனின் சிந்தனையே சான்று என்று, அறிஞா் பெருமக்கள் கூறுவா். இடத்தையும் காலத்தையும் கடந்த சிந்தனை, கவிஞனின் படைப்பை வாழச் செய்கிறது. இலக்கியத்தின் பாடு பொருளும் நோக்கமும் காலம் கடந்து சிறப்பதற்குக் கவிதைப் பண்பே காரணம். கவிதைப் பண்பு சிறக்கச் சொல்லாட்சியும், இனிய ஓசை நயமும், கற்பனையும், அதில் விரியும் வருணனைகளும், உவமைகளும், உணர்ச்சிகளும் காரணம் ஆகும். இவை அனைத்தும் கம்பன் கவியில் உண்டு.

இராமனின் அழகைக் கூறும்போது, 'மையோ? மரகதமோ? மறிகடலோ! மழைமுகிலோ! ஐயோ! 'இவன் வடிவு!' என்பது, ஓா் அழியா அழகு உடையான் என வியந்து போற்றும் தன்மை, படிக்கும்போதே இன்பத்தில் <u>ஆழ்த்துகிறது.</u> கும்பகர்ணனின் உறக்கத்தைக் கலைத்து எழுப்புவோர், ''உறங்குவாய்! உறங்குவாய்! இனிக் கிடந்து உறங்குவாய்!'' எனக் கூறுவதில் அமைந்த ஓசை நயம் வெளிப்படுத்தும் மறைபொருளை, உவகையைக் காணலாம். உலக்கையால் குத்துவதுபோன்று ஒசை, நம் காதுகளில் கேட்பது போன்ற ஒசை நயம், உணர்ந்து இன்புறத்தக்கதாகும்.

கவிஞன் தான் கண்ட காட்சிகளைக் கோவைப்படுத்தி, சொற்களில் வெளிப்படுத்தும்போது, அக்காட்சிகளைப் படிப்பவரையும் காணச் செய்கிறான். தான் உணர்ந்ததைப் படிக்கும் நமக்கு உணர வைக்கிறான். கவிஞன் எடுத்துக்கொண்ட விழுமியங்கள், ஒப்புமைகள், சந்த ஒசைகள் அனைத்தும், கவிதை சிறக்கத் துணை புரிகின்றன. இராம கதையைப் பாடிய கவிஞன் கம்பன், அத்தகையவனாக விளங்கியதால், எல்லாரும் போற்றுகின்றனா். அதனால்தான் உலகின் பல இலக்கியங்களை, மொழிகளைக் கற்றுணா்ந்த ''கம்பன் இசைத்த கவியெல்லாம் நான்'' என்று சொல்லிக்கொள்வதில் பெருமைப்படுகிறார். பாரகியார். கம்பனின் கவித்திறமையை விளக்க இன்னும் எத்தனையோ சான்றுகளைத் தரலாம்.

### பலவுள் தெரிக

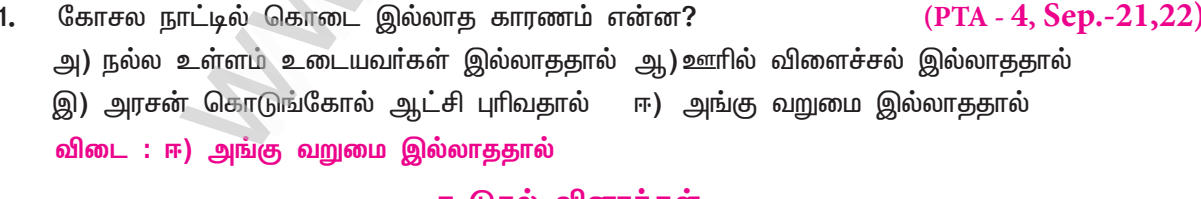

### கூடுதல் வினாக்கள

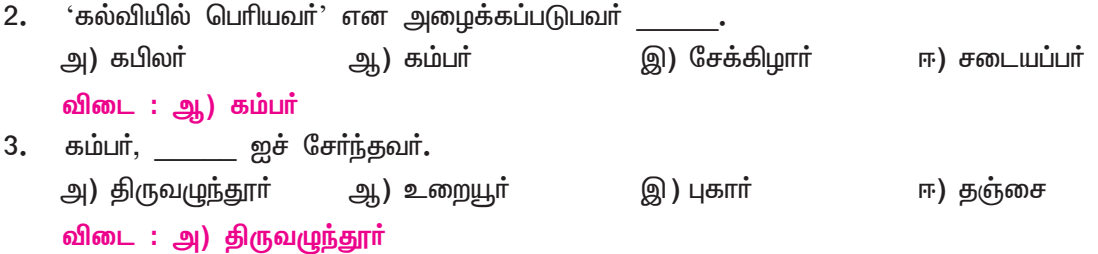

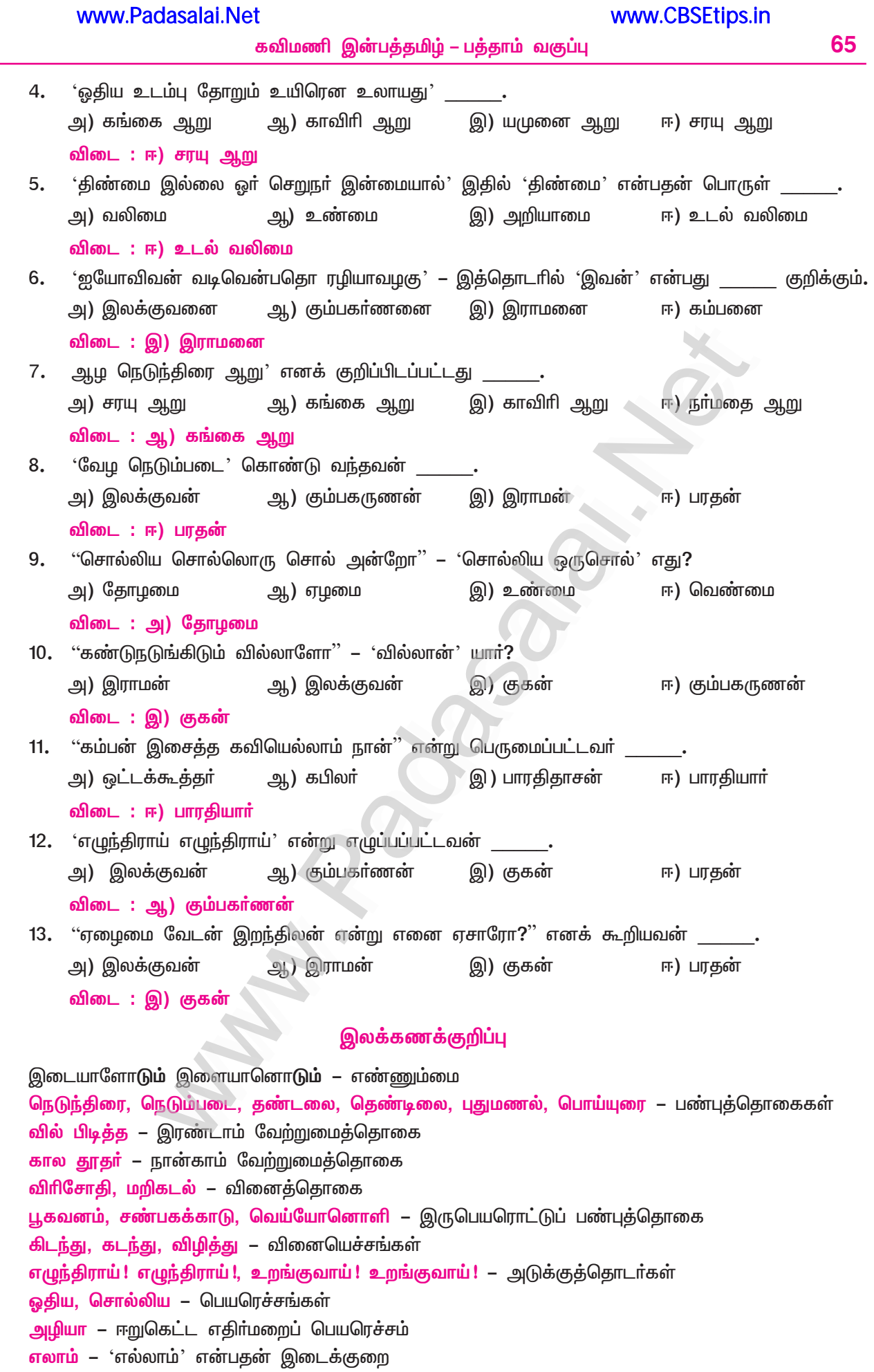

பகுபத உறுப்பிலக்கணம் 1. ஓதிய – ஓது + இ (ன்) + ய் + அ ஓது – பகுதி; இ (ன்) – இறந்தகால இடைநிலை, 'ன்' புணா்ந்து கெட்டது; ய் – உடம்படுமெய் சந்தி; அ – பெயரெச்ச விகுதி. 2. விழித்து – விழி + த் + த் + உ விழி – பகுதி; த் – சந்தி; த் – இறந்தகால இடைநிலை; உ – வினையெச்ச விகுதி 3. சொல்லிய – சொல் + இ (ன்) + ய் + அ சொல் – பகுதி; இ (ன்) – இறந்தகால இடைநிலை, 'ன்' புணா்ந்து கெட்டது; ய் – உடம்படுமெய், சந்தி; அ – பெயரெச்ச விகுதி. 4.  $\delta L \dot{B} = \delta L + \dot{B} (\dot{B}) + \dot{B} + \dot{B}$ கட – பகுதி; த் – சந்தி, 'ந்' ஆனது விகாரம்; த் – இறந்தகால இடைநிலை; உ – வினையெச்ச விகுதி 5. கிடந்து – கிட + த் (ந்) + த் + உ கிட – பகுதி; த் – சந்தி, 'ந்' ஆனது விகாரம்; த் – இறந்தகால இடைநிலை; உ – வினையெச்ச விகுதி 6. உறங்குவாய் – உறங்கு + வ் + ஆய் உறங்கு – பகுதி; வ் – எதிா்கால இடைநிலை; ஆய் – முன்னிலை ஒருமை வினைமுற்று விகுதி. 7. உறங்குகின்ற – உறங்கு + கின்று + அ உறங்கு – பகுதி; கின்று – நிகழ்கால இடைநிலை; அ – பெயரெச்ச விகுதி. 8. பிடித்த – பிடி + த் + த் + அ பிடி – பகுதி; த் – சந்தி; த் – இறந்தகால இடைநிலை; அ – பெயரெச்ச விகுதி. புணர்ச்சி விதிகள் விளக்கந்தாங்க – விளக்கம் + தாங்க  $1.$ ''மவ்வீறு ஒற்று வன்மைக்கு இனமாத் திரிபவும் ஆகும்'' என்னும் விதிப்படி – (விளக்கந் + தாங்க) (விளக்கந்தாங்க) பொய்யுரை – பொய் + உரை  $2.$ ''தனிக்குறில் முன் ஒற்று உயிா்வாின் இரட்டும்'' என்னும் விதிப்படி – (பொய் + ய் + உரை) ''உடல்மேல் உயிா்வந்து ஒன்றுவது இயல்பே'' என்னும் விதிப்படி – (பொய்(ப்+உ)ரை) (பொய்யுரை) நெடுந்திரை – நெடுமை + திரை 3. ''ஈறுபோதல்'' என்னும் விதிப்படி – (நெடு + திரை) ''இனமிகல்'' என்னும் விதிப்படி – (நெடு + ந் + திரை) (நெடுந்திரை) ஓதிய வுடம்பு – ஓதிய + உடம்பு 4. ''உயிா்வாின்... ஏனை உயிா்வழி வவ்வும்'' என்னும் விதிப்படி – (ஓதியவ் + உடம்பு) ''உடல்மேல் உயிா்வந்து ஒன்றுவது இயல்பே'' என்னும் விதிப்படி – (ஓதிய(வ்+உ)டம்பு) (ஓதியபுடம்பு) தண்டலை – தண்மை + தலை 5. ''ஈறுபோதல்'' என்னும் விதிப்படி – (தண் + தலை) ''ணளமுன் டணவும் ஆகும் தநக்கள்'' என்னும் விதிப்படி – (தண் + டலை) (தண்டலை) வண்மையில்லை – வண்மை + இல்லை 6. "உயிா்வாின்... இ ஈ ஐ வழி யவ்வும்'' என்னும் விதிப்படி – (வண்மை + ய் + இல்லை) "உடல்மேல் உயிா்வந்து ஒன்றுவது இயல்பே'' என்னும் விதிப்படி – (வண்மை + (ய் + இ)ல்லை) (வண்மையில்லை)

## <u>கற்கண்டு</u>

# 5. அகப்பொருள் இலக்கணம்

### பொருள் இலக்கணம் :

தமிழரின் பழமையான வாழ்வியல் பண்பாட்டு நெறிகளை விளக்கிக் காட்டுவது பொருள் இலக்கணம். உலக மொழிகளில் எழுத்துக்கும் சொல்லுக்கும் யாப்புக்கும் அணிக்கும் மட்டுமே இலக்கணம் அமைந்திருக்க, தமிழ்மொழியில்மட்டுமே வாழ்வியலை விளக்கும் பொருள் இலக்கணம் அமைந்திருப்பது தனிச்சிறப்பாகும்.

### திணை – ஒழுக்கம்; உயர்திணை – உயர்வாகிய ஒழுக்கம்.

தமிழா், பொதுவான வாழ்வியல் நிலைகளை விளக்கும் இலக்கியத்தை <mark>அகம், புறம்</mark> என இரு பிரிவுகளாகப் பகுத்தனா். தலைமகனும் தலைமகளும் உள்ளம் கலந்து ஒன்றுகூடி வாழும் வாழ்க்கையைப் பற்றிக் கூறுவதை **அகம்** என்றனா். அகவாழ்வை, **அகத்திணை** என்றனா். காதல் பற்றிய கற்பனைப் பாடல்களே, அகப்பாடல்கள் எனப்பட்டன.

அகத்திணை, <u>ஐந்து</u> வகைப்படும்**.** அவை குறிஞ்சித்திணை, முல்லைத்திணை, மருதத்திணை, நெய்தல்திணை, பாலைத்திணை.

### அன்பின் ஐந்திணை :

அகத்திணைகள் ஐந்தும் அன்பின் ஐந்திணைகளாகும்.

### குறுவினா

 $1.$ காட்டில் விளைந்த வரகில் சமைத்த உணவு மழைக்கால மாலையில் சூடாக உண்ணச் சுவை மிகுந்திருக்கும். இத்தொடரில் அமைந்துள்ள முதற்பொருள், கருப்பொருள்களை வகைப்படுத்தி  $(PTA - 2)$ எழுதுக.

### முதற்பொருள் :

நிலம் – காடும் காடுசாா்ந்த இடமும் – முல்லை

பெரும்பொழுது – மழைக்காலம், கார்காலம்

சிறுபொழுது – மாலைப்பொழுது

<mark>கருப்பொருள் : உ</mark>ணவு – வரகு. (வரகில் சமைத்த உணவு)

 $2.$ கீழ்வரும் தொடர்களில் பொருந்தாத கருப்பொருளைத் திருத்தி எழுதுக.

உழவா்கள், மலையில் உழுதனா்.

உழவாகள், மருதத்தில் உழுதனா்.

முல்லைப் பூச்செடியைப் பார்த்தவாறே, பரதவா் கடலுக்குச் சென்றனா்.

தாழை மடலைப் பார்த்தவாறே, பரதவர் கடலுக்குச் சென்றனர்.

### கூடுதல் வினாக்கள்

#### $3.$ பொருள் இலக்கணம் என்பது யாது?

- பொருள் இலக்கணம் என்பது ஒழுக்கமுறை, வாழ்வியல் நெறிமுறைகள் எனப்படும்.
- வாழ்வியலை அகம், புறம் எனப் பிரித்தனா் தமிழா்.

#### $\overline{4}$ . அகப்பொருள் என்பது யாது?

- அன்புடைய தலைவன், தலைவியா் இடையே நிகழும் உறவே, அகப்பொருள் அல்லது அகத்திணை ▶ எனப்படும்.
- 5. அகத்திணைகள் யாவை?
	- குறிஞ்சி, முல்லை, மருதம், நெய்தல், பாலை, கைக்கிளை, பெருந்திணை ஆகிய ஏழும் அகத்திணைகளாகும்.

68

- கவிமணி இன்பத்தமிழ் பத்தாம் வகுப்பு
- 6. அன்பின் ஐந்திணைகளைக் கூறுக.
	- குறிஞ்சி, முல்லை, மருதம், நெய்தல், பாலை ஆகியன, அன்பின் ஐந்திணைகளாகும்.
- 7. ஐந்திணைகளுக்குரிய பொருள்களைக் கூறுக.
	- முதற்பொருள், கருப்பொருள், உரிப்பொருள் ஆகியன, ஐந்திணைகளுக்கு உரிய பொருள்களாகும்.

### $8<sub>1</sub>$ முதற்பொருள் என்பது யாது?

அகவொழுக்கம் நிகழ்தற்குக் காரணமான நிலமும் பொழுதும் முதற்பொருளாகும்.

### 9. கருப்பொருள் என்பது யாது?

- நிலத்தில் காணப்பெறும் தெய்வம், மக்கள், உணவு, விலங்கு, பூ, மரம், பறவை, ஊர், நீர், பறை,  $\blacktriangleright$ யாழ், பண், தொழில் என்பன, கருப்பொருள்களாகும்.
- $10.$ ஐந்திணைகளுக்குரிய நிலங்களைக் கூறுக.
	- மலையும் மலைசாா்ந்த இடமும் குறிஞ்சித்திணை நிலம்.
	- காடும் காடுசாா்ந்த இடமும் முல்லைத்திணை நிலம்.
	- வயலும் வயல்சாா்ந்த இடமும் மருதத்திணை நிலம்.
	- கடலும் கடல்சாா்ந்த இடமும் நெய்தல்திணை நிலம்; ⋗
	- சுரமும் சுரம்சாா்ந்த இடமும் பாலைத்திணை நிலம். ▸
- $11.$ பொழுது எத்தனை வகைப்படும்? அவையாவை?
	- பொழுது, இரண்டு வகைப்படும். அவை : பெரும்பொழுது, சிறுபொழுது.
- $12.$ பெரும்பொது, சிறுபொழுது – வேறுபாடு கூறுக.
	- ஓா் ஆண்டின் ஆறு பிாிவுகள் பெரும்பொழுது.
	- ஒரு நாளின் ஆறு பிரிவுகள் சிறுபொழுது.

#### $13.$ பெரும்பொழுதின் பிரிவுகளைக் கூறுக.

- ஆவணி, புரட்டாசி காா்காலம்**.** 1.
- $2.$ <u>ஜ</u>ப்பசி, கார்த்திகை குளிர்காலம்.
- $3.$ மாா்கழி, தை முன்பனிக்காலம்.
- 4. மாசி, பங்குனி பின்பனிக்காலம்.
- 5. சித்திரை, வைகாசி இளவேனிற் காலம்.
- 6. ஆனி, ஆடி முதுவேனிற் காலம்.

### சிறுபொழுதின் கூறுகளைக் கூறுக. 14.

- $\mathbf{1}$ – இரவு 2மணிமுதல் 6மணிவரை வைகளை
- $2.$ காலை – காலை 6மணிமுதல் 10மணிவரை
- 3. – காலை 10மணிமுதல் 2மணிவரை நண்பகல்
- 4. – பிற்பகல் 2மணிமுதல் 6மணிவரை எற்பாடு
- 5. – மாலை 6மணிமுதல் 10மணிவரை மாலை
- 6. யாமம் – இரவு 10மணிமுதல் 2மணிவரை
- குறிஞ்சித் திணைக்குரிய சிறுபொழுதையும் பெரும்பொழுதையும் கூறுக.  $15.$ 
	- குறிஞ்சித்திணைக்குாிய சிறுபொழுது யாமம்; பெரும்பொழுது குளிா்காலம், முன்பனிக்காலம்**.**
- $16.$ முல்லைத்திணைக்குரிய சிறுபொழுது, பெரும்பொழுதினைக் கூறுக.
	- முல்லைத்திணைக்குரிய சிறுபொழுது மாலை; பெரும்பொழுது காா்காலம்.  $\blacktriangleright$

- $17.$ மருதம், நெய்தலுக்குரிய சிறுபொழுதுகள் யாவை?
	- மருதத்திணைக்கு வைகறையும், நெய்தல் திணைக்கு எற்பாடும் சிறுபொழுதுகளாகும்.
	- மருதம், நெய்தல் திணைகளும், ஆறு பெரும் பொழுதுகளும் உரியனவாகும்.  $\blacktriangleright$
- $18.$ முல்லை நிலத்திற்குரிய கருப்பொருள்கள் நான்கனைக் கூறுக.
	- தெய்வம் திருமால்; மக்கள் ஆயா், ஆய்ச்சியா்; உணவு வரகு, சாமை; தொழில் நிரை  $\blacktriangleright$ மேய்த்தல், ஏறுதழுவுதல் ஆகியன, முல்லை நிலத்திற்குரிய கருப்பொருள்கள் நான்கு ஆகும்.
- வயலும் வயல்சார்ந்த இடமும் எத்திணைக்குரியது? 19.
	- வயலும் வயல்சார்ந்த இடமும், மருதத்திணைக்குரியது.
- 20. வைகறையின் கால அளவு யாது?
	- வைகறையின் கால அளவு, இரவு 2மணிமுதல் காலை 6மணிவரை.
- $21.$ நெய்தல் திணைக்குரிய தொழில்களைக் கூறுக.
	- மீன்பிடித்தல், உப்பு விளைத்தல் ஆகியவை, நெய்தல் திணைக்குரிய தொழில்களாகும்.
- $22.$ பொருளாவது யாது?
	- பொருள் என்பது, அறவழியில் பொருளீட்டிப் பலரோடு பகுத்துண்டு வாழும் வாழ்வியல் ஒழுக்க முறையாகும். வாழ்வியல் நெறிமுறைகளை, அகம், புறம் எனப் பிரித்தனா் தமிழா்.
- ஐப்பசி, கார்த்திகை ஆகிய இருதிங்களும் எக்காலத்திற்குரியன? 23.
	- <u> ஐ</u>ப்பசி, கார்த்திகை ஆகிய இருதிங்களும், குளிர்காலப் பெரும்பொழுதிற்கு உரியன**.**
- முருகன் எந்நிலத்திற்குரிய தெய்வம்? 24.
	- முருகன், குறிஞ்சி நிலத்திற்குரிய தெய்வம்.  $\blacktriangleright$
- முல்லை நிலத்திற்குரிய கருப்பொருள்கள் நான்கனை எழுதுக. 25. தெய்வம் – திருமால். பூ  $-$  முல்லை, தோன்றி.
	- பறவை காட்டுக்கோழி, மயில். தொழில் – ஏறு தழுவுதல், நிரை மேய்த்தல்.
- 26. நெய்தல் திணைக்குரிய தொழில்களை எழுதுக.
	- மீன் பிடித்தல், உப்பு விளைத்தல்.

### சிறுவினா

- 'கடற்கரையில் உப்புக் காய்ச்சுதல் நடைபெறுகிறது; மலைப் பகுதிகளில் மலைப் பயிர்களும் நிலப் பகுதி 1. களில் உழவுத் தொழிலும் நடைபெறுகின்றன.'– காலப்போக்கில் பல மாற்றங்கள் நிகழ்ந்தபோதிலும், பண்டைத் தமிழரின் திணைநிலைத் தொழில்கள் இன்றளவும் தொடர்வதையும் அவற்றின் இன்றைய வளர்ச்சியையும் எழுதுக.  $(PTA - 3)$ 
	- காலப்போக்கில் பல மாற்றங்கள் நிகழ்ந்துள்ளன என்பதை மறுக்கமுடியாது. கடற்கரைகளில்  $\star$ ஓய்வு விடுதிகள் பெருகியுள்ளன. எனினும், மீன்பிடித்தல், உப்புக் காய்ச்சுதல் தொழில்களும் நடைபெறுகின்றன. மலைப்பகுதிகளில் ஓய்வு இல்லங்கள் கட்டப்பட்டுள்ளன.
	- காப்பி, தேயிலைத் தோட்டங்கள் அமைக்கப் பெற்றுள்ளன. எனினும், நம் முன்னோர் செய்த  $\star$ மலைநிலப்பயிா்களும் விளைவிக்கப் பெறுகின்றன. நிலப்பகுதிகளில் வணிகம். தொழில் தொடா்பான பண்டகசாலைகள் பெருகியுள்ளன. எனினும். உழவுத்தொழிலும் செய்யப்பெறுகிறது. காலம் எவ்வளவுதான் மாற்றத்தை ஏற்படுத்தினாலும், தமிழாின் திணைநிலைத் தொழில்களும் ஆங்காங்கே இன்றளவும் தொடா்ந்து செய்யப்பட்டே வருகின்றன**.**

## www.Padasalai.Net

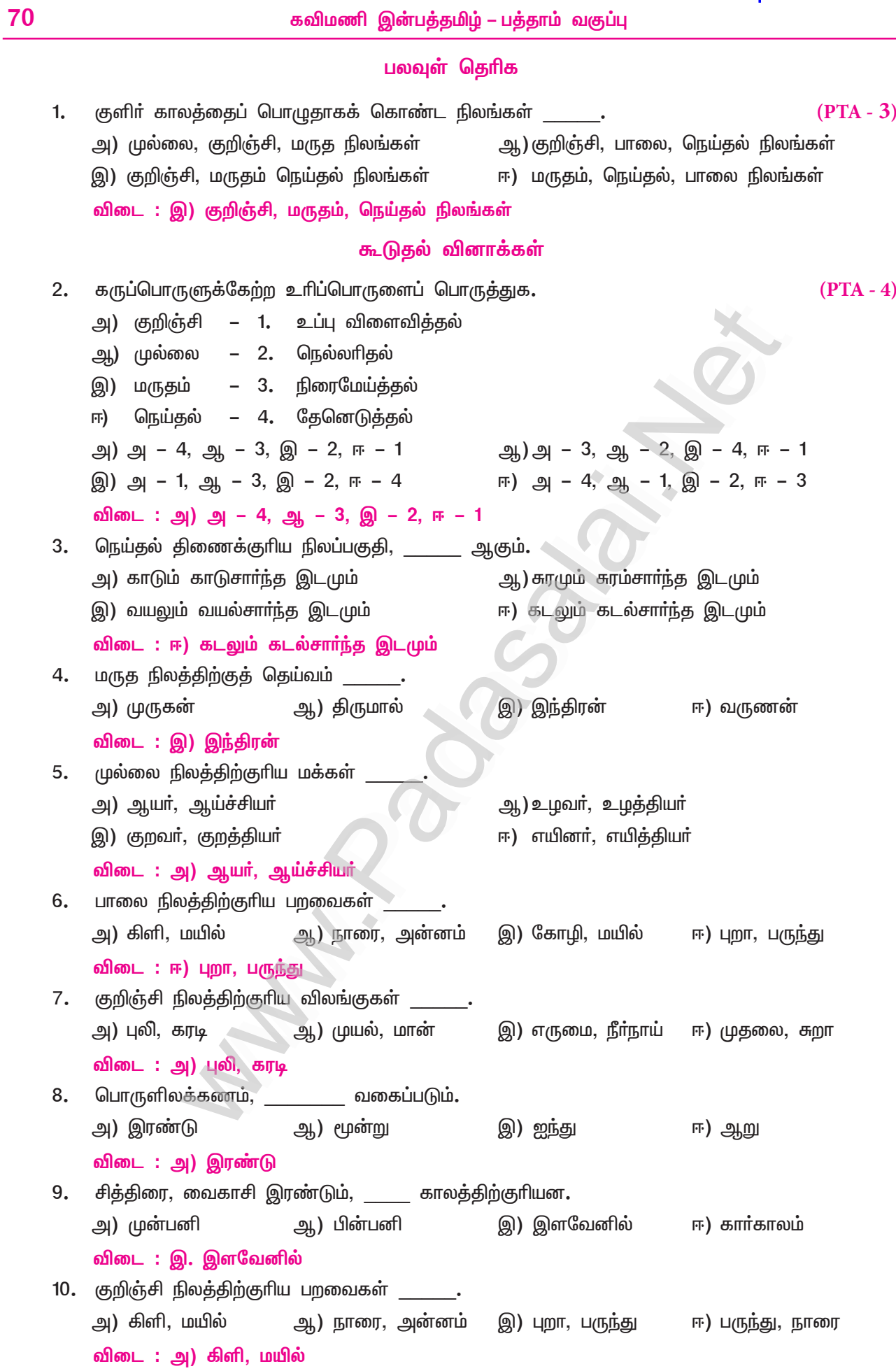

# இயல் **–** 7

# 3. சிலப்பதிகாரம்

### (இளங்கோவடிகள்)

### குறுவினா

பாசவர், வாசவர், பல்நிண விலைஞர், உமணர் – சிலப்பதிகாரம் காட்டும் இவ்வணிகர்கள் யாவர்?  $\mathbf{1}$  $(PTA - 5, Sep-22)$ 

- பாசவர் வெற்றிலை விற்போர்.  $\star$
- வாசவா் ஏலம் முதலான நறுமணப்பொருள்கள் விற்பவா்.  $\star$
- பல்நிண விலைஞா் பல்வகை இறைச்சி விற்பவா்.  $\star$
- உமணர் வெண்மையான உப்பு விற்பவர்.  $\bigstar$

### கூடுகல் வினாக்கள்

 $2<sub>1</sub>$ மயங்கிய – பகுபத உறுப்பிலக்கணம் தருக.

மயங்கிய – மயங்கு + இ (ன்) + ய் + அ

மயங்கு – பகுதி; இன் – இறந்தகால இடைநிலை 'ன்' புணா்ந்து கெட்டது;

ய் – உடம்படுமெய், சந்தி; அ – பெயரெச்ச விகுதி.

- ஜம்பெருங் காப்பியங்கள் யாவை?  $3.$ 
	- சிலப்பதிகாரம், மணிமேகலை, சீவகசிந்தாமணி, வளையாபதி, குண்டலகேசி என்பன, ஐம்பெருங்  $\blacktriangleright$ காப்பியங்கள் ஆகும்.
- $\overline{4}$ . சிலப்பதிகாரம் எத்தனை காண்டங்களை உடையது? அவை யாவை?
	- சிலப்பதிகாரம், மூன்று காண்டங்களை உடையது.
	- அவை : புகார்க் காண்டம், மதுரைக் காண்டம், வஞ்சிக் காண்டம்.
- சிலப்பதிகாரத்தின் நூல் அமைப்பைக் கூறுக. 5.
	- சிலப்பதிகாரம், மூன்று காண்டங்களையும், 'மங்கல வாழ்த்துப் பாடல்' முதலாக 'வரந்தரு காதை'  $\blacktriangleright$ ஈறாக, முப்பது காதைகளையும் கொண்டு அமைந்துள்ளது.
- இரட்டைக் காப்பியங்கள் யாவை? ஏன் அவ்வாறு அழைக்கப்படுகிறது?  $6.$ 
	- சிலப்பதிகாரம், மணிமேகலை ஆகியவை இரட்டைக் காப்பியங்கள் ஆகும்.  $\blacktriangleright$
	- காப்பியத்துடன் கதைத்தொடா்பு கொண்டுள்ளதால் சிலப்பதிகாரமும் மணிமேகலையும் இரட்டைக்  $\blacktriangleright$ காப்பியங்கள் என அழைக்கப்படுகிறது.
- $7.$ வணிக வீதியில் குவிந்து கிடந்த பொருள்கள் யாவை?
	- பட்டும், பவளமும், சந்தனமும், அகிலும், முத்துகளும், பல்வகை மணிகளும் பொன்னும் ஆகிய  $\blacktriangleright$ பொருள்கள் எல்லாம், வணிக வீதியில் அளவின்றிக் குவிந்து கிடந்தன.
- எண்வகைக் கூலமாவன யாவை? 8.
	- நெல், புல், வரகு, தினை, சாமை, இருங்கு, துவரை, மூங்கில் ஆகியன, எண்வகைக் கூலங்களாகும்.
- 9. ஏழிசைகளின் பெயர்களைக் கூறுக.
	- குரல், துத்தம், கைக்கிளை, உழை, இளி, விளாி, தாரம் என்பன, ஏழிசைப் பெயா்களாகும்.
- மதுரையில் கணவனை இழந்த கண்ணகி எங்குச் சென்றடைந்தாள் ?  $10.$ 
	- மதுரையில் கணவனை இழந்த கண்ணகி, வைகையின் தென்கரை வழியே நடந்து, சுருளிமலை  $\blacktriangleright$ என்னும் நெடுவேள் குன்றம் சென்று, வேங்கைக் கானல் என்னுமிடத்தை அடைந்தாள்.
- மருவூர்ப்பாக்கம் வணிக வீதியில் விற்கப்பட்ட மணப்பொருள்கள் யாவை? 11.
	- வண்ணக்குழம்பு, சுண்டைப்பொடி, குளிா்ந்த மணச்சந்தனம், பூ, நறுமணப் புகைப்பொருள், அகில்  $\blacktriangleright$ முதலிய மணப்பொருள்கள் விற்கப்பட்டன.

## Kindly send me your study materials to padasalai.net@gmail.com

 $(Sep.-21)$ 

### www.Padasalai.Net

www.CBSEtips.in

- $12.$ நெசவாளர் எவ்வெவற்றால் தொழில் செய்தனர்?
	- $\blacktriangleright$  பட்டு முடி, பருத்தி நூல் ஆகியவற்றைக் கொண்டு அழகாகப் பின்னி நெசவு செய்தனா்.
- $13.$ "சிறுகுழல் கைவினைப் பிறா்வினை யாளரொடு
	- மறு இன்றி விளங்கும் மருவூர்ப் பாக்கமும்" பொருள் தருக.
	- மருவூர்ப் பாக்கத் தெருக்களில், சிறுசிறு கைத்தொழில் செய்வோரும் பிறருக்கு ஏவல் செய்வோரும் வாழும் இடங்கள் இருந்தன. இவை அனைத்தும் குற்றமின்றிச் சிறப்புடன் அமைந்து விளங்கப் பரந்து கிடந்தன என்பது பொருள்.

சிறுவினா

- $1<sub>n</sub>$ "பகா்வனா் திாிதரு நகர வீதியும்; பட்டினும் மயிரினும் பருத்தி நூலினும் கட்டு நுண்வினைக் காருகர் இருக்கையும்;
	- தூசும் துகிரும் ஆரமும் அகிலும்"
	- அ) இவ்வடிகள் இடம்பெற்றுள்ள நூல் எது? சிலப்பதிகாரம்.
	- ஆ) பாடலில் அமைந்த மோனையை எடுத்து எழுதுக. பகா்வனா், பட்டினும் – அடிமோனை; பட்டினும், பருத்தி – சா்மோனை; தூசும், துகிரும்; கட்டும், காருகர் – சீர்மோனை.
	- இ) எதுகைச் சொற்களை அடிக்கோடிடுக. பகர்வனர், நகரவீதி – சீர்எதுகை; பட்டிலும், கட்டு நுண்வினை – அடிஎதுகை.
	- ஈ) காருகர் பொருள் தருக. நெய்பவா் (நெசவுத்தொழில் செய்பவா்)
	- உ) இப்பாடலில் குறிப்பிடப்படும் நறுமணப் பொருள்கள் யாவை? சந்தனம், அகில்.

### கூடுதல் வினாக்கள்

- மருவூர்ப்பாக்கத் தெருக்களில் வணிகம் செய்தவர்கள் யாவர்?  $2.$ 
	- பிட்டு வணிகம் செய்பவரும், அப்பம் சுடுவோரும், கள் விற்கும் வலைச்சியரும், மீன் விற்கும்  $\blacktriangleright$ பரதவரும், வெண்மையான உப்பு விற்கும் உமணரும், வெற்றிலை விற்பவரும், ஏலம் முதலான ஐவகை நறுமணப் பொருள்கள் விற்பவரும், பலவகை இறைச்சி விற்பவரும், எண்ணெய் வணிகரும், மருவூர்ப்பாக்கத் தெருக்களில் வணிகம் செய்தவர்கள் ஆவர்.
- மருவூர்ப்பாக்கத் தெருக்களில் எத்தகைய தொழில் வல்லுநர்கள் இருந்தனர்?  $3<sub>1</sub>$ 
	- வெண்கலம், செப்புப் பாத்திரம் செய்பவரும், மரத்தச்சரும், இரும்புக் கொல்லரும், ஓவியரும், மண் பொம்மை செய்பவரும், சிற்பிகளும், பொன் இரத்தினப் பணிசெய் தட்டாரும், தையற்காரரும், தோல்பொருள் தைப்போரும், துணியாலும் கட்டைகளாலும் பொம்மை செய்பவா்களும் எனப் பலவேறு தொழில் வல்லுநா்கள், மருவூா்ப்பாக்கத் தெருக்களில் இருந்தனா்.
- மருவூர்ப்பாக்கத்தில் வாழ்ந்த பாணர், சிறு கைத்தொழில் செய்வார் பற்றி அறிவன யாவை? 4.
	- பழுதின்றிக் கைத்தொழில் பல செய்த மக்கள் வாழ்ந்த மருவூா்ப்பாக்கப் பகுதிகளில், ஏழிசையைக்  $\blacktriangleright$ குற்றம் இல்லாமல் இசைத்துச் சிறந்த திறமையைக் காட்டும் பெரும் பாணா்கள் வாழ்ந்தாா்கள்.
	- அவா்களுடன் மருவூா்ப்பாக்கத் தெருக்களில், சிறுசிறு கைத்தொழில் செய்வோரும், பிறருக்கு  $\blacktriangleright$ ஏவல் செய்வோரும் இருந்தாா்கள்.
- கோவலனும் கண்ணகியும் மதுரைக்கு எவ்வாறு சென்றனர்?  $5<sub>1</sub>$ 
	- கண்ணகியும் கோவலனும் பூம்பட்டினத்திலிருந்து திருவரங்கம், உறையூர் வழியாகக் கொடும்பாளூர் அடைந்தனா். தென்னை சிறுமலைக்கு வலப்பக்க வழியாகச் சென்றாலும், இடப்பக்கம் சென்று திருமால்குன்றம் (அழகா் மலை) வழியாகச் சென்றாலும் மதுரையை அடையலாம்.
	- $\blacktriangleright$ இவ்விரு வழியையும் விடுத்து, சோலைகளும், ஊர்களும் காடுகளும் உள்ள இடைப்பட்ட வழியாகக் கவுந்தியடிகள் அழைத்துச் சென்றாா்.

### Kindly send me your study materials to padasalai.net@gmail.com

72
#### $6.$ சிலப்பதிகாரம் – நூல் குறிப்பு தருக.

- முத்தமிழ்க் காப்பியம், குடிமக்கள் காப்பியம், உரைஇடை இட்ட பாட்டுடைச் செய்யுள் என்றெல்லாம் போற்றப்படும் சிலப்பதிகாரம் ஐம்பெருங் காப்பியங்களுள் ஒன்றாகும்.
- மூவேந்கர் குறிக்க செய்கிகளைக் கூறும் சிலப்பகிகாரம் பகார்க் காண்டம். மகுரைக் காண்டம்.  $\blacktriangleright$ வஞ்சிக் காண்டம் என்னும் மூன்று காண்டங்களையும், முப்பது காதைகளையும் கொண்டது. கோவலன், கண்ணகி, மாதவியின் வாழ்க்கை நிகழ்வுகளைக் கூறுவது.

### நெடுவினா

#### சிலப்பதிகார மருவூர்ப்பாக்க வணிக வீதிகளை இக்கால வணிக வளாகங்களோடும் அங்காடிகளோடும்  $\mathbf{1}$  $(PTA - 2, Sep.-21,22)$ ஒப்பிட்டு எழுதுக.

மருவூர்ப்பாக்க வணிக வீதிகளில் நறுமணப் பொருள்கள், பட்டு, பருத்திநூல் முடிகள்கொண்டு நெய்யப்பட்ட துணிகள், பொன் முத்து பவளம் மணி முதலானவற்றையும், எட்டுவகைத் தானியங்களையும் விற்பவா்கள் கடைகள், தனித்தனியே அமைந்திருந்தன.

இக்கால வணிக வளாகங்கள், ஒரே கட்டடத்தில் அனைத்துப் பொருள்களும் விற்பனை செய்கின்ற பல்வேறு கடை அமைப்புகள் கொண்டனவாக அமைந்துள்ளன. அங்குக் கிடைக்காத பொருள் எதுவுமில்லை என்று கூறும் அளவுக்குச் சிறப்பாக இருந்தன.

மருவூர்ப்பாக்கத்தில் நெசவாளர் வீதி, வணிக வீதி, கூலக்கடைத் தெரு என, ஒவ்வொரு பொருளுக்கும் தனித்தனியே வீதி அமைப்புகள் இருந்தன.

இக்காலத்தில் இத்தகைய பொருள்கள் அனைத்தும் ஒரே வளாகத்தில் கிடைக்கும் வகையிலும், பொருள் போக்குவரத்திற்கும், பாதுகாப்பிற்கும், வசதியாகக் குளிரூட்டுச் சாதன அமைப்புகளுடன் இணைக்கப்பட்ட வணிக வளாகங்கள் வடிவமைக்கப்பட்டுப் பயன் பாட்டில் இருக்கின்றன.

மருவூா்ப்பாக்கத் தெருக்களில் பிட்டு, அப்பம், கள், மீன், உப்பு, நறுமணப் பொருள்கள், இறைச்சி, எண்ணெய் விற்பவா் என, அனைவரும் தனித்தனியே தத்தம் பொருள்களைக் கொண்டுசென்று வணிகம் செய்தனர். ஒரு சிலர் பண்டமாற்று முறையிலும் பொருள்களை விற்றனர்.

இக்காலத்தில் வீதிகளில் இத்தகைய பொருள்கள் விற்பது மிகவும் அருகிப் போயுள்ளது. இக்கால வணிக வளாகங்களில் இந்தப் பொருள்கள் அனைத்தும் விற்கப்படுகின்றன. அதனுடன், இணையதள வர்த்தக முறையும் வந்துவிட்டதால், வீதிகளில் இவ்வகை உண்ணும், தின்னும் பொருள்கள் விற்கப்படுவதில்லை.

சிலப்பதிகார காலத்தில் மருவூா்ப்பாக்கம் என்கிற பகுதியில் அனைத்துப் பொருள்களும் கிடைத்தனபோல், இக்காலத்தில் ஒரு வணிக வளாகத்திற்குள்ளே நுழைந்துவிட்டால், அங்கே அனைத்துப் பொருள்களையும் வாங்கிக்கொண்டு வெளிவந்து விடக்கூடிய வசதி இருக்கிறது.

### கூடுதல் பலவுள் தெரிக

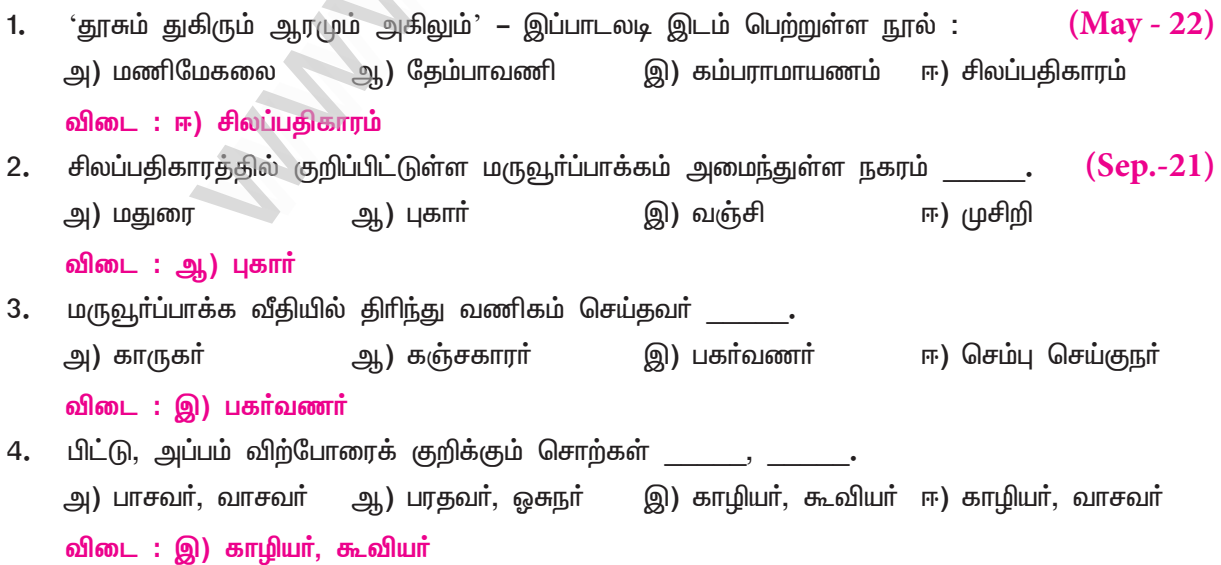

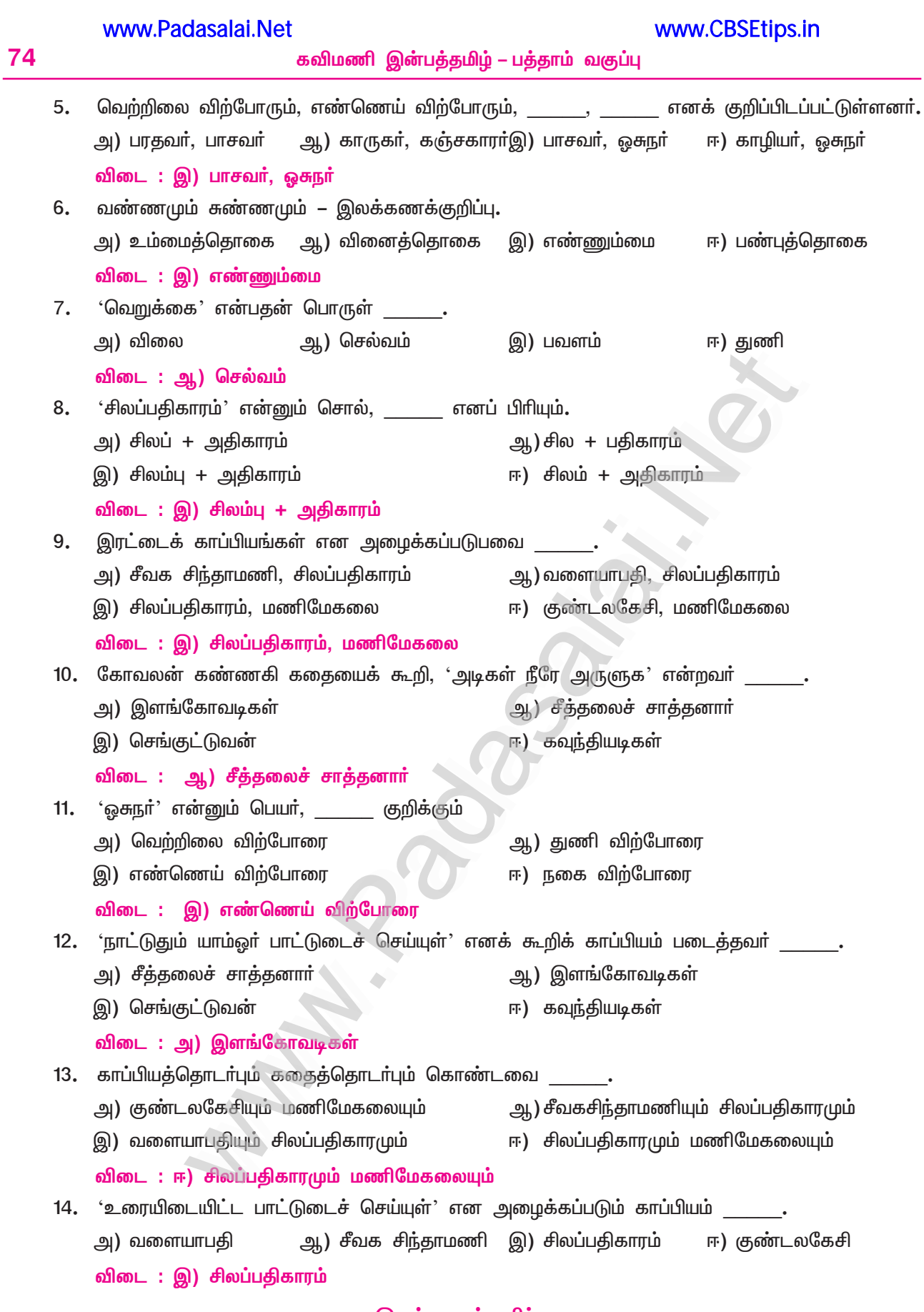

### இலக்கணக்குறிப்பு

வண்ணமும் சுண்ணமும், ஆரமும் அகிலும், மணியும் பொன்னும், குழலினும் யாழினும், பூவும் புகையும், பட்டினும் மயிரினும் – எண்ணும்மைகள் பயில் தொழில், செய்தொழில், செய்கொல்லா் – வினைத்தொகைகள்

### www.Padasalai.Net

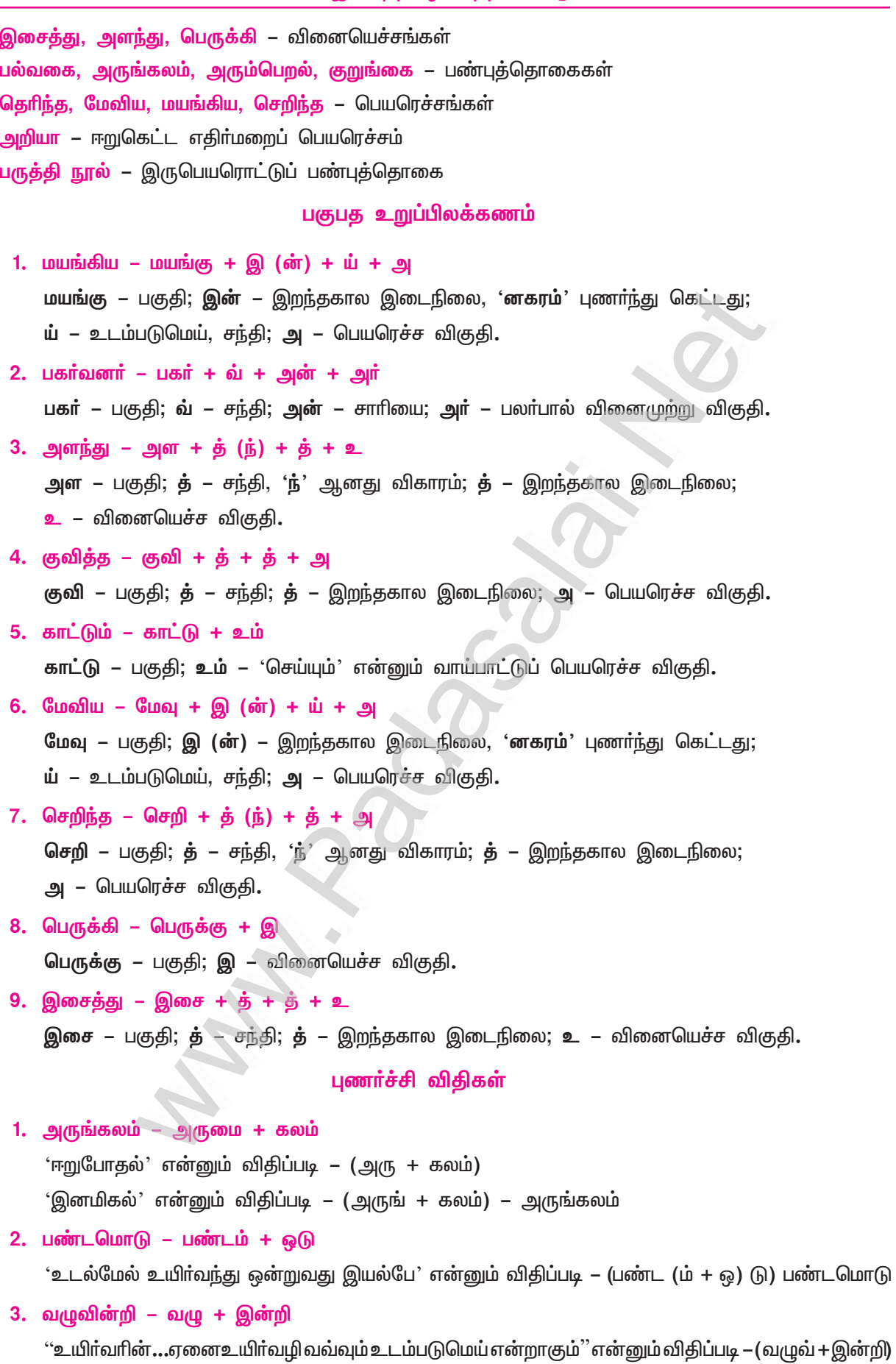

# ''உடல்மேல் உயிர்வந்து ஒன்றுவது இயல்பே'' என்னும் விதிப்படி – (வழு (வ் + இ) ன்றி) வழுவின்றி.

### Kindly send me your study materials to padasalai.net@gmail.com

75

www.CBSEtips.in

www.CBSEtips.in

# **கற்கண்டு** புறப்பொருள் இலக்கணம்

### குறுவினா

 $1.$ புறத்திணைகளில் எதிரெதிர்த் திணைகளை அட்டவணைப்படுத்துக.  $(PTA - 1, Sep.-21)$ 

புறத்திணைகளுள்

- வெட்சி கரந்தை,
- வஞ்சி காஞ்சி,  $\star$
- உழிஞை நொச்சி  $\star$

என்பன. எதிரெதிர்த் திணைகளாகும்.

### கூடுதல் வினாக்கள்

#### $2.$ புறப்பொருளாவது யாது? விளக்குக.

- புறம் பற்றிய நெறிகளைக் கூறுவது புறத்திணை.  $\blacktriangleright$
- புறத்திணைகள், வெட்சி முதலாகப் பெருந்திணை ஈறாகப் பன்னிரண்டு வகைப்படும்.  $\blacktriangleright$

#### $3<sub>1</sub>$ புறத்திணைகள் யாவை?

வெட்சி, கரந்தை, வஞ்சி, காஞ்சி, நொச்சி, உழிஞை, தும்பை, வாகை, பாடாண், பொதுவியல்,  $\blacktriangleright$ கைக்கிளை, பெருந்திணை என்பன, பன்னிரண்டு புறத்திணைகளாகும்.

#### மதில்போர் பற்றிய புறத்திணைகள் யாவை?  $\overline{4}$ .

நொச்சித்திணையும் உழிஞைத்திணையும், மதில்போர் பற்றிய புறத்திணைகள் ஆகும். ➤

#### 5. வெட்சித்திணை என்றால் என்ன?

பகைநாட்டின்மீது போர் தொடுக்கக் கருதிய மன்னனின் போர் வீரர்கள், அந்நாட்டிலுள்ள பசுக் கூட்டங்களைக் கவா்ந்து வர, வெட்சிப் பூவினைச் சூடிச் செல்வா். அதற்கு வெட்சித்திணை என்று பெயர்.

#### $6.$ கரந்தைத்திணை என்றால் என்ன?

வெட்சிவீரா் கவா<u>்ந்து</u> சென்ற பசுக்கூட்டங்களை மீட்கக் கரந்தை வீரா் கரந்தைப் பூவினைச் சூடிச் செல்வர். அதற்குக் கரந்தைத் திணை என்று பெயர்.

#### $\overline{7}$ . வஞ்சித்திணை என்றால் என்ன?

மண்ணாசை கருதிப் பகைவா் நாட்டைக் கைப்பற்ற, வஞ்சிப்பூவைச் சூடிப் போருக்குச் ▸ செல்வது, வஞ்சித் திணையாகும்.

#### காஞ்சித்திணை என்றால் என்ன? 8.

தன் நாட்டின்மீது, வஞ்சி சூடிப் படையெடுத்து வந்த மன்னனைத் தடுத்து நிறுத்திப் போர் புரிவது,  $\blacktriangleright$ காஞ்சித் திணையாகும். இவர்கள், காஞ்சிப்பூவைச் சூடிப் போருக்குச் செல்வர்.

#### நொச்சித்திணை என்றால் என்ன? 9.

முற்றுகையிட்ட பகை மன்னன் தன்நாட்டில் நுழைந்து விடாதபடி, கோட்டைக்குள் இருந்தே  $\blacktriangleright$ பகையரசனோடு நொச்சிப்பூவைச் சூடிப் போரிடுவது, நொச்சித்திணை எனப்படும்.

#### $10.$ உழிஞைத்திணை என்றால் என்ன?

மாற்றரசனின் கோட்டையைக் கைப்பற்றக் கருதிய மன்னன், உழிஞைப் பூவைச் சூடித் தன் வீரா்களுடன் கோட்டையைச் சுற்றி வளைத்து முற்றுகை இட்டுப் போாிடுதல், உழிஞைத்திணை எனப்படும்.

#### தும்பைத்திணை என்றால் என்ன?  $11.$

- $\blacktriangleright$ பகைவேந்தா் இருவா், வெற்றி ஒன்றையே தம் குறிக் கோளாகக் கொண்டு, களம் குறித்துத் தத்தம் வீரா்களுடன் தும்பைப்பூவைச் சூடிப் போாிடுவது, தும்பைத்திணை.
- $12.$ வாகைத்திணை என்றால் என்ன?
	- போரிலே வெற்றி பெற்ற மன்னன், வாகைப்பூவைச் சூடி மகிழ்வது, வாகைத் திணையாகும்.  $\blacktriangleright$

கவிமணி இன்பத்தமிழ் – பத்தாம் வகுப்பு

77

#### $13.$ பாடாண்திணை என்றால் என்ன?

பாடு + ஆண் + திணை – பாடாண்திணை. பாடப்படுகிற ஆண்மகனின் ஒழுகலாறுகளாகிய  $\blacktriangleright$ கல்வி, வீரம், செல்வம், புகழ், கருணை முதலியவற்றைப் போற்றிப்பாடுவது, பாடாண்திணையாகும்.

#### 14. பொதுவியல் திணை என்றால் என்ன?

வெட்சிமுதல் பாடாண்வரையிலான புறத்திணைகளுக்குப் ஒன்பது பொதுவானவற்றையும், அவற்றில் கூறப்படாதனவற்றையும் கூறுவது, பொதுவியல்திணையாகும்.

#### $15.$ கைக்கிளை என்றால் என்ன?

கைக்கிளை என்பது, ஒருதலைக் காமம். இது ஆண்பாற் கூற்று, பெண்பாற் கூற்று என இருவகைப்படும்.

#### $16.$ பெருந்திணை என்றால் என்ன?

பொருந்தாத காமத்தைக் கூறுவது, பெருந்திணையாகும். இது ஆண்பாற் கூற்று, பெண்பாற்  $\blacktriangleright$ கூற்று என இருவகைப்படும்**.** 

#### $17.$ புறத்திணை என்பது யாது?

வாழ்க்கைக்குத் துணைபுரியும் கல்வி, செல்வம், புகழ், வீரம், அரசியல் முதலிய உலகியல் ஒழுகலாற்று நெறிகளைக் கூறுவது புறத்திணை. 

### சிறுவினா

- $\mathbf{1}$ அவந்தி நாட்டு மன்னன், மருதநாட்டு மன்னனுடன் போர் புரிந்து அந்நாட்டைக் கைப்பற்ற நினைக்கிறான்; அப்போா் நிகழ்வைப் புறப்பொருள் வெண்பாமாலை கூறும் இலக்கணத்தின்வழி விளக்குக. (PTA - 5)
	- அவந்தி நாட்டு மன்னன், மருதநாட்டு மன்னனுடன் போர் புரிந்து, அந்த நாட்டைக் கைப்பற்றக் கருதுவதும், அதற்காக அவந்தி நாட்டுப் படைவீரா்கள், வஞ்சிப்பூவைச் சூடி, மருத நாட்டின்மீது போா் தொடுக்கப் படையெடுப்பதும் வஞ்சித் திணையாகும்.

### பலவுள் தெரிக

இரு நாட்டு அரசா்களும் தும்பைப்பூவைச் சூடிப் போாிடுவதன் காரணம் \_\_\_\_  $\mathbf{1}$ 

 $(PTA - 2, Sep.-20,22)$ 

ஆ) ஆநிரை கவர்தல் அ) நாட்டைக் கைப்பற்றல் இ) வலிமையை நிலைநாட்டல் ஈ) கோட்டையை முற்றுகையிடல்

விடை: இ) வலிமையை நிலைநாட்டல்

### கூடுதல் வினாக்கள்

 $2.$ பகைநாட்டுப் பசுக்கூட்டங்களைக் கவர நினைப்பவர், \_\_\_\_\_\_\_ பூவைச் சூடிச் செல்வர். அ) வெட்சிப் ஆ) கரந்தைப் இ) வஞ்சிப் ஈ) காஞ்சிப் விடை : அ) வெட்சிப்  $3.$ வெட்சிமுதல் பாடாண்வரை உள்ளவற்றைப் பாடுவது \_\_ ஆ) வாகைத்திணை இ) கைக்கிளைத்திணை ஈ)பொதுவியல்திணை அ) தும்பைத்திணை விடை: ஈ) பொதுவியல்திணை புறத்திணைகள், <u>ம</u> <u>் வ</u>கைப்படும்**.** 4. அ) மூன்று ஆ) ஐந்து இ) எழு ஈ) பன்னிரண்டு விடை: ஈ) பன்னிரண்டு 5. மண்ணாசை கருதிப் போருக்குச் செல்வது அ) வஞ்சித்திணை ஆ) காஞ்சித்திணை இ) தும்பைத்திணை ஈ) வாகைத்திணை விடை : அ) வஞ்சித்திணை 6. பாடாண்திணை கூறுவது \_<u>\_</u> ஆ) ஆண்மகனின் ஒழுகலாறுகள் அ) பெண்மகளின் ஒழுகலாறுகள் இ) போரின் வெற்றிச் சிறப்புகள் ஈ) கோட்டையைச் சூழ்ந்து நிற்றல் விடை : ஆ) ஆண்மகனின் ஒழுகலாறுகள்

 $(PTA - 5, Mav - 22)$ 

# இயல் **– 8**

# உரைநடை உலகம்

# சங்க இலக்கியத்தில் அறம்

### குறுவினா

#### $\mathbf{1}$ குறிப்பு வரைக. – அவையம்.

- அரசனின் அறநெறி ஆட்சிக்கு அறம் கூறும் மன்றங்கள் துணைபுாிந்தன.
- அம்மன்றங்களே, 'அவையம்' என்று அழைக்கப்பட்டன. ★
- ்அறம் அறக்கண்ட நெறிமான் அவையம்' என்கிறது புறநானூறு. மதுரையில் இருந்த அவையம்  $\star$ பற்றி 'மதுரைக்காஞ்சி' ''துலாக்கோல்போல நடுநிலை மிக்கது'' என்று குறிப்பிடுகிறது.

### கூடுதல் வினாக்கள்

- $2.$ அறம் குறித்த சங்ககால மக்களின் கருத்து யாது?
	- சங்ககால மக்கள், நோக்கமின்றி அறம் செய்வதே மேன்மை தருவது எனக் கருதினர்.

#### அரசனின் கடமைகள் யாவை?  $3<sub>1</sub>$

நீர்நிலை பெருக்கி, நிலவளம் கண்டு, உணவுப்பெருக்கம் காண்பதும்.  $\blacktriangleright$ அகனை மக்கள் அனைவருக்கும் கிடைக்கச் செய்வதும் அரசனின் கடமை எனக் கூறப்பட்டுள்ளது.

#### எது உண்மையான மகிழ்ச்சி?  $\overline{4}$ .

தன் மகிழ்ச்சியை மறப்பதுதான் மகிழ்ச்சி. அதாவது ஒருவன், தன்னுடைய மகிழ்ச்சியை மறந்து மற்றவா் மகிழ்ச்சியை நாடுவதுதான் உண்மையான மகிழ்ச்சி.

#### 5. சங்க இலக்கியங்கள் காட்டும் கொடைச்சிறப்பை விளக்குக.

- ஆற்றுப்படை இலக்கியங்கள் அனைத்தும் கொடை இலக்கியங்களாகவே உள்ளன.
- பதிற்றுப்பத்து, சேர அரசா்களின் கொடைப்பதிவாகவே உள்ளது.  $\blacktriangleright$
- புறநானூற்றிலும் கொடைப்பதிவுகள் காணப்படுகின்றன.  $\blacktriangleright$
- 6. கொடைப் பெருமைகளாகப் பேசப்படுவன யாவை?
	- 'இல்லோா் ஒக்கல் தலைவன்' என்றும், 'பசிப்பிணி மருத்துவன்' என்றும் வள்ளல்கள் போற்றப்  $\blacktriangleright$ பட்டனா். ஈதலால் வரும் இழப்புக்கு வருந்தாமையும், அரியன என்று கருதாதும் நாள்தோறும் தயங்காதும் கொடுத்தலும், கொடைப் பெருமைகளாகப் பேசப்படுகின்றன.
- 7. அக இலக்கியங்களிலும் அறச்செயல் பேசப்பட்டுள்ளதைச் சான்று தந்து விளக்குக.
	- ஈதல் குறித்த செய்திகள், புற இலக்கியங்களில் மட்டுமன்றி, அக இலக்கியங்களிலும் பேசப்பட்டுள்ளன. கலித்தொகை என்னும் அக இலக்கியம், ''ஈயாமை இழிவு! இரப்போர்க்கு ஈயாது வாழ்தலைவிட, உயிரைவிட்டு விடுதல் மேலானது'' எனக் கூறுகிறது.
- உதவி செய்தலால் மனிதன் எதை உணர்கிறான்? 8.
	- தன்னைத் தாண்டிப் பிறரைப் பற்றிச் சிந்திக்கும்போது, தான் இருக்கும் நிலையை ஒதுக்கி, இருக்க வேண்டிய நிலை எது என்பதை மனிதன் உணர்கிறான். பிறருக்கு உதவி செய்தலை 'உதவி ஆண்மை' என, ஈழத்துப் பூதன் தேவனாா் குறிப்பிடுகிறாா்.
- 9. ஒரு மனிதனின் பண்புநலனை உருவாக்க உதவும் விதிமுறைகள் எவை?
	- ஒரு மனிதன் தனியாகவும் சமூக உறுப்பினனாகவும் இயங்குவதற்கும், அவனது பண்பு நலனை <u>உருவாக்குவதற்கும் உதவும் விதிமுறைகள், சங்க இலக்கியங்கள் காட்டும் அறங்கள் எனலாம்.</u>
- செங்கோலாட்சி என், எவ்வாறு வலியுறுக்கப்பட்டது?  $10<sub>1</sub>$ 
	- மன்னர்களின் செங்கோலும் வெண்கொற்றக் குடையும் அறத்தின் குறியீடுகளாகப் போற்றப்பட்டன.  $\blacktriangleright$ எனவே, செங்கோல் போன்று நேரிய ஆட்சியை அரசன் மேற்கொள்ள வேண்டும் எனச் சங்கப் பாடல்களால் வலியுறுத்தப்பட்டுள்ளது.

- $11.$ சங்க இலக்கிய அறங்கள் முதல் தரமானவை – எப்படி?
	- தாமே சிந்திக்காமல், பிறா் சொல்லக் கேட்டு அறியும் அறம் மூன்றாம் தரமானது.
	- தாமே சிந்தித்து அறிந்துகொள்ளும் அறம், இரண்டாம் தரமானது;  $\blacktriangleright$
	- இயல்பாக அறியும் அறமே முதல் தரமானது.  $\blacktriangleright$
	- இவ்வகையில் சங்க இலக்கிய அறங்கள், இயல்பான முதல் தரமான அறங்கள் எனலாம்.  $\blacktriangleright$
- அமைச்சர் கடமையாக மாங்குடி மருதனார் போற்றிக் கூறியது என்ன?  $12.$ 
	- மதுரைக் காஞ்சியில் அமைச்சர்களைச் 'செம்மை சான்ற காவிதி மாக்கள்' எனப் போற்றும்  $\blacktriangleright$ ் மாங்குடி மருதனாா், ''நன்றும் தீதும் ஆய்தலும், அன்பும் அறனும் காத்தலும் அமைச்சா் கடமை'' என்று வலியுறுத்திப் போற்றிக் கூறுகிறாா்.
- $13.$ மனிதன் எப்போது தன் நிலையை உணர்கிறான்?
	- தன்னைத் தாண்டி, பிறரைப் பற்றிச் சிந்திக்கும்போது, மனிதன் தான் இருக்கும் நிலையை  $\blacktriangleright$ ஒதுக்கி, தான் இருக்க வேண்டிய நிலை எது என்பதை உணர்கிறான். அன்பு என்னும் சுடருக்கு எண்ணெய்யாக இருப்பது தியாகம் ஆகும்.
- உடல் உறுப்புகளை ஒப்பிட்டு விவரிக்கப்பட்டுள்ள செய்தியை விவரி.  $14.$ 
	- உடல் உறுப்புகள் ஒன்றுக்கொன்று உதவுவதுபோலச் சமூக உறுப்புகளான மனிதர்களும் ஒருவருக்கொருவா் உதவிக் கொள்ளவேண்டும். இரத்தத்தை எல்லாம் இதயம் தனக்கே வைத்துக் கொள்வது ஆபத்து ! உணவை இரைப்பை தானே வைத்துக் கொள்வதில்லை. அதுபோல் பிறருக்கு உதவி செய்து வாழ்தல் வேண்டும்.

### சிறுவினாக்கள்

- $1.$ சங்க இலக்கியங்கள் காட்டும் அறங்கள் இன்றைக்கும் தேவையானவையே என்பதற்குச் சில எடுத்துக் காட்டுகள் தருக.  $(PTA - 1, 5, Sep. -21)$ 
	- ''அறம் செய்வதில் வணிக நோக்கம் கூடாது'' என்னும் சங்ககால அற நோக்கம், இன்றைக்கும் தேவை. அத்துடன், நீா்நிலை பெருக்கி நிலவளம் கண்டு, உணவைப் பெருக்கி, அதனை அனைவருக்கும் கிடைக்கச் செய்ய வேண்டுவது இன்றைய அரசின் தலையாய கடமை.
	- 'பிறா் துன்பம் தீா்ப்பதுதான் உண்மையான செல்வம்' என்கிறாா் நல்வேட்டனாா். இது, இன்று  $\star$ மிகவும் தேவைப்படும் அறம். ''நிலம் புடைபெயா்ந்தாலும், பொய்சொல்லக் கூடாது'' என்பது, பல சங்கப் பாடல்களில் வலியுறுத்தப்பட்டுள்ளது. இந்த அறமும் இன்று தேவையான ஒன்றே.
	- அறம் என்பது சமுதாயத்தின் அனைத்து நிலைகளிலும் ஊடுருவிப் பாதுகாக்கும் பொது  $\star$ விதியாகும். அது காலம் கடந்தது. என்றும் நிலைப்பது. எனவே, சங்ககாலத் தமிழர் கடைப்பிடித்த இயல்பான அறம் என்றும் தேவைப்படுவதாகும்.
- $2.$ 'சுற்றுச்சூழலைப் பேணுவதே இன்றைய அறம்' என்ற தலைப்பில், பெற்றோர், ஆசிரியர் கூட்டத்தில் பேசுவதற்கான உரைக்குறிப்பு ஒன்றை உருவாக்குக. (குறிப்பு : சுற்றுச்சூழல் மாசுபடுவதைத் தடுக்கச் சட்டங்கள் இயற்றப்பட்டிருந்தாலும், ஒவ்வொருவரின் உள்ளத்திலும் ஏற்படும் மாற்றமே, சுற்றுச்சூழலைப் பாதுகாக்கும்.)

உரைக்குறிப்பு :

சுற்றுச்சூழல், நிலம் மாசுபடுதல் – நீா் மாசுபடுதல் – காற்று மாசுபடுதல் – ஒலி மாசுபடுதல்.

- நெகிழி போன்ற மட்காத திடக்கழிவுகளைக் கொட்டுவதால் நிலம், மாசுபடுகிறது. இரசாயன உரங்களைப் பயன்படுத்துவதாலும் பூச்சிக்கொல்லிகளைத் தெளிப்பதாலும் நிலம் மாசுபடுவதுடன், மனிதர்களுக்கான நோய் உற்பத்திக்குக் காரணிகளாகவும் உள்ளன.
- தொழிற்சாலைக் கழிவுகளை ஆற்றில் கலப்பதாலும், அழுகிய பொருட்களையும், மற்ற உயிரிக்  $\blacktriangleright$ கழிவுகளையும் ஆற்றில் வீசுவதாலும் நீா் மாசடைகிறது. தொழிற் சாலையில் இருந்து வெளியேறும் புகையினாலும், வாகனப் புகையினாலும், நெகிழிக் பொருள்களை எரிப்பதனால் உண்டாகும் புகையினாலும் காற்று மாசடைகிறது.
- அளவுக்கு அதிகமான வாகன இரைச்சலாலும், ஒலிபெருக்கி இரைச்சலாலும் ஒலிமாசு ஏற்படுகிறது.  $\blacktriangleright$ அனைத்துவகை மாசுபாடுகளுக்கும் மனிதர்களின் சுயநலமும் அறியாமையுமே காரணம். எனவே, அறியாமையை அகற்றி, அனைத்துவகை மாசுகளையும் கட்டுப்பாட்டோடு நீக்குவதே, இன்றைய சமுதாயத்திற்கு நாம் செய்யும் பெரிய அறமாகும்.

80

# கூடுகல் வினாக்கள்

கவிமணி இன்பத்தமிழ் – பத்தாம் வகுப்பு

#### $3<sub>1</sub>$ தனிமனிதன் அறத்தை ஏன் ஏற்க வேண்டும்?

- அறம் என்பது சமூகத்தில் அனைத்தையும் ஊடுருவிச் செல்லும் பொது விதியாகும். மனிதன் என்பவன் தனியன் அல்லன்; சமூகக் கடலின் ஒருதுளியாவான். மனிதனுக்குள் சமூகமும் சமூகத்திற்குள் மனிதனும் அடக்கமாம்.
- தனிமனிதன் சமூகத்தில் எல்லா நேரமும் எல்லாவற்றோடும் எவ்வளவுக்கு எவ்வளவு தன்னை  $\blacktriangleright$ இணைத்துக் கொள்கிறானோ அவ்வளவுக்கு அவ்வளவு அவன் மகிழ்ச்சி பெருகும்.
- இந்த மகிழ்ச்சிப் பெருக்கில் திளைக்க வேண்டும் என்றால், அனைத்தையும் ஊடுருவிச் செல்லும் ➤ பொதுவிதியான அறத்தை தனிமனிதன் ஏற்க வேண்டும்.

#### $\overline{4}$ . சங்க காலத்தில் நோக்கமின்றி அறம் செய்த சிறப்பை விளக்குக.

- இப்பிறப்பில் அறம் செய்தால், மறுபிறப்பில் அதன் பயனைப் பெறலாம் என்பது  $\blacktriangleright$ மக்கள் நோக்கமாக உள்ளது. இது ஒருவகை வணிக நோக்கமாகும். அறம் செய்வதில் வணிக நோக்கம் இருக்கக்கூடாது என்பது சங்ககால மக்களின் கருத்தாக இருந்தது.
- ஏணிச்சேரி முடமோசியாா் என்னும் சங்கப்புலவா் வள்ளல் ஆய் பற்றிக் கூறும்போது, ''இம்மை  $\blacktriangleright$ செய்தது மறுமைக்கு ஆம்எனும் அறவிலை வணிகன் ஆஅய் அல்லன் என்று குறிப்பிட்டுள்ளார். இதனால் நோக்கமின்றி அறம் செய்வதே மேன்மை தருவது என்னும் கருத்து வலியுறுத்தப்பட்டமையும் அறத்தைச் செய்வதில் வணிக நோக்கம் கூடாது என்பதும் புலப்படும்.

#### சங்க காலத்தில் கடைப்பிடிக்கப்பட்ட போர் அறத்தை விளக்குக.  $5<sub>1</sub>$

- வீரமற்றோர், புறமுதுகிட்டோர், சிறார், முதியோர் ஆகியோரை எதிர்த்துப் போர் செய்யாமையைப்  $\blacktriangleright$ போர் அறம் குறிக்கிறது. போர்க் கொடுமையிலிருந்து பசு, பார்ப்பனர், பெண்கள், நோயாளர், புதல்வரைப் பெறாதவர் ஆகியோருக்குத் தீங்கு ஏற்படாமல் போர் புரிய வேண்டும் என ஒரு புறப்பாடல் கூறுகிறது.
- தம்மைவிட வலிமை குறைந்தவரோடு போரிடக் கூடாதென்பதை ஆவூர் மூலங்கிழார் கூறுகிறார்.  $\blacktriangleright$ இவற்றால் சங்ககாலத் தமிழர் கடைப்பிடித்த போர் அறம் குறித்து அறியலாம்.

#### பழந்தமிழர் கொடைமாட்சி எவற்றால் புலப்படுகிறது? 6.

- வள்ளல் எழுவா் கொடைச்சிறப்பால் போற்றப்பட்டுள்ளனா். இவ்வெழுவாின் கொடைப் பெருமை சிறுபாணாற்றுப்படையிலும் பெருஞ்சித்திரனாா் பாடலிலும் பதிவு செய்யப்பட்டுள்ளன. ஆற்றுப்படை இலக்கியங்கள் கொடைமாட்சி பேசும் இலக்கியங்களாகவே உள்ளன.
- சேர மன்னா்களின் கொடை பதிவாகப் பதிற்றுப்பத்து திகழ்கிறது. புறநானூற்றுப் பாக்களுள் சில  $\blacktriangleright$ கொடைப் பதிவாக உள்ளன. இவற்றால் பழந்தமிழர் கொடைமாட்சி புலப்படுகிறது.
- $7.$ கொடைப் பெருமை யாது? அதற்குச் சான்றானோர் பற்றிக் கூறுக.
	- அரியன எனக் கருதாதும், தயங்காதும், கொடுத்தலும், ஈதலால் வரும் இழப்புக்கு வருந்தாமையும், நாள்தோறும் கொடுத்தலும் கொடைப் பெருமைகளாகும். இவ்வகையில் பெருமையுற்றோா் ''இல்லோா் ஒக்கல் தலைவன்'' என்றும், ''பசிப்பிணி மருத்துவன்'' என்றும் போற்றப்பட்டனா்.
	- பிடவூர்க் கிழான் மகன் பெருஞ்சாத்தானை நக்கீரர், ''வழங்குவதற்குப் பொருள் உள்ளதா  $\blacktriangleright$ என்று கூடப் பார்க்காமல் கொடுப்பவன்'' என்று பாராட்டுகிறார். கொடையின் சிறப்பைப் பேசும் பெரும்பதுமனாா், ப்வள்ளலின் பொருள் இரவலனின் பொருள்! வள்ளலின் வறுமை இரவலனின் வறுமை" எனக் குறிப்பிடுகிறாா். இவற்றால் கொடைப்பெருமை புலப்படும்.

#### கொடையால் புகழ்பெற்ற சிலர் புலவர்களால் எவ்வாறு போற்றப்பட்டுள்ளனர் 8.

- கொடையில் சிறந்த அதியனை ஔவையாா், ''உலகமே வறுமையுற்றாலும் கொடுப்பவன்'' எனப் புகழ்கிறார். இரவலர் வராவிட்டாலும் அவர்களைத் தேடி வரவழைத்தல் என்பது ஆடுகோட்பாட்டுச் சேரலாதனின் இயல்பு என்பதை நச்செள்ளையார் பாராட்டுகிறார். பேகனைப் பாடிய பரணர், ''மறுமை நோக்கிக் கொடுக்காதவன் பேகன்'' என்கிறார்.
- தான் நாட்டை இழந்ததைவிடவும் பெருந்துன்பமாகத் தன்னை நாடி வந்த இரவலன் பரிசு பெறாமல்  $\blacktriangleright$ செல்வதைக் கொடிய துன்பமாக எண்ணிக் குமணன் வருந்தியதைப் பெருந்தலைச் சாத்தனாா் குறிப்பிடுகிறாா். ''மலையமான் திருமுடிக்காாி எல்லாவற்றையும் கொடுப்பான்'' எனக் கபிலா் பாராட்டுகிறாா். இவற்றால் புலவா்கள் கொடையில் சிறந்தோரைப் பாராட்டியமை பெறப்படும்.

81

- 9. நல்லந்துவனாரும் நல்வேட்டனாரும் கூறும் செய்தி யாது?
	- சங்க இலக்கியங்கள், பிறருக்கு உதவுதலைச் சிறந்த அறமாகச் சுட்டுகின்றன. பிறா் துன்பத்தைத் தன் துன்பமாகக் கருதி உதவுதலைப் பற்றி நல்லந்துவனார், ''பிறர் நோயும் தம் நோய்போல் போற்றி, அறன் அறிதல், சான்றோர்க்கு எல்லாம் கடன்'' என்று குறிப்பிடுகிறார்.
	- நல்வேட்டனாரோ, ''சான்றோா் செல்வம் என்பது, சோ்ந்தோா் 'புன்கண் அஞ்சும் பண்பின்,  $\blacktriangleright$ மென்கண் செல்வம் செல்வம் என்பதுவே'' என்கிறார். அதாவது 'உண்மையான செல்வம் என்பது, பிறா் துன்பம் தீா்ப்பதுதான் என்பதாகும்.

#### சங்ககால அறத்தின் சிறப்பு யாது?  $10.$

- சங்க காலத்திற்கும் பிந்தைய, அற இலக்கியங்கள் தோன்றிய காலத்தை 'அறநெறிக்காலம்' என்பர். அறநெறிக் காலத்திய அறங்கள் சமயம் சார்ந்தவையாகும். ஆனால், 'சங்ககால அறங்கள்' இயல்பானவை. திறனாய்வாளர் ஆர்னால்டு என்பார், ''கவிதை என்பது, வாழ்க்கையின் திறனாய்வு'' என்று கூறுவார்.
- அந்த வகையில், சங்க இலக்கியங்களில் பதிவு பெற்றுள்ள அறங்கள், சங்ககால மக்களின்  $\blacktriangleright$ வாழ்க்கையில் இருந்து உருவான அறங்களாகும். சங்க கால அறங்கள், சமயங்களிடமிருந்து இரவலாகப் பெறப்பட்டவை அல்ல. இதுவே சங்க கால அறங்களின் சிறப்பாகும்.

### நெடுவினா

பள்ளித்திடலில் கிடைத்த பணப்பையை உரியவரிடம் ஒப்படைத்ததையும்  $1.$ <u>அதற்குப் பாராட்டுப்</u> பெற்றதையும் பற்றி வெளியூரில் இருக்கும் உறவினர் ஒருவருக்குக் கடிதம் எழுதுக.

> $(PTA - 6, Sep.-22)$ சென்னை – 600006, 01.04.23.

### அன்பிற்குரிய அத்தைக்கு, வணக்கம்!

நானும் என் அப்பாவும் அம்மாவும் தம்பியும் நலம். உங்கள் நலம் காண ஆவல். பல அறிவுரைகளை நீங்கள் எனக்குக் கூறியிருந்தாலும், 'மற்றவா் பொருளுக்கு ஆசைப்படக் கூடாது' என, நீங்கள் எனக்குக் கூறிய அறிவுரையை நான் மறக்கவில்லை.

எங்கள் பள்ளியில் புதிய மாணவர்களைச் சேர்ப்பதற்கான சேர்க்கை நிகழ்வு நடைபெற்றுக் கொண்டிருக்கிறது. பல ஊர்களில் இருந்தும் பெற்றோர்களும் மாணவர்களும் வந்தவண்ணம் உள்ளனர். நேற்று நானும் என் நண்பனும் தேர்வு முடிந்து வெளியில் வந்து, மரத்தடியில் அமர்ந்து உணவு உண்டோம். அப்போது தற்செயலாகத் திரும்பிப் பாா்த்தபோது, சிறிய பை ஒன்று தொலைவில் கவனிப்பாரற்றுக் கிடப்பதைப் பார்த்தேன். நானும் என் நண்பனும் உணவு உண்டு முடித்தபின், அந்தப் பையை எடுத்துப் பார்த்தோம்.

<u>ஐந்நூறு</u> ரூபாய்த் தாள்கள் கட்டாக அந்தப் பைக்குள் வைக்கப்பட்டிருந்தது. எங்களுக்குப் பயம் வந்துவிட்டது. யார் தவற விட்டார்களோ என்று, வருத்தமாகவும் இருந்தது. இருப்பினும், அந்தத் தொகையைப் பள்ளி முதல்வரிடம் ஒப்படைத்து விட்டேன். மனத்தில் இருந்த பாரம் குறைந்ததுபோல் இருந்தது. உடனடியாக முதல்வா், ஒலிபெருக்கி வாயிலாக அங்கு வந்திருந்த பெற்றோா்களிடம் ஓா் அறிவிப்பை வெளியிட்டாா். அவா், பள்ளி வளாகத்தில் ஒரு பணப்பை கண்டெடுக்கப்பட்டுள்ளது. தகுந்த அடையாளங்களைச் சொல்லி, பணத்தின் உரிமையாளர் பெற்றுக் கொள்ளலாம் என, மீண்டும் மீண்டும் அறிவித்தார். அப்போது ஒரு மூதாட்டி, தன் மகனோடு வந்து, தாம்தான் பணப்பையைத் தவற விட்டதாகவும், பையின் நிறத்தையும், பணத்தின் மதிப்பையும் கூறிப் பெற்றுக் கொண்டார்.

மறுநாள் காலை நடந்த இறைவணக்கக் கூட்டத்தில், பள்ளியின் முதல்வரும், மற்ற ஆசிரியா்களும் என்னைத் தங்கள் அருகில் அழைத்து, கூடியிருந்த மாணவர்கள் முன்னால் அன்று நடந்த நிகழ்ச்சியை விளக்கமாகக் கூறி, என் நோ்மையைப் பாராட்டி, எனக்குக் காந்தியடிகளாாின் சுயசாிதையான 'சத்திய சோதனை' புத்தகத்தைப் பரிசாக வழங்கினார்! அந்தப் பரிசுப் புத்தகத்தைக் கையில் பெற்றபோது, எனக்கு உங்கள் நினைவுதான் வந்தது. நீங்கள் எனக்குக் கூறிய அறிவுரையால்தான் எனக்குப் பாிசு கிடைத்தது.

நன்றி அத்தை!

தங்கள் அன்புள்ள, மதன்.

விடை : ஈ) அறத்தின்

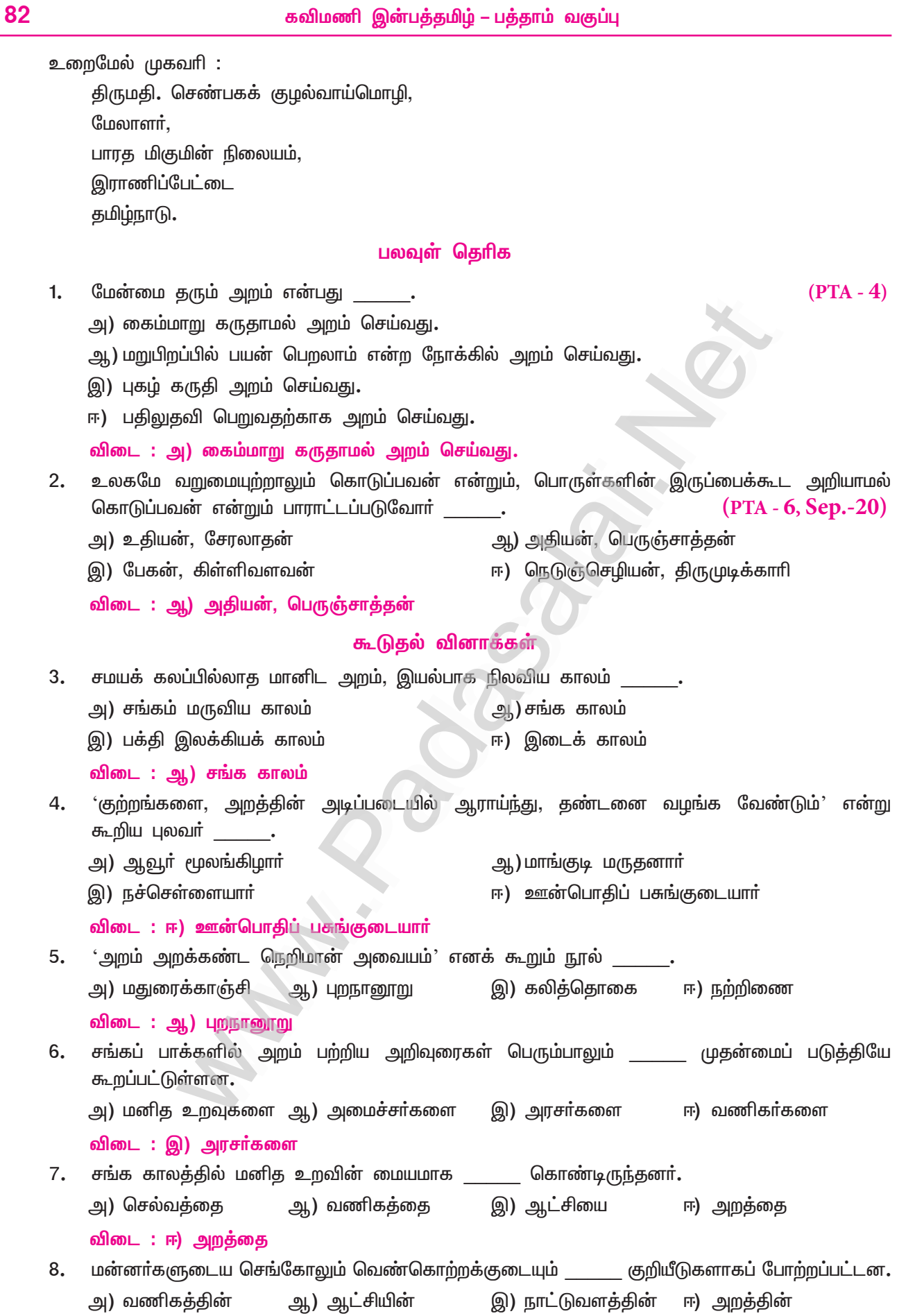

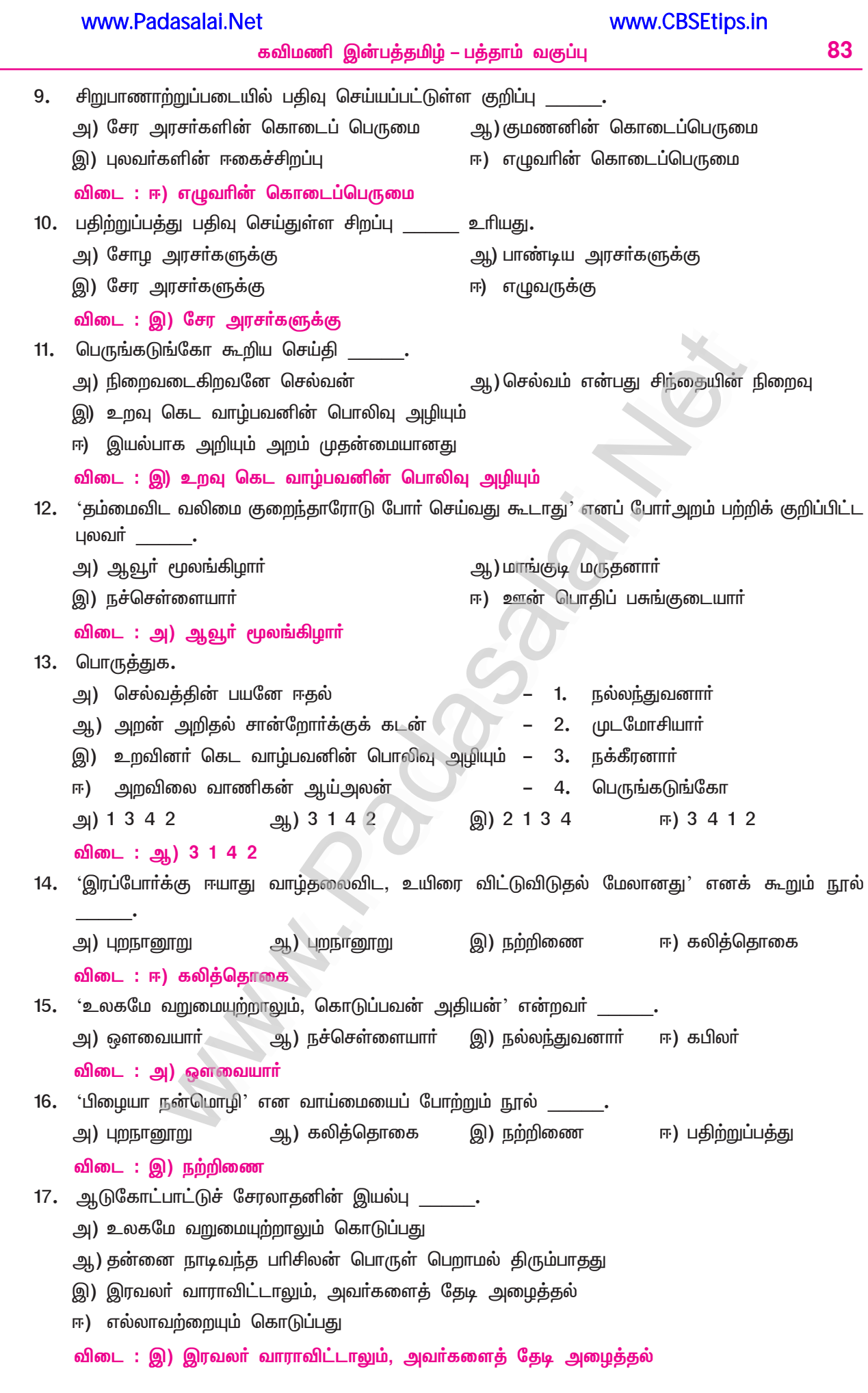

# கவிதைப்பேழை

# 2. காலக்கணிதம்

(கண்ணதாசன்)

### குறுவினா

- $1.$ 'கொள்வோர் கொள்க; குரைப்போர் குரைக்க! உள்வாய் வார்த்தை உடம்பு தொடாது'
	- அ) அடியெதுகையை எடுத்தெழுதுக. கொள்வோர், உள்வாய் – (ள்)
	- ஆ) இலக்கணக் குறிப்பு எழுதுக. கொள்க, குரைக்க – வியங்கோள் வினைமுற்றுகள்.

### கூடுகல் வினாக்கள்

#### $2.$ கவிஞர் ஒரு காலக்கணிதம் ஆவது எவ்வாறு?

- பின்னா் வருவதை முன்னரே அறிந்து, உண்மைப் பொருளை எல்லாரும் அறியும்படி கவிஞா்  $\blacktriangleright$ கவிதையில் கூறுவதால், கவிஞா் ஒரு காலக்கணிதம் ஆகிறாா்.
- கவிதைச் செல்வம் எத்தகைய விலைமிக்கது எனக் கண்ணதாசன் கூறுகிறார்?  $3<sub>1</sub>$ 
	- கவிதைச்செல்வம், பொன்னைவிட மிகுந்த சிறப்புடையது; மிகுந்த பொருட்சிறப்புடையது; விலை மிகுந்தது எனக் கூறுகிறார் கண்ணதாசன்.
- கண்ணதாசன் எவ்வெவற்றைத் தரவிருப்பதாகக் கூறுகிறார்? 4.
	- 'தன்னிடம் உள்ள பொருளைப் பிறா் உண்ணத் தரவிருப்பதாகவும், மலா்களில் அமா்ந்து வண்டுகள்  $\blacktriangleright$ தேனை எடுத்துவந்து தருவதுபோல, மக்களுக்குத் தேவையான கருத்துகளைக் கவிதையாகத் தரவிருப்பதாகவும் கண்ணதாசன் கூறுகிறார்.
- $5<sub>1</sub>$ கண்ணதாசன் யாரெல்லாம் சொல்லாதவற்றைச் சொல்ல முனைவார்?
	- கம்பன், பாரதியார், பாரதிதாசன் ஆகியோர் சொல்லாதவற்றையெல்லாம் தான் சொல்ல முனைவதாகக்  $\blacktriangleright$ கண்ணதாசன் கூறுவார்.
- கவிஞர் அட்சயபாத்திரம் என எதனைக் கூறுகிறார்? 6.
	- நாட்டில் தலைவா்கள் எல்லாம் மாறுவா்; அரசவை அங்கத்தினா் மாறுவா்; தத்துவம் மட்டுமே  $\blacktriangleright$ மாறாதது. அதுவே, அட்சய பாத்திரம் எனக் கண்ணதாசன் கூறுகிறாா்.
- $7.$ 'தொடக்கமும் முடிவும் நானே' எனக் கவிஞர் கூறுவதனை விளக்குக.
	- ''நானே தொடக்கம்; நானே முடிவு. அதனால், நான் உரைப்பதுதான் நாட்டின் சட்டம்'' எனத் தீர்க்கதரிசியாய்க் கூறுவது, கவிஞரின் தனிச் சிறப்பாகும்.
- கண்ணதாசன் குறிப்பு வரைக. 8.
	- கண்ணதாசன், சிவகங்கை மாவட்டச் சிறுகூடல்பட்டி என்னும் சிற்றூரில், சாத்தப்பன் விசாலாட்சி  $\blacktriangleright$ இணையா்க்கு மகனாகப் பிறந்தவா். இவாின் இயற்பெயா் முத்தையா.
	- இவா் திரை உலகிலும், இலக்கிய உலகிலும் சிறந்து விளங்கியவா். சிறந்த பேச்சாளராகவும், ▸ கவியரங்கக் கவிஞராகவும் திகழ்ந்தவர்.
- 9. கண்ணதாசன் படைப்புகளைக் கூறுக.
	- ஐயாயிரத்திற்கும் மேற்பட்ட திரைப்படப் பாடல்கள், கண்ணதாசன் கவிதைகள், அர்த்தமுள்ள  $\blacktriangleright$ இந்துமதம், இயேசு காவியம், சாகித்ய அகாதெமி பரிசு பெற்ற, 'சேரமான் காதலி' முதலியன, கண்ணதாசன் படைப்புகளாகும்.

### நெடுவினா

#### $(PTA - 5, Sep.-21)$  $1.$ காலக்கணிதம் கவிதையில் பொதிந்துள்ள நயங்களைப் பாராட்டி எழுதுக.

கவிஞன் யானோா் காலக் கணிதம் கருப்படு பொருளை உருப்பட வைப்பேன் ! புவியில் நானோா் புகழுடைத் தெய்வம் பொன்னினும் விலைமிகு பொருளென் செல்வம்! இவைசாி யென்றால் இயம்புவ தென்தொழில் இவைதவ றாயின் எதிர்ப்பதென் வேலை! ஆக்கல் அளித்தல் அழித்தலிம் மூன்றும் அவனும் யானுமே அறிந்தவை; அறிக!

– கண்ணதாசன்

### முன்னுரை:

கண்ணதாசன், சொற்சுவையும், பொருட்சுவையும், தத்துவக் கருத்துகளும் நிறைந்த, இனிய எளிய கவிதைகளை விரைவாகப் புனைவதில் வல்லவா், 'கவியரசு' என்று, அனைவராலும் போற்றப்படுபவா். மத்திய மாநில அரசுகளின் விருதுகளைப் பெற்றவா். ''மாற்றம் எனது மானிடத் தத்துவம்'' என்னும் கொள்கையுடைய கவிஞா் பாடிய 'காலக் கணிதம்' குறித்த பாடல் பகுதியின் நயம் காண்போம்.

### திரண்ட கருத்து ;

காலத்தை அறிந்து கூறும் ஆற்றல் பெற்றதால், கவிஞர் காலக்கணிதமாவார்; தீா்க்கதாிசியாவாா். உள்ளத்தில் தோன்றும் கருப்பொருளைக் கவிதையாகப் படைப்பவர்; அவர் படைத்த கவிதை, பொன்னைவிட மதிப்பு உடையது; நன்மை தருவனவற்றைப் போற்றிப் பாடுவதும், தீமை தருவதாயின், அவற்றை எதிர்த்து எழுதுவதும் அவரது தொழிலாகும். ஆக்கல், அளித்தல், அழித்தல் ஆகிய முத்தொழில்களாலும், கடவுளும் கவிஞரும் ஒன்றாவாா் என்பது, பாடலின் திரண்ட செய்தியாகும்.

மோனை : அடிதோறும் முதற்சீரின் முதலெழுத்து ஒன்றிவருவது அடிமோனை. கவிஞர், கருப்படு; இவைசரி, இவைதவறு. <mark>அடி எதுகை :</mark> அடிதோறும் இரண்டாம் எழுத்து ஒன்றிவருவது அடிஎதுகை. இவைசரி, இவைதவறு, சீா்தோறும் இரண்டாம் எழுத்து ஒன்றிவருவது சீா்எதுகை. கருப்படு பொருளை, உருப்பட.

- அணிநயம் : இப்பாடலில் உருவக அணி அமைந்துள்ளது. உவமையும் பொருளும் வேறுவேறு என்று பிரித்து உணர முடியாதபடி, உவமையின் தன்மையைப் பொருள்மேல் ஏற்றிக் கூறுவதாகும். கவிஞா் தம்மைக் காலக் கணிதமாகவும், புகழுடைத் தெய்வமாகவும் உருவகித்துள்ளாா்.
- : எதுகை, மோனை, முரண் என்னும் தொடைநயங்களைப் பெற்றுள்ளதோடு, பாடுதற்கு சந்தநயம் ஏற்றவகையில் இனிய சந்தநயமும் கொண்டுள்ளது சிறப்பாகும்.

### பலவுள் தெரிக.

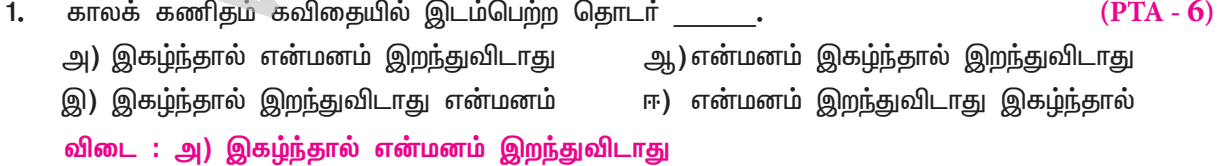

### கூடுதல் வினாக்கள்

 $2.$ 'கவிஞன் யானோா் காலக்கணிதம்' எனப் பாடியவா் அ) வாணிதாசன் ஆ) பாரதிதாசன் இ) கண்ணதாசன் ஈ) கம்பதாசன் விடை : இ) கண்ணதாசன்

www.CBSEtips.in www.Padasalai.Net 86 கவிமணி இன்பத்தமிழ் – பத்தாம் வகுப்பு 3. 'ஆக்கல் அளித்தல் அழித்தலிம் மூன்றும் அவனும் யானும் அறிந்தவை' – இத்தொடரில் அவனும் யானும் என்பவா் யாா்யாா்? அ) இறைவனும் நக்கீரனும் ஆ) அதியனும் ஔவையும் இ) சிவனும் பிரம்மாவும் ஈ) கடவுளும் கண்ணதாசனும் விடை : ஈ) கடவுளும் கண்ணதாசனும் 4. பாற்றம் எனது மானிடத் தத்துவம்' எனப் பாடியவா்  $\_$ அ) பாரதியாா் ஆ) பாரதிதாசன் இ) வாணிதாசன் ஈ) கண்ணதாசன் விடை: ஈ) கண்ணதாசன் 5. கண்ணதாசனின் 'சேரமான் காதலி' எனும் புதினத்திற்குக் கிடைத்த விருது அ) தமிழக அரசின் விருது ஆ) மத்திய அரசின் விருது ஈ) இந்திய மாமணி விருது இ) சாகித்திய அகாதெமி விருது விடை: இ) சாகித்திய அகாதெமி விருது இலக்கணக்குறிப்பு ஆக்கல், அழித்தல், அளித்தல், பற்றுதல், மாற்றம், முடிவு – தொழிற்பெயர்கள் <mark>எவ்வெவை –</mark> அடுக்குத்தொடர் கொள்வா், சொல்லாதன, குரைப்போா் – வினையாலணையும் பெயா்கள் பதவிவாள் – உரவகம் வைப்பேன், பற்றுவேன், தருவேன், தட்டுவேன், அறிவேன், முனைவேன் – தன்மை ஒருமை எதிர்கால வினைமுற்றுகள் அறிக, எழுதுக, கொள்க, குரைக்க – வியங்கோள் வினைமுற்றுகள் அவ**னும்** யா**னும் –** எண்ணும்மை <mark>எழுந்து, அறிந்து –</mark> வினையெச்சங்கள் பகுபத உறுப்பிலக்கணம் 1. அழித்தல் – அழி + த் + தல் அழி – பகுதி; த் – சந்தி; தல் – தொழிற்பெயா் விகுதி. 2. எழுந்து – எழு + த் (ந்) + த் + உ எழு –பகுதி; த் – சந்தி, 'ந்' ஆனது விகாரம்; த் – இறந்தகால இடைநிலை; உ – வினையெச்ச விகுதி. 3. எழுதுக – எழுது + க எழுது – பகுதி; க – வியங்கோள் வினைமுற்று. 4. தட்டுவேன் – தட்டு + வ் + ஏன் தட்டு – பகுதி; வ் – எதிர்கால இடைநிலை; ஏன் – தன்மை ஒருமை வினைமுற்று விகுதி. 5. அளித்தல் – அளி + த் + தல் அளி – பகுதி; த் – சந்தி; தல் – தொழிற்பெயா் விகுதி. 6. அறிந்து – அறி + த் (ந்) + த் + உ அறி – பகுதி; த் – சந்தி, 'ந்' ஆனது விகாரம்; த் – இறந்தகால இடைநிலை; உ – வினையெச்ச விகுதி.  $7.$  கொள்க – கொள் + க கொள் – பகுதி; க – வியங்கோள் வினைமுற்று. 8. இறந்த – இற + த் (ந்) + த் + அ இற –பகுதி; த் – சந்தி, 'ந்' ஆனது விகாரம்; த் – இறந்தகால இடைநிலை; அ – பெயரெச்ச விகுதி. புணர்ச்சி விதிகள் 1. புல்லாிக்காது – புல் + அாிக்காது 'தனிக்குறில் முன் ஒற்று உயிா்வாின் இரட்டும்' என்னும் விதிப்படி, (புல்ல் + அாிக்காது)

'உடல்மேல் உயிா்வந்து ஒன்றுவது இயல்பே' என்னும் விதிப்படி (புல் (ல் + அ) ரிக்காது) (புல்லாிக்காது)

# இயல் – 9

# உரைநடை உலகம்

### ஜெயகாந்தம் (நினைவு இதழ்) 1.

### குறுவினா

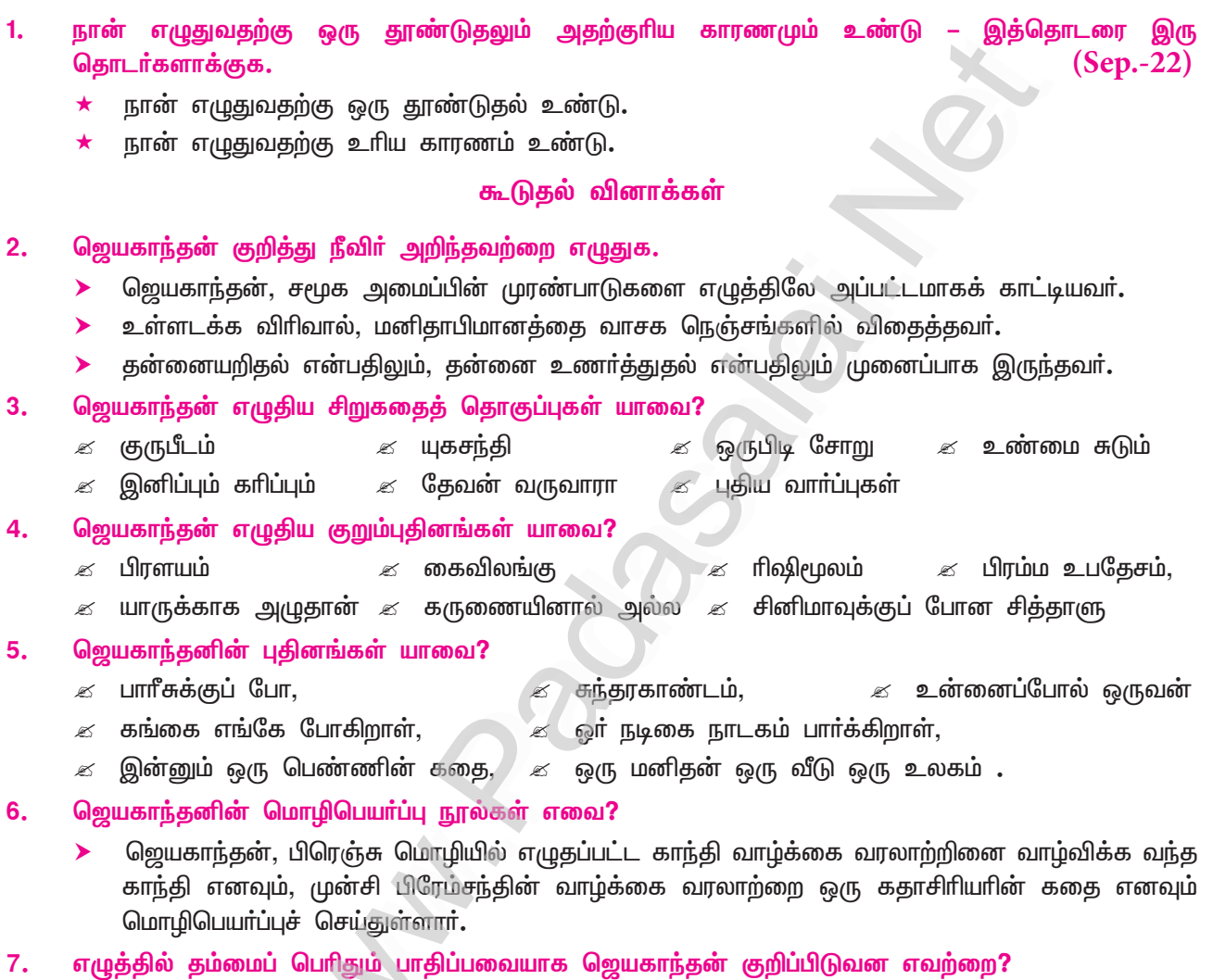

- > மனித வாழ்வின் பிரச்சினைகளே, எழுத்தில் தம்மைப் பெரிதும் பாதிப்பவையாக ஜெயகாந்தன் குறிப்பிடுகிறார்.
- ஜெயகாந்தனின் கலைமற்றும் சமூகம் குறித்த கருத்து யாது? 8.
	- ஜெயகாந்தன் தாம், சமூகப் பாா்வையோடு கலைப்பணி புாியவே எழுதுவதாகக் குறிப்பிடுகிறாா்.  $\blacktriangleright$ அத்துடன் 'கலைப்பணி என்றாலே, அதனுள் சமூகப் பாா்வையும் அடங்கிவிடும்' என்றும் குறிப்பிடுகிறார்.
- 9. நூல் என்பது எவ்வாறு இருக்க வேண்டுமெனத் தமிழிலக்கணம் கூறுகிறது?
	- ஒரு நூலானது அறம், பொருள், இன்பம், வீடு என்னும் நான்கு பயன்களையும் கொண்டிருக்க ▸ வேண்டும் எனத் தமிழ் இலக்கணம் கூறுகிறது.
- $10.$ ஜெயகாந்தனின் சிறுகதைகளில் காணக்கூடியன எவ்வெவை என வாசகர்கள் கூறியுள்ளனர்?
	- $\blacktriangleright$ ஜெயகாந்தனின் சிறுகதைகளில் கனமான உள்ளடக்கம், வலுவான நடை, புதுக்கருத்துகள், புது விளக்கங்கள், ஆழம், கனம் முதலான அம்சங்களைக் காணமுடியுமென வாசகா்கள் கூறியுள்ளனா்.

www.Padasalai.Net

- $11.$ 'தீபம்' இதழ் வாசகா் ஜெயகாந்தனின் சாதனையாகக் குறிப்பிடுவது யாது**?** 
	- ''பலதிறப்பட்ட சூழ்நிலைகளையும், புதிய கருத்துகளையும் வெற்றிகரமாகத் தம் சிறுகதைகளில் சித்திரிப்பது ஜெயகாந்தனின் அரிய சாதனை'' என்று தீபம் வாசகர் பாராட்டியுள்ளார்.
- $12.$ 'தா்க்கத்திற்கு அப்பால்' கதையில் வெற்றி தோல்வி குறித்து ஜெயகாநதன் கூறியுள்ளது யாது?
	- ஜெயகாந்தன் தமது 'தா்க்கத்திற்கு அப்பால்' கதையில் ''வெற்றி என்ற வாா்த்தைக்குப் பொருள் இல்லை. நினைத்தது நடந்தால் வெற்றி என்று நினைத்துக் கொள்கிறோம். 'தோல்வி நிச்சயம்' என்று எண்ணித் தோற்றால், அந்தத் தோல்வியே 'வெற்றி'தான்'' என்று குறிப்பிடுகிறார். இப்படிப்பட்ட வெற்றிகளை வாழ்வில் நிறையவே பெற்றதாகவும் கூறுகிறார்.

### சிறுவினா

- ஜெயகாந்தன் தம் கதைமாந்தா்களின் சிறந்த கூறுகளைக் குறிப்பிடத் தவறுவதில்லை என்று அசோக  $\mathbf{1}$ மித்திரன் கூறுகிறார். இக்கூற்றை மெய்ப்பிக்கும் செயல் ஒன்றைத் 'தர்க்கத்திற்கு அப்பால்' கதை மாந்தா் வாயிலாக விளக்குக.  $(PTA - 4)$ 
	- $\ddotmark$ ்தா்க்கத்திற்கு அப்பால்' கதையின் நாயகா், தம் வெற்றியைக் கொண்டாடத் தம்மிடம் இருக்கும் <sub>ொ</sub> ரூபாயை எப்படிச் செலவு செய்யலாம் என யோசிக்கிறார். 'கடைசிச் சல்லியையும் ஒரு ராஜாவைப்போல் செலவு செய்' என்ற பழமொழி அவருக்கு நினைவிற்கு வந்தது. ஒரு ரூபாயின் 16 அணாவில், 12 அணாவை ஊர் செல்ல டிக்கெட்டிற்கு வைத்துவிட்டு, 2 அணாவுக்குக் காப்பி குடித்துவிட்டு 2 அணாவைக் குருட்டுப் பிச்சைக்காரனுக்குத் தருமம் செய்ய நினைக்கிறாா்.
	- ஆனால், மீதமுள்ள காசைக் கொண்டு, ரயிலில் பயணம் செய்ய வழியில்லாமல் போய்விட்டது. ÷ இன்னும் ஒரணா இருந்தால், பயணம் செய்யலாம். என்ன செய்வதென்று யோசிக்கிறார். பிச்சைக் காரனுக்குக் கண் தெரியவில்லை. எனவே, தாம் போட்ட இரண்டணாவை எடுத்துக்கொள்ள முயற்சி செய்கிறாா். ஆனால், அனுபவத்தில் 'காசைத் தருமமாகக் கொடுக்க முடியும். தன் காசானாலும் தருமம் செய்ததை மீண்டும் பெற முடியாது' என அறிகிறாா்.
	- சாதாரண மனிதனின் இயல்பான உணாவுகளை, இக்கதை மாந்தா்மூலம் ஜெயகாந்தன் விளக்கியிருப்பது, இதன்மூலம் 'ஜெயகாந்தன் தம் கதைமாந்தர்களின் சிறந்த கூறுகளைக் குறிப்பிடத் தவறுவது இல்லை' என்னும், அசோகமித்திரன் கூற்றைத் தெளியலாம்.

### கூடுகல் வினாக்கள்

- $2.$ எழுத்தாளா் ஜெயகாந்தன் பெற்ற விருதுகள் யாவை?
	- 'உன்னைப்போல் ஒருவன்' என்னும் திரைப்படத்திற்காகக் குடியரசுத் தலைவர் விருது, 'சில  $\blacktriangleright$ நேரங்களில் சில மனிதர்கள்' என்ற புதினத்திற்காகச் சாகித்திய அகாதெமி விருது, 'இமயத்துக்கு அப்பால்' என்னும் படைப்பிற்காகச் சோவியத் நாட்டு விருது, ஞானபீட விருது, தாமரைத்திரு விருது ஆகிய பல விருதுகளை எழுத்தாளா் ஜெயகாந்தன் பெற்றுள்ளாா்.

#### $3.$ 'இலக்கியம் படைப்பது தவம்' என்பதை ஜெயகாந்தன் மொழிகொண்டு விளக்குக.

'பாாீசுக்குப்போ' என்ற புதினத்தின் முன்னுரையில் ஜெயகாந்தன்,

- ''ஒரு தேசத்தின், ஒரு நாகரிகத்தின், ஒரு காலத்தின், ஒரு வளர்ச்சியின், ஒரு வாழ்க்கையின்  $\blacktriangleright$ உரைகல் இலக்கியம்... ஓா் எழுத்தாளன் ஆத்ம சுத்தியோடு எழுதுகிறானே, அது கேவலம் பிழைப்போ, ஒரு தொழிலோ அல்ல; அது ஒரு தவம்.
- நீங்கள் கதை என்று நினைத்துக் கொண்டிருக்கிறீர்களே, அது காலத்தின், ஒரு வாழ்க்கையின்  $\blacktriangleright$ சாசனம்'' என்று எழுதியுள்ளாா். இதில், 'இலக்கியம் படைப்பது தவம்' என வலியுறுத்தியுள்ளாா்.
- ஜெயகாந்தன் எதற்காக எழுதுவதாகக் கூறுகிறார்?  $4.$ 
	- $\blacktriangleright$ கலாதேவியின் காதல் கணவனாகவும், சமுதாயத் தாயின் அன்புப் புதல்வனாகவும், காலத்தன்மைக்கு எவ்விதக் குறைவும் வராமல் எழுதுவதாக ஜெயகாந்தன் கூறுகிறார். அறியாமையால் சிரமத்திற்கு உள்ளாகி, பிறரையும் தமது அறியாமையால் சிரமத்திற்கு உட்படுத்தாமல், சமூகப் பாா்வையோடு கலைப்பணி புரியவே எழுதுவதாகக் கூறுகிறார்.
	- கலைப்பணி என்றாலே, அதனுள் சமூகப் பார்வையும் அடக்கம். பிரித்துப் பேசும் போக்கு ➤ வந்துவிட்டதால் பிரித்துச் சொல்வதாகக் கூறாமல், சோ்ந்திருப்பதாகவே கூறுகிறாா்.

### Kindly send me your study materials to padasalai.net@gmail.com

88

## கவிமணி இன்பத்தமிழ் – பத்தாம் வகுப்பு

89

- 5. ஜெயகாந்தன் 'முன்னுரையில் முகம் காட்டுவதை'ச் சான்று தந்து விளக்குக.
	- ''முன்னுரை என்பது, ஒருவருடைய படைப்பு நோக்கத்தையும் படைப்புப் பாங்கையும் வாழ்க்கைச் சிக்கல் குறித்த கண்ணோட்டத்தையும் உணர்த்துவதாகும்'' என்கிறார் ஜெயகாந்தன். இதுவரை தம் படைப்புகளுக்குத் தாமே முன்னுரைகள் எழுதிக் கொள்வதோடு, பின்னா் வர இருக்கும் வினாக்களுக்குத் தரும் விடைகளாகவும் அவற்றை ஆக்கி விடுகிறாா்.
	- $\blacktriangleright$  ''ஒரு தேசத்தின், ஒரு நாகரிகத்தின், ஒரு காலத்தின், ஒரு வளர்ச்சியின், ஒரு வாழ்க்கையின் உரைகல் இலக்கியம். ஓா் எழுத்தாளன் ஆத்ம சுத்தியோடு எழுதுவது, கேவலம் எழுத்தோ, பிழைப்போ அல்ல. அது ஒரு தவம். கதை என்று நீங்கள் நினைத்துக் கொண்டிருக்கிறீர்கள். அது, ஒரு காலத்தின், ஒரு வாழ்க்கையின் சாசனம்'' என்று 'பாரீசுக்குப் போ' புதினத்தின் முன்னுரையில் குறிப்பிட்டுள்ளதைச் சான்றாகக் கொண்டு பார்த்தால் தெளிவு பிறக்கும்.

### நெடுவினா

ஜெயகாந்தன் நினைவுச் சிறப்பிதழை, வார இதழ் ஒன்று வெளியிட இருக்கிறது. அதற்கான ஒரு  $1<sub>n</sub>$  $(PTA - 2, Sep.-22)$ சுவரொட்டியை வடிவமைத்து அளிக்க.

## செம்பருத்தி

### பல்சுவை வார இதழ்

நாள் : 06.06.2019 வெளியீடு : 4 ஜூன் மாத முதல் வாரஇதழ் தொகுப்பு : ஆறு எழுத்தாளா் – சிறுகதை மன்னா் – ஜெயகாந்தன் நினைவுச் சிறப்பிதழ் இப்போது விற்பனையில்...

### உள்ளே

எனது எழுத்துப் பயணம் – ஜெயகாந்தன்

எழுத்தாளா்களின் பாா்வையில் சிறுகதை மன்னன் கவைத்த இதழ்கள்

திரைப்பட இயக்குநா் ஜெயகாந்தன்,

பட்டுக்கோட்டையைப் பற்றி ஜெயகாந்தன்

சில வினாக்களும் ஜெயகாந்தனின் விடைகளும்

சிறுகதை மன்னனின் படைப்புகள்

படித்து மகிழுங்கள்!

ஜெயகாந்தனை உணர வாருங்கள்!

### பலவுள் தெரிக

- சுதந்திர இந்தியாவின் மகத்தான சாதனையும், சவாலுமாக ஜெயகாந்தன் கருதுவது  $\mathbf{1}$  $(PTA - 5, May - 22)$ 
	- அ) அரசின் நலத்திட்டங்களைச் செயல்படுத்தல் ஆ) பெற்ற சுதந்திரத்தைப் பேணிக் காத்தல்
	- இ) அறிவியல் முன்னேற்றம் ஈ) வெளிநாட்டு முதலீடுகள்

விடை: ஆ) பெற்ற சுதந்திரத்தைப் பேணிக் காத்தல்

- $2.$ கலையின் கணவனாகவும், சமுதாயத்தின் புதல்வனாகவும் இருந்து எழுதுகிறேன்  $(PTA - 2, Sep. - 20)$ இக்கூற்றிலிருந்து நாம் புரிந்துகொள்வது
	- அ) தம் வாழ்க்கையில் பெற்ற விளைவுகளைக் கலையாக்கினாா்.
	- ஆ) சமூகப் பாா்வையோடு கலைப்பணி புரியவே எழுதினாா்.
	- இ) அறத்தைக் கூறுவதற்காகஎழுதினாா். ஈ) அழகியலுடன் இலக்கியம் படைத்தாா்.

விடை: ஆ) சமூகப் பார்வையோடு கலைப்பணி புரியவே எழுதினார்.

### கூடுதல் வினாக்கள்

- ஜெயகாந்தன், குடியரசுத்தலைவா் விருது பெற்றது \_\_\_\_\_\_\_ திரைப்படத்திற்காக.  $3.$ 
	- அ) சில நேரங்களில் சில மனிதர்கள் ஆ) உன்னைப்போல் ஒருவன்
		- இ) ஊருக்கு நூறு பேர் ஈ) யாருக்காக அழுதான்

விடை : ஆ) உன்னைப்போல் ஒருவன்

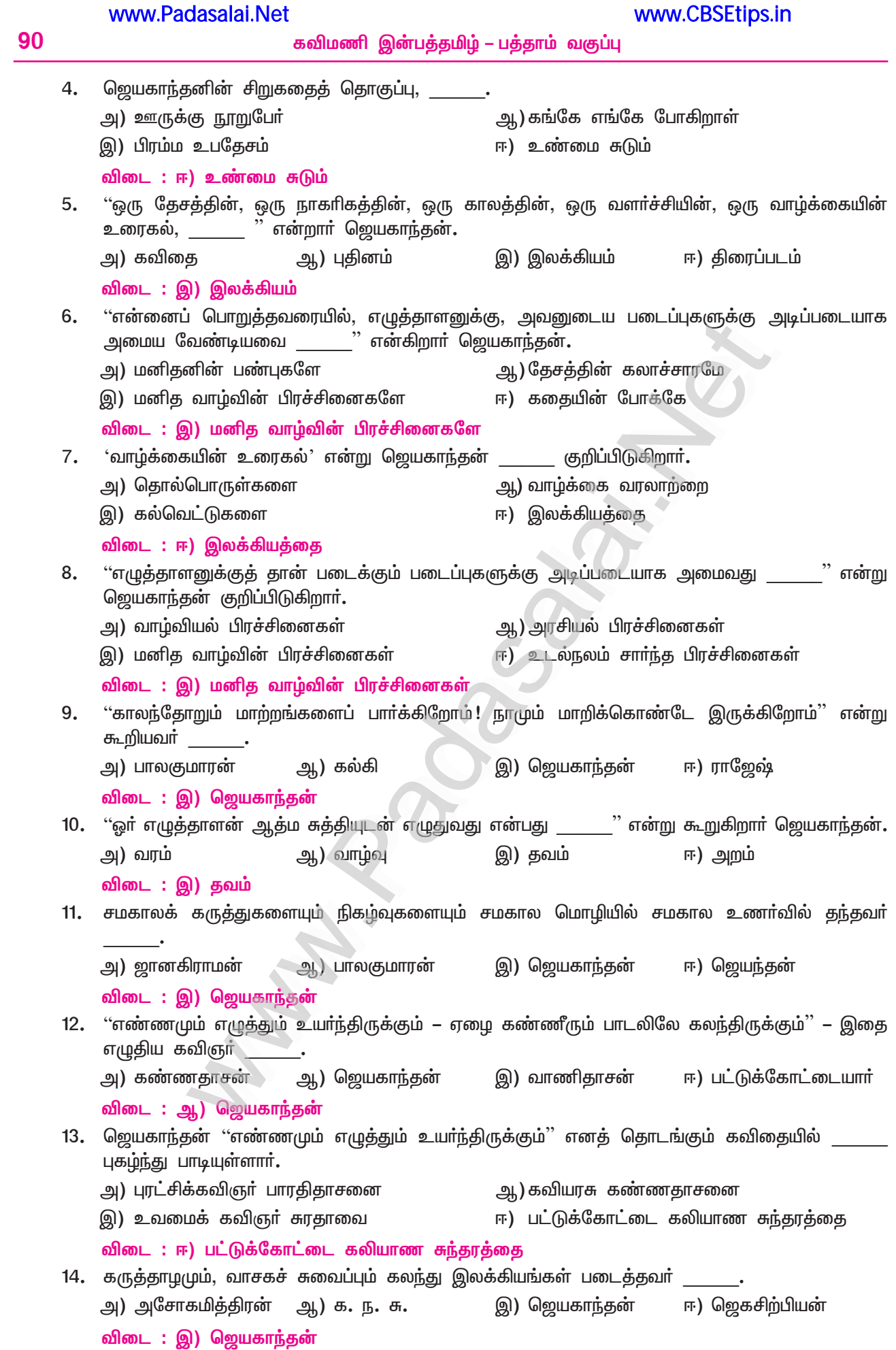

# கவிகைப்பேமை

# 3. தேம்பாவணி

(வீரமாமுனிவர்)

### குறுவினா

"காய்மணி யாகு முன்னர்க் காய்ந்தெனக் காய்ந்தேன்" – உவமை உணர்த்தும் கருத்து யாது?(PTA-1)  $1.$ 

நெல்மணியாய் முகிா்வகற்குமுன் மழைக்குளி இல்லாமல் வாடிக் ''<sup>'</sup>ரியபய்πிள் வளா்ந்து காய்ந்ததுபோல்'' என்பது உவமையின் பொருள். அதுபோல், கருணையன் வளா்ந்து ஆளாகும் முன்னரே, தாயை இழந்து வாடுகிறான் என்பதை உணர்த்த, இவ்வுவமை எடுத்தாளப்பட்டுள்ளது.

### கூடுதல் வினாக்கள்

#### $2.$ தேம்பாவணி – குறிப்பு வரைக.

 $(Sep.-22)$ 

- இது ஒரு பெருங்காப்பிய வகை நூல்.
- மூன்று காண்டங்களையும், 36 படலங்களையும் 3615 பாடல்களையும் பெற்றுள்ளது.  $\bullet$
- இந்நூல், கிறித்துவின் வளர்ப்புத் தந்தையாகிய சூசையப்பரைப் பாட்டுடைத் தலைவராகக்  $\bullet$ கொண்டு எழுதப்பட்டது. இக்காப்பியத்தை இயற்றியவா் வீரமாமுனிவா்.
- $3.$ தேம்பாவணி – பொருள் கூறுக.
	- 'தேம்பாவணி' தேம்பா + அணி எனப் பிரித்தால், 'வாடாத மாலை' எனப் பொருள்படும்**.**
	- 'தேன்+பா+அணி' எனப் பிரித்தால், 'தேன்போன்ற இனிய பாக்களால் ஆன மாலை' எனப் ➤ பொருள்படும்.

#### வீரமாமுனிவரின் இலக்கியப் பங்களிப்பு எத்தகைத்து? 4.

தமிழிலக்கிய வரலாற்றில் சிற்றிலக்கியங்கள், உரைநடை, அகராதி, மொழிபெயா்ப்பு, இலக்கணம், பெருங்காப்பியம் என, வீரமாமுனிவாின் இலக்கியப் பங்களிப்பு, நிலைபேறு உடையதாகும்.

#### கிறித்துவின் வருகையை அறிவித்தவர் யார்? 5.

- 'அருளப்பன்' என்று குறிப்பிடும் கிறித்துவிற்கு முன்தோன்றிய திருமுழுக்கு யோவான் என்பவரே,  $\blacktriangleright$ கிறித்துவின் வருகையை அறிவித்த முன்னோடி ஆவாா்.
- $6.$ வீரமாமுனிவர் கருணையன் என்று யாரை அழைக்கிறார்?
	- வீரமாமுனிவர், தம் காப்பியத்தில் 'கருணையன்' என்று கிறித்துவின் வருகையை அறிவித்த  $\blacktriangleright$ திருமுழுக்கு யோவானை அழைக்கிறார்.

#### 7. இயற்கையும் கருணையனுக்கு ஆறுதல் அளித்தது ஏன்?

- தாய் எலிசபெத் அம்மையாருடன் கருணையன், கானகத்தில் வாழ்ந்து வந்தார்.
- அப்போது அவருடைய தாயாா் இறந்துவிடவே, கருணையன் புலம்பியதைக் கேட்டு, மரங்களில் உள்ள மணம்வீசும் மலா்களும், பறவைகளும், வண்டுகளும் அழுவனபோன்று கூச்சலிட்டமையே ஆறுதல் அளித்<u>த</u>து.

#### கருணையன் பூமித்தாயிடம் வேண்டியது என்ன? 8.

- தன் மலா்போன்ற கைகளைக் குவித்துக் கருணையன், 'பூமித்தாயே! என் அன்னையின் உடலை நீ அன்போடு காப்பாயாக' என்று வேண்டினான்.
- கருணையன் தன் அன்னையின் உடலை அடக்கம் செய்தது எவ்வாறு? 9.
	- குழியில் அழகிய மலா்ப்படுக்கையைப் பரப்பி, அறங்களை எல்லாம் தன்னுள் அடக்கி, பயனுடை  $\blacktriangleright$ வாழ்க்கை நடத்திய தன் அன்னையின் உடலை, மண் இட்டு மூடி, மலா்களையும் கண்ணீரையும் பொழிந்து, கருணையன் அடக்கம் செய்தான்.
- தன் அன்னையோடு எவ்வாறு வாழ்ந்ததாகக் கருணையன் கூறுகிறான்?  $10.$ 
	- ்என் தாய் கூறும் மணிபோன்ற உண்மையான சொற்களையே மழைநீராக உட்கொண்டு, தாயின் ➤ மாா்பில் ஒரு மணிமாலையென அசைந்து அசைந்து அழகுற வாழ்ந்தேன்' எனக் கருணையன், தன் அன்னையோடு வாழ்ந்ததைக் கூறுகிறான்.

### www.Padasalai.Net

- $11.$ அன்னையை இழந்தபின் கருணையன் எவ்வாறு வாடுவதாகக் கூறுகிறான்?
	- தன் அன்னையை இழந்தபின், பரந்து நின்ற மரக்கிளையிலிருந்து பறிக்கப்பட்ட மலரைப்போல் தன் மனம் வாடுவதாகக் கருணையன் கூறுகிறான்.
- $12.$ தன் துயரம் எத்தகையது என்று கருணையன் கூறுகிறான்?
	- தீயையும் நஞ்சையும் முனையில் கொண்ட அம்பினால் துளைக்கப்பட்டு உண்டான புண்ணின் வலியால் வருந்துவது போன்று, தான் துயரத்தில் வருந்துவதாகக் கருணையன் கூறுகிறான்.
- $13.$ காட்டில் தான் எவ்வாறு வாடுவதாகக் கருணையன் கூறுகிறான்?
	- துணையைப் பிரிந்த ஒரு பறவையைப்போலத் தான் காட்டில் அழுது இரங்கி வாடுவதாகக்  $\blacktriangleright$ கருணையன் கூறுகிறான்.
- $14.$ கருணையன் மார்பில் அணிந்த மாலை எத்தகைய சிறப்புடையது?
	- நவமணிகள் பதித்த மணிமாலைகளைப் பிணித்தது போன்று, நல்ல அறங்களை எல்லாம் ஒரு கோவையாக இணைத்த தவத்தையே அணிந்தது போன்றது, கருணையன் மார்பில் அணிந்த மாலையின் சிறப்பாகும்.
- கருணையனின் புலம்பலைக் கேட்டுக் காட்டில் கூச்சலிட்டவை எவை?  $15.$ 
	- கருணையனின் புலம்பலைக் கேட்டு, அக்காட்டில் மணம் வீசும் மலர்களும், பறவைகளும்,  $\blacktriangleright$ வண்டுகளும் அழுவன போன்று கூச்சலிட்டன.
- $16.$ தேம்பாவணியின் பாட்டுடைத் தலைவர் யார்?
	- கிறித்துவின் வளர்ப்புத் தந்தையாகிய சூசையப்பர் என்னும் போசேப் என்பவரே, தேம்பாவணியின்  $\blacktriangleright$ பாட்டுடைத் தலைவராவார்.
- 17. வீரமாமுனிவரின் இயற்பெயர் யாது?
	- வீரமாமுனிவரின் இயற்பெயர், கான்சுடான்சு சோசப் பெசுகி என்பதாகும்.
- $18.$ வீரமாமுனிவர் படைத்த நூல்களைக் கூறுக.
	- $\ll$  தொன்னூல் விளக்கம்  $\mathscr{L}$  சிற்றிலக்கியங்கள் சதுரகராதி Ø
	- உரைநடை நூல்கள்  $\approx$  பரமார்த்த குருகதைகள்  $\mathscr{A}$  மொழிபெயா்ப்பு நூல்கள்  $\mathscr{A}$

### சிறுவினா

- எவையெல்லாம் அறியேன் என்று கருணையன் கூறுகிறார்?  $1.$ 
	- $\bullet$ நான் உயிா்பிழைத்து வாழும் வழி அறியேன்.
	- $\bullet$ அறிவுக்குப் பொருந்தியவாறு உறுப்புகள் இயங்குதல் இல்லாத உடலின் தன்மையை அறியேன்.
	- என் உடலுக்குத் தேவையான உணவைத் தேடிக் கொணரும் வழிவகை அறியேன்.  $\star$
	- காட்டில் செல்வதற்கான வழிகளையும் அறியேன் என்று, கருணையன் கூறுகிறார்.  $\star$

### கூடுதல் வினாக்கள்

- $2.$ கருணையன் தன் தாய் இறந்த பிறகு காட்டில் எவ்வாறெல்லாம் வருந்துவதாகக் கூறுகிறார்?
	- 'மரக்கிளையிலிருந்து பறிக்கப்பட்ட மலரைப்போல என் மனம் வாடுகிறது. தீயையும் நஞ்சையும்  $\blacktriangleright$ உடைய அம்பினால் துளைக்கப்பட்ட புண்ணின் வலியால் வருந்துவது போல துன்பமடைகிறேன். துணையைப் பிரிந்த பறவையைப்போல் இக்காட்டில் அழுது இரங்கி வாடுகிறேன்.
	- $\blacktriangleright$  வழுக்கு நிலத்தில் வழிதெரியாமல் தவிப்பதுபோல் ஆனேன்' என்று, தன் தாய் இறந்தபிறகு காட்டில் வருந்துவதாகக் கருணையன் கூறுகிறாா்.

### நெடுவினா

கருணையனின் தாய் மறைவுக்கு, வீரமாமுனிவர் தம் பூக்கள்போன்ற உவமைகளாலும் உருவக  $\mathbf{1}$ மலர்களாலும் நிகழ்த்திய கவிதாஞ்சலியை விவரிக்க.  $(PTA - 3, Sep.-21, May - 22)$ 

தாயின் மறைவுக்குப்பின் தன் மலா்போன்ற கையைக் குவித்து, ''பூமித்தாயே! என் அன்னையின் உடலை நீ அன்போடு காப்பாயாக'' என்று கூறிக் குழியினுள் அழகிய மலர்களால் ஆகிய படுக்கையைப் பரப்பினான்; செம்மையான அறங்களைப் பொதிந்து வைத்துச் சிறப்பாக வாழ்ந்த தன் அன்னையின் உடலை மண் இட்டுமூடி அடக்கம் செய்து, அதன்மேல் மலர்களையும் கண்ணீரையும் பொழிந்தான்.

### Kindly send me your study materials to padasalai.net@gmail.com

92

''என் தாய் கூறிய மணிபோன்ற உண்மைச் சொற்களை மழைநீராகக் கொண்டு வளா்ந்து, அன்னையின் மாா்பில் மணிமாலை என அசைந்து அழகுற வாழ்ந்தேன். இளம்பயிா் வளா்ந்து முதிா்ந்து நெல்மணியாகும்

முன்பே மழைத்துளி இல்லாமல் வாடிக் காய்ந்துவிட்ட பயிா்போலத் தாயை இழந்ததால், வாடி வருந்துகிறேன். பரவிநின்ற மரக்கிளையிலிருந்து பறிக்கப்பட்ட மலரைப்போல் என் மனம் வாடுகிறது. தீயையும் நஞ்சையும் முனையில் பெற்ற அம்பினால் துளைக்கப்பட்டதால் ஏற்பட்ட புண்ணின் வலிபோன்ற துயரம் என்னைப் பற்றியுள்ளது.

துணையைப் பிரிந்த பறவைபோல வருந்தும் நான், இக்காட்டில் வழிதெரியாமல் அலைகிறேன். வழுக்குநிலத்தில் தனியே விடப்பட்டவன் செல்வதற்குரிய வழி அறியாது தவிப்பதைப்போல் இருக்கிறேன்.

உயிா் பிழைக்கும் வழி அறியாது, அறிவுடன் பொருந்தி இயங்கும் உடலின் நிலை அறியாதும், உடல் பசிக்குத் தேவையான உணவைத் தேடிக் காண, நெறி அறியாதும் வருந்துகிறேன்.

என்னை இக்காட்டில் தனியே தவிக்கவிட்டு, என் அன்னை தனியே சென்றுவிட்டாா்'' என்று, மணிமாலைகளை அணிந்த கருணையன் புலம்பினான்**.** அவனது புலம்பலைக் கேட்டுத் தேன் உள்ள மலா்களும், பூத்த மரங்களும், மணம் வீசும் மலா்களும், பறவைகளும், வண்டுகளும் அழுவதுபோலக் கூச்சலிட்டன என, வீரமாமுனிவா் கருணையனின் துயரத்தை மனமுருக வருணித்துள்ளாா்.

### பலவுள் தெரிக

''பிரிந்தன புள்ளின் கானில்  $\mathbf{1}$ பெரிதழுது இரங்கித் தேம்ப'' பாடலடிகளில் அடிக்கோடிட்ட சொற்களின் பொருளைத் தெரிவு செய்க. அ) கிளை, துளை ஆ) நிலம், வாட இ) காடு, வாட ஈ) காடு, நிலம் விடை: இ) காடு, வாட  $2.$ பூக்கையைக் குவித்துப் பூவே புரிவொடு காக்க என்று , மேண்டினார்.  $(PTA - 3)$ அ) கருணையன், எலிசபெத்துக்காக ஆ) எலிசபெத், தமக்காக ஈ) எலிசபெத், பூமிக்காக இ) கருணையன், தனக்காக விடை: அ) கருணையன், எலிசபெத்துக்காக கூடுதல் வினாக்கள் 3. தேம்பாவணியின் பாட்டுடைத்தலைவர் அ) இயேசுபெருமான் ஆ) அன்னை மாியாள் இ) எலிசபெத் அம்மையாா் ஈ) சூசையப்பா்  $\triangle$ விடை : ஈ) சூசையப்பா் தேம்பாவணி – பிரித்து எழுதுக. 4. அ) தேம் + பாவணி ஆ) தேம்பா + வணி இ) தேம்பா + அணி ஈ) தேம் + பா + வணி விடை : இ) தேம்பா + அணி 5. தேம்பாவணி, காண்டங்களை உடையது. அ) மூன்று இ) ஐந்து ஆ) நான்கு ஈ) ஆறு விடை : அ) மூன்று 6. வீரமாமுனிவா் தொகுத்த அகராதி அ) அரும்பத அகராதி ஆ) தமிழ் அகராதி இ) பேரகராதி ஈ) சதுரகராதி விடை: ஈ) சதுரகராதி ்உய்முறை' என்பதன் பொருள் \_\_\_\_\_ 7. ஆ) நோ் வழி இ) தனி வழி ஈ) நெடு வழி அ) வாழும் வழி விடை : அ) வாழும் வழி

### Kindly send me your study materials to padasalai.net@gmail.com

www.CBSEtips.in

### www.Padasalai.Net

94

www.CBSEtips.in

8. பொருத்துக**.** அ) வீரமாமுனிவா் எழுதிய காப்பியம் 1. பரமார்த்தகுரு கதை ஆ) வீரமாமுனிவா் எழுதிய நகைச்சுவை நூல் 2. சதுரகராதி  $\equiv$ இ) உருவாக்கிய முதல் அகராதி  $\sim$ 3. தொன்னூல் விளக்கம் ஈ) எழுதிய இலக்கண நூல் 4. தேம்பாவணி  $\sim$   $-$ ஆ) 4213 அ) 4 2 1 3 **இ) 4123 ஈ) 3 4 2 1** விடை: இ) 4 1 2 3 9. கருணையன் எதை மட்டுமே அறிந்துள்ளதாகக் கூறி அழுதார்? அ) நண்பன் காட்டிய வழி ஆ) அன்னை காட்டிய வழி இ) இயற்கை கற்பித்த நெறி ஈ) இறைவன் கற்பித்த நெறி விடை : ஆ) அன்னை காட்டிய வழி 10. ''சாிந்தன அசும்பில் செல்லும்'' – இவ்வடியில் 'அசும்பு' என்பதன் பொருள் ஆ) காற்று இ) நெருப்பு அ) ஆகாயம் ஈ) நிலம் விடை : ஈ) நிலம் 11. "நல்லறப் படலைப் பூட்டும்" – இதில் 'படலை' என்பதன் பொருள் ஆ) நிலம் அ) மலா்கள் இ) பறவை ஈ) மாலை விடை: ஈ) மாலை 12. பொருத்துக. – 1. வருந்தினேன் அ) பிணிந்து ஆ) காய்ந்தேன் – 2. மலர்கள் இ) புழை – 3. கட்டி - 4. துளை ஈ) துணர் **(g)** 4 3 2 1 <u>அ) 3 2 4 1</u>  $\infty$ ) 3 2 1 4 m) 3 1 4 2 விடை: ஈ) 3 1 4 2 13. "கானில் செல்வழி அறியேன்" – யாா் கூறியது? இ) எலிசபெத் அ) சூசையப்பா் ஆ) தாவீதன் ஈ) கருணையன் விடை: ஈ) கருணையன் 14. கிறித்துவின் வருகையை அறிவித்தவருக்குத் தம் காப்பியத்தில் வீரமாமுனிவா் \_\_\_\_\_\_\_ எனப் பெயரிட்டார். ஆ) யோவான் அ) அருளப்பன் ஈ) யாசேபு இ) கருணையன் விடை: இ) கருணையன் 15. கானகத்துப் பறவைகளும், வண்டுகளும் யாருக்காக அழுதன? அ) இயேசுவுக்காக. ஆ) அன்னை மாியாளுக்காக. இ) அன்னை எலிசபெத்துக்காக. ஈ) உலக மக்களுக்காக. விடை: இ) அன்னை எலிசபெத்துக்காக. படலங்களை உடையது. 16. தேம்பாவணி இ) 34 அ) 36 ஈ) 35 ஆ) 30 விடை: அ) 36 17. தேம்பாவணி, \_\_\_\_\_\_\_ பாடல்களைக் கொண்டது. ஆ) 3630 அ) 3620 இ) 3600 ஈ) 3615 விடை: ஈ) 3615 18. பரமார்த்த குருகதைகள் என்னும் நூலை எழுதியவர் \_ அ) எச். ஏ. கிருட்டிணனாா் ஆ) வீரமாமுனிவா் இ) ஜி. யு. போப் ஈ) (சு,சையப்பர் விடை : ஆ) வீரமாமுனிவா்

கவிமணி இன்பத்தமிழ் – பத்தாம் வகுப்பு

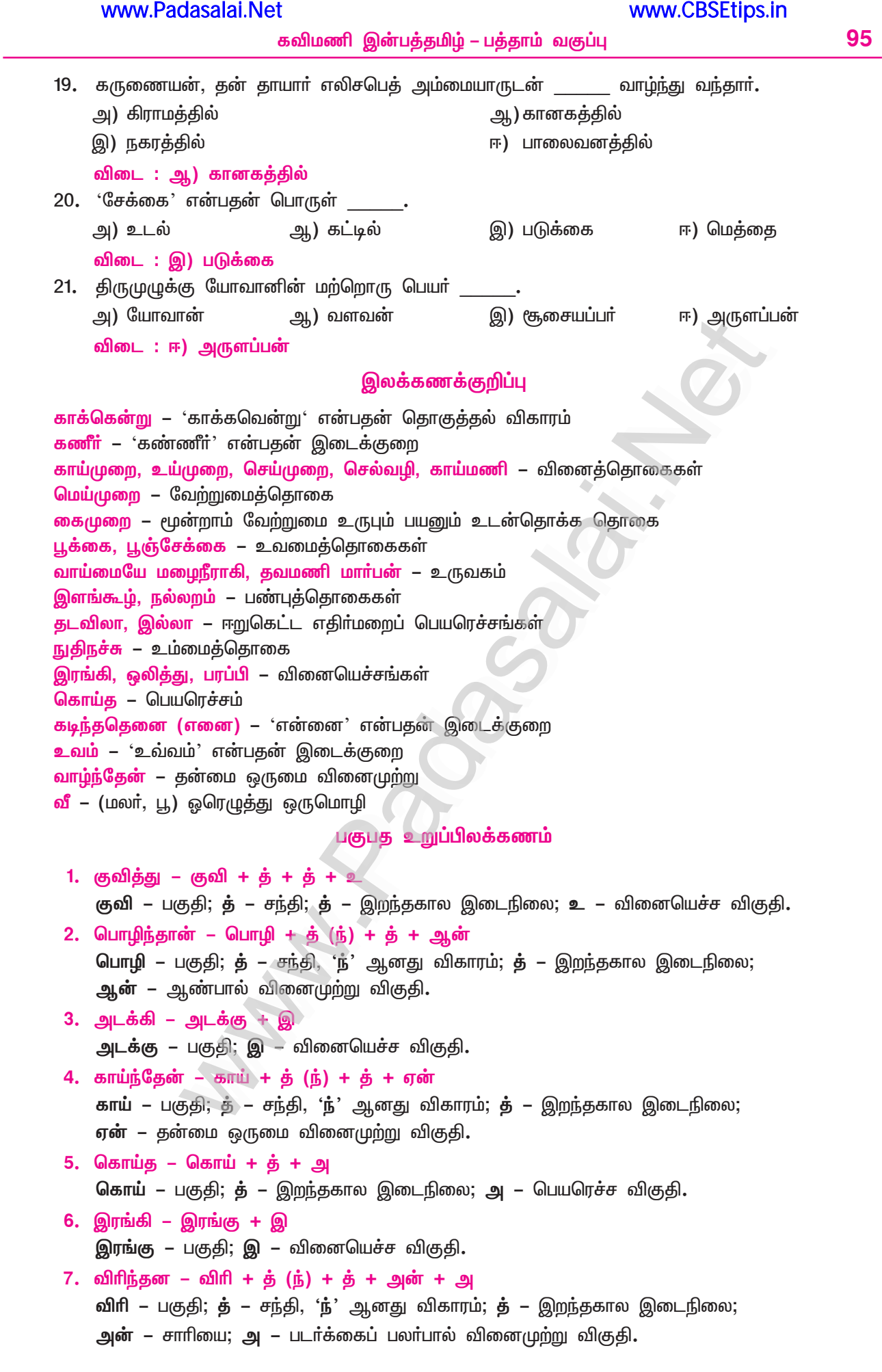

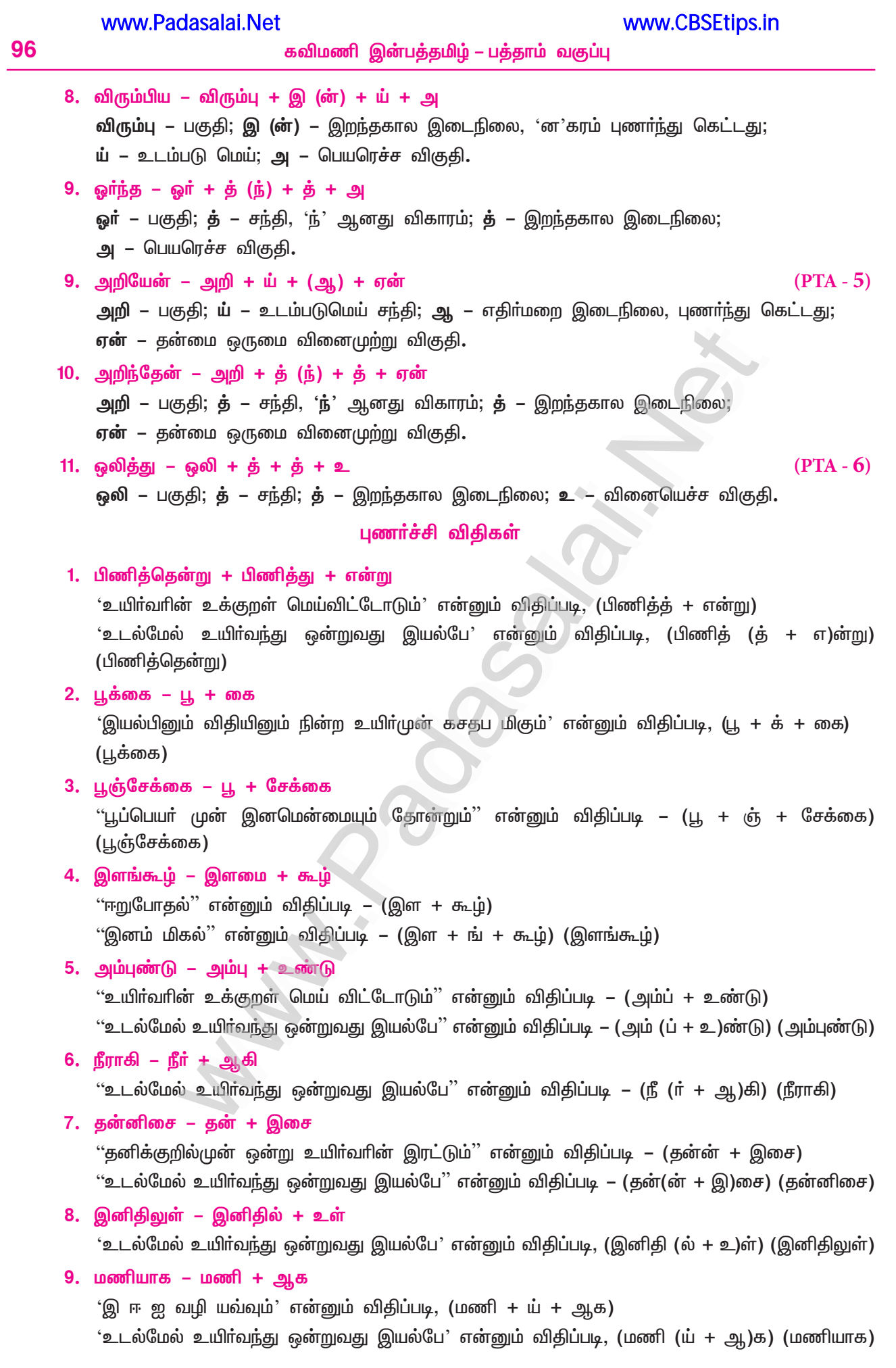

 $(PTA - 5)$ 

# கற்கண்டு

# 5. அணிகள்

### குறுவினா

#### $1.$ தீவக அணியின் வகைகள் யாவை?

- முதல்நிலைத் தீவகம், இடைநிலைத் தீவகம், கடைநிலைத் தீவகம் எனத் தீவக அணி மூன்று வகைப்படும்.
- $2.$ 'அன்பும் அறனும் உடைத்தாயின் இல்வாழ்க்கை

பண்பும் பயனும் அது<sup>,</sup> – இக்குறளில் பயின்று வந்துள்ள அணியின் இலக்கணம் யாது? (Sep.–22)

- இக்குறளில் சொல்லையும் பொருளையும் வரிசையாக நிறுத்தி, அதே வரிசைப்படி இணைத்துப்  $\star$ பொருள் கொள்ளுமாறு கூறியுள்ளதால், நிரல்நிறை அணி அமைந்துள்ளது.
- இல்வாழ்க்கையில் அன்பே பண்பு எனவும், அறமே பயன் எனவும் நிரல்பட வைத்துக் கூறியுள்ளமை  $\star$ காண்க.

### கூடுகல் வினாக்கள்

#### $3.$ தீவக அணி என்றால் என்ன?

- தீவகம் என்பது, விளக்கு எனப் பொருள்படும். ஓர் இடத்தில் வைக்கப்பட்ட விளக்கு அறை முழுவதும் வெளிச்சம் தருவதுபோல், செய்யுளில் ஒரிடத்தில் நின்ற ஒரு சொல், பலவிடத்தும் நின்ற சொற்களோடு பொருந்திப் பொருள் தருவது, தீவக அணியாகும்.
- $\overline{4}$ . தற்குறிப்பேற்ற அணி என்றால் என்ன?
	- இயல்பாக நிகழும் நிகழ்ச்சியின்மீது கவிஞா், தம் குறிப்பை ஏற்றிக் கூறுவது தற்குறிப்பேற்ற  $\blacktriangleright$ அணியாகும்.
- 5. நிரல்நிறை அணி என்றால் என்ன?
	- செய்யுளில் முன்னா்க் கூறிய சொல்லையும் அவற்றோடு தொடா்புடைய பொருளையும் வாிசையாக நிறுத்தி, அவ்வாிசைப்படியே இணைத்துப் பொருள் கொள்வது, நிரல்நிறை அணியாகும்.

#### 6. தன்மையணி என்றால் என்ன?

இயற்கையாக அமைந்த எவ்வகைப் பொருளையும் செய்யுளில் இயல்பாய் அமைந்த சொற்களால்  $\blacktriangleright$ விளக்குவது, தன்மை அணி எனப்படும்.

### சிறுவினா

கவிஞர் கூறவிரும்பு**ம்** தற்குறிப்பேற்ற 1. கருத்திற்கு அணி அமைவதை தாம் ஏற்றவாறு  $(PTA - 2, Sep.-21)$ எடுத்துக்காட்டுக. <mark>அணி இலக்கணம் :</mark> இயல்பாய் நிகழும் நிகழ்ச்சியின்மீது கவிஞா் தம் கருத்தினை ஏற்றிக் கூறுவது, தற்குறிப்பேற்ற அணியாகும். : ''போருழந் தெடுத்த ஆரெயில் நெடுங்கொடி – கா 'வாரல்' என்பனபோல் மறித்துக்கை காட்ட'' விளக்கம் : கோவலனும் கண்ணகியும் மதுரை மாநகருள் புகுந்தபோது, மதில்மேல் கொடிகள் காற்றில் இயல்பாய் அசைந்து பறந்தன. இக்காட்சியை இளங்கோவடிகள், கோவலனுக்கு மதுரையில் நிகழ இருக்கும் இன்னலை அறிந்ததுபோல் கொடிகள்

'வர வேண்டாம்' எனக் கூறித் தடுப்பனபோல் பறந்தன எனப் பாடியுள்ளாா். கொடி, காற்றில் இயல்பாய் அசைந்து பறக்கும் நிகழ்ச்சியின்மேல், இளங்கோவடிகள் தம் குறிப்பை ஏற்றிப் பாடியுள்ளமையால், தற்குறிப்பேற்ற அணி அமைந்துள்ளது.

98

### கூடுகல் வினாக்கள்

- $2.$  $(PTA - 1, 6, May - 22)$ தீவக அணியை விளக்கி, மூவகை தீவக அணிகளையும் குறிப்பிடுக.
	- 'தீவகம்' என்பது 'விளக்கு' எனப் பொருள்படும். ஒர் இடத்தில் வைக்கப்பட்ட விளக்கு அறை முழுவதும் வெளிச்சம் தருவதுபோலச் செய்யுளில் ஓரிடத்தில் நின்ற ஒரு சொல், பலவிடத்தும் நின்ற சொற்களோடு பொருந்திப் பொருள் தருவது, தீவக அணியாகும்.
	- முதல்நிலைத் தீவகம், இடைநிலைத் தீவகம், கடைநிலைத் தீவகம் எனத் தீவக அணி மூன்று வகைப்படும்.
- $3<sub>1</sub>$ தீவக அணியை எடுத்துக்காட்டுடன் விளக்குக.
	- <mark>அணி இலக்கணம் :</mark> அறையின் ஓாிடத்தில் வைக்கப்பெற்ற விளக்கானது பல இடங்களிலுமுள்ள பொருள்களுக்கும் வெளிச்சம் தருவதுபோலச் செய்யுளில் ஒரிடத்தில் வந்த சொல், பல இடங்களுக்கும் சென்று பொருந்திப் பொருள் விளக்குவது, 'தீவக அணி' எனப்படும்**.**
	- : "சேந்தன வேந்தன் திருநெடுங்கண், தெவ்வேந்தர்  $\sigma = \pi r$

ஏந்து தடந்தோள், இழிகுருதி – பாய்ந்து

திசைஅனைத்தும், வீரச் சிலைபொழிந்த அம்பும்,

மிசை அனைத்தும் புள்குலமும் வீழ்ந்து.

இதனை வேந்தன் திருநெடுங்கண் **சேந்தன**, தெவ்வேந்தர் ஏந்து தடந்தோள் **சேந்தன**, இழிகுருதி பாய்ந்து திசைஅனைத்தும் சேந்தன, வீரச்சிலை பொழிந்த அம்பும் சேந்தன, புள்குலமும் வீழ்ந்து மிசை அனைத்தும் சேந்தன எனப் பொருள் கொள்ள வேண்டும்.

விளக்கம் : செய்யுளின் முதலில் நின்ற 'சேந்தன' (சிவந்தன) என்னும் சொல் பாடலில் வரும், 'கண்கள், தோள்கள், திசைகள், அம்புகள், பறவைகள்' ஆகியவற்றோடு தனித்தனியே இணைந்து பொருந்திப் பொருள் கொள்ள வேண்டும். இப்பாடலில் முதல் அடியிலுள்ள 'சேந்தன' என்ற தொடர், ஏனை எல்லா இடங்களுக்கும் சென்று பொருத்திப் பொருள் தருதலால், 'தீவக அணி' ஆயிற்று.

#### $\overline{4}$ . நிரல்நிறை அணியைச் சான்றுடன் விளக்குக.

### $(PTA - 4)$

 $(PTA - 3)$ 

- சொல்லும் பொருளும் வேறு வேறு இடத்தில் இருக்க, அவற்றை அவ்வாிசைப்படியே இணைத்துப்  $\blacktriangleright$ பொருள் கொள்வது, 'நிரல்நிறை' அணியாகும்.
- : அன்பும் அறனும் உடைத்தாயின் இல்வாழ்க்கை எ – கா பண்பும் பயனும் அது. : இல்வாழ்க்கை அன்பும் அறனும் உடையனவாக விளங்குமானால், அந்த பாடலின் பொருள்
- வாழ்க்கைக்குப் பண்பும் பயனும் ஆகும்.
- : இக்குறளில் 'அன்பு' பண்பு எனவும் 'அறம்' பயன் எனவும் இணைத்துப் அணிப்பொருத்தம் பொருள் கொள்ளுமாறு கூறியுள்ளமையால், நிரல்நிறை அணியாகும்.

#### $5.$ தன்மையணியை எடுத்துக்காட்டுடன் விளக்குக.

- அணி இலக்கணம் : ஒருபொருளின் தன்மையை உள்ளது உள்ளவாறே அழகுபடக் கூறுவது, 'தன்மையணி' எனப்படும்.
	- $\sigma$  கா : மெய்யிற் பொடியும் விரித்த கருங்குழலும்

கையில் தனிச்சிலம்பும் கண்ணீரும் – வையைக்கோன்

கண்டளவே தோற்றான், அக்காாிகைதன் சொற்செவியில்

உண்டளவே கோற்றான் உயிர்.

– சிலம்பு – வழக்குறை காதை வெண்பா

கணவனை இழந்த கண்ணகியின் துயரம் நிறைந்த தோற்றத்தினை, இயல்பாக உரிய சொற்கள்மூலம்  $\blacktriangleright$ கூறியுள்ளமையால், தன்மை நவிற்சி அணி ஆயிற்று.

### பலவுள் தெரிக

வாய்மையே மழைநீராகி – இத்தொடாில் வெளிப்படும் அணி \_  $(PTA - 4, Sep.-22)$ 1. ஆ) தற்குறிப்பேற்றம் இ) உருவகம் அ) உவமை ஈ) தீவகம் விடை : இ) உருவகம்

www.CBSEtips.in

# பொதுத்தேர்வு வினாத்தாள்

மொழிப்பாடம் – பகுதி I – தமிழ்

# **ஏப்ரல் – 2023**

கால அளவு : 3 மணி நேரம்]

[மொத்த மதிப்பெண்கள் : 100

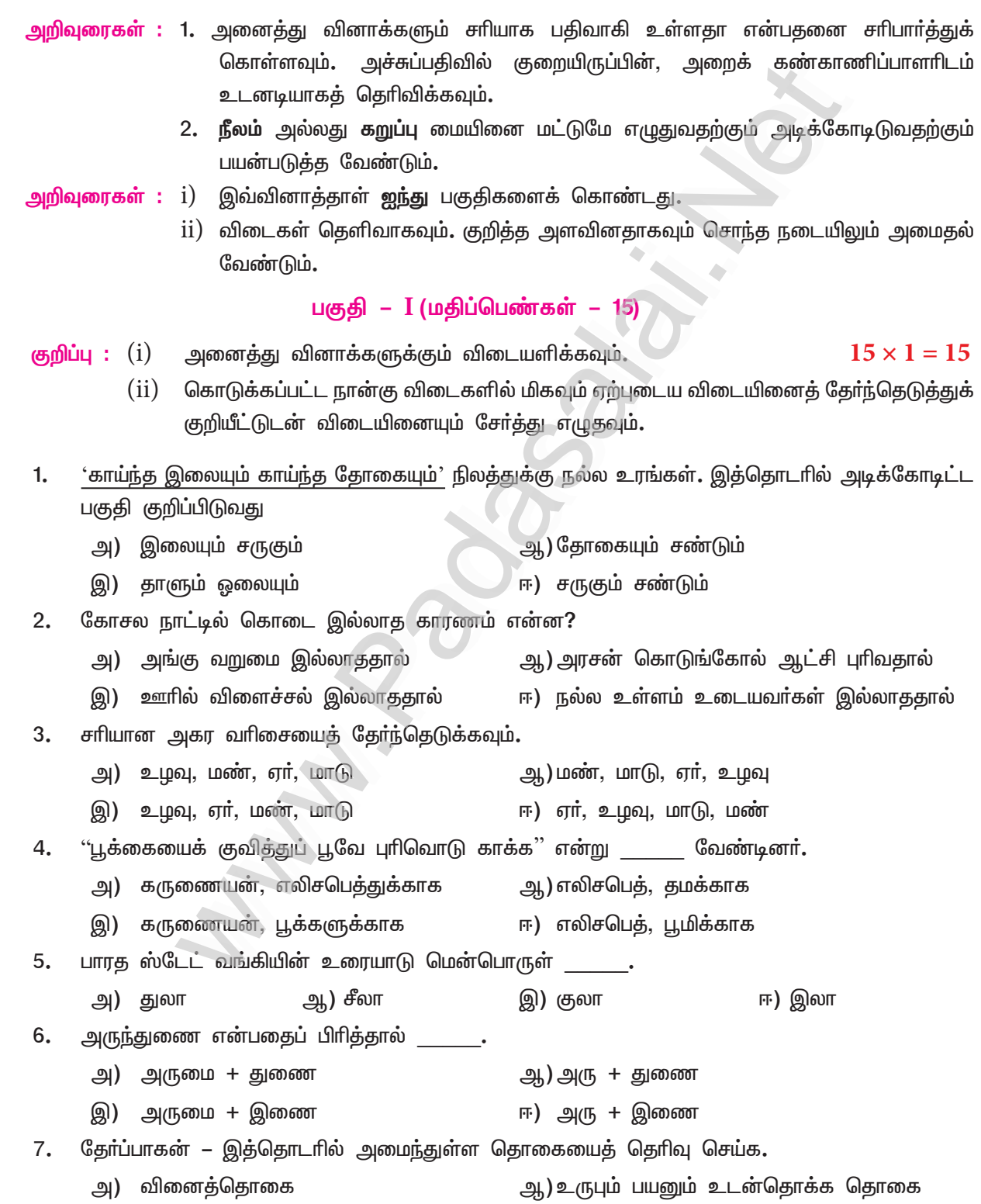

ஈ) இருபெயரொட்டுப் பண்புத்தொகை இ) பண்புத்தொகை

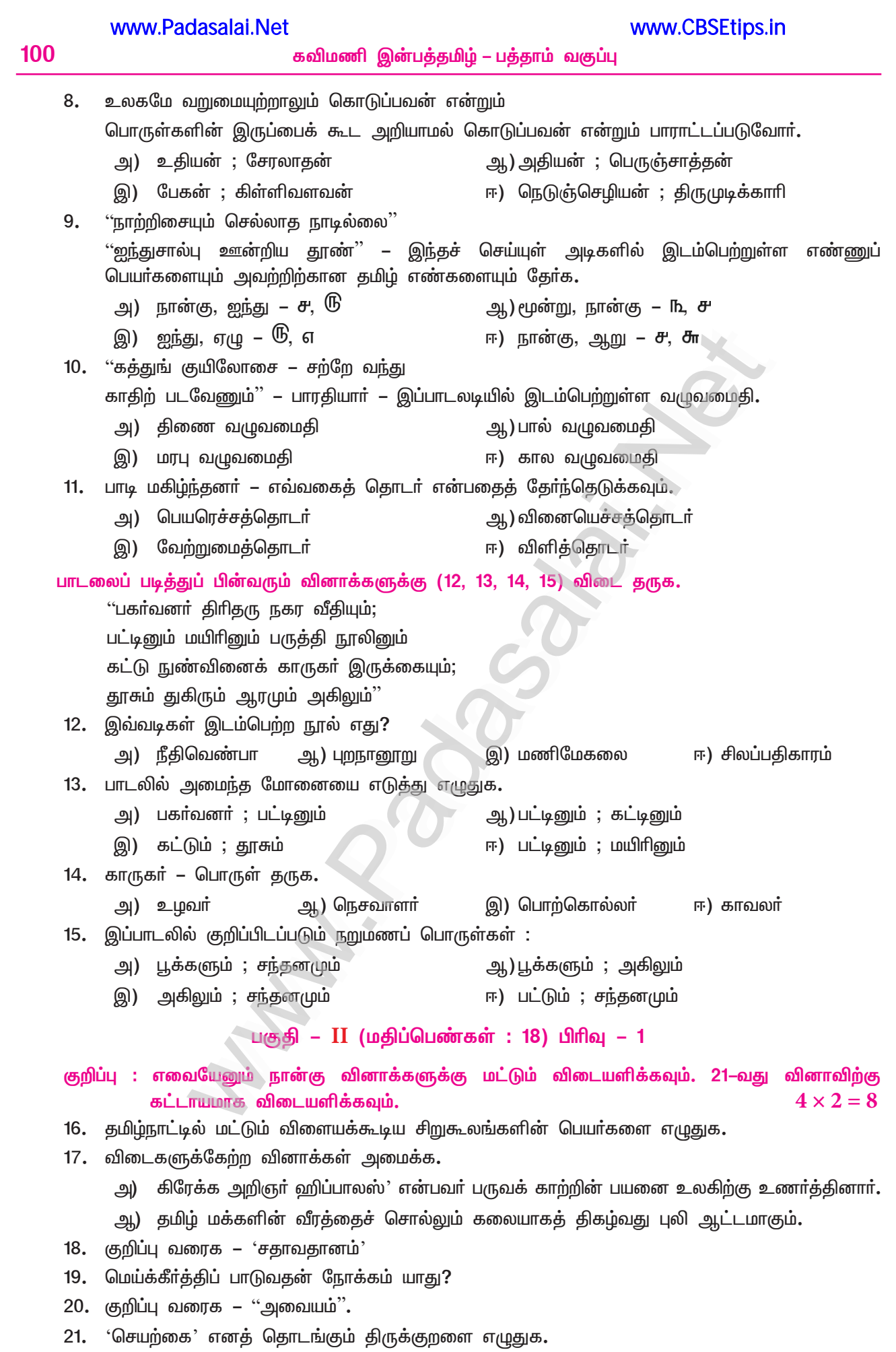

பிரிவு – 2

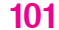

 $5 \times 2 = 10$ குறிப்பு : எவையேனும் ஐந்து வினாக்களுக்கு மட்டும் விடையளிக்கவும்.

- 22. கீழ்க்காணும் ஊர்ப் பெயர்களின் மருஉவை எழுதுக.
	- அ) உதகமண்டலம் அ.) திருநெல்வேலி
	- இ) சைதாப்பேட்டை ஈ) கும்பகோணம்
- 23. பழமொழிகளை நிறைவு செய்க.
	- அ) ஒரு பானை .
	- ஆ) அளவுக்கு
- 24. பகுபத உறுப்பிலக்கணம் தருக. ''ஒலித்து''
- 25. கலைச்சொற்கள் தருக.
	- அ) Patent அ) Storm
- குறிப்பு : செவி மாற்றுத் திறனாளா்களுக்கான மாற்று வினா. சொற்களை இணைத்துப் புதிய சொற்களை உருவாக்குக. அ தேன், விளக்கு, மழை, விண், மணி, விலங்கு, செய், மேகலை, வாள், பொன், பூ
- 26. அடிக்கோடிட்ட தொகைநிலைத் தொடர்களை வகைப்படுத்துக. அன்புச்செல்வன் திறன் பேசியின் தொடுதிரையில் படித்துக் கொண்டிருந்தாா்.
- 27. மரபுத் தொடருக்கான பொருளறிந்து தொடாில் அமைத்து எழுதுக.
	- அ) மனக்கோட்டை ஆ) கண்ணும் கருத்தும்.
- 28. குறள்வெண்பாவின் இலக்கணத்தை எடுத்துக்காட்டுடன் எழுதுக.

பகுதி – III (மதிப்பெண்கள் : 18) பிரிவு – 1

குறிப்பு : எவையேனும் இரண்டு வினாக்களுக்கு மட்டும் சுருக்கமாக விடையளிக்கவும்.  $2 \times 3 = 6$ 

- 29. சங்க இலக்கியங்கள் காட்டும் அறங்கள் இன்றைக்கும் தேவையானவையே என்பதைப் பற்றி எழுதுக.
- 30. உரைப்பத்தியைப் படித்து வினாக்களுக்கு விடை தருக.

''போலச் செய்தல்'' பண்புகளைப் பின்பற்றி நிகழ்த்திக் காட்டும் கலைகளில் பொய்க்கால் குதிரையாட்டமும் ஒன்று. மரத்தாலான பொய்க்காலில் நின்றுகொண்டும் குதிரை வடிவுள்ள கூட்டை உடம்பில் சுமந்துகொண்டும் ஆடும் ஆட்டமே பொய்க்கால் குதிரையாட்டம். அரசன், அரசி வேடமிட்டு ஆடப்படும் இவ்வாட்டம் புரவி ஆட்டம், புரவி நாட்டியம் என்ற பெயர்களிலும் அழைக்கப்படுகிறது. இது மராட்டியா் காலத்தில் தஞ்சைக்கு வந்ததாகக் கூறப்படுகிறது.

- எப்பண்புகளைப் பின்பற்றிப் பொய்க்கால் குதிரையாட்டம் நிகழ்த்தப்படுகிறது? அ)
- ஆ) பொய்க்கால் குதிரையாட்டத்தின் வேறு பெயர்கள் யாவை?
- யாருடைய காலத்தில் இது தஞ்சைக்கு வந்தது இ)
- 31. சோலைக் (பூங்கா) காற்றும் மின்விசிறிக் காற்றும் பேசிக் கொள்வதுபோல் ஒர் உரையாடல் எழுதுக.

### <u> பிரிவ</u> – 2

குறிப்பு : எவையேனும் இரண்டு வினாக்களுக்கு மட்டும் விடையளிக்கவும். 34–வது வினாவிற்குக்  $2 \times 3 = 6$ கட்டாயமாக விடையளிக்க வேண்டும்.

- 32. "சித்தாளின் மனச்சுமைகள்
	- செங்கற்கள் அறியாது'' இடஞ்சுட்டிப் பொருள் தருக.
- 33. தமிழழககனாா் தமிழையும் கடலையும் இரட்டுற மொழியும் பாங்கினை எழுதுக.

34. அடிபிறமாமல் எழுதுக.

''அருளைப் பெருக்கி'' எனத் தொடங்கும் நீதிவெண்பாப் பாடல்.

(அல்லது)

''மாற்றம்'' எனத் தொடங்கி ''சாலை'' என முடியும் காலக்கணிதப் பாடல்

### பிரிவ **–** 3

குறிப்பு : எவையேனும் இரண்டு வினாக்களுக்கு மட்டும் சுருக்கமாக விடையளிக்கவும்.  $2 \times 3 = 6$ 

35. தோட்டத்தில் மல்லிகைப்பூ பறித்த

பூங்கொடி வரும் வழியில் ஆடு

மாடுகளுக்குத் தண்ணீர்த் தொட்டியில் குடிநீர்

நிரப்பினாள். வீட்டினுள் வந்தவள்

சுவா்க்கடிகாரத்தில் மணி பாா்த்தாள்.

- இப்பத்தியில் உள்ள தொகைநிலைத் தொடர்களின் வகைகளைக் குறிப்பிட்டு, விரித்து எழுதுக.
- 36. வேலொடு நின்றான் இடுவென் றதுபோலும் கோலொடு நின்றான் இரவு – குறளில் பயின்றுவரும் அணியை விளக்குக.
- 37. நாள்தொறும் நாடி முறைசெய்யா மன்னவன் நாள்தொறும் நாடு கெடும். – இக்குறட்பாவினை அலகிட்டு வாய்பாடு காண்க.

பகுதி – IV (மதிப்பெண்கள் : 25)

### குறிப்பு : அனைத்து வினாக்களுக்கும் விடையளிக்கவும்.

 $5 \times 5 = 25$ 

38. அ) முல்லைப்பாட்டில் உள்ள காா்காலச் செய்திகளை விவாித்து எழுதுக.

### (அல்லது)

- ஆ) வள்ளுவம், சிறந்த அமைச்சருக்குக் கூறிய இலக்கணங்கள் நமக்கும் பொருந்துவதை குறள்வழி விளக்குக.
- 39. அ) பள்ளித்திடலில் கிடைத்த பணப்பையை உரியவரிடம் ஒப்படைத்ததையும் அதற்கு பாராட்டுப் பெற்றதையும் பற்றி வெளியூரில் இருக்கும் உறவினர் ஒருவருக்குக் கடிதம் எழுதுக.

### (அல்லகு)

- ஆ) மருந்தகம் ஒன்றிலிருந்து உங்கள் தாத்தா வாங்கி வந்த மருந்தின் பயன்பாட்டுத் தேதி முடிவடைந்ததை அறிந்த நீங்கள், அந்த மருந்தகத்தின் மீது உரிய நடவடிக்கை எடுக்குமாறு சுகாதாரத்துறை ஆய்வாளா் அவா்களுக்கு முறையீட்டுக் கடிதம் ஒன்றை எழுதுக.
- 40. படம் உணர்த்தும் கருத்தை நயமுற <u>ஐந்</u>து தொடர்களில் எழுதுக.

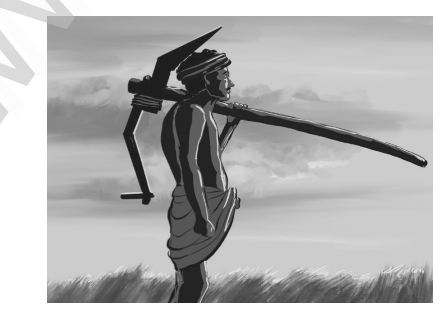

- 41. அமுதன் தன் தந்தை மாணிக்கமணி அவர்களிடம் நூலகத்தில் உறுப்பினர் ஆக வேண்டினான். அவரும் அமுதனிடம் 200/– ரூபாயும், 15 காந்தி தெரு, குமாரபாளையம் நீலகிரி மாவட்டம் என்ற முகவரியிட்ட அடையாளச் சான்றையும் கொடுத்தாா். கிளை நூலகத்திற்குச் சென்ற அமுதனாக, தேர்வர் தன்னைக் கருதி, கொடுக்கப்பட்ட நூலக உறுப்பினர் படிவத்தை நிரப்புக.
- 42. அ) பள்ளியிலும் வீட்டிலும் நீங்கள் நடந்துகொள்ளும் முறைகளைப் பட்டியலிடுக.

(அல்லது)

ஆ) மொழி பெயர்க்கவும்.

Among the five geographical divisions of the Tamil country in Sangam literature, the Marutam region was fit for cultivation, as it had the most fertile lands. The property of a farmer depended on getting the necessary sunlight, seasonal rains and the fertility of the soil. Among these elements of nature, sunlight was considered indispensable by the ancient Tamils.

### குறிப்பு : செவிமாற்றுத் திறனாளர்களுக்கான மாற்று வினா. உரைப்பத்தியைப் படித்து வினாக்களுக்கு விடை தருக.

### உரைப்பத்தியைப் படித்து வினாக்களுக்கு விடை தருக.

மேற்கு என்பதற்குக் குடக்கு என்னும் பெயருமுண்டு. மேற்கிலிருந்து வீசும் போது நான் கோடை எனப்படுகிறேன். மேற்கிலிருந்து அதிக வலிமையோடு வீசுகிறேன். வறண்ட நிலப்பகுதியில் இருந்து வீசுவதால் வெப்பக் காற்றாகிறேன். வடக்கு என்பதற்கு வாடை என்னும் பெயருமுண்டு. வடக்கிலிருந்து வீசும்போது நான் வாடைக் காற்று எனப்படுகிறேன். நான் பனிப் பகுதியிலிருந்து வீசுவதால் மிகவும் குளிர்ச்சியான ஊதைக் காற்று எனவும் அமைக்கப்படுகிறேன்.

- $i)$ மேற்கிலிருந்து வீசும் காற்று யாது?
- ii) ஊதைக் காற்று என்று அழைப்பதேன்
- iii) மேற்கு என்பதன் மற்றொரு பெயர் என்ன?
- $iv)$  வாடை என்பது எத்திசையைக் குறிக்கிறது?
- $V$ ) இப்பத்திக்கு ஏற்ற தலைப்பினை தருக.

### பகுதி –  $V$  (மதிப்பெண்கள் : 24)

குறிப்பு : அனைத்து வினாக்களுக்கும் விரிவான விடையளிக்கவும்.  $3 \times 8 = 24$ 

43. அ) உங்கள் இல்லத்துக்கு வந்த உறவினருக்கு நீங்கள் செய்த விருந்தோம்பலை அழகுற விவரித்து எழுதுக.

### (அல்லது)

- ஆ) சிலப்பதிகார மருவூா்ப்பாக்க வணிக வீதிகளை இக்கால வணிக வளாகங்களோடும் அங்காடிகளோடும் ஒப்பிட்டு எழுதுக
- 44. அ) 'கற்கை நன்றே கற்கை நன்றே
	- பிச்சை புகினும் கற்கை நன்றே' என்கிறது வெற்றிவேற்கை. மேரியிடமிருந்து பறிக்கப்பட்ட புத்தகம், அச்சிறுமியின் வாழ்க்கையில் கல்விச் சுடரை ஏற்றிய கதையைப் பற்றி உங்களின் கருத்துகளை விவரிக்கவும்.

### (அல்லது)

- ஆ) 'புயலிலே ஒரு தோணி' கதைப்பகுதியில் இடம்பெறும் கடற்பயண நிகழ்வுகளை விவரித்து எழுதுக.
- 45. அ) உங்கள் பகுதியில் நடைபெற்ற அரசுப் பொருட்காட்சிக்குச் சென்று வந்த நிகழ்வைக் கட்டுரையாக்குக.

குறிப்புகள் : முன்னுரை – அரசுப் பொருட்காட்சி அமைவிடம் – பல்வித அரங்குகள் – நடைபெற்ற நிகழ்ச்சிகள் – அடைந்த உணாவுகளும் நன்மைகளும் – முடிவுரை.

### (அல்லது)

ஆ) குறிப்புகளைக் கொண்டு கட்டுரை ஒன்று எழுதுக. முன்னுரை – கொரோனா பெருந்தொற்று – தடுப்பு நடவடிக்கைகள் – விழிப்புணா்வுச் செயல்பாடுகள் – நமது கடமைகள் – முடிவுரை.

### வாழ்க! வளர்க! வெல்க!